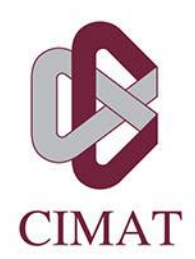

# ESTABLECIMIENTO DE ENTORNOS PARA LA INTEGRACIÓN DE EQUIPOS ALTAMENTE EFECTIVOS MEDIANTE LA APLICACIÓN DE TÉCNICAS DE GAMIFICACIÓN

# **T E S I S**

Que para obtener el grado de **Maestro en Ciencias** con Orientación en **Ingeniería de Software**

**Presenta** Luis Angel Hernández Lázaro

**Director de Tesis:** Dra. Mirna Ariadna Muñoz Mata

**Codirector de Tesis:** Dra. Adriana Peña Pérez-Negrón

 **Autorización de la versión final**

**Play is the highest form of research**

Albert Einstein

# *Agradecimientos*

*A mi familia por todo el apoyo a lo largo de mi vida.*

*A mis amigos por si amistad durante todo este tiempo.*

*A los doctores y maestros del Centro de Investigación en Matemáticas – Unidad Zacatecas por atención, conocimientos, y experiencias compartidas a lo largo del programa académico.*

*Al Dr. Jezreel Mejía por compartir su conocimiento y experiencia durante la Maestría.*

*A los doctores Nora Rangel y Carlos Torres por su apoyo para compartir su conocimiento en cuanto para la incorporación del concepto de estilos interactivos en el área de la psicología.*

*A la Dra. Adriana Peña por su compresión y ayuda para realizar la herramienta, así como a los compañeros de servicio social a cargo de ella por su disposición en tiempo y conocimiento para concluir la herramienta.*

*Agradezco de manera especial a mi directora de tesis la Dra. Mirna A. Muñoz, por toda la atención, tiempo y apoyo recibidos durante el desarrollo de este trabajo y durante toda la maestría, por todas las revisiones y ayuda para mejorar siempre, por ser un gran ejemplo a seguir en mi formación académica y por tener la paciencia para trabajar conmigo.*

*Finalmente, agradezco al Consejo Nacional de Ciencia y Tecnología (CONACYT) por el apoyo económico otorgado para la realización de los estudios de maestría y el desarrollo del presente trabajo de tesis. De igual manera, agradezco al Centro de Investigación en Matemáticas por los apoyos otorgados para estancias de investigación y participación en congresos.*

# **Abstract**

<span id="page-5-0"></span>Nowadays, software development is performed by work teams where there are several factors that intervene in their performance. An important factor in teamwork is to achieve the integration of the people that make it up because it is strongly linked to the level of cohesion and performance of the team. It is also essential that every professional should have the ability to work in a team, especially in the software engineering area.

Based on the above, the suitable integration of a work team influences their performance; they must complement their skills, knowledge and interactive styles of each one of them, resulting in a high effective team. This situation highlights the importance of focusing on the human facto to help organizations to reduce the risk of failures due to team integration problems.

The activities to integrate a team are important because they can strengthen both personal and professional relationships among its members. Today, there are several activities to carry out the integration of a team, with the aim of improving communication, coordination and teamwork, being of great support to improve their performance independently of the activities area.

In this context, this research presents a tool to allow identifying the roles in a software development team, through the construction of a virtual Rube Goldberg machine, the support of gamification techniques, and the activities described in the TSPi methodology, to present an attractive way to integrate software development teams.

**Keywords:** Gamification, Software Engineering, Teamwork, Team Software Process Introduction (TSPi), Team Building Activities.

# **Resumen**

<span id="page-6-0"></span>Actualmente, el desarrollo de software es realizado por equipos de trabajo donde existen diversos factores que intervienen en su rendimiento. Un factor importante en el trabajo en equipo es lograr la integración correcta de las personas que lo conforman, porque está fuertemente vinculada con el nivel de cohesión y desempeño del equipo, por esta razón es fundamental que todo profesionista dentro del área de ingeniería de software cuente con la capacidad para trabajar en equipo.

Basado en lo anterior, la adecuada integración de un equipo de trabajo influye en el rendimiento del mismo, por lo que, se deben complementar sus habilidades, conocimientos y estilos interactivos de cada miembro, para obtener como resultado un equipo altamente efectivo. Esta situación resalta la importancia de enfocarse en el factor humano para ayudar a las organizaciones a reducir el riesgo de fallas debido a problemas de integración en el desarrollo de software.

Las actividades para integrar un equipo son importantes, porque permiten fortalecer las relaciones tanto personales como profesionales entre sus miembros. Al día de hoy, existe una gran variedad de actividades para realizar la integración de un equipo, con el objetivo de mejorar la comunicación, la coordinación y el trabajo en equipo, siendo de gran apoyo para mejorar su desempeño independientemente del área donde éste realiza sus actividades.

En este contexto, esta investigación presenta una herramienta que permite identificar los roles de un equipo de desarrollo de software, mediante en la construcción de una máquina virtual de Rube Goldberg y con el apoyo de técnicas de gamificación; para esto se han utilizado las actividades descritas en la metodología de TSPi, y de esta forma se presente un camino atractivo para integrar equipos de desarrollo de software.

**Palabras clave:** Gamificación, Ingeniería de software, Equipos de Trabajo, Introducción al Proceso de Equipo de Software, Actividades de Construcción de Equipos.

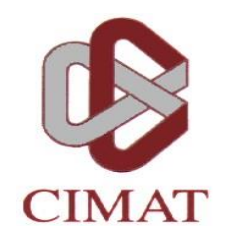

#### **CENTRO DE INVESTIGACIÓN EN MATEMÁTICAS, A.C.**

#### BIBLIOTECA

#### **AUTORIZACION PUBLICACION EN FORMATO ELECTRONICO DE TESIS**

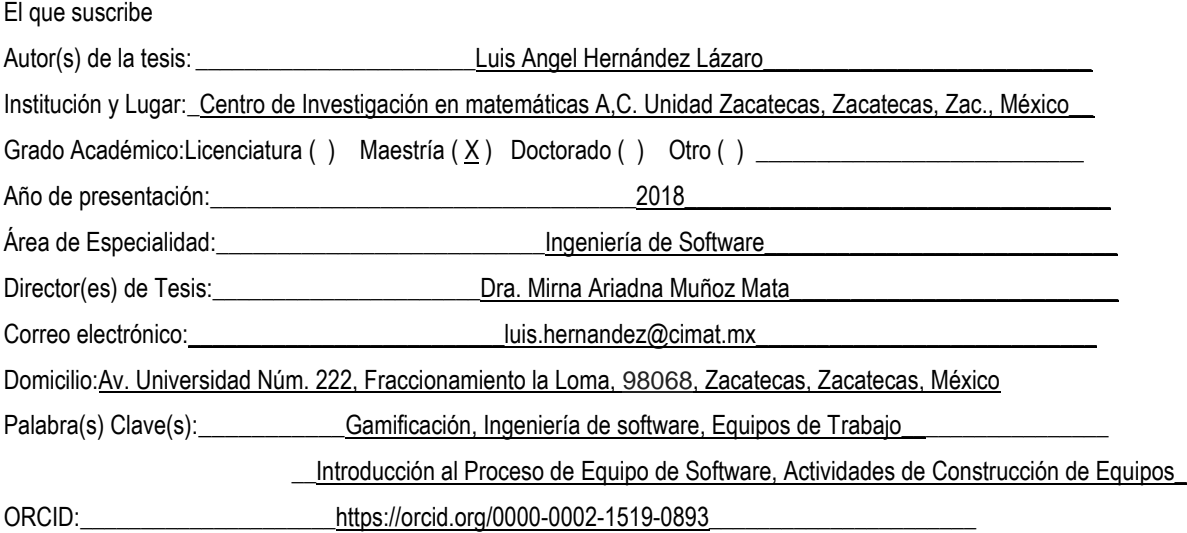

Por medio del presente documento autorizo en forma gratuita a que la Tesis arriba citada sea divulgada y reproducida para publicarla mediante almacenamiento electrónico que permita acceso al público a leerla y conocerla visualmente, así como a comunicarla públicamente en la Página WEB del Repositorio Institucional y Repositorio Nacional.

La vigencia de la presente autorización es por tiempo indefinido a partir de la firma de presente instrumento, quedando en el entendido de que si por alguna razón el alumno desea revocar la autorización tendrá que hacerlo por escrito con acuse de recibo de parte de alguna autoridad del CIMAT

Atentamente  $\sqrt{2}$ Luis Angel Hernández Lázaro

# Índice

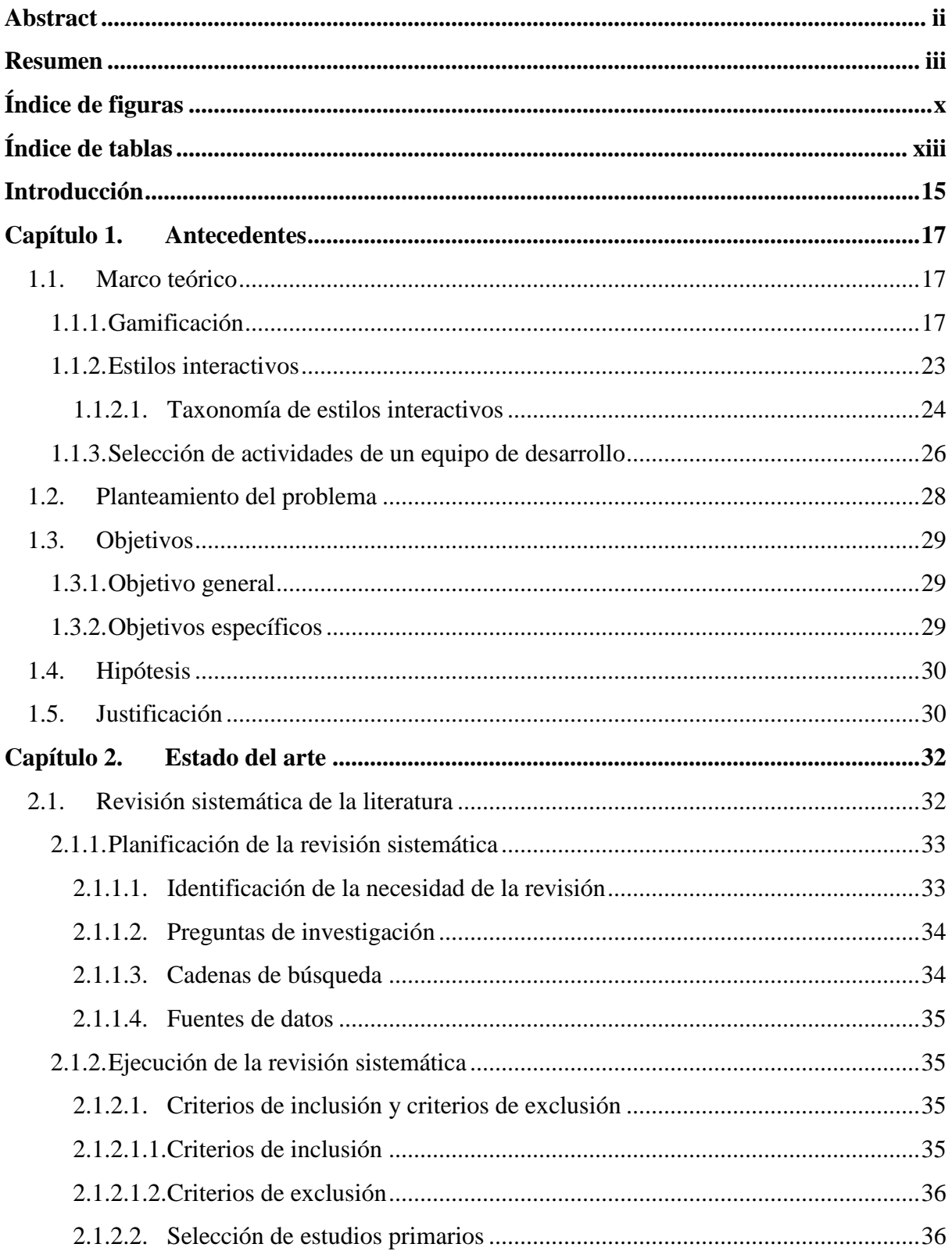

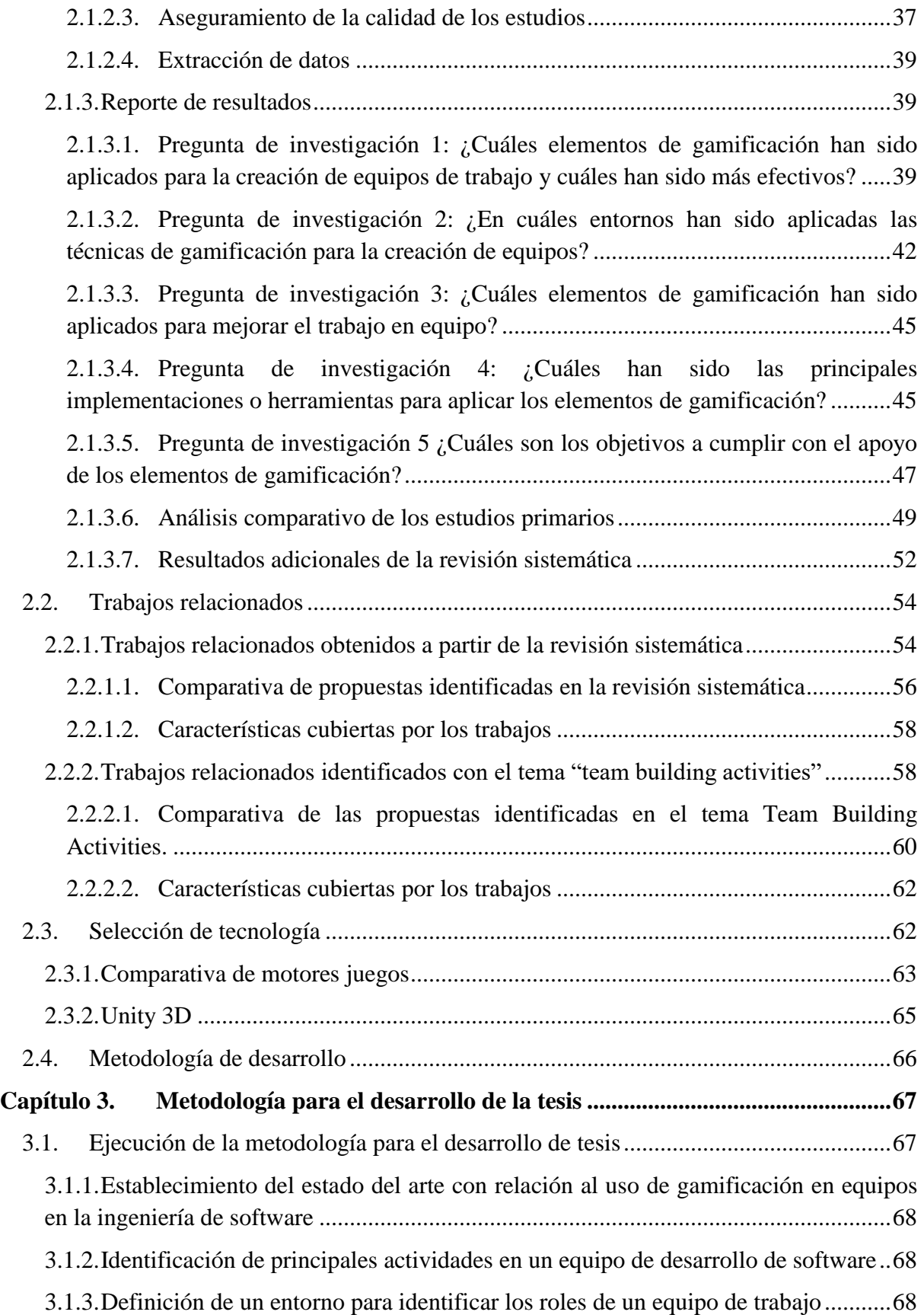

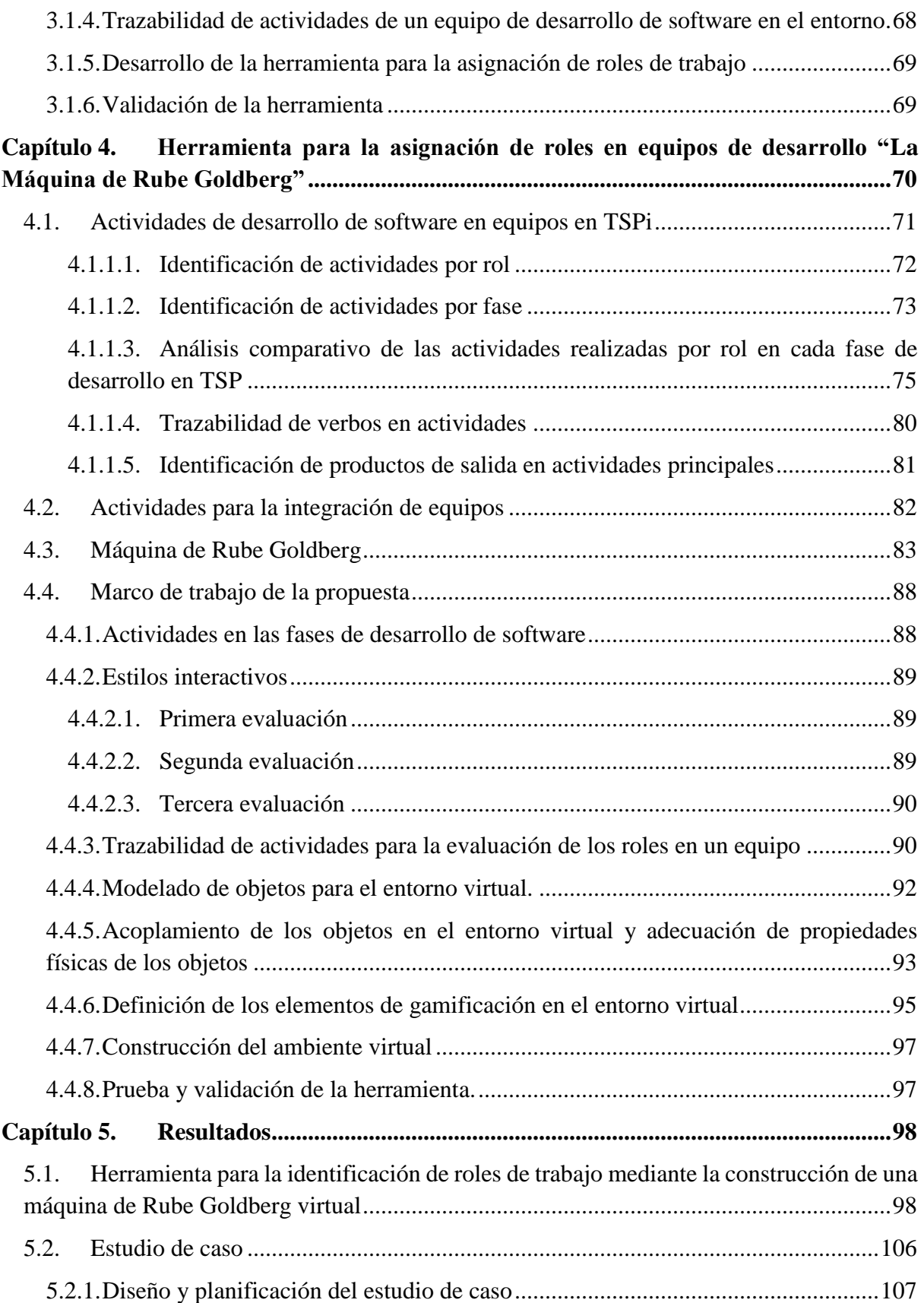

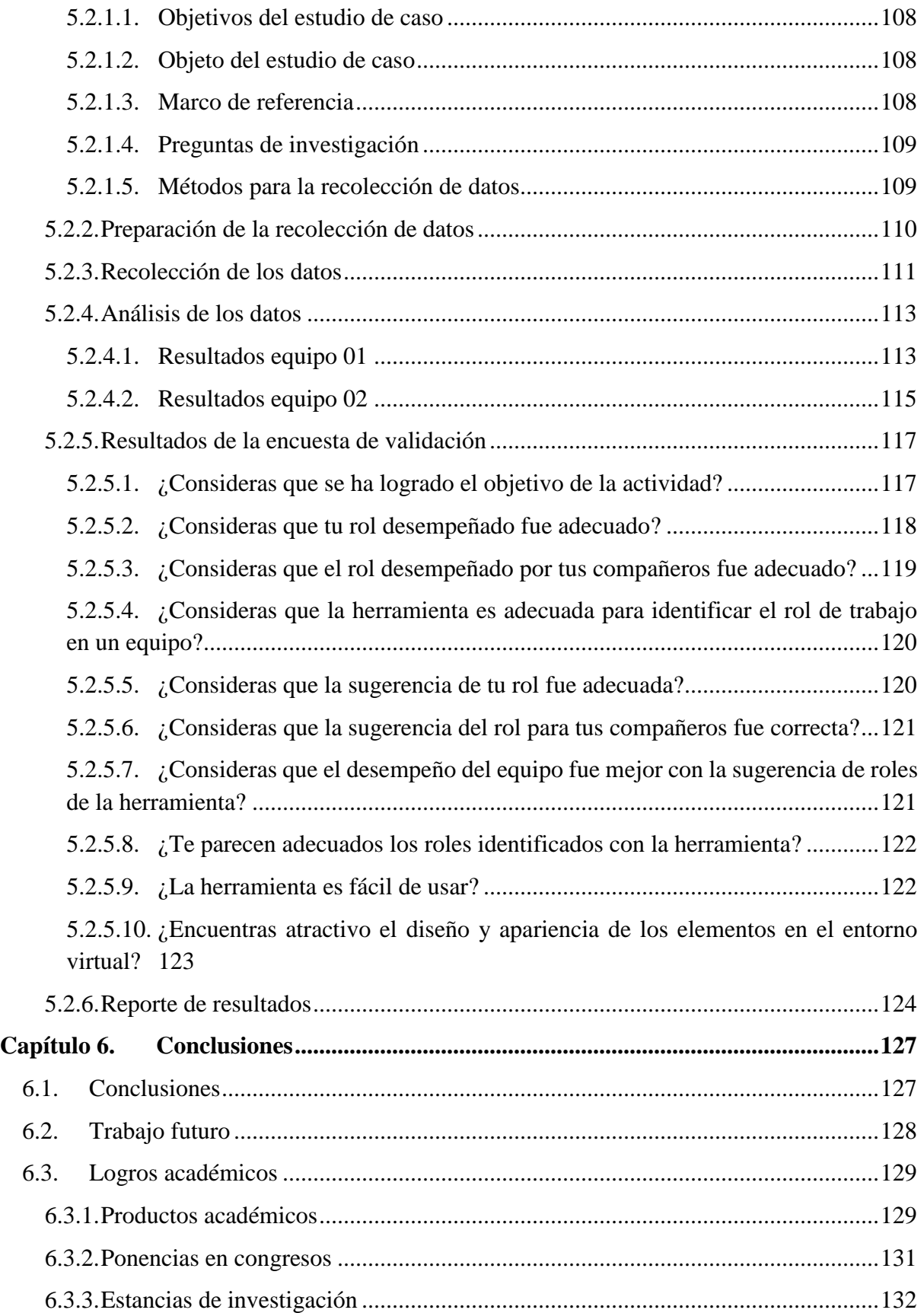

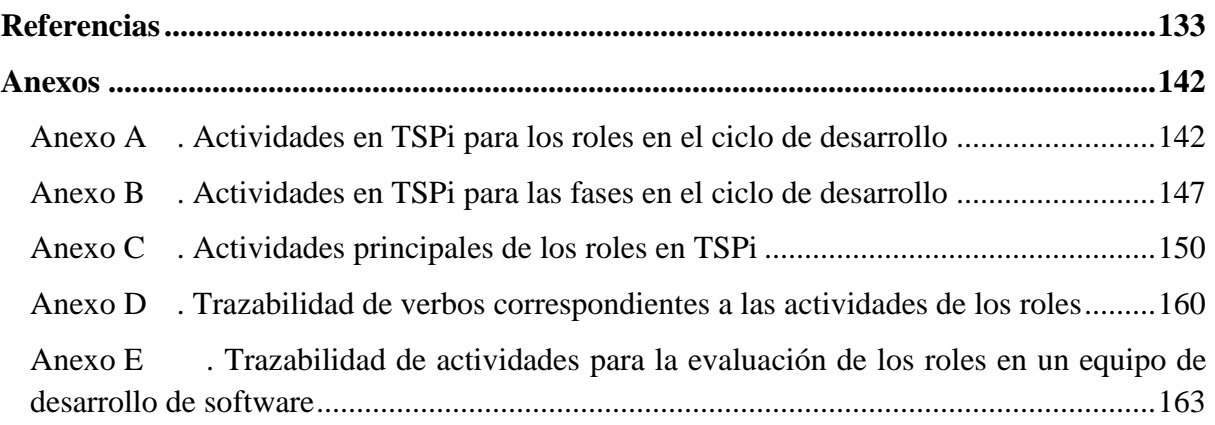

# <span id="page-13-0"></span>**Índice de figuras**

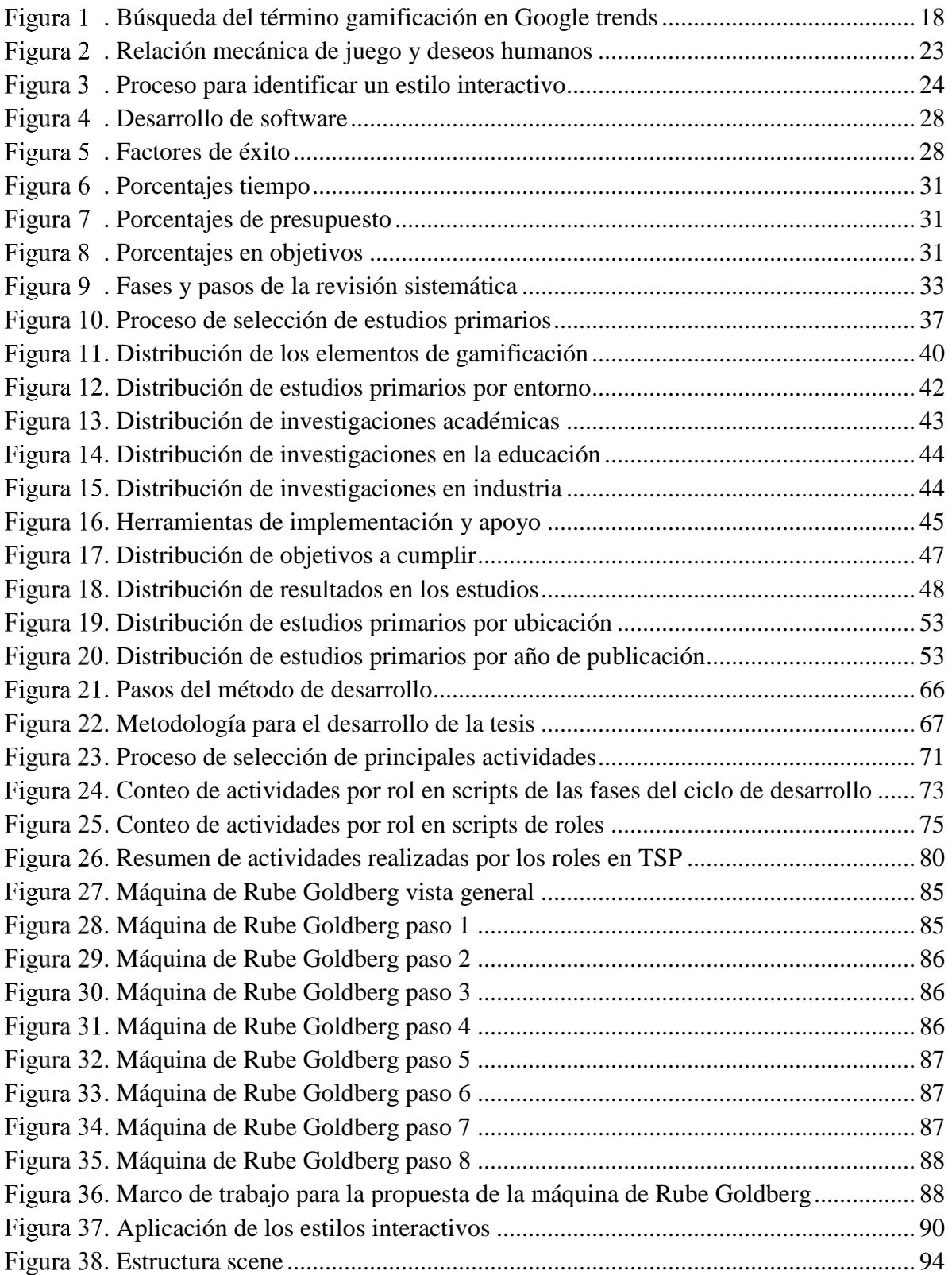

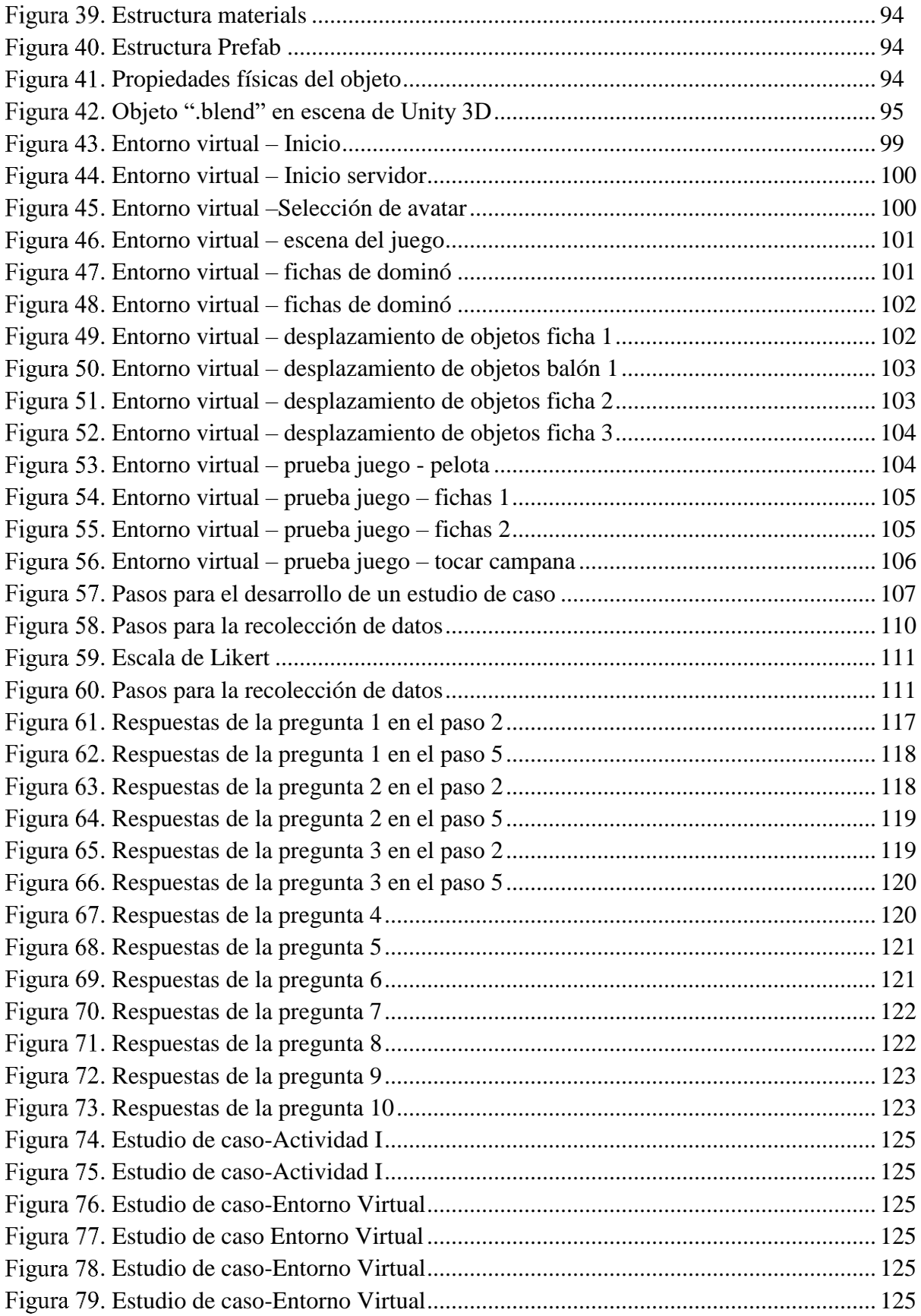

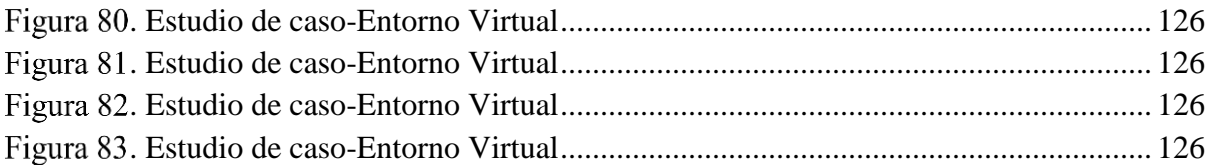

# <span id="page-16-0"></span>**Índice de tablas**

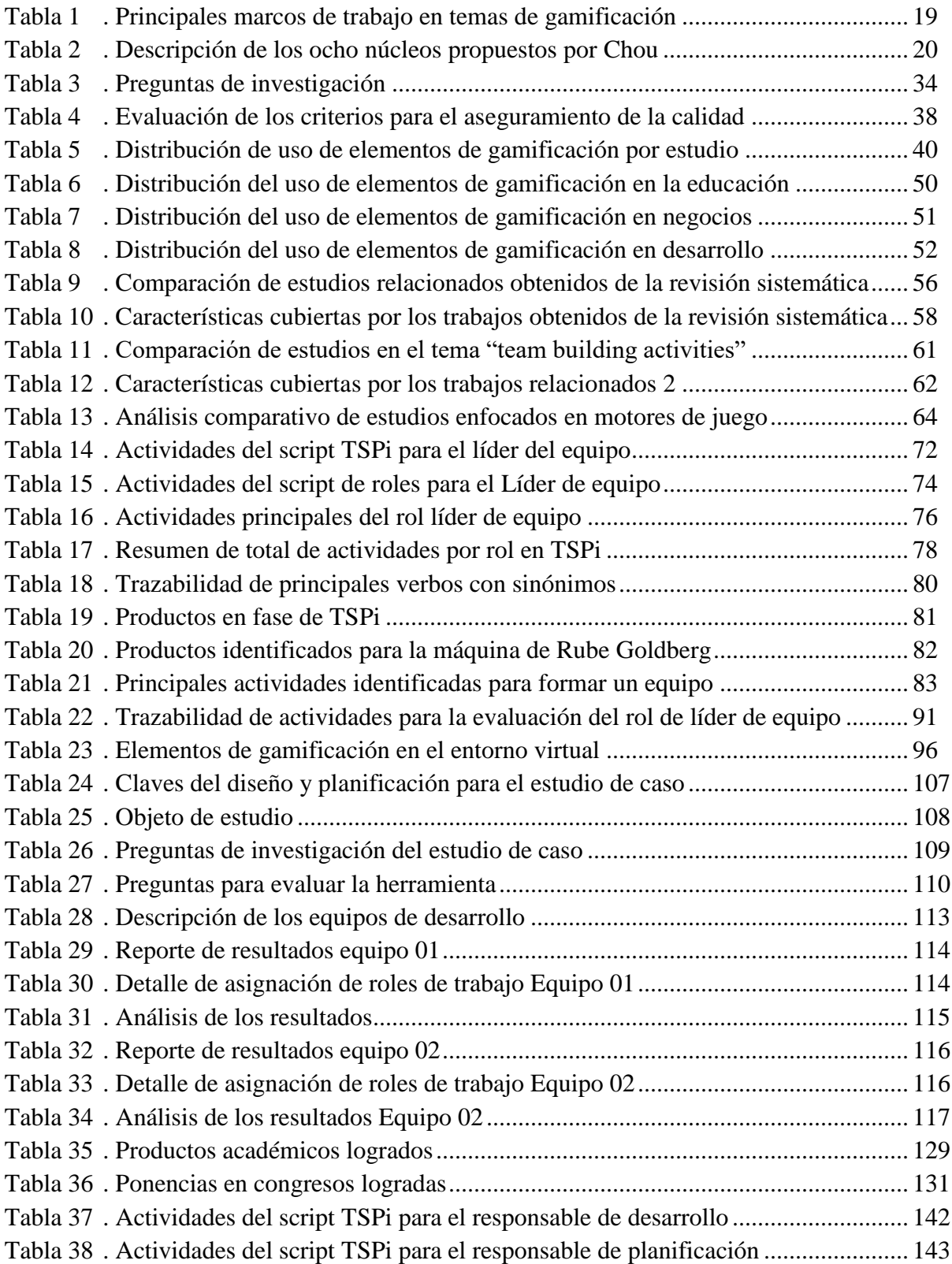

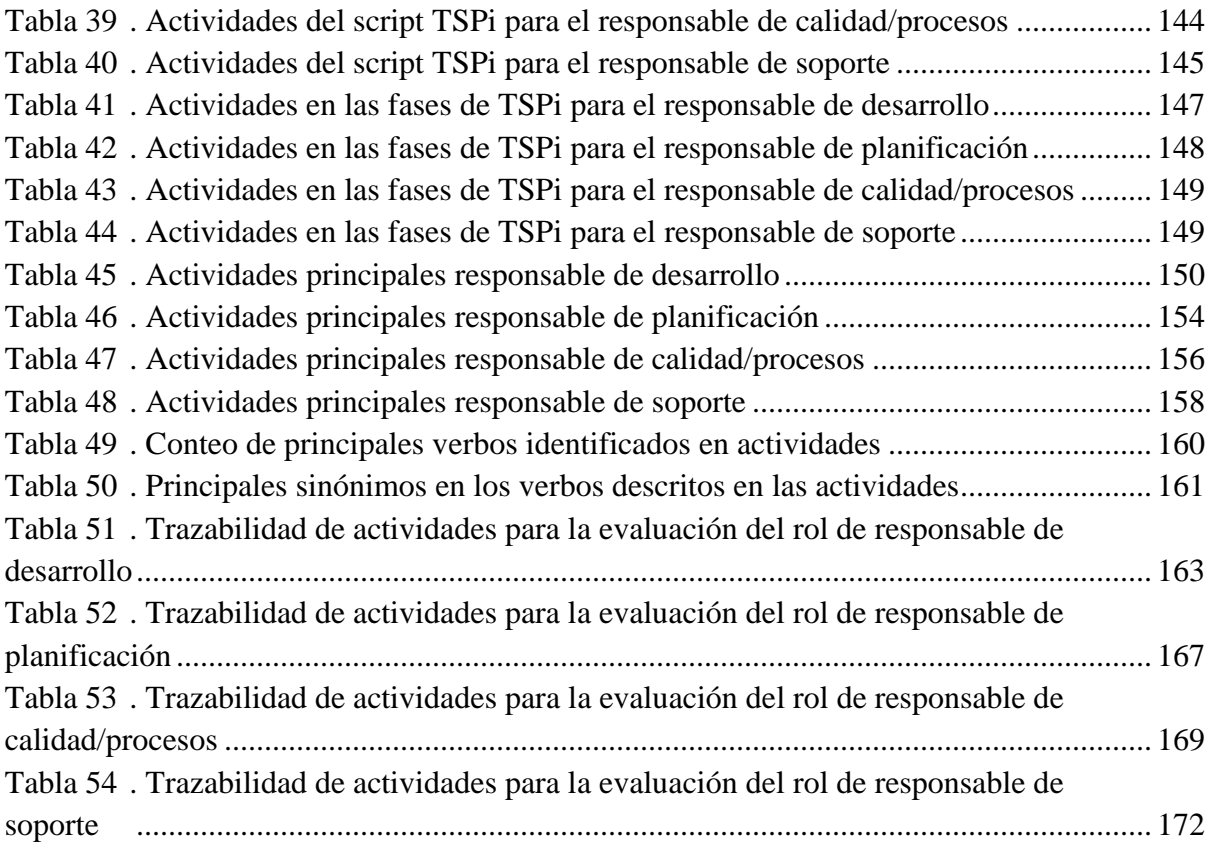

# <span id="page-18-0"></span>**Introducción**

El desarrollo de software es una tarea realizada en equipos de trabajo, tanto en el área industrial en las empresas de desarrollo, como en el área académica en proyectos realizados en el salón de clases. Existen diferentes factores que intervienen en el éxito o fracaso de un proyecto de desarrollo de software, por ejemplo: el tamaño del equipo, la metodología de desarrollo, políticas de la empresa, el presupuesto de la empresa o el tamaño del proyecto, entre otros.

Uno de los factores más importantes en relación al éxito de un equipo es el factor humano, debido a las diferentes habilidades y conocimientos con las que cuentan los integrantes de un equipo de desarrollo. La personalidad es uno de los aspectos que juega un papel importante en la integración de un equipo, debido que esta influye en la integración adecuada de un grupo de trabajo, porque la convivencia de los integrantes impacta directamente en el desempeño del equipo.

Es fundamental que los miembros de un equipo de desarrollo de software cuenten con las destrezas necesarias para favorecer el trabajo en equipo como lo son las habilidades de comunicación, relaciones interpersonales o capacidad para resolver problemas, con el fin de desempeñar correctamente las actividades asignadas cumpliendo con los objetivos del proyecto en tiempo y forma.

La gamificación es una de las técnicas que ha sido utilizada en el área de la educación para apoyar la retención del conocimiento y mejorar las habilidades de los individuos, los principales elementos de gamificación que han sido aplicados para realizar y apoyar la ejecución de actividades son: puntos, insignias y tabla de posiciones, conocidos como PBL's por sus siglas en ingles Points, Badges y Leaderboards. En el área de la gamificación existen diferentes elementos para apoyar el cumplimiento de diferentes objetivos, esos elementos pueden ser combinados de acuerdo a los objetivos de la propuesta de trabajo.

En las actividades académicas la gamificación ha sido aplicada principalmente con el objetivo de fomentar la participación de los estudiantes en el salón de clases, por otro lado, en el área de mercadotecnia la gamificación ha originado motivación en los clientes para consumir productos o servicios proporcionados por las empresas.

Dentro del área de la Ingeniería de Software la gamificación ha sido aplicada únicamente para apoyar el cumplimiento de las actividades y reforzar la comunicación durante el desarrollo de software. En este contexto, se han aplicado pocas técnicas de gamificación para tomar en cuenta la integración de los miembros del equipo, por otro lado, hasta el momento existen pocas herramientas que apoyan la identificación óptima de los roles de trabajo entre los miembros de un equipo de desarrollo de software.

En este trabajo se presenta una herramienta la cual hace uso de los elementos de gamificación para apoyar la integración de un equipo. Los elementos de gamificación serán utilizados en un entorno virtual, donde se pueda identificar el perfil de trabajo que más se adecua a cada uno de los miembros del equipo. La evaluación del perfil será realizada con base a la valoración de su desempeño, conocimientos, habilidades y estilos interactivos demostrados en la herramienta.

También, se detalla el desarrollo del estudio de caso que permitió validar el uso de la herramienta creada, mediante la evaluación de equipos de desarrollo de software, los resultados obtenidos se discuten en la sección Capítulo 5.

La estructura de la tesis está compuesta por seis capítulos, el contenido de cada uno de los capítulos se detalla a continuación:

- **Capítulo 1. Antecedentes.** En este capítulo se explican conceptos básicos para el trabajo de investigación dentro del marco teórico, además se detalla la problemática, los objetivos y la justificación.
- **Capítulo 2. Estado del Arte.** Este capítulo presenta el estado actual con respecto al uso de elementos de gamificación en equipos en la ingeniera de software con el apoyo de una revisión sistemática de la literatura. También se presentan una comparativa de los estudios relacionados.
- **Capítulo 3. Metodología para el Desarrollo de la Tesis.** En este capítulo se describe la lista de actividades que fueron contempladas para llevar cabo la tesis.
- **Capítulo 4. Herramienta La Máquina de Rube Goldberg** En este capítulo se describe la propuesta para crear la herramienta basada en el concepto de la Máquina de Rube Goldberg para la identificación de perfiles y formar un equipo de alto desempeño en la ingeniería de software.
- **Capítulo 5. Resultados.** Este capítulo presenta el diseño y el análisis del estudio de caso llevado a cabo para validar la herramienta, por medio de la aplicación en equipos de desarrollo de software.
- **Capítulo 6. Conclusiones.** Este capítulo muestra las conclusiones a las que se llegaron con el desarrollo de la tesis.

# <span id="page-20-0"></span>**Capítulo 2. Antecedentes**

Este capítulo presenta los antecedentes, comenzando con el marco teórico en el que se sustenta esta investigación, después, se presenta el planteamiento del problema, el objetivo general y los objetivos específicos, la hipótesis a comprobar y la justificación.

## <span id="page-20-1"></span>**2.1. Marco teórico**

El marco teórico tiene como propósito dar al lector el conjunto de conceptos fundamentales necesarios para comprender y abordar el problema (Sabino, 1992), de tal manera que se integra el conocimiento previo referente al problema. A continuación, se presentan los conceptos implicados dentro del desarrollo de esta investigación, dividido en tres principales áreas: 1) gamificación, 2) estilos interactivos y 3) actividades de desarrollo de software en equipos.

### <span id="page-20-2"></span>2.1.1. **Gamificación**

El término de *gamificación,* o también conocido como ludificación, hace referencia al uso de elementos de juego en situaciones que no son explícitamente un juego (Steffens et al., 2015). Los objetivos principales de la gamificación son: motivar a las personas a lograr sus objetivos personales, cambiar su comportamiento o desarrollar nuevas habilidades (Burke, 2014). Por esta razón, el uso de la gamificación es presentado como una nueva estrategia para influir y motivar a las personas, durante el desarrollo de actividades que no están acostumbradas a cumplir o en aquellas en las que se intentan convertir en un nuevo hábito.

Al día de hoy el término de gamificación no es nuevo, hablando un poco de acerca de la historia, la gamificación tuvo sus inicios durante los finales del año 2010 y a principios del año 2011, con las primeras aplicaciones en áreas como: 1) la salud, por medio de aplicaciones destinadas a realizar actividades físicas y 2) en aplicaciones de interacción social y aprendizaje, como son Foursquare o Doulingo; haciendo uso principalmente de puntos y tablas de posiciones como elementos motivadores de gamificación.

A continuación, La [Figura 1](#page-21-0) presenta un gráfico de acuerdo con los resultados de la búsqueda del término "*Gamification*" en Google Trends, consultada el 9 de mayo del 2017, donde se puede apreciar cómo iniciaba la popularidad del término durante el final del año 2010 y el inicio del año 2011. A partir de la búsqueda se conocieron los principales temas relacionados con la gamificación, los cuales son los siguientes:

- Gamificación aplicada en el aprendizaje.
- Gamificación en la educación.
- 3. Gamificación en los negocios.

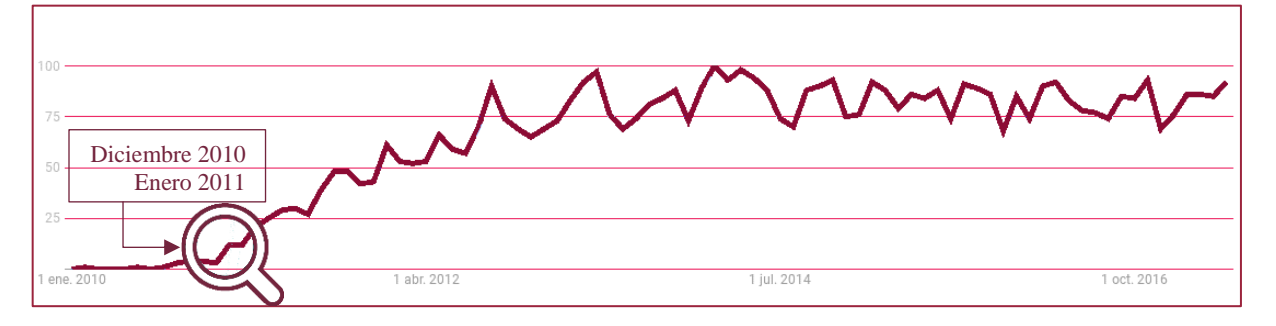

#### **. Búsqueda del término gamificación en Google trends**

<span id="page-21-0"></span>Desde entonces el concepto se fue difundiendo y ha sido aplicado en áreas como:

- Mercadotecnia.
- 2. Finanzas.
- Recursos humanos.
- Medio ambiente
- 5. Gobierno.
- Aplicaciones móviles con diferentes objetivos.

Uno de los primeros y más famosos ejemplos que existe de la aplicación de gamificación es "La lotería de la cámara de la velocidad de la teoría de la diversión" (The Speed Camera Loterry of the Fun Theory, en inglés) una iniciativa realizada por la empresa Volkswagen a finales del año 2010 (Volkswagen, 2010). El objetivo de esa propuesta fue hacer conciencia a los conductores de reducir la velocidad en una de las principales avenidas de la ciudad de Estocolmo.

La lotería de la cámara de velocidad tomaba una fotografía a los conductores que respetaban los señalamientos del límite de velocidad, si el conductor respetaba la velocidad un sistema tomaba una fotografía del automóvil para registrarlo en un sorteo. Los conductores que resultaban ganadores recibían una remuneración económica por su adecuado comportamiento a la hora de conducir por la avenida. En consecuencia, los conductores respetaron los señalamientos de límites de velocidad.

Antes de realizar el experimento el promedio de la velocidad era de treinta y dos kilómetros y durante el experimento se logró reducir la velocidad a veinticinco kilómetros. Al finalizar el experimento se observó que obtuvieron resultados exitosos, debido a la aceptación por parte de los conductores para respetar el límite de velocidad, sin la necesidad de incentivarlos por medio de la lotería de la cámara de la velocidad.

Dentro de los marcos de trabajo para abordar temas de gamificación existen cuatro autores que proponen el uso de elementos de gamificación desde diferentes perspectivas y con diferentes composiciones. A continuación, en la Tabla 1, se presentan las cuatro propuestas con sus respectivas características.

<span id="page-22-0"></span>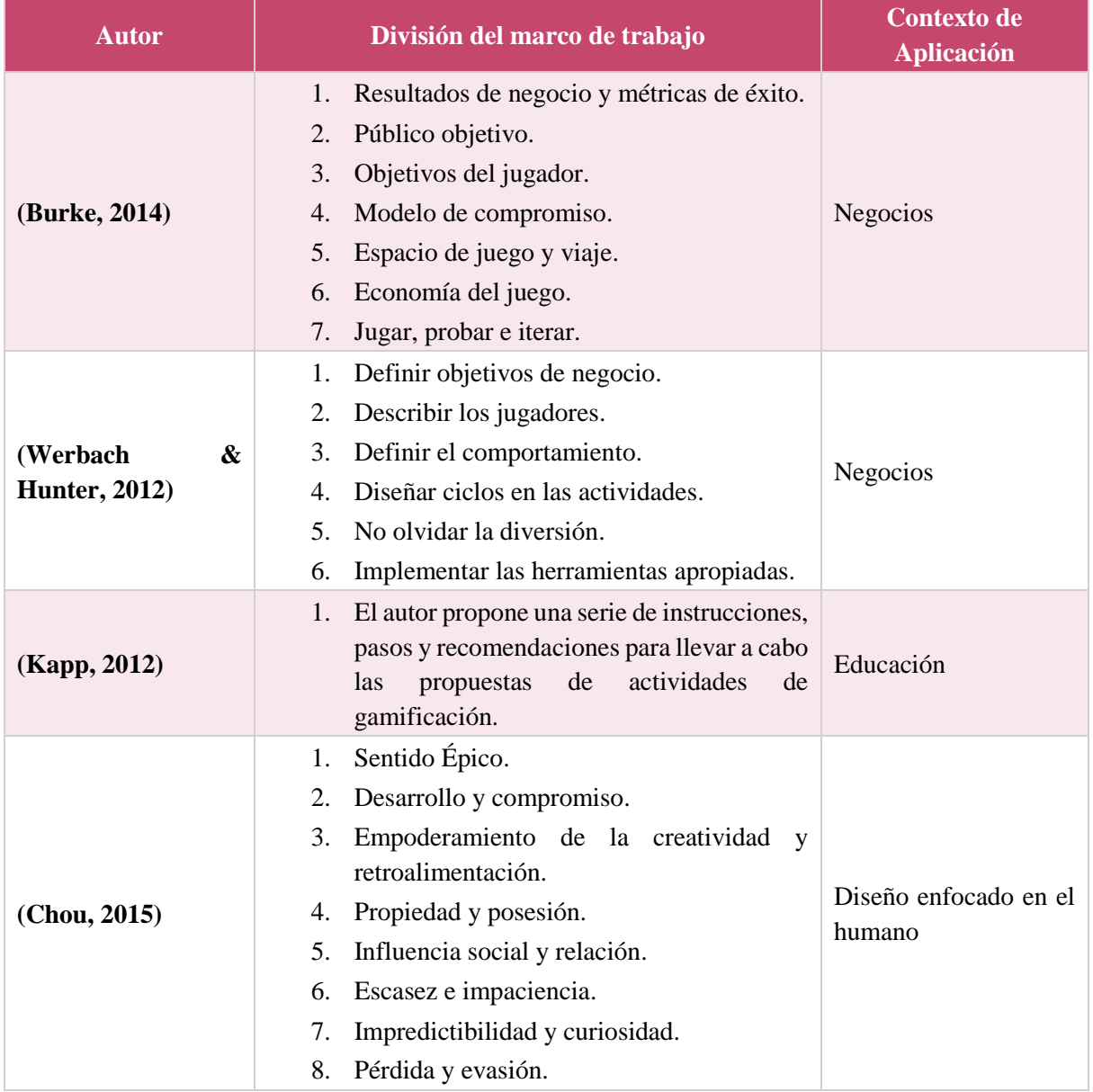

#### **Tabla 1. Principales marcos de trabajo en temas de gamificación**

Las propuestas de (Burke, 2014; Werbach & Hunter, 2012) se enfocan principalmente en el ámbito de negocios, aplicando seis diferentes pasos para implementar las iniciativas de gamificación en organizaciones. La propuesta (Kapp, 2012) se enfoca en un marco teórico de referencia para comprender la forma de aplicar las técnicas de gamificación, principalmente con el objetivo de crear actividades que transmitan conocimiento a los participantes.

Por otro lado, el marco de trabajo presentado por (Chou, 2015), detalla una forma de trabajo para aplicar los elementos de gamificación enfocándose en los usuarios finales, de esta forma, la aplicación de los elementos de gamificación permiten acoplarse al entorno del usuario final independientemente del área de aplicación.

El marco de trabajo de (Chou, 2015), está compuesto por ocho áreas a los que el autor nombra como núcleos. Cada área representa un objetivo en particular para ser abordado por la propuesta de gamificación, así mismo, (Chou, 2015) detalla una serie de elementos que pueden ser aplicados para apoyar los objetivos de cada una de las áreas.

A continuación, en la [Tabla 2](#page-23-0) se presentan las ocho áreas con los elementos de gamificación que conforman el marco de trabajo de Chou. Posteriormente en el Capítulo 4 se detallará el uso de los elementos de gamificación que serán agregados para el desarrollo de nuestra propuesta de trabajo.

<span id="page-23-0"></span>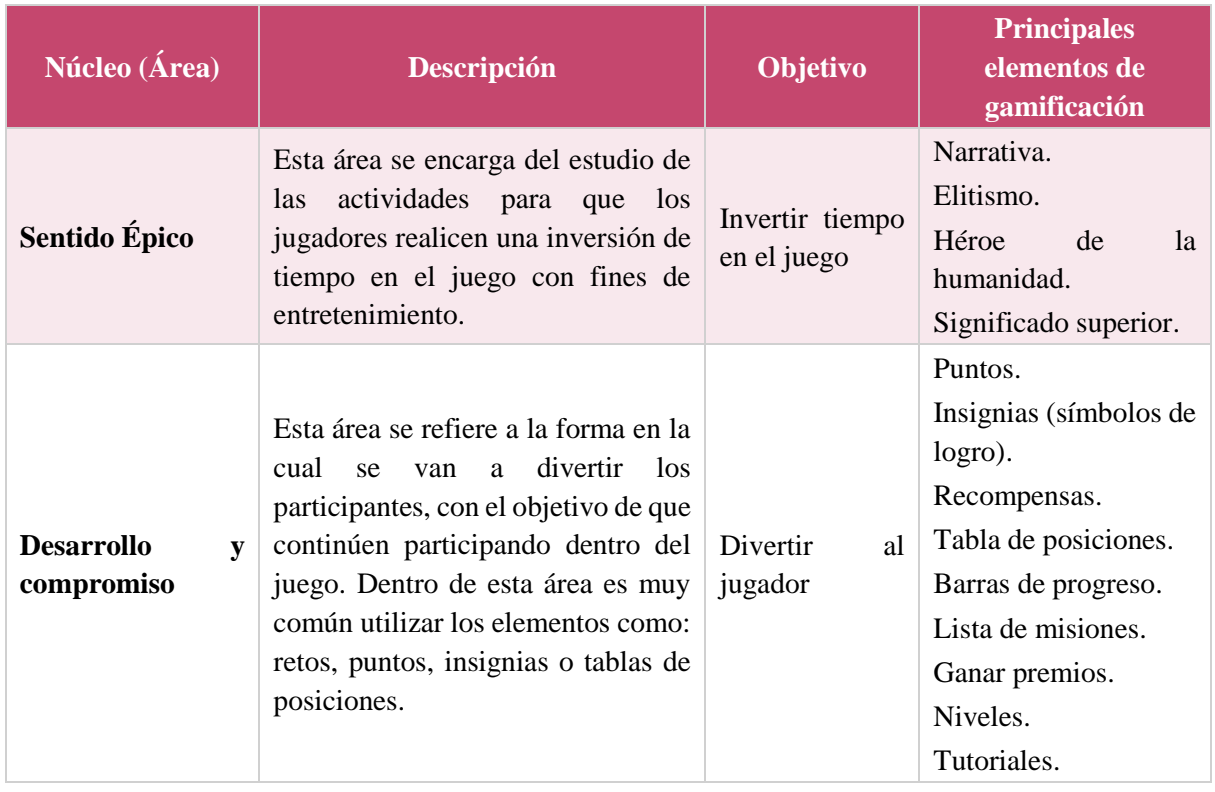

#### **Tabla 2. Descripción de los ocho núcleos propuestos por Chou**

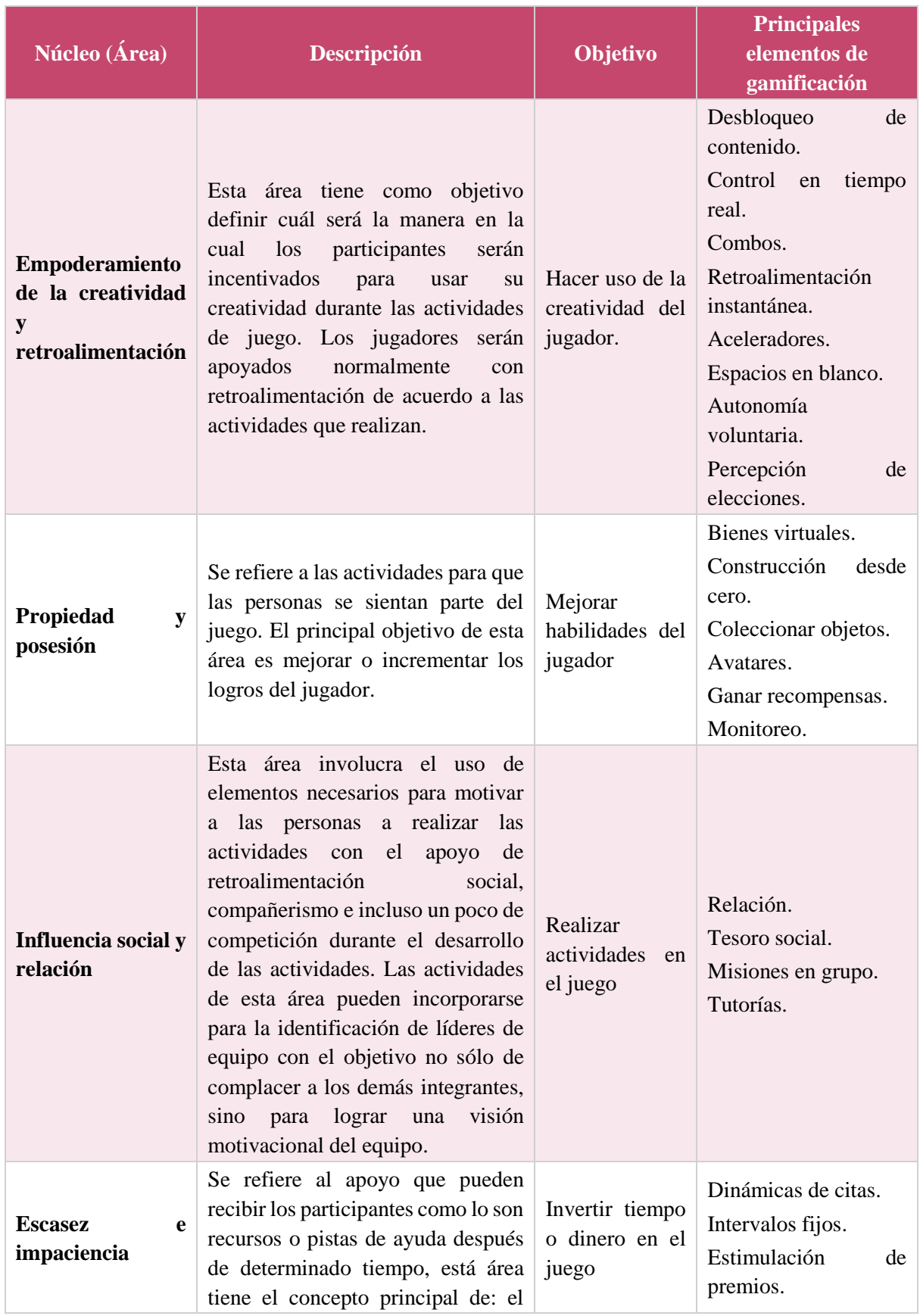

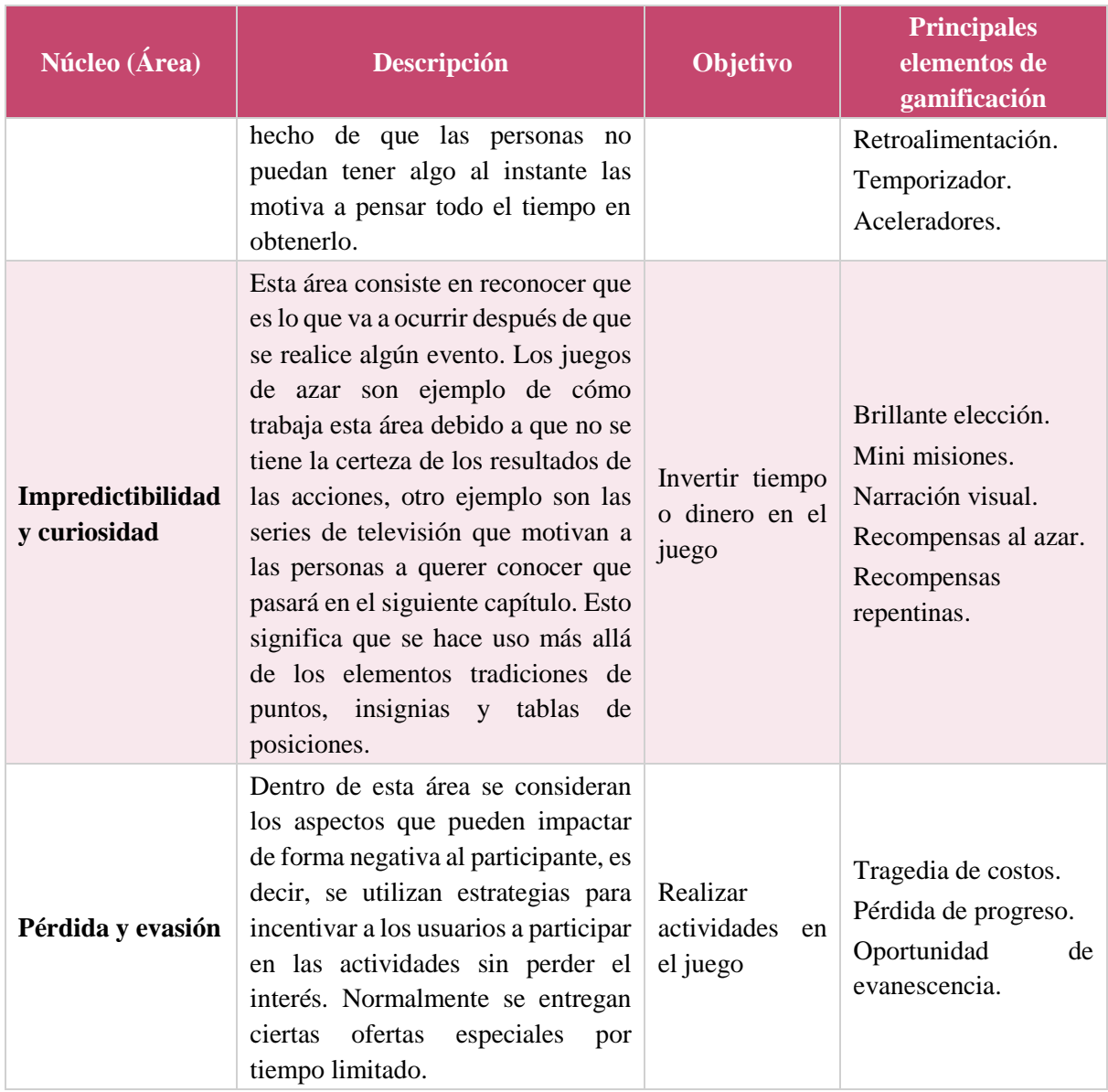

A continuación, la [Figura 2](#page-26-1) presenta una matriz de trazabilidad entre los deseos humanos (columnas) y las mecánicas de juego (filas) (García Álvarez & Anguiano, 2012). Dentro de esta matriz se muestra cuál mecánica de juego tiene mayor impacto en el deseo humano (con sombreado rosa oscuro) y cuáles afecta de forma indirecta (con sombreado más rosa claro).

Como muestra la Figura 2, las principales relaciones entre deseos humanos y mecánicas de juego a tener en cuenta para motivar a los participantes son:

- 1. Premios con puntos.
- 2. Estatus con niveles.
- Logros con desafíos.
- Auto-expresión con Bienes virtuales.
- 5. Competición con Clasificaciones.

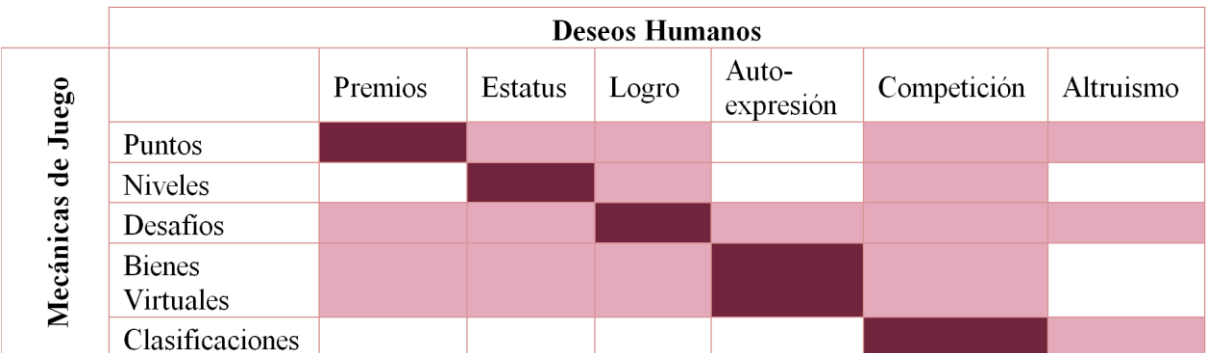

#### **. Relación mecánica de juego y deseos humanos**

<span id="page-26-1"></span>Dentro del Capítulo 4 de esta investigación se detallará el uso de los elementos de gamificación con el apoyo del marco de trabajo de (Chou, 2015) y tomando en cuenta las relaciones deseo "humano – mecánica" de juego presentadas en la Figura 2.

### <span id="page-26-0"></span>2.1.2. **Estilos interactivos**

En esta sección del trabajo se presentan los conceptos básicos para entender el concepto de estilos interactivos, incluyendo la definición del estilo interactivo, así como los estilos interactivos definidos por (Ribes Iñesta, 1990).

Dentro del área de la psicología existe un término conocido como *estilo interactivo* definido como la manera en la cual un individuo se enfrenta a una situación o problema en particular, de tal forma que permita evaluar el comportamiento diferencial de cada individuo (Ribes Iñesta, 2009).

Un *estilo interactivo* se define por los siguientes tres criterios:

- Implicación para que el modo se haya configurado históricamente en el individuo, es decir, como un individuo ha reaccionado a situaciones pasadas las cuales forman parte de su experiencia.
- Descripción de un modo interactivo característico, es decir, la situación a enfrentar.
- Predicción de tendencias interactivas particulares en condiciones determinadas, es decir, como el individuo puede reaccionar ante situaciones futura.

A continuación, en la [Figura 3](#page-27-1) se muestra de forma general el proceso para identificar un estilo interactivo.

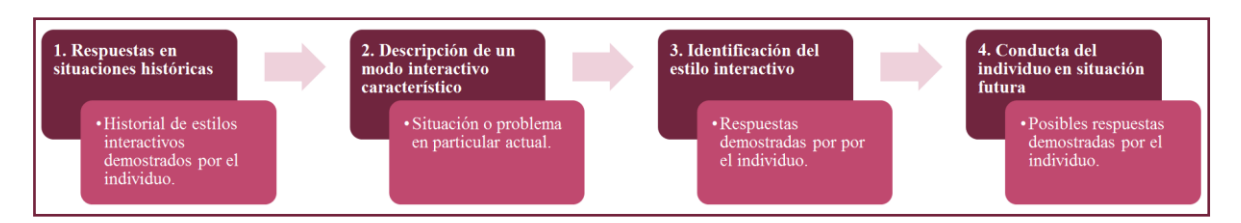

**. Proceso para identificar un estilo interactivo**

- <span id="page-27-1"></span>**Respuestas en situaciones históricas:** la identificación de un estilo interactivo puede apoyarse en base a las respuestas que el individuo ha presentado en situaciones anteriores, donde ha aplicado sus conocimientos, habilidades o experiencias para resolver la situación o el problema en particular.
- **Descripción de un modo interactivo característico:** la identificación de un estilo interactivo puede realizarse a partir de la descripción de una situación a la cual el individuo deberá enfrentarse.
- **Identificación del estilo interactivo:** para continuar con la identificación del estilo interactivo el individuo debe exponerse ante la situación o problema descrito en el punto número dos. En este punto se debe recolectar suficiente información para realizar la evaluación del individuo con respecto al estilo interactivo.
	- o Una vez que el individuo termine su participación en la situación, puede realizarse la evaluación del estilo interactivo para establecerlo.
- **Conducta del individuo en una situación futura:** los resultados obtenidos, a partir de las repuestas del individuo, pueden ser utilizados para predecir un comportamiento o una serie de respuestas del individuo en situaciones o problemas futuros.

Dentro de la definición de los estilos interactivos existen conceptos que deben definirse para comprender la funcionalidad y forma de aplicación, los siguientes conceptos forman base en la evaluación de un estilo interactivo:

- **Contingencia cerrada**: Una contingencia (situación/problema) cerrada se basa en dar a la persona una serie de indicaciones para realizar la actividad, de esta forma se puede evaluar como la persona sigue o no las indicaciones.
- **Contingencia abierta**: Una contingencia (situación/problema) abierto se basa en la ausencia de indicaciones para realizar la actividad, por lo cual la persona debe resolver la actividad sin indicaciones acerca del objetivo a lograr, de esta forma se puede evaluar como la persona realiza la actividad en base a su experiencia o conocimientos previos.

#### 2.1.2.1. **Taxonomía de estilos interactivos**

<span id="page-27-0"></span>A continuación, se presenta un conjunto de estilos interactivos que han sido estudiados en (Ribes Iñesta, 1990).

- **Toma de decisiones:** Este estilo interactivo se define como la posibilidad de emitir una solo respuesta ante situaciones que implican estímulos competitivos o inciertos en tiempo, es decir, cómo su nombre lo indica el individuo debe tomar una sola decisión.
- **Tolerancia a la ambigüedad:** Este estilo interactivo es definido por las propiedades funcionales opuestas en términos de contrariedad, rivalidad, oposición habitual, especialmente en opiniones, dando origen a la dificultad de separar la relación nosituación – situación, es decir, el individuo debe enfrentarse a la ausencia de indicaciones para resolver la situación o el problema, o en su caso al cambio de las indicaciones previas.
- **Tolerancia a la frustración:** Se define como la conservación de la ejecución de actividades bajo condiciones no señaladas de interferencia, disminución, perdida o demora de las consecuencias, es decir, el individuo debe enfrentarse al problema sin recibir retroalimentación por sus acciones realizadas, o en su caso recibir resultados errados de acuerdo a las indicaciones recibidas.
- **Logro:** Descrito como la persistencia para realizar ejecuciones bajo condiciones señaladas de requisito creciente o mayor requisito de respuesta relativa o absoluta, es decir, el individuo debe mantener su interacción con la situación para lograr objetivos graduales.
- **Flexibilidad al cambio:** Este estilo es definido como la existencia de cambios ante un número determinado de situaciones, es decir, como su nombre lo indica el individuo debe enfrentarse a una situación donde las indicaciones cambian de forma aleatoria dentro de un conjunto de cambios determinados previamente.
- **Tendencia a la transgresión:** Este estilo se define como la respuesta ante indicaciones de no respuesta, es decir, ocurre cuando el individuo realiza una respuesta donde no debería responder, o en caso contrario romper una indicación que se le ha asignado.
- **Curiosidad:** Determinado como el cambio de respuestas o estímulos ante situaciones que no lo requieren, es decir, el individuo enfrentará situaciones en las cuales las respuestas van a cambiar en función de las actividades realizadas en la situación.
- **Tendencia al riesgo:** Este estilo interactivo se define como la selección de una situación donde las indicaciones otorgan una posibilidad de mayor ganancia o pérdida con respecto a otras indicaciones, es decir, el individuo selecciona aquellas alternativas que donde puede tener una ganancia o una pérdida de acuerdo a las indicaciones concedidas.
- **Dependencia de señales:** Se define como el ajuste de las respuestas a señales repetitivas o eventuales que son redundantes ante la situación, es decir, el individuo debe enfrentarse a indicaciones nuevas, modificadas o eliminadas dentro de la situación, las cuales alteran el resultado de su respuesta.
- **Responsividad a nuevas contingencias y señales:** Determinado como aquellos efectos que se originan ante nuevas indicaciones para enfrentar una situación, en este estilo interactivo pueden cambiar las indicaciones, pero el resultado puede ser constante, o el caso contrario puede cambiar el resultado, pero las indicaciones son constantes. Es decir, el individuo deberá enfrentarse a cambios en sus acciones tanto de las indicaciones como del resultado.
- **Impulsividad-no impulsividad:** Este estilo se refiere a la correspondencia de condiciones de indicaciones o respuestas donde los elementos que componen la situación no son funcionalmente homogéneos.
- **Reducción del conflicto:** Descrito como la respuesta ante señales concurrentes opuestas o ante respuestas que tiene consecuencias concurrentes, ya sean tanto competitivas como opuestas. Es decir, el individuo se enfrentará a la concurrencia de indicaciones opuestas o por lo contrario a la concurrencia de situaciones opuestas.

### <span id="page-29-0"></span>2.1.3. **Selección de actividades de un equipo de desarrollo**

Para la selección de actividades de desarrollo de software en equipos, se ha seleccionado las actividades establecidas en TSPi (Humphrey, 2006), debido a que las actividades se encuentran establecidas de forma clara y precisa en las diferentes etapas del desarrollo de software. Además, define los principales roles de trabajo en el equipo definiendo las actividades a su cargo dentro de cada fase del ciclo de desarrollo separándolos cada uno en el ciclo de desarrollo.

Cabe mencionar, que el hecho de trabajar con el apoyo de la metodología de TSPi para reunir las actividades de los roles de trabajo en un equipo y las actividades realizadas en las fases de desarrollo de software de TSPi, no significa que en esta investigación se exija a las empresas o a los equipos académicos a cambiar de metodología o método de trabajo a TSPi. Por el contrario, el principal objetivo de usar TSPi en esta investigación es acoplar los principales roles de trabajo entre los integrantes del equipo, para mejorar su desempeño convirtiéndolos en un equipo de alto desempeño y apoyando su metodología o método de trabajo actual.

A continuación, se realiza la descripción de los principales roles de trabajo con las respectivas fases de desarrollo en TSPi.

- **Líder del equipo:** El líder del equipo es el responsable de formar un equipo eficiente y motivado, además de asegurarse del éxito del proyecto. Para lograr el éxito se deben contemplar las capacidades y habilidades de todos los miembros del equipo. Además, es el responsable de informar el estado actual del proyecto a los directivos.
- **Responsable de Desarrollo:** El responsable de desarrollo es el encargado de guiar al equipo en la definición, el diseño y el desarrollo de pruebas del producto.

- **Responsable de Planificación:** El responsable de planificación guía y ayuda al equipo a crear una buena planificación para realizar las actividades del proyecto. Además, apoya a los integrantes del equipo a realizar sus planes de trabajo personales y a dar seguimiento en su progreso de actividades asignadas. Normalmente, es la persona encargada de dar seguimiento y realizar una trazabilidad acerca de las actividades realizadas contra los planes establecidos.
- **Responsable de Calidad/Proceso:** El responsable de calidad/proceso de manera general ayuda al equipo con definición de procesos, es decir, se asegura que el equipo establezca y haga uso de sus procesos en el desarrollo de las actividades del proyecto. Además, dirige al equipo en el desarrollo de un plan de calidad, para realizar posteriormente un análisis y prevención de problemas relacionados con la calidad.
- **Responsable de Soporte:** El responsable de soporte ayuda al equipo a determinar, obtener y gestionar las herramientas de tecnología necesarias para realizar el proyecto.

A continuación, se realiza la descripción de las fases de desarrollo junto con su objetivo principal, de acuerdo con (Humphrey, 2006).

- **Lanzamiento:** Es la primera fase en el ciclo de desarrollo de software, el propósito es formar el equipo de trabajo, asignar los roles y explicar los objetivos que deben ser alcanzados en el desarrollo del producto.
- **Estrategia:** En la segunda fase, la meta es crear una estrategia de desarrollo para el producto, además se debe realizar estimaciones de horas, producir el diseño conceptual y la evaluación de riesgos.
- **Planificación:** En la fase de planificación el equipo deberá producir un calendario de actividades tanto de forma individual como en equipo, dicho calendario debe estar compuesto por las actividades y el tiempo que le tomará al equipo cumplirlas. Por otro lado, también debe crearse el plan de calidad, dentro del cual debe incluir los criterios de calidad y los objetivos a cumplir del equipo.
- **Requisitos:** En esta fase se desarrolla la especificación de los requisitos de software (SRS por sus siglas en inglés: Software Requirements Specification), donde se define la funcionalidad del producto y la descripción de los casos de uso para el funcionamiento normal o anormal del producto.
- **Diseño:** En esta fase se desarrolla la especificación de diseño de software (SDS por sus siglas en inglés Software Design Specification), donde se describen los componentes del producto y sus especificaciones. Además, se definen las convenciones para la nomenclatura de los archivos y se realiza un plan de pruebas de integración.
- **Implementación:** En esta fase se realiza la codificación del producto, una vez codificado se realiza la compilación de cada uno de los componentes, al mismo tiempo se verifica que el producto cumpla con los objetivos de calidad establecidos.
- **Pruebas:** En esta fase se inspecciona el producto terminado, llevando a cabo el seguimiento de planes de prueba por unidad, por componente y de sistema, con el fin de evaluar la calidad del producto creado, además se realiza la documentación de usuario.
- **Postmortem:** Esta fase es realizada la evaluación de los resultados obtenidos a lo largo de las otras fases, identificando cual ha sido el rendimiento del equipo y también se redacta el reporte del ciclo de vida del proyecto.

### <span id="page-31-0"></span>**2.2. Planteamiento del problema**

El desarrollo de proyectos de software es más que sólo llevar a cabo la de programación de un sistema (Ver [Figura 4\)](#page-31-1), es decir, se deben de considerar diversos factores que intervienen en el éxito o fracaso (Ver [Figura 5\)](#page-31-2); más allá de las competencias técnicas conocidas como soft skills (Matturro, Raschetti, & Fontán, 2015).

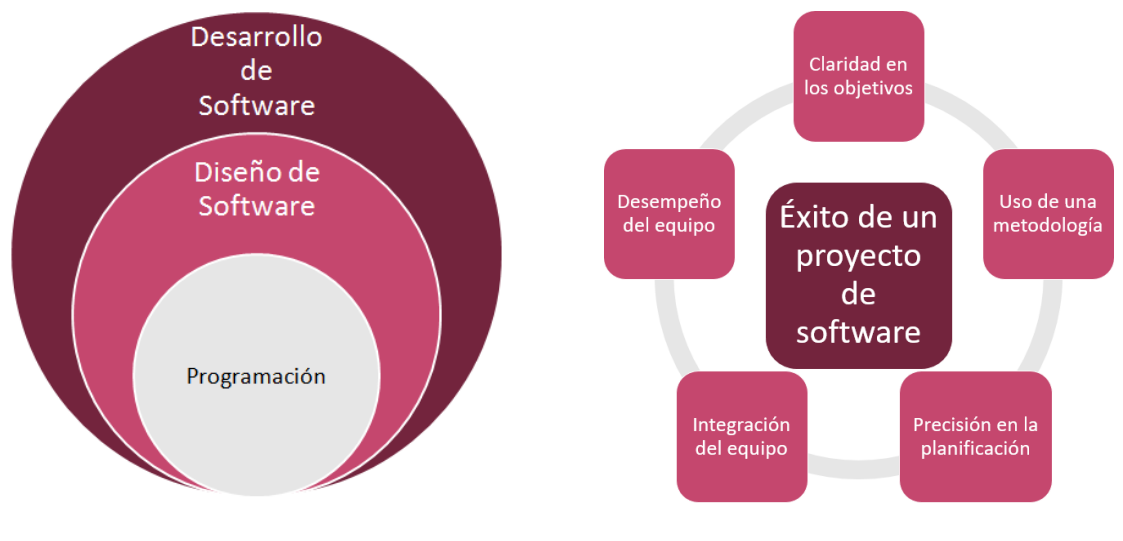

**. Desarrollo de software . Factores de éxito**

<span id="page-31-2"></span>

<span id="page-31-1"></span>Para que un equipo alcance un nivel de acoplamiento óptimo puede transcurrir un largo tiempo, el cual es vital y puede invertirse para cumplir con los objetivos del proyecto. En este contexto, características como: la personalidad, el conocimiento y las habilidades de los integrantes; son factores importantes que interviene para realizar una integración de forma correcta, la cual impacta en el desempeño del equipo (Dorling & McCaffery, 2012), debido a esto algunos equipos no logran trabajar adecuadamente desde el inicio de las actividades de desarrollo.

Por esta razón, es importante enfocarse en resolver los problemas que están relacionados con el factor humano, por ejemplo, en la comunicación o en el trabajo en equipo para llevar a

cabo el desarrollo de proyectos de software, más que en los problemas relacionados con los conocimientos técnicos (Muñoz, Mejia, Peña, & Rangel, 2016).

Hasta el momento se hace uso de encuestas para realizar la asignación de los roles de trabajo o en caso contrario la asignación se realiza en base a la experiencia de la persona, originando que el rol de trabajo no sea asignado de forma apropiada. Por otra parte, a la fecha existe una carencia de herramientas para integrar equipos de desarrollo de software, en especial para ayudar a la formación de un equipo y que este se convierta gradualmente en un equipo altamente efectivo en el área de desarrollo en la ingeniería de software.

# <span id="page-32-0"></span>**2.3. Objetivos**

En este apartado se presentan el objetivo general y los objetivos específicos establecidos el desarrollo de la presente investigación. A continuación, se detallan los objetivos.

# <span id="page-32-1"></span>2.3.1. **Objetivo general**

El objetivo general es: *Desarrollar una herramienta que permita identificar y asignar adecuadamente los roles de trabajo en un equipo de desarrollo de software con el apoyo de los elementos de gamificación.*

# <span id="page-32-2"></span>2.3.2. **Objetivos específicos**

Los objetivos específicos son:

- Analizar el estado del arte con respecto al uso de elementos de gamificación para la creación de un equipo en el área de la ingeniería de software en específico en el desarrollo de software.
- Identificar los principales elementos de gamificación utilizados en los equipos en la ingeniera de software.
- Realizar una comparativa acerca de los trabajos relacionados encontrados.
- Identificar los roles y actividades de un equipo de desarrollo de software.
- Desarrollar una herramienta que permita identificar los roles de los integrantes de un equipo de desarrollo de software.
- Validar la herramienta y su aplicación en base al desarrollo de un estudio de caso.

# <span id="page-33-0"></span>**2.4. Hipótesis**

Si se cuenta con el apoyo de una herramienta de software que permita la identificación adecuada para asignar los roles de trabajo entre los integrantes de un equipo de desarrollo de software, entonces:

H1: Cada integrante del equipo ejecutará mejor sus actividades, de acuerdo al rol que mejor se adecue a ellos.

H2: El equipo de desarrollo de software tendrá mejores resultados, en base al tiempo establecido para el cumplimiento de las actividades.

#### <span id="page-33-1"></span>**2.5. Justificación**

La asignación correcta de los roles de trabajo entre los integrantes de un equipo de desarrollo es una actividad que no debe realizarse a la ligera durante el desarrollo de un proyecto, debido a que influye drásticamente en el éxito o fracaso del proyecto, por lo tanto, esta actividad se debe realizar en base al: conocimiento, experiencia y estilos interactivos que demuestre cada integrante del equipo.

De acuerdo con los resultados del Chaos Report del año 2016 (The Standish Group International, 2016), el 60% de los proyectos de desarrollo de software no terminan las actividades en el tiempo asignado (ver [Figura 6\)](#page-34-0), por otro lado un 57% sobrepasa el presupuesto establecido en un principio (ve[r Figura 7\)](#page-34-1) y por otra parte, el 39% no cumplen con los objetivos establecidos en el proyecto (ver [Figura 8\)](#page-34-2).

También menciona factores críticos que intervienen en el éxito o fracaso de los resultados, por mencionar algunos (The Standish Group International, 2016):

- Los requisitos del proyecto.
	- La metodología de desarrollo
	- El presupuesto
	- El tiempo para desarrollo
	- El acoplamiento de los miembros del equipo.
	- La madurez de la empresa, en cuanto a procesos.

Dentro de estos factores se encuentra el acoplamiento de los integrantes el cual parte fundamental del problema a resolver en esta investigación y se detallará con mayor explicación en el [Capítulo 5.](#page-73-0)

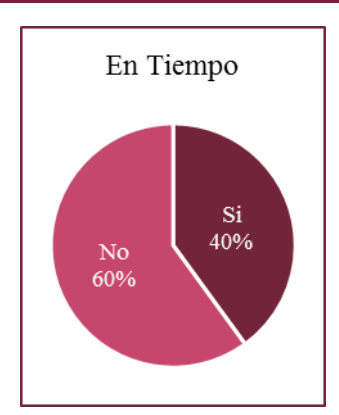

<span id="page-34-0"></span>**. Porcentajes tiempo . Porcentajes de** 

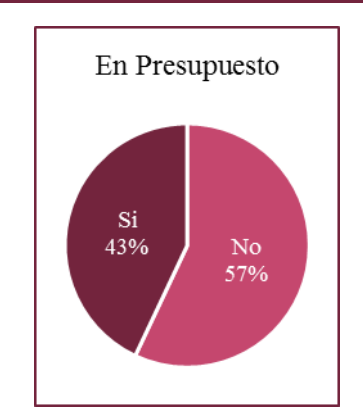

<span id="page-34-1"></span>**presupuesto**

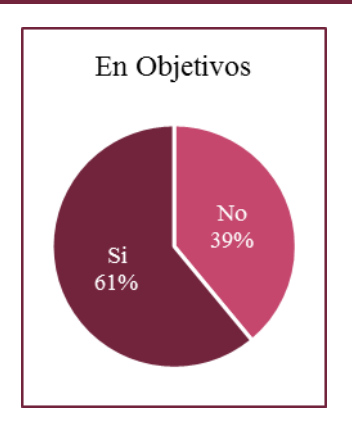

<span id="page-34-2"></span>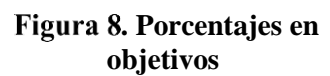

# <span id="page-35-0"></span>**Capítulo 3. Estado del arte**

En este capítulo se presentan los resultados de la revisión sistemática de la literatura que permitió establecer el estado del arte con respecto al uso de elementos de gamificación para formar equipos en el área de la ingeniería de software, centrándose en temas como: 1) elementos de gamificación, 2) desempeño en un equipo y 3) la relación entre el uso de elementos de gamificación y el desempeño del equipo.

En la segunda parte del capítulo se realiza un análisis de los trabajos relacionados con esta investigación. Al final de este capítulo también se presenta el apartado de: 1) la selección de la tecnología y 2) la metodología para el desarrollo de la herramienta.

#### <span id="page-35-1"></span>**3.1. Revisión sistemática de la literatura**

Una revisión sistemática de la literatura (Systematic Literature Review, más conocido por sus siglas en inglés SLR) permite identificar, evaluar, interpretar y sintetizar todas las investigaciones existentes y relevantes en un tema de interés en particular (Kitchenham & Charters, 2007). Este tipo de metodología permite realizar revisiones de una forma segura e imparcial para que tengan un alto valor científico, además, la principal motivación para llevar a cabo una revisión sistemática de la literatura es incrementar la posibilidad de detectar el mayor número de resultados posibles en el tema, que los que pueden ser identificados con revisiones convencionales.

Para la realización de una revisión sistemática se han empleado las tres fases fundamentales que son propuestas por la metodología [\(Figura 9\)](#page-36-2).

- La primera fase es la planificación de la revisión que consta de las actividades de: 1) identificación de la necesidad de la revisión, 2) especificación de la pregunta de investigación, 3) creación de la cadena de búsqueda e 4) identificación de las fuentes de investigación.
- La segunda fase es el desarrollo de la revisión que consta de las siguientes actividades: 1) definición de los criterios de inclusión y criterios de exclusión, 2) selección de
estudios primarios, 3) evaluación de la calidad de los estudios y 4) extracción de la información de los estudios primarios.

• La tercera fase es reportar los resultados de la revisión, donde se realiza un análisis de los resultados alcanzados.

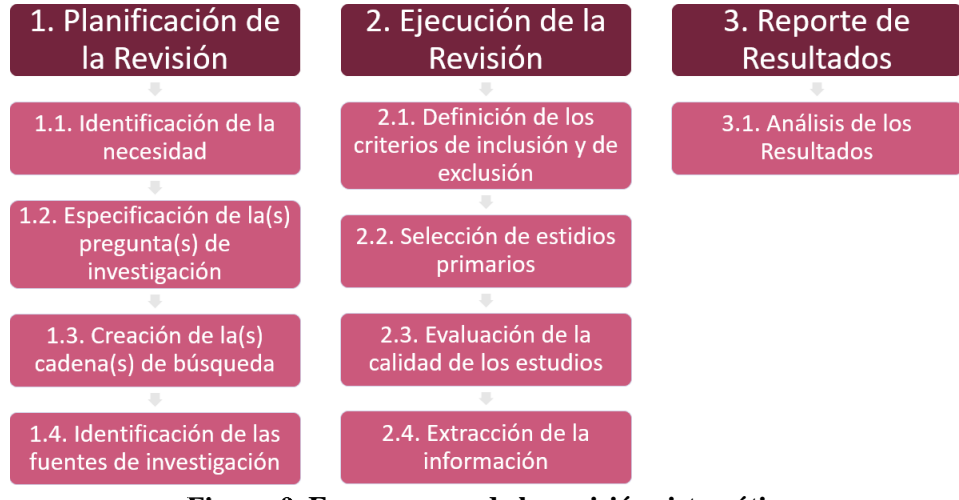

**. Fases y pasos de la revisión sistemática**

<span id="page-36-0"></span>A continuación, en las siguientes secciones se realiza la descripción de los pasos establecidos en la [\(Figura 9\)](#page-36-0).

## 3.1.1. **Planificación de la revisión sistemática**

La primera fase consiste en la planificación de la revisión sistemática de la literatura, donde se realizan las siguientes actividades: 1) identificar la necesidad de la revisión sistemática, 2) especificar la pregunta de investigación, 3) crear la cadena de búsqueda y por último 4) identificar las fuentes de investigación.

#### 3.1.1.1. **Identificación de la necesidad de la revisión**

El desarrollo de software en las empresas y en los trabajos académicos es realizado normalmente en equipo. Sin embargo, algunos equipos no logran trabajar de forma efectiva al inicio de las actividades, debido a la existencia de factores que intervienen en el comportamiento y desempeño de un equipo más allá de las competencias técnicas, conocidas como soft skills (Matturro et al., 2015).

Por otra parte, se debe contar con una variedad de personalidades para obtener un equipo adecuado (Dorling & McCaffery, 2012). La revisión sistemática se realiza con el objetivo de identificar los trabajos enfocados en equipos de desarrollo de software y el uso de técnicas de gamificación, que puedan ser aprovechadas para formar un equipo altamente efectivo en el área de desarrollo en la ingeniería de software.

#### 3.1.1.2. **Preguntas de investigación**

Las preguntas de investigación se describen a continuación en la [Tabla 3.](#page-37-0)

<span id="page-37-0"></span>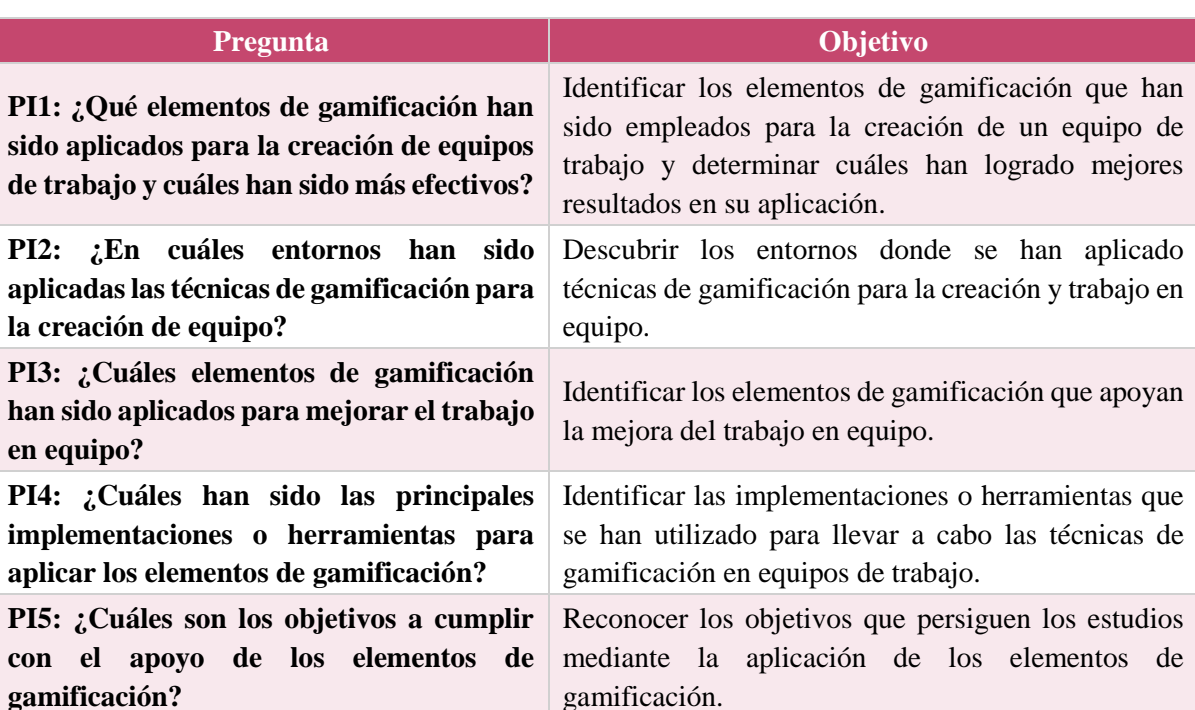

#### **Tabla 3. Preguntas de investigación**

#### 3.1.1.3. **Cadenas de búsqueda**

Para la creación de la cadena de búsqueda se identificó un conjunto de palabras claves, las cuales fueron basadas en las preguntas de investigación descritas en la [Tabla 3](#page-37-0) las palabras clave fueron las siguientes:

*Gamification.*

*Teamwork.*

*Software Engineering.*

- *Team.*
- *Teams.*

La cadena de búsqueda se obtuvo a partir de la combinación de las palabras clave y el uso de los operadores lógicos *AND* y *OR*. El resultado fue la siguiente cadena de búsqueda general:

*"(Gamification) AND (Team OR Teams OR Teamwork) AND (Software Engineering)"*

#### 3.1.1.4. **Fuentes de datos**

Al ser una investigación orientada en específico en la ingeniería de software, se consideraron las siguientes bases de datos debido a su importancia para la búsqueda de estudios en dicha área:

*ACM Digital Library.*

*Springer Link.*

*IEEE Xplore Digital Library.*

# 3.1.2. **Ejecución de la revisión sistemática**

Durante la segunda fase de la revisión, la actividad principal es la recolección de estudios, el resultado es un conjunto de estudios primarios para la investigación. La aplicación de la cadena de búsqueda se realizó durante el periodo del 4 al 11 de mayo del año 2016 en cada una de las bibliotecas digitales.

Cabe mencionar que durante la recolección de estudios la cadena de búsqueda fue modificada para el buscador en *ACM Digital Library*, debido a la cantidad excesiva de resultados sin relación al tema investigado. El resultado fue la siguiente cadena de búsqueda: *acmdlTitle: (Gamification team software engineering teamwork teams) AND keywords.author.keyword: (+gamificación)*.

Por otro lado, la cadena de búsqueda general *(Gamification) AND (Team OR Teams OR Teamwork) AND (Software Engineering)* se aplicó sin modificaciones en las bibliotecas digitales de *IEEE Xplore Digital Library* y *Springer Link*, debido a la identificación adecuada de estudios con relación al tema de investigación.

## 3.1.2.1. **Criterios de inclusión y criterios de exclusión**

Los criterios de inclusión y exclusión permiten reducir el número de resultados y de esta manera se puedan enfocar los estudios de nuestro interés. A continuación, se describen los criterios de inclusión y criterios de exclusión respectivamente.

#### 3.1.2.1.1.**Criterios de inclusión**

- Estudios donde el título contenga por lo menos dos palabras clave de la cadena de búsqueda, principalmente "*gamificación*".
- Estudios donde el resumen presente una relación con la aplicación de técnicas o elementos de gamificación en equipos de trabajo.
- Estudios con el contexto principal enfocado en la ingeniería de software o el trabajo en equipo.
- Estudios que estén escritos en inglés o español.
- Estudios publicados entre los años 2010 2016.

#### 3.1.2.1.2.**Criterios de exclusión**

- Estudios donde el título no contenga las palabras clave de la cadena de búsqueda.
- Estudios donde el resumen no esté relacionado con la aplicación de técnicas de gamificación.
- Estudios que no aborden el tema de equipos de trabajo.
- Estudios que sean diferentes al inglés o español.
- Estudios publicados antes del año 2010.
- Estudios duplicados.

#### 3.1.2.2. **Selección de estudios primarios**

La selección de estudios primarios fue realizada en cuatro pasos:

- Ejecución de la cadena de búsqueda para cada una de las bibliotecas digitales.
- Aplicación de criterios de inclusión y criterios de exclusión, si el estudio estaba relacionado de manera indirecta se procedía a incluirlo para el siguiente paso.
- Lectura del título y resumen para la identificación de estudios candidatos a ser elegidos como estudios primarios, en caso de ser necesario se realizaba la lectura de la introducción y las conclusiones.
- Por último, se realizaba la selección de estudios primarios para la investigación.

Durante el seguimiento de los pasos se obtuvieron los siguientes resultados: de un total de 2,214 estudios existieron cuatro duplicados y finalmente se obtuvieron treinta y un estudios primarios, la [Figura 10](#page-40-0) detalla el resumen del proceso de selección.

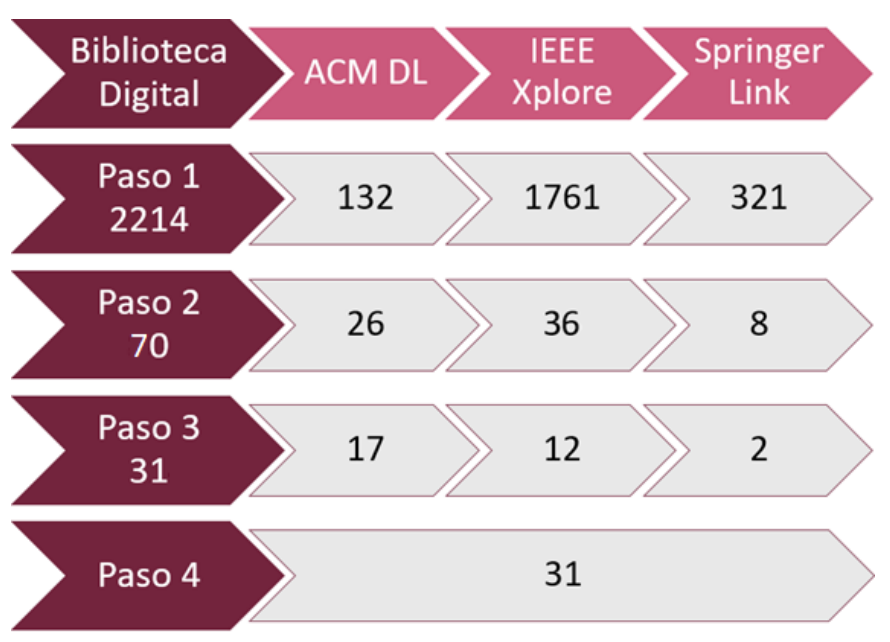

**. Proceso de selección de estudios primarios**

#### 3.1.2.3. **Aseguramiento de la calidad de los estudios**

<span id="page-40-0"></span>Para cumplir con el aseguramiento de la calidad de los estudios se crearon las siguientes preguntas, para evaluar la fidelidad en los estudios seleccionados para este trabajo:

- **AC1.** ¿El estudio se enfoca en la aplicación de técnicas de gamificación en equipos de trabajo?
- **AC2.** ¿El estudio aborda la relación entre el trabajo en equipo y su rendimiento?
- **AC3.** ¿El estudio aborda la relación entre los elementos de gamificación y el rendimiento del equipo?

La evaluación de los criterios para el aseguramiento de la calidad de los estudios primarios se llevó a cabo seleccionado aquellos estudios que por lo menos cumplieran con una de las preguntas para el aseguramiento de la calidad.

Durante la ejecución de los criterios para el aseguramiento de la calidad de los estudios se obtuvieron los siguientes resultados: dieciséis estudios cumplieron con el *AC1*, once estudios cumplieron con el *AC2*, y cuatro estudios cumplieron con el *AC3*, por lo tanto, se conservaron los treinta y un estudios primarios.

El resumen de los estudios primarios seleccionados se detalla en la [Tabla 4,](#page-41-0) donde especifica el cumplimiento de los criterios para el aseguramiento de la calidad que fueron contemplados.

<span id="page-41-0"></span>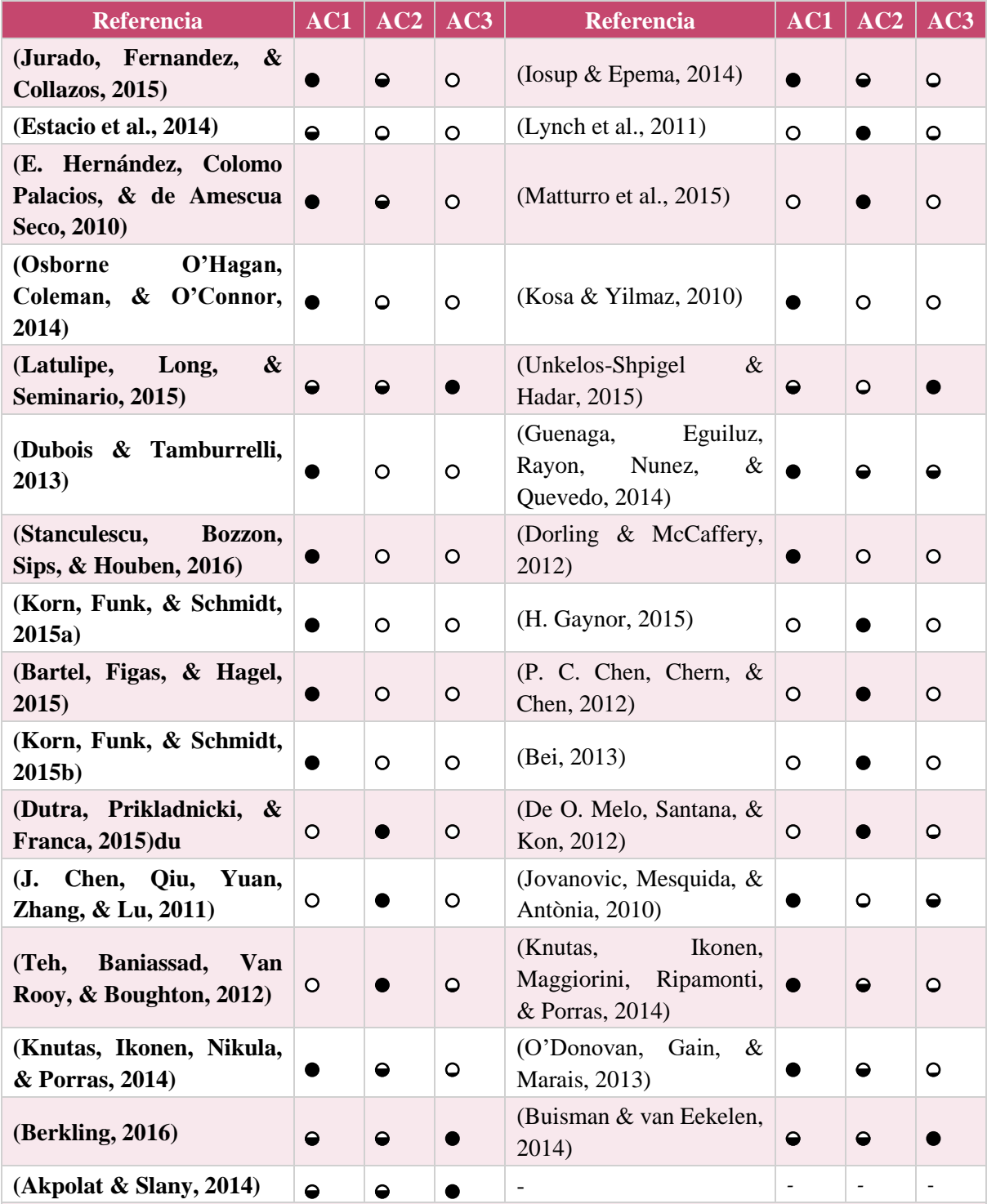

#### **Tabla 4. Evaluación de los criterios para el aseguramiento de la calidad**

**Dónde: = Estudio que cumplió completamente el criterio al 100%.**

 **= Estudio que cumplió de forma parcial el criterio al 50%.**

 **= Estudio que cumplió de forma eventual el criterio al 25%.**

 **= Estudio que no cumplió el criterio 0%.**

#### 3.1.2.4. **Extracción de datos**

Antes de realizar la extracción de la información, los estudios fueron organizados por medio de la herramienta de gestión de archivos *PDF Mendeley*®. Se realizó la lectura e identificación de las aportaciones más importantes en dicha herramienta.

Posteriormente con el apoyo de la herramienta *Google Spreadsheets*® se diseñó un formato para la extracción de la información con las siguientes columnas: 1) identificador, 2) biblioteca digital, 3) título, 4) autores, 5) ubicación, 6) año, 7) entorno, 8) clasificación, 9) objetivo, 10) herramienta (si aplica), 11) elementos de gamificación en el contexto (si aplica), 11) resultados obtenidos y 12) conocimiento extra.

## 3.1.3. **Reporte de resultados**

En esta sección se muestran los resultados obtenidos de la revisión sistemática, los cuales permitieron conocer el panorama en el uso de los elementos de gamificación aplicados en equipos de trabajo. Los resultados se presentan en el siguiente orden:

- Pregunta de investigación 1: ¿Cuáles elementos de gamificación han sido aplicados para la creación de equipos de trabajo y cuáles han sido más efectivos?
- Pregunta de investigación 2: ¿En cuáles entornos han sido aplicadas las técnicas de gamificación para la creación de equipos?
- Pregunta de investigación 3: ¿Cuáles elementos de gamificación han sido aplicados para mejorar el trabajo en equipo?
- Pregunta de investigación 4: ¿Cuáles han sido las principales implementaciones o herramientas para aplicar los elementos de gamificación?
- Pregunta de investigación 5 ¿Cuáles son los objetivos a cumplir con el apoyo de los elementos de gamificación?
- Análisis Comparativo de los Estudios Primarios.
- Resultados Adicionales de la Revisión Sistemática.

# 3.1.3.1. **Pregunta de investigación 1: ¿Cuáles elementos de gamificación han sido aplicados para la creación de equipos de trabajo y cuáles han sido más efectivos?**

De los estudios primarios elegidos se identificaron los principales elementos de gamificación que han sido empleados, como se observa en la [Figura 11,](#page-43-0) la *tabla de posiciones* (en inglés Leaderboard), ocupa el primer lugar de aplicación y ha demostrado ser un elemento útil para mejorar la participación (Stanculescu et al., 2016), por otro lado, lograron una influencia positiva en los estudiantes (Latulipe et al., 2015). En segundo lugar, *el sistema de puntos* (en inglés Point System) logró resultados positivos, por ejemplo, incrementaron la participación, el compromiso y la motivación de los estudiantes (Buisman & van Eekelen, 2014).

Dentro de los estudios (Latulipe et al., 2015; Stanculescu et al., 2016) *las insignias* (en inglés Badges) demostraron resultados positivos en combinación con la tabla de posiciones, por lo cual ocupan la tercera posición.

La [Figura 11](#page-43-0) presenta los elementos identificados en los estudios primarios: 1) *tabla de posiciones* (EG1), 2) *sistemas de puntos* (EG2), 3) *insignias* (EG3), 4) *niveles* (EG4), 5) *barras de progreso* (EG5); los elementos con menor frecuencia de uso son: 6) *recompensas* (EG6), 7) *puntaje* (EG7), 8) *retos* (EG8), 9) *logros* (EG9), 10) *retroalimentación* (EG10) y 11) *desbloqueo de contenido* (EG11).

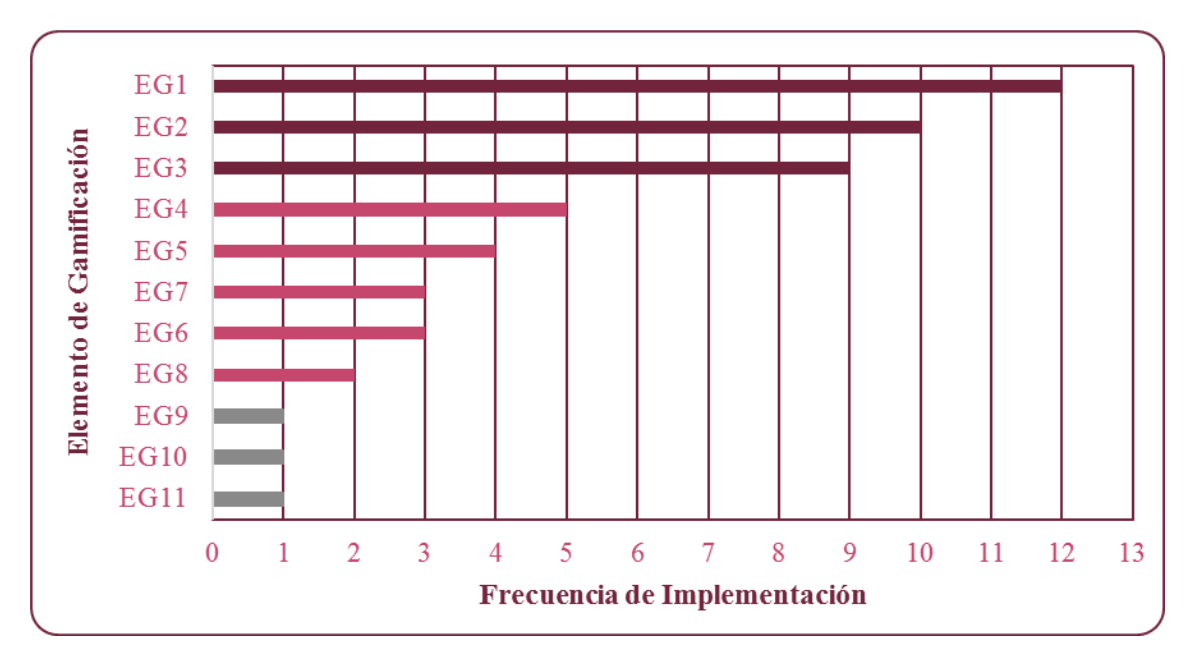

**. Distribución de los elementos de gamificación**

<span id="page-43-0"></span>A continuación, la [Tabla 5](#page-43-1) muestra la distribución del uso de elementos de gamificación en cada una de las propuestas tomando en cuenta los principales estudios que los aplican.

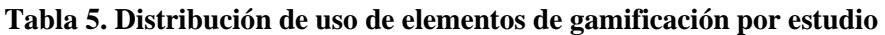

<span id="page-43-1"></span>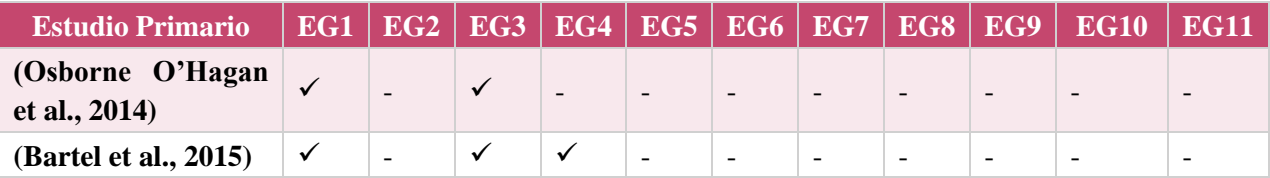

Establecimiento de Entornos para la Integración de Equipos Altamente Efectivos Mediante la Aplicación de Técnicas de Gamificación

[Capítulo 3.](#page-35-0) [Estado del arte](#page-35-0).

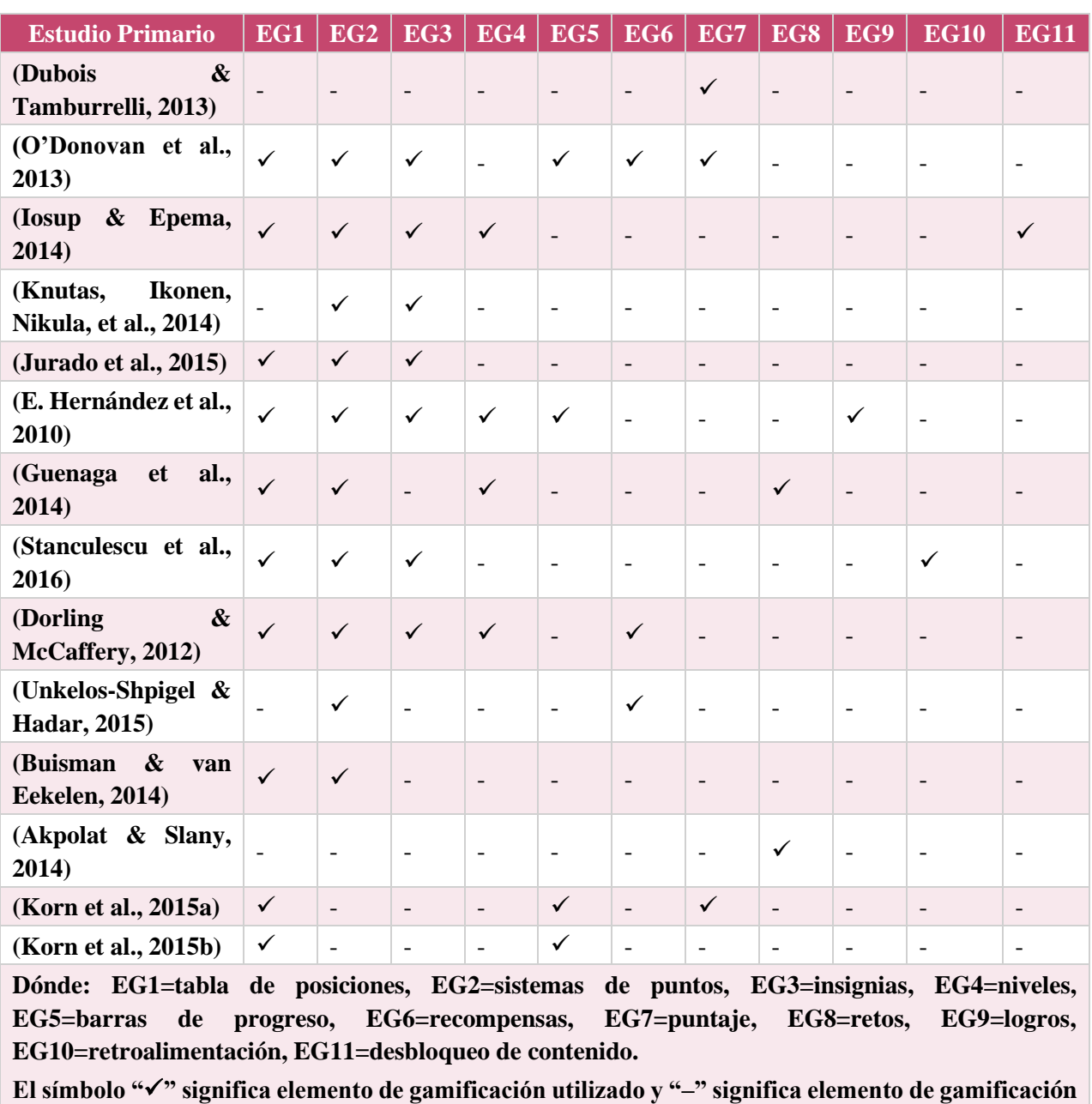

Dentro de la comparación se puede observar que la cantidad de elementos utilizados no depende del contexto de su aplicación, es decir, los elementos son tomados en cuenta por la propuesta de trabajo con el fin de cumplir con sus objetivos, un ejemplo son los estudios: (Dubois & Tamburrelli, 2013) con dos elementos y (Iosup & Epema, 2014) con cinco elementos, ambos casos se abordan en el área de la educación en la ingeniería de software, utilizando los elementos de gamificación para impartir clases en las aulas y así apoyar a los estudiantes en su aprendizaje. Por lo tanto, se pueden aplicar desde un elemento hasta los que se consideren necesarios para cumplir con los objetivos de la propuesta de gamificación.

**no utilizado.**

Los estudios con mayor uso de elementos son: (Dorling & McCaffery, 2012; Guenaga et al., 2014; Hernández et al., 2010; Iosup & Epema, 2014; Lynch et al., 2011; O'Donovan et al., 2013; Stanculescu et al., 2016); debido a que en su implementación utilizan entre cuatro y seis elementos. Por otra parte, los estudios con menor uso de elementos son: (Akpolat & Slany, 2014; Bartel et al., 2015; Buisman & van Eekelen, 2014; Dubois & Tamburrelli, 2013; Jurado et al., 2015; Knutas, Ikonen, Nikula, et al., 2014; Korn et al., 2015a, 2015b; Latulipe et al., 2015; Unkelos-Shpigel & Hadar, 2015); que aplican desde uno a tres elementos.

Respondiendo a la pregunta de investigación pregunta de investigación 1, se tiene evidencia de los elementos que apoyan el trabajo colaborativo y el cumplimiento de las actividades asignadas, pero aún no han sido aplicadas para la formación de un equipo o para determinar perfiles de trabajo. En consecuencia, sólo se han identificado los elementos de gamificación con mayor frecuencia de uso en la aplicación de técnicas de gamificación.

## 3.1.3.2. **Pregunta de investigación 2: ¿En cuáles entornos han sido aplicadas las técnicas de gamificación para la creación de equipos?**

Los resultados de la distribución de los estudios primarios fueron catalogados en tres principales entornos detallados en la [Figura 12,](#page-45-0) donde los entornos se han clasificado de la siguiente manera:

- *Académico***:** son estudios que están relacionados con investigaciones teóricas.
- *Educación***:** son investigaciones aplicadas en el aprendizaje o casos de estudio.
- *Industria***:** son estudios que están relacionados en el área de negocios.

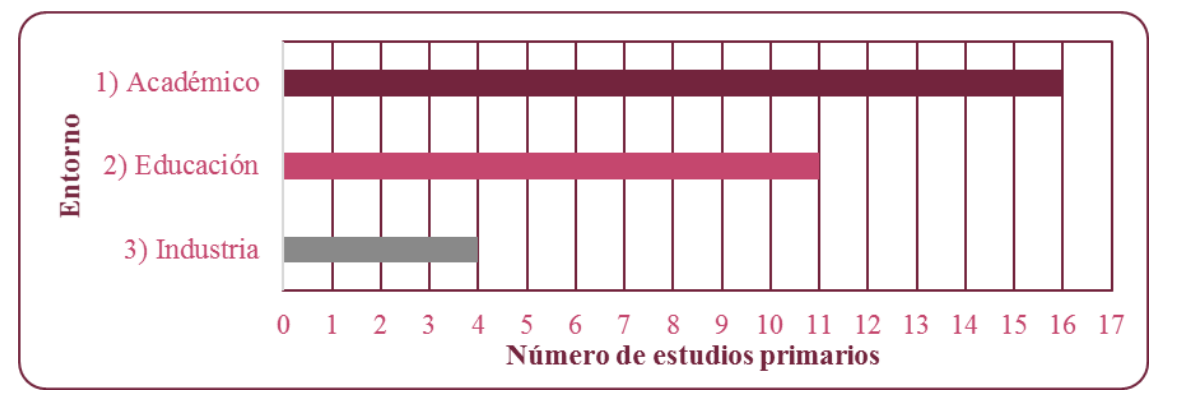

**. Distribución de estudios primarios por entorno**

<span id="page-45-0"></span>Se observa como los estudios académicos son los que más han explorado los temas de gamificación y equipos, por otro lado, los estudios se han enfocado más en estudiar entornos de educación que entornos de la industria. Los estudios fueron subcategorizados a partir de los entornos mencionados en la [Figura 12,](#page-45-0) para identificar los principales temas explorados en cada entorno.

La [Figura 13](#page-46-0) presenta los temas dentro del entorno académico, se observa que las principales investigaciones son realizadas en temas de equipos (Bei, 2013; P. C. Chen et al., 2012; H. Gaynor, 2015) y gamificación (De O. Melo et al., 2012; Jovanovic et al., 2010), seguido por temas de desarrollo enfocados en el área de la ingeniería de software. Se nota una baja presencia de estudios enfocados en la industria para las investigaciones académicas, identificado en (De O. Melo et al., 2012).

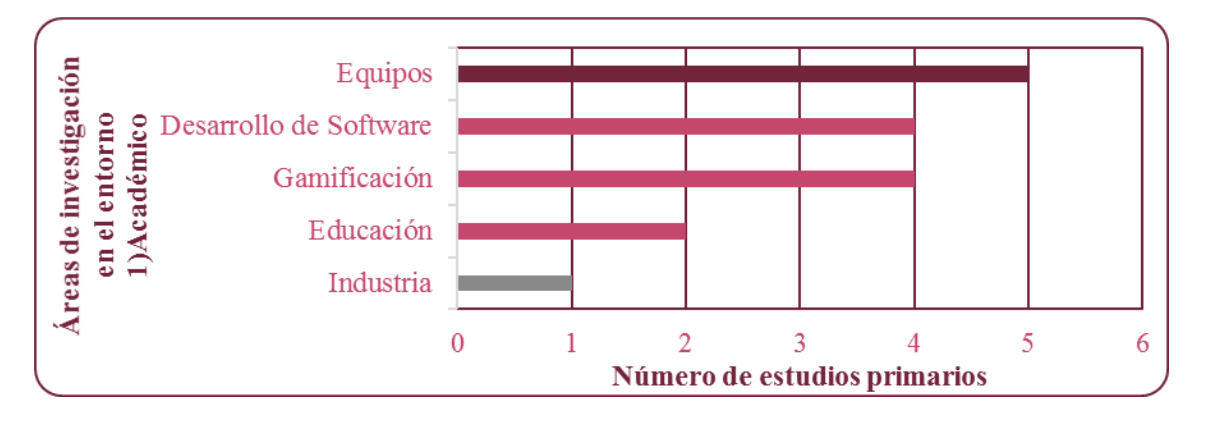

**. Distribución de investigaciones académicas**

<span id="page-46-0"></span>Como se puede observar, se han realizado más propuestas en el área de la educación, enfocándose en el aprendizaje de los estudiantes, mejorando el método para transmitir los conocimientos en el área de la ingeniería de software. Por otra parte, dentro del área del desarrollo de productos se han encontrado sólo tres estudios, lo cual demuestra que el uso de las técnicas de gamificación ha comenzado a ser utilizadas en años recientes.

La [Figura 14](#page-47-0) muestra la distribución de los estudios primarios enfocados en el entorno de la educación, los principales estudios llevan a cabo la creación de un curso para el apoyo al aprendizaje de los estudiantes, ya sea por medio de la aplicación de técnicas en un curso tradicional (Buisman & van Eekelen, 2014; Knutas, Ikonen, Maggiorini, et al., 2014) o con el apoyo de un Learning Management System (O'Donovan et al., 2013). Por otro lado, existe un estudio enfocado en la evaluación del trabajo en equipos por medio de un juego serio, presentado por (Guenaga et al., 2014).

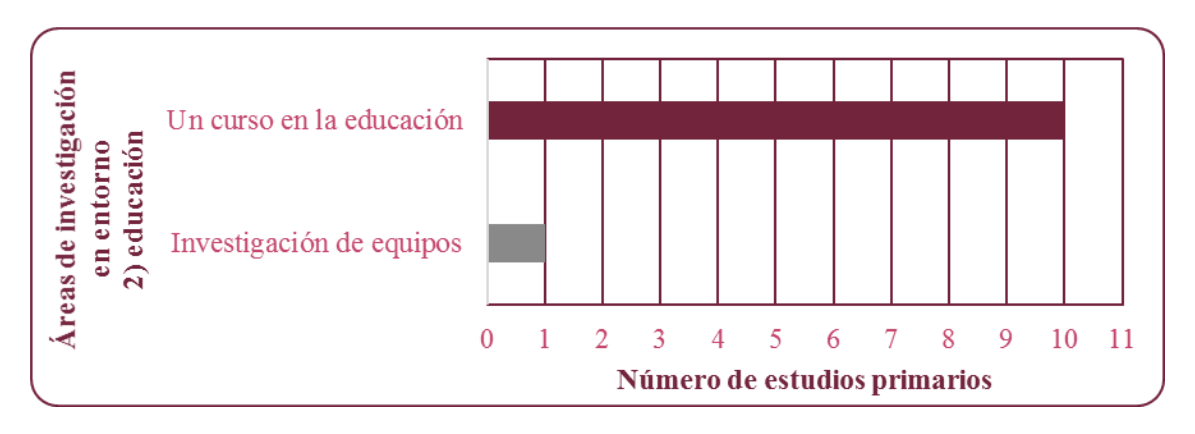

**. Distribución de investigaciones en la educación**

<span id="page-47-0"></span>Finalmente, la [Figura 15](#page-47-1) muestra la distribución de los estudios primarios en el entorno industrial, los cuales fueron categorizados con base a su área de aplicación: en el área de producción se encuentran dos estudios (Korn et al., 2015a, 2015b), en el área de negocios (Stanculescu et al., 2016) y en desarrollo de software sólo un estudio (Jurado et al., 2015).

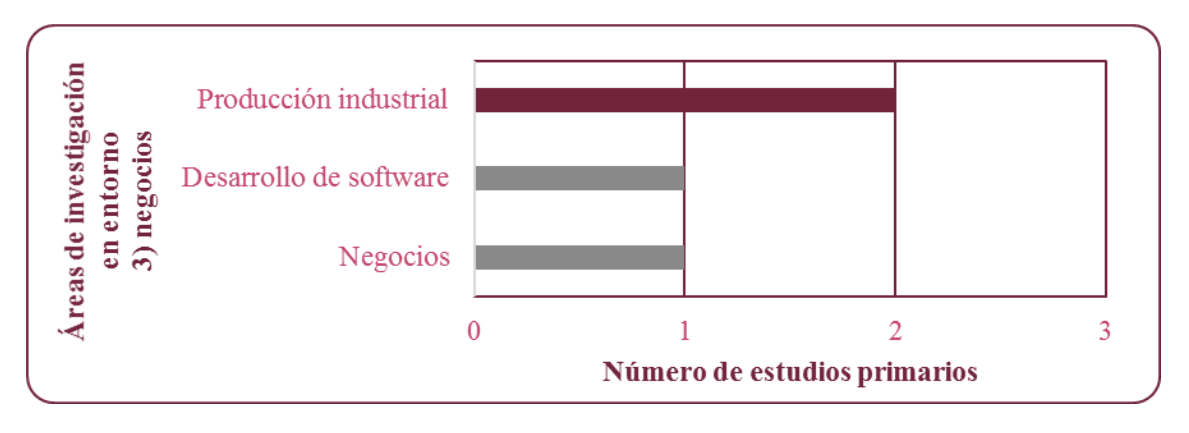

**. Distribución de investigaciones en industria**

<span id="page-47-1"></span>Respondiendo a la Pregunta de Investigación 2, se encontró que los tres entornos: 1) *académico*, 2) *educación* y 3) *negocios*; han aplicado los elementos de gamificación. Desde una perspectiva similar a la respuesta a la pregunta de investigación 1, los elementos sólo han sido enfocados en apoyar el cumplimiento de las tareas, por lo que la creación de un equipo de trabajo aun no es abordada en los entornos identificados en este estudio.

Sin embargo, con base a (Jurado et al., 2015), contemplado dentro del entorno industrial, se puede responder indirectamente a la pregunta de investigación 2, porque lograron identificar a los integrantes de un equipo con ciertas capacidades deseadas para mejorar la comunicación de su conocimiento. También, de acuerdo con (J. Chen et al., 2011) hacen mención a la creación de equipos de estudiantes, donde aplican un método combinado entre: 1) dejar que los estudiantes formen sus propios equipos, 2) crear equipo en base a su desempeño académico previo y 3) crear equipos de manera aleatoria.

## 3.1.3.3. **Pregunta de investigación 3: ¿Cuáles elementos de gamificación han sido aplicados para mejorar el trabajo en equipo?**

Como respuesta a la pregunta de investigación 3, se consideran los elementos: Los cuales han sido descritos en la [Figura 11.](#page-43-0)

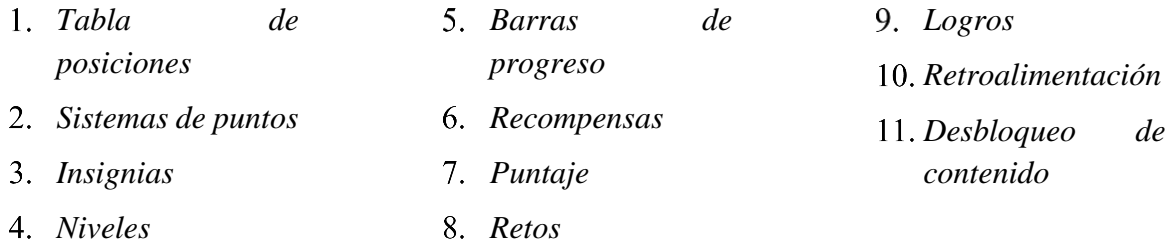

Debido a que han sido aplicados para mejorar el rendimiento de los equipos de trabajo, aunque en algunos casos sólo lo han logrado mejoras mínimas, demuestran gran potencial para incrementar el rendimiento de los equipos.

# 3.1.3.4. **Pregunta de investigación 4: ¿Cuáles han sido las principales implementaciones o herramientas para aplicar los elementos de gamificación?**

Respondiendo a la pregunta de investigación 4, se muestra en la [Figura 16](#page-48-0) las principales herramientas de implementación y de apoyo que han sido utilizadas en los estudios primarios con la finalidad de aplicar los elementos de gamificación.

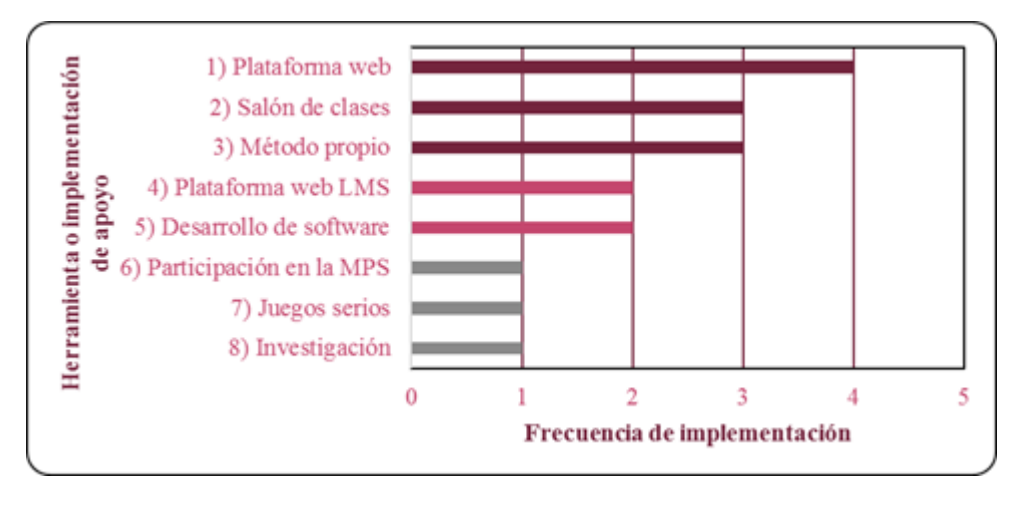

<span id="page-48-0"></span>**. Herramientas de implementación y apoyo**

A continuación, se describe cómo se realizó la definición de las siete categorías:

- *Plataforma Web* **(HI1**) estudios que implementan los elementos de gamificación mediante el apoyo de una plataforma web, ya sea una existente o creada por los autores.
- *Salón de Clases* **(HI2)** estudios donde los elementos han sido aplicados, principalmente, en el área de la educación de la ingeniería de software.
- *Método propio* **(HI3)** estudios donde el o los autores describen sus propuestas en base a un nuevo método de aplicación.
- *Plataforma Web LMS* **(HI4)** estudios que usan un LMS para aplicar los elementos, principalmente estos estudios se enfocan en áreas de la educación.
- *Desarrollo de Software* **(HI5)** estudios donde se aplican los elementos en las tareas de desarrollo
- *Juegos serios* **(HI6)** estudios donde se apoyan de un juego serio para aplicar los elementos
- *Investigación* **(HI7)** estudios donde se ha propuesto de forma teórica el uso de los elementos.

De acuerdo a los resultados obtenidos, se realizó la distribución de los estudios en las categorías correspondientes:

- El uso de una *plataforma web* utilizada en cuatro estudios (Dorling & McCaffery, 2012; E. Hernández et al., 2010; Jurado et al., 2015; Knutas, Ikonen, Nikula, et al., 2014; Stanculescu et al., 2016).
- *Método propio* y *Salón de clases* en tres estudios (Knutas, Ikonen, Nikula, et al., 2014; Korn et al., 2015a, 2015b).
- *Desarrollo de Software* en (Akpolat & Slany, 2014; Unkelos-Shpigel & Hadar, 2015).
- Una *plataforma web* tipo *Learning Manage System* (LMS) en dos estudios (Latulipe et al., 2015; O'Donovan et al., 2013).
- *Investigación* en un estudio (Bartel et al., 2015).
- *Juego serio* en un estudio (Guenaga et al., 2014).

Como se observa, la categoría *plataforma web* ha sido una de las opciones más frecuentes en los estudios para aplicar lo elementos de gamificación. Así mismo, se identifica que en la categoría *salón de clases* también han sido utilizados los elementos, donde el área de la educación tiene un amplio margen de uso. Por otro lado, la categoría de *método propio* ha sido la opción en tres estudios, lo que muestra que se puede crear un nuevo método y no depender de herramientas ya existentes para aplicar los elementos de gamificación.

Dentro de la categoría *plataforma web*, el estudio (E. Hernández et al., 2010), presenta los elementos de gamificación para la mejora de procesos de software en las organizaciones, por parte de los equipos de trabajo. Durante su experimento apreciaron que los participantes fueron motivados para participar en la mejora de los procesos de software e incluso mejoraron su rendimiento en las actividades asignadas. Sin embargo, entre los resultados más importantes notaron la ausencia de relajación o diversión mientras los participantes interactuaban con la plataforma.

En la categoría *Desarrollo de Software*, el estudio (Korn et al., 2015b), presenta cómo la gamificación fue vista como una herramienta viable, porque permitió animar a los estudiantes a participar en los cursos de programación. Sin embargo, un descubrimiento importante en este estudio es la interpretación de la gamificación, nuevamente, como un arma de doble filo, ya que, si la gamificación pierde los aspectos positivos de sus objetivos, claramente impactará de forma negativa en la motivación de los estudiantes. Por lo tanto, se debe tener cuidado en la forma en la cual se aplican las técnicas de gamificación, para que los resultados afecten negativamente.

## 3.1.3.5. **Pregunta de investigación 5 ¿Cuáles son los objetivos a cumplir con el apoyo de los elementos de gamificación?**

Dentro de esta sección se han clasificado los estudios de acuerdo al objetivo a cumplir que persiguen, la [Figura 17](#page-50-0) muestra el resumen de los objetivos abordados en los estudios.

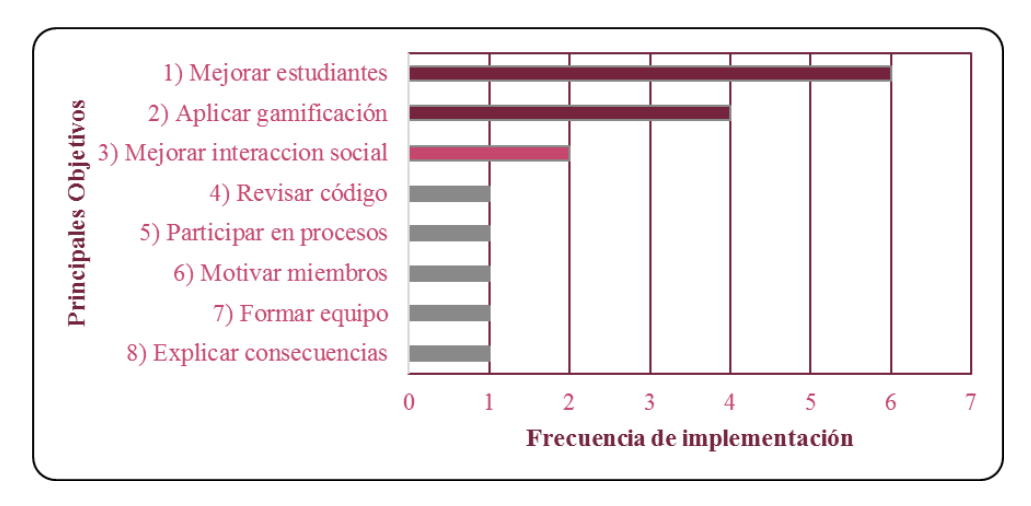

#### **. Distribución de objetivos a cumplir**

<span id="page-50-0"></span>Se han identificado ocho categorías para los principales objetivos:

• *Mejorar las habilidades o conocimiento de los estudiantes* **(OC1)** - se abordó en seis estudios, (Buisman & van Eekelen, 2014; Dubois & Tamburrelli, 2013; Iosup & Epema, 2014; Knutas, Ikonen, Maggiorini, et al., 2014; Knutas, Ikonen, Nikula, et al., 2014; O'Donovan et al., 2013).

- *Aplicar gamificación* **(OC2) -** se ha llevado a cabo como objetivo en cuatro estudios (Akpolat & Slany, 2014; Bartel et al., 2015; Korn et al., 2015a, 2015b).
- *Mejorar la interacción social* **(OC3)** se ha mencionado en dos estudios (Jurado et al., 2015; Stanculescu et al., 2016).
- *Revisar código* **(OC4)** en (Unkelos-Shpigel & Hadar, 2015).
- *Participar en la mejora de procesos de software* **(OC5)** en (Dorling & McCaffery, 2012).
- *Motivar a los integrantes del equipo* **(OC6)** en (E. Hernández et al., 2010).
- *Formar equipos de trabajo* **(OC7)** en (Latulipe et al., 2015).
- *Explicar consecuencias en la toma de decisiones* **(OC8)** en (Guenaga et al., 2014)

Respondiendo a la pregunta de investigación 5, los resultados indican que el principal objetivo a cumplir en los estudios ha sido la categoría *mejorar las habilidades o conocimientos de los estudiantes*, debido a que la mayor parte de los estudios está enfocada en el área de la *educación*.

Uno de los trabajos importantes para el análisis dentro de esta categoría fue (Latulipe et al., 2015), debido a que uno de sus objetivos establecidos era la formación de un equipo. Sin embargo, aunque obtuvieron los mismos resultados con y sin la aplicación de los elementos de gamificación, pero, mediante el uso de los elementos de gamificación los estudiantes crearon más amigos durante el curso, cumpliendo uno de los propuestos en su estudio.

Por otro lado, el estudio (Jurado et al., 2015) es de relevancia para esta investigación, porque uno de sus objetivos se enfoca en mejorar la interacción social de los integrantes del equipo para compartir su conocimiento. Sus conclusiones presentan buenos resultados de la aplicación de los elementos de gamificación, debido a que no sólo se mejoró compartir el conocimiento, sino además se fortalecieron tres aspectos claves para el trabajo en equipo, que son: 1) la participación, 2) la colaboración y 3) la contribución.

La [Figura 18](#page-51-0) muestra cuales han sido los Resultados Obtenidos a partir del uso de los elementos de gamificación en las diferentes áreas de los estudios.

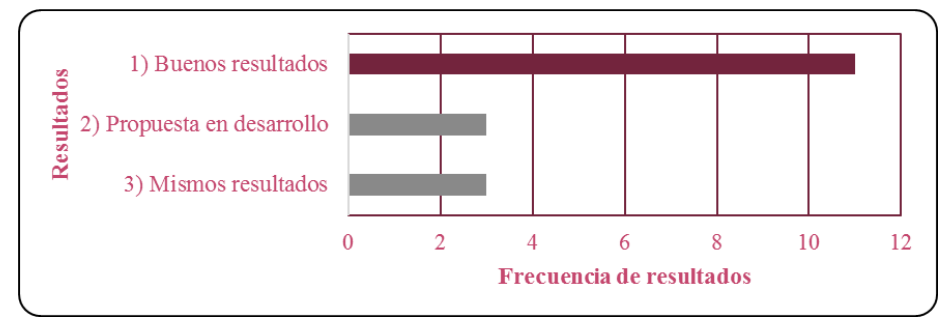

<span id="page-51-0"></span>**. Distribución de resultados en los estudios**

Los resultados obtenidos se han clasificado en tres categorías: 1) Buenos resultados, 2) Propuesta aún en desarrollo y 3) Mismos resultados.

- *Buenos resultados* (Akpolat & Slany, 2014; Buisman & van Eekelen, 2014; Dorling & McCaffery, 2012; Dubois & Tamburrelli, 2013; E. Hernández et al., 2010; Iosup & Epema, 2014; Jurado et al., 2015; Knutas, Ikonen, Nikula, et al., 2014; Korn et al., 2015a, 2015b; Stanculescu et al., 2016) – dentro de la aplicación de los elementos con resultados positivos se han encontrado once estudios, que en su mayoría forman parte del área académica de la ingeniería de software.
- *Propuesta aún en desarrollo* (Bartel et al., 2015; Guenaga et al., 2014; Unkelos-Shpigel & Hadar,  $2015$ ) – se encontraron tres estudios.
- *Mismos resultados* (Knutas, Ikonen, Maggiorini, et al., 2014; Latulipe et al., 2015; O'Donovan et al., 2013) – se identificaron tres estudios, demostrando que sus resultados han sido los mismos con o sin la aplicación de los elementos de gamificación.

Dentro de los descubrimientos en los estudios a tomar en cuenta para la aplicación de gamificación encontramos los siguientes: 1) (O'Donovan et al., 2013) no obtuvieron un cambio significativo con respecto al uso de los elementos en su propuesta, sin embargo, se fomentó el trabajo en equipo para realizar las actividades y 2) (Guenaga et al., 2014), aún no han probado sus propuesta en un ambiente real, por otro lado establecen todos los fundamentos teóricos para la aplicación de los elementos de gamificación y de esta forma se pueda mejorar la comunicación entre los integrantes de un equipo.

## 3.1.3.6. **Análisis comparativo de los estudios primarios**

En esta sección se muestra el resultado de la comparación en los estudios primarios identificados, para esto se han separado los estudios por su contexto de aplicación. En la [Tabla](#page-53-0)  [6](#page-53-0) se reúnen los estudios del contexto de la *educación*, los elementos de gamificación: 1) *tabla de posiciones*, 2) *insignias* y 3) *sistemas de puntos*; son los que han sido identificados como principales, debido a su frecuencia de aplicación en los estudios de este contexto. Por otra parte, se identifica que los elementos de: 1) *logros* y 2) *retroalimentación* no fueron empleados en estos estudios.

De acuerdo a la implementación o herramienta, existen múltiples opciones, pero se ha identificado la implementación en el *salón de clases* con tres estudios, seguido de una *plataforma web LMS* con dos estudios, las demás implementaciones y herramientas varían de acuerdo al estudio, pero solo son empleadas una vez por estudio. Dentro de los puntos clave a tomar en cuenta en el contexto de la educación tenemos las siguientes aportaciones:

• Los equipos ligeros son diseñados para aprovechar los beneficios asociados con el aprendizaje basado en equipo (Latulipe et al., 2015).

- Se requiere de una inversión monetaria y de tiempo para ser exitosa (O'Donovan et al., 2013).
- El incremento de la competición está relacionado con la satisfacción del estudiante, esta satisfacción se puede lograr con técnicas de gamificación (Iosup & Epema, 2014).
- Los elementos de gamificación también deben considerar: relaciones (interacciones) entre participantes, competencia (cómo resolver un problema) y autonomía (tener control sobre las actividades) (Knutas, Ikonen, Nikula, et al., 2014).

<span id="page-53-0"></span>

| <b>EDUCACIÓN</b>                                      |                          |                          |                          |                          |                          |                          |                          |                          |                          |                 |                 |                   |
|-------------------------------------------------------|--------------------------|--------------------------|--------------------------|--------------------------|--------------------------|--------------------------|--------------------------|--------------------------|--------------------------|-----------------|-----------------|-------------------|
| <b>Referencia</b>                                     | EG1                      | EG2                      | EG <sub>3</sub>          | EG4                      | EG <sub>5</sub>          | EG <sub>6</sub>          | EG7                      | EG8                      | EG11                     | $HI^*$          | $OC^*$          | $\overline{RO}^*$ |
| (Latulipe<br>et<br>al., 2015)                         | $\checkmark$             | $\overline{a}$           | $\checkmark$             | $\overline{a}$           | $\overline{a}$           | $\overline{\phantom{m}}$ | $\qquad \qquad -$        | $\overline{a}$           | $\overline{\phantom{a}}$ | HI4             | OC7             | R <sub>3</sub>    |
| (Akpolat<br>$\boldsymbol{\&}$<br><b>Slany</b> , 2014) | $\overline{\phantom{m}}$ | $\overline{a}$           | $\overline{\phantom{a}}$ | $\overline{a}$           | $\overline{a}$           | $\overline{a}$           | $\overline{a}$           | $\checkmark$             | $\overline{a}$           | HI <sub>5</sub> | OC <sub>2</sub> | R1                |
| (Iosup<br>$\boldsymbol{\&}$<br><b>Epema</b> , 2014)   | $\checkmark$             | $\checkmark$             | $\checkmark$             | $\checkmark$             | $\overline{\phantom{m}}$ | $\overline{\phantom{a}}$ | $\qquad \qquad -$        | $\overline{\phantom{m}}$ | $\checkmark$             | HI2             | OC1             | R1                |
| (Knutas,<br>Ikonen,<br>Nikula, et al.,<br>2014)       | $\overline{\phantom{a}}$ | $\checkmark$             | ✓                        | $\blacksquare$           | ÷,                       | $\overline{\phantom{m}}$ | $\overline{\phantom{a}}$ | $\overline{\phantom{a}}$ | $\blacksquare$           | H <sub>II</sub> | OC1             | R1                |
| (Bartel et al.,<br>2015)                              | $\checkmark$             | $\overline{a}$           | $\checkmark$             | $\checkmark$             | $\overline{a}$           | $\overline{\phantom{m}}$ | $\overline{\phantom{m}}$ | $\overline{a}$           | $\overline{a}$           | HI <sub>8</sub> | OC <sub>2</sub> | R <sub>2</sub>    |
| $\boldsymbol{\&}$<br>(Dubois<br>Tamburrelli,<br>2013) | $\overline{a}$           | $\overline{\phantom{a}}$ | $\overline{\phantom{a}}$ | $\overline{\phantom{a}}$ | $\overline{\phantom{a}}$ | $\overline{\phantom{a}}$ | $\checkmark$             | $\overline{\phantom{m}}$ | $\overline{\phantom{a}}$ | HI2             | OC1             | R1                |
| (O'Donovan<br>et al., 2013)                           | $\checkmark$             | $\checkmark$             | $\checkmark$             | $\overline{a}$           | $\checkmark$             | $\checkmark$             | $\checkmark$             | $\overline{a}$           | $\overline{\phantom{a}}$ | HI4             | OC1             | R <sub>3</sub>    |
| (Buisman $\&$<br>van Eekelen,<br>2014)                | $\checkmark$             | $\checkmark$             | $\overline{\phantom{a}}$ | $\overline{\phantom{a}}$ | $\overline{\phantom{a}}$ | $\overline{\phantom{a}}$ | $\overline{\phantom{a}}$ | $\overline{\phantom{a}}$ | $\overline{\phantom{a}}$ | HI2             | OC1             | R1                |
| (Knutas,<br>Ikonen,<br>Maggiorini,<br>et al., 2014)   |                          | $\overline{\phantom{a}}$ | $\overline{\phantom{a}}$ | $\overline{\phantom{a}}$ |                          | $\overline{\phantom{0}}$ | $\overline{\phantom{m}}$ | $\overline{\phantom{0}}$ | $\overline{\phantom{a}}$ | HI3             | OC1             | R1                |
| $\Sigma$ =                                            | 5                        | $\overline{4}$           | 5                        | $\overline{2}$           | $\mathbf{1}$             | $\mathbf{1}$             | $\overline{2}$           | $\mathbf{1}$             | $\mathbf{1}$             | HI <sub>2</sub> | OC1             | R1                |

**Tabla 6. Distribución del uso de elementos de gamificación en la educación**

**Dónde: EG1=tabla de posiciones, EG2=sistemas de puntos, EG3=insignias, EG4=niveles, EG5=barras de progreso, EG6=recompensas, EG7=puntaje, EG8=retos, EG9=logros, EG10=retroalimentación, EG11=desbloqueo de contenido, HI\*= Herramienta de implementación y apoyo, OC\* = Objetivo a cumplir, RO\* = Resultados obtenidos.**

En el contexto de negocios se presenta l[a Tabla 7,](#page-54-0) donde indica que el uso de los elementos: 1) tabla de posiciones, es empleado en los cinco estudios; y 2) sistema de puntos, es utilizado en tres estudios, por otra parte, se observa que los elementos: 1) recompensas, 2) logros y 3) desbloqueo de contenido; no han sido manejados en este contexto.

<span id="page-54-0"></span>

| <b>NEGOCIOS</b>               |              |                          |                          |                          |                          |                          |                          |                          |                          |                                    |        |
|-------------------------------|--------------|--------------------------|--------------------------|--------------------------|--------------------------|--------------------------|--------------------------|--------------------------|--------------------------|------------------------------------|--------|
| Referencia                    | EG1          | EG <sub>2</sub>          | EG3                      | EG4                      | EG5                      | EG7                      | EG8                      | <b>EG10</b>              | $\mathbf{H}\mathbf{I}^*$ | $ \overline{\textbf{OC}}^* $       | $RO^*$ |
| (Jurado et al.,<br>2015)      |              | $\checkmark$             | $\checkmark$             | $\overline{\phantom{a}}$ | $\overline{\phantom{0}}$ | $\overline{\phantom{0}}$ | $\qquad \qquad$          | $\overline{\phantom{a}}$ | I <sub>H1</sub>          | OC <sub>3</sub>                    | R1     |
| (Korn et al.,<br>$2015b$ )    |              | $\overline{\phantom{0}}$ | $\overline{\phantom{a}}$ | $\overline{\phantom{a}}$ | $\checkmark$             | $\overline{\phantom{a}}$ | $\overline{\phantom{a}}$ | $\overline{\phantom{a}}$ | IH <sub>3</sub>          | OC <sub>2</sub>                    | R1     |
| (Stanculescu<br>et al., 2016) | $\checkmark$ | $\checkmark$             | $\checkmark$             | $\overline{\phantom{a}}$ | $\overline{\phantom{a}}$ | $\overline{\phantom{a}}$ | $\overline{\phantom{a}}$ | $\checkmark$             | I <sub>H1</sub>          | OC <sub>3</sub>                    | R1     |
| (Korn et al.,<br>2015a)       | $\checkmark$ | $\overline{\phantom{0}}$ | $\overline{\phantom{a}}$ | $\overline{\phantom{a}}$ | $\checkmark$             | $\checkmark$             | $\overline{\phantom{a}}$ | $\overline{\phantom{a}}$ | IH <sub>3</sub>          | OC <sub>2</sub>                    | R1     |
| (Guenaga et<br>al., 2014)     | $\checkmark$ | $\checkmark$             | $\overline{\phantom{a}}$ | $\checkmark$             | $\overline{\phantom{a}}$ | $\overline{\phantom{a}}$ | $\checkmark$             | $\overline{\phantom{a}}$ | IH7                      | OC <sub>8</sub>                    | R2     |
| $\Sigma$ =                    | 5            | 3                        | $\overline{2}$           | $\mathbf{1}$             | $\overline{2}$           | 1                        | 1                        | $\mathbf{1}$             | IH1,<br>IH <sub>3</sub>  | OC <sub>2</sub><br>OC <sub>3</sub> | R1     |

**Tabla 7. Distribución del uso de elementos de gamificación en negocios**

**Dónde: EG1=tabla de posiciones, EG2=sistemas de puntos, EG3=insignias, EG4=niveles, EG5=barras de progreso, EG6=recompensas, EG7=puntaje, EG8=retos, EG9=logros, EG10=retroalimentación, EG11=desbloqueo de contenido, HI\*= Herramienta de implementación y apoyo, OC\* = Objetivo a cumplir, RO\* = Resultados obtenidos.**

Con respecto a las implementaciones o herramientas, el uso de una plataforma web y el desarrollo de un método propio han sido las herramientas más habituales, sin embargo, también se tiene la propuesta de un juego serio para desarrollar y evaluar equipo.

Entre los factores claves a tener en cuenta desde el punto de vista del contexto de los negocios, se identificaron los siguientes:

- Tener cuidado con la productividad, porque si aumenta la productividad por parte de los puede aumentar la tasa de errores (Korn et al., 2015b), (Korn et al., 2015a).
- La combinación de la tabla de posiciones y las insignias pueden originar un gran efecto para incentivar la participación de los trabajadores (Stanculescu et al., 2016).
- Establecer comunicación entre los jugadores (Guenaga et al., 2014).

Por último, en el contexto del desarrollo se han clasificado tres estudios en la [Tabla 8,](#page-55-0) de los cuales todos utilizan el sistema de puntos, dos de los tres utilizan: 1) *tabla de posiciones*, 2) *insignias*, 3) *niveles* y 4) *recompensas*, por otro lado, se identifica la ausencia de: 1) *puntajes*, 2) *retroalimentación* y 3) *desbloqueo de contenido*.

Continuando con los objetivos que persiguen los estudios, los tres estudios son diferentes, y asociado a esto las implementaciones y herramientas también son diferentes en los tres. Se han considerado los siguientes factores a tener en cuenta desde el punto de vista del contexto de desarrollo: se puede incrementar la motivación de los participantes con el uso de recompensas, pero se debe tener cuidado con la relación "desempeño – diversión", es decir si se logra el desempeño se puede perder el sentido de diversión en las actividades (E. Hernández et al., 2010); además se debe considerar la gestión de la motivación del personal, porque en ocasiones falla al ser entregada a los trabajadores.

<span id="page-55-0"></span>

| <b>DESARROLLO</b>                                                                                                    |              |              |                 |                          |                          |                 |                          |                          |                 |                |
|----------------------------------------------------------------------------------------------------|--------------|--------------|-----------------|--------------------------|--------------------------|-----------------|--------------------------|--------------------------|-----------------|----------------|
| Ref.                                                                                                    | EG1          | EG2          | EG <sub>3</sub> | EG4                      | EG5                      | EG <sub>6</sub> | EG9                      | $\mathbf{H}\mathbf{I}^*$ | $OC^*$          | $RO^*$         |
| (E. Hernández et al., 2010)                                                                                                    | $\checkmark$ | $\checkmark$ | $\checkmark$    | $\checkmark$             | $\checkmark$             |                 | $\checkmark$             | I <sub>H1</sub>          | OC <sub>6</sub> | R1             |
| (Unkelos-Shpigel<br>&<br>Hadar,<br>2015)                                                                                                    |              | ✓            |                 | $\overline{\phantom{a}}$ |                          | ✓               |                          | IH <sub>6</sub>          | OC <sub>5</sub> | R <sub>1</sub> |
| (Dorling & McCaffery, 2012)                                                                                                    | $\checkmark$ | $\checkmark$ | $\checkmark$    | $\checkmark$             | $\overline{\phantom{a}}$ | $\checkmark$    | $\overline{\phantom{0}}$ | IH <sub>5</sub>          | OC <sub>4</sub> | R <sub>2</sub> |
| $\Sigma$ =                                                                                                    | 2            | 3            | $\overline{2}$  | $\overline{2}$           |                          | $\overline{2}$  |                          |                          |                 | R1             |
| Dónde: EG1=tabla de posiciones, EG2=sistemas de puntos, EG3=insignias, EG4=niveles,<br>EG5=barras de progreso, EG6=recompensas, EG7=puntaje, EG8=retos, EG9=logros,<br>EG10=retroalimentación, EG11=desbloqueo de contenido, $H1^*$ = Herramienta de implementación |              |              |                 |                          |                          |                 |                          |                          |                 |                |
| y apoyo, OC <sup><math>*</math></sup> = Objetivo a cumplir, RO $*$ = Resultados obtenidos.                                                                                                    |              |              |                 |                          |                          |                 |                          |                          |                 |                |

**Tabla 8. Distribución del uso de elementos de gamificación en desarrollo**

#### 3.1.3.7. **Resultados adicionales de la revisión sistemática**

A continuación, se presentan los resultados generales de la revisión sistemática categorizando los estudios por: ubicación geográfica y año de publicación. En la [Figura 19](#page-56-0) se detalla la distribución de estudios por su ubicación geográfica. Donde se pueden notar cuatro grupos principales por la cantidad de estudios encontrados:

- *Grupo A,* formado por: Alemania y Estados Unidos (EE. UU.), con cuatro publicaciones.
- *Grupo B,* formado por: Brasil, España y Países Bajos (NL) con tres publicaciones.
- *Grupo C,* formado por: China, Finlandia e Irlanda con dos publicaciones.
- *Grupo D,* formado por: Australia, Austria, Colombia, Israel, Sudáfrica, Taiwán, Turquía y Uruguay con una publicación.

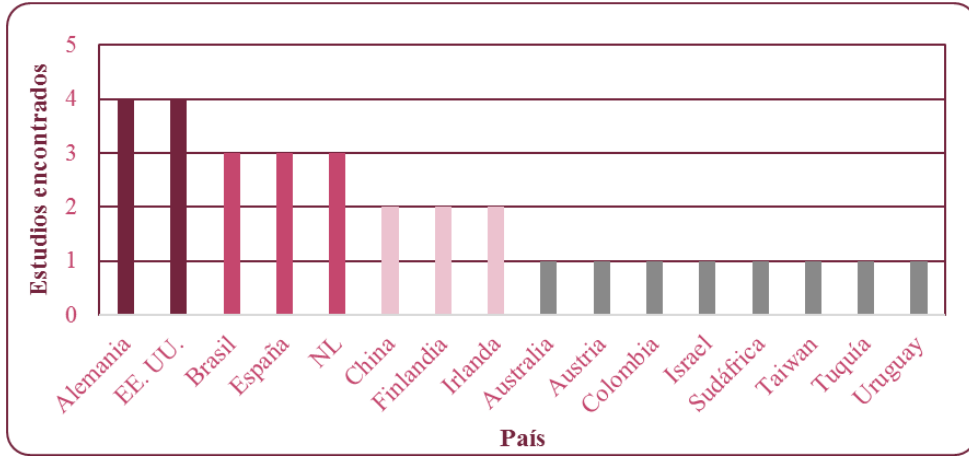

**. Distribución de estudios primarios por ubicación**

<span id="page-56-0"></span>En la [Figura 20](#page-56-1) se presenta la distribución de estudios primarios por año de publicación, se observa que desde los años 2010 – 2013 comenzó débilmente la investigación en temas de gamificación y de trabajo en equipo. Sin embargo, durante los años 2014 – 2015 los temas fueron investigados con más frecuencia, demostrando una oportunidad para explorar en diferentes áreas, en este caso para la ingeniería de software. Cabe mencionar que durante el año 2016 sólo se encontró un estudio, debido a la fecha en la cual se realizó la revisión sistemática de la literatura.

Dentro del área de la ingeniería de software los elementos de gamificación han sido aplicados en los equipos de trabajo en equipo, principalmente en el entorno educativo, donde se han implementado para: 1) equilibrar el conocimiento entre los integrantes, 2) mejorar su comunicación, 3) concluir actividades en tiempo y 4) resolver problemas relacionados con el desarrollo de software. Por otro lado, la gamificación apoya el desempeño personal de los estudiantes por medio de la motivación para: 1) retener información, 2) participar en clases y 3) adquirir nuevos conocimientos; debido a que disfrutan el aprendizaje.

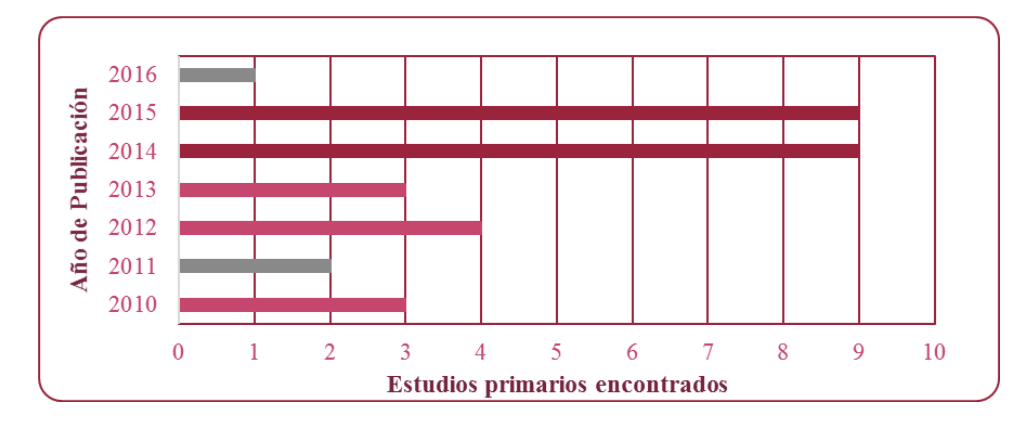

<span id="page-56-1"></span>**. Distribución de estudios primarios por año de publicación**

#### **3.2. Trabajos relacionados**

En esta sección se presentan los trabajos relacionados con este trabajo de investigación, los cuales han sido divididos en dos categorías:

- **Trabajos relacionados obtenidos a partir de la revisión sistemática de la literatura:** los cuales fueron seleccionados en base a la relación entre el trabajo en equipo y los elementos de gamificación, en esta categoría se encontraron seis estudios relacionados.
- **Trabajos relacionados identificados a partir de una revisión sistemática enfocada en el tema de "Actividades para la Construcción de Equipos":** los estudios fueron elegidos si presentaban una relación entre el diseño, desarrollo y la implementación de actividades para formar equipos de trabajo, en esta categoría se encontraron ocho estudios relacionados.
	- o Para llevar a cabo esta segunda revisión sistemática se utilizaron los términos: "Team Building Activities", "Games in Team Building" y "Software Engineering" en las bases de datos de IEEE Xplore Digital Library, Springer Link, ACM Digital Library. Adicionalmente, se realizó una búsqueda con los mismos términos en Google Scholar para cubrir la mayor cantidad de estudios relacionados al tema.

A continuación, se describen los estudios en sus respectivas categorías.

## 3.2.1. **Trabajos relacionados obtenidos a partir de la revisión sistemática**

En el estudio: *A Serious Game To Develop And Assess Teamwork Competency* (Guenaga et al., 2014), los autores presentan un marco de trabajo para el desarrollo de un juego serio para evaluar las competencias del equipo. La problemática que abordan es demostrar a los estudiantes las consecuencias en la toma de decisiones cuando el trabajo es realizado en equipo. El objetivo del juego serio es mejorar la comunicación entre los integrantes del equipo y de esta manera ellos puedan evitar las consecuencias mientras realizan sus actividades, así mismo dentro del juego serio se utilizan elementos de gamificación para llevar a cabo el diseño del juego. Su propuesta presenta una base fundamental del desarrollo de la herramienta, sin embargo, aún no la aplicaron en un ambiente real para evaluar a los equipos.

En: *Gamiware: A Gamification Platform For Software Process Improvement* (E. Hernández et al., 2010), se presenta cómo por medio de una plataforma web se puede aplicar el concepto de gamificación en actividades de desarrollo de software, mejorando así la participación de los trabajadores en la mejora de procesos de software. La problemática en este estudio es la carencia de participación en la mejora de procesos de software por parte de los trabajadores, por lo cual ellos desarrollaron una herramienta basada en una plataforma web para fomentar la participación, haciendo uso de los elementos de gamificación como: 1) tabla de posiciones, 2) sistema de puntos, 3) insignias y 4) niveles. El objetivo que persiguen en este estudio es medir el impacto de su herramienta en la motivación de los practicantes de desarrollo de software, aplicado a las actividades relacionadas con la mejora de procesos de software. Su propuesta presenta los resultados del estudio de caso de la aplicación de su herramienta, en la cual sus principales resultados muestran que los trabajadores mostraron un incremento en la participación para la mejora de procesos de software, esto lo pudieron comprobar gracias al uso de su herramienta.

En: *Structuring Flipped Classes With Lightweight Teams And Gamification* (Latulipe et al., 2015), aplican un enfoque de clases invertidas para ayudar el aprendizaje de los estudiantes dentro de las clases de ciencias computacionales. El problema al que se enfocan es la interacción social entre los estudiantes dentro del desarrollo de trabajos en equipo en las clases. El objetivo de este estudio es formar equipos ligeros para mejorar el aprendizaje de los estudiantes, específicamente, en cursos de programación; de esta forma quieren aprovechar los beneficios del aprendizaje basado en equipo y eliminar el estrés asociado con los riesgos en el desarrollo de proyectos de software en los cursos. Sus resultados presentan cómo durante un curso de programación los estudiantes no presentaron cambios significativos con relación a sus calificaciones, sin embargo, uno de los objetivos que lograron con satisfacción fue que los estudiantes crearan más amigos durante el curso impartido.

En: *What Do We Know About High Performance Teams in Software Engineering? Results From A Systematic Literature Review* (Dutra et al., 2015), presentan los resultados de una revisión sistemática acerca de las características que influyen positivamente y negativamente en los diferentes procesos del trabajo en equipo, explican que es un trabajo preliminar para explicar y predecir el rendimiento de los equipos en la ingeniería de software. La problemática en este estudio es la dificultad para establecer recomendaciones prácticas específicas para mejorar el rendimiento de los equipos en la ingeniería de software, debido a que existen limitaciones en cuanto a la compatibilidad de conceptos y contextos. Como hallazgos en la revisión sistemática los autores identificaron factores como: 1) estilo de liderazgo, 2) compartir información, 3) confianza, 4) cohesión, 5) inteligencia emocional y 6) autonomía; como factores que pueden impactar de forma positiva en el rendimiento del equipo, por otro lado, el tamaño del equipo lo catalogaron como un factor que puede impactar de forma negativa el desempeño del equipo. Dentro de las habilidades individuales encontraron: 1) inteligencia, 2) capacidad de aprendizaje, 3) respeto mutuo, 4) personalidad y 5) la motivación; como factores a cuidar entre los miembros del equipo.

En: *Increasing Collaborative Communications In A Programming Course With Gamification: A Case Study* (Knutas, Ikonen, Nikula, et al., 2014), presentan la definición de un modelo de gamificación para mejorar la colaboración cuando los estudiantes trabajan en equipo, durante el desarrollo de actividades como: 1) la resolución de problemas y 2) tareas complicadas; quieren hacer uso de los elementos de la gamificación para recompensar las actividades, mismas que estarán ligadas con los objetivos de aprendizaje. La problemática que abordan es la falta de colaboración cuando los estudiantes trabajan en equipos para realizar proyectos o tareas académicas. Como resultado de su experimento observaron que incremento la colaboración entre los estudiantes, además se redujo el tiempo de respuesta cuando los miembros del equipo se comunicaban por correo electrónico y en consecuencia el tiempo de respuesta se redujo. Concluyeron que la aplicación de características de gamificación puede alentar a los estudiantes para compartir su experiencia.

En: *Diseño Y Evaluación De Un Juego Serio Para La Formación De Estudiantes Universitarios En Habilidades De Trabajo En Equipo* (Poy-Castro, Mendaña-Cuervo, & González, 2015), realizaron el diseño y desarrollo de un juego serio para fomentar las habilidades de trabajo en equipo. El desarrollo de su propuesta se realizó en base a la actividad del control de tráfico aéreo, donde los participantes eran responsables de tres aviones y necesitaban comunicarse entre ellos para combinar una serie de vuelos con diferentes rutas, con el fin de no ocasionar colisiones entre los aviones. Los participantes tenían que comunicar el trayecto de todos sus aviones, porque la solución al problema involucraba la comunicación por parte de todos los participantes. Al final demostraron cómo el desarrollo de un juego serio motiva a los estudiantes a participar en actividades colaborativas y de esta manera se logra fomentar el trabajo en equipo gracias a la motivación que proporcionan las actividades en un juego serio.

## 3.2.1.1. **Comparativa de propuestas identificadas en la revisión sistemática**

Para analizar de forma directa los estudios se han organizado en la [Tabla 9,](#page-59-0) con las principales características identificadas de: 1) propuesta, 2) contexto, 3) objetivo y 4) resultados.

Los resultados obtenidos a partir de la comparativa son muy variados. Sin embargo, el principal contexto donde se han originado propuestas es: 1) en la educación, 2) en el área de ciencias de la computación y 3) en el trabajo de equipo dentro de la ingeniería de software. Por otro lado, aunque los estudios son de contextos similares, están enfocados en cumplir diferentes objetivos.

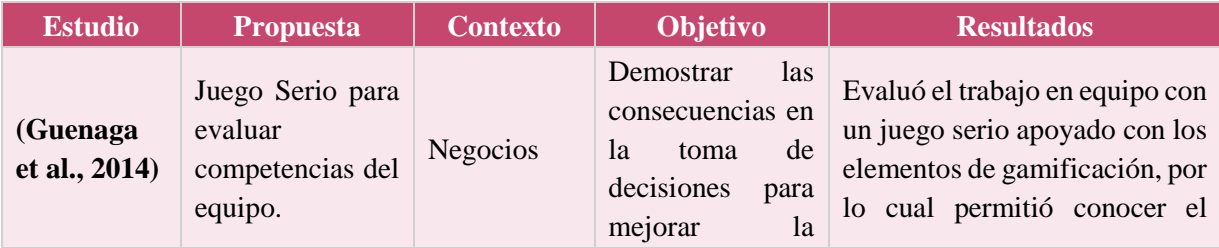

<span id="page-59-0"></span>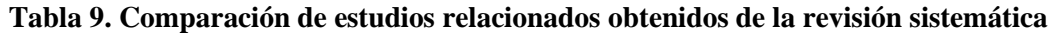

Establecimiento de Entornos para la Integración de Equipos Altamente Efectivos Mediante la Aplicación de Técnicas de Gamificación

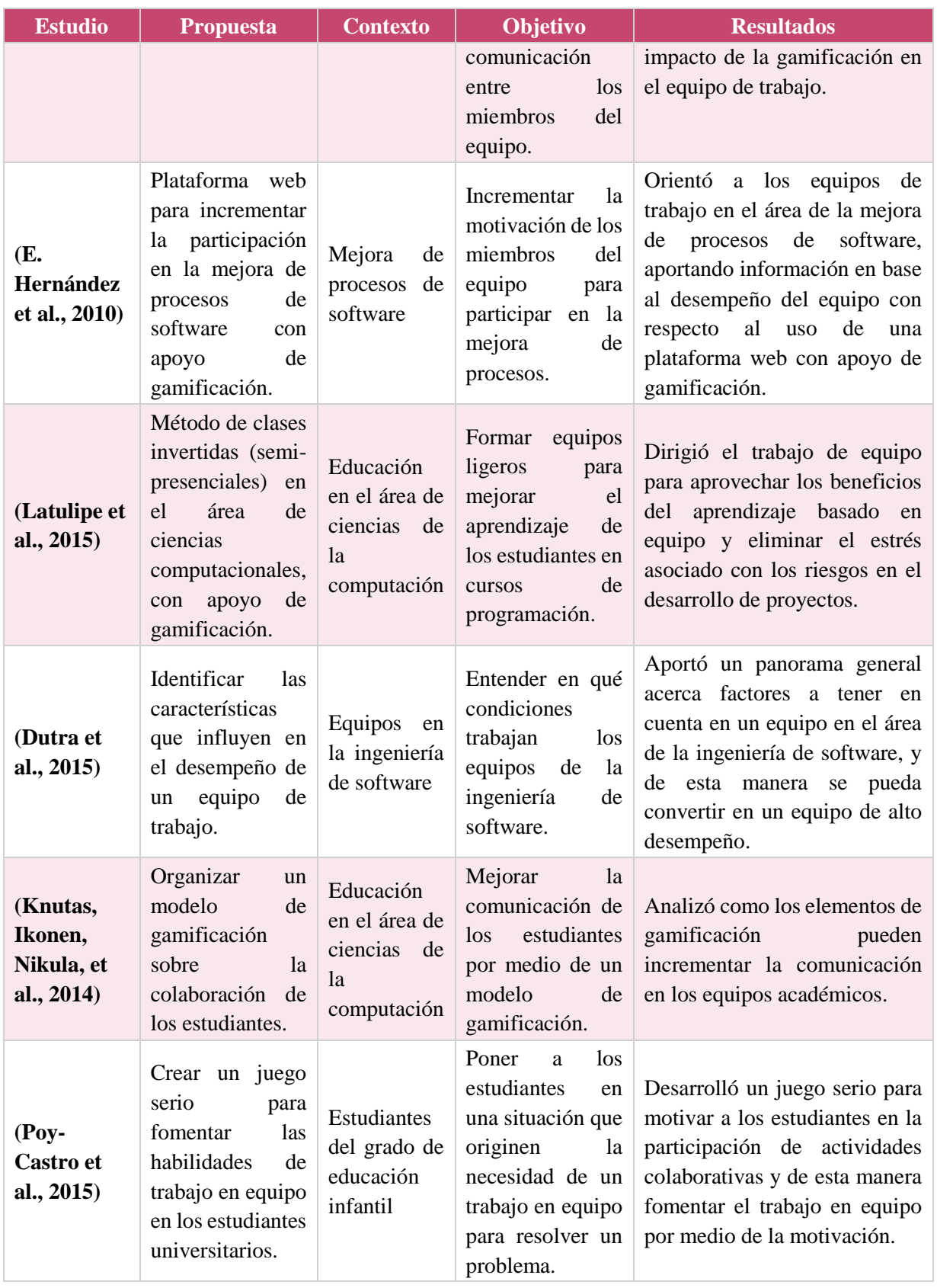

#### 3.2.1.2. **Características cubiertas por los trabajos**

A continuación, en la [Tabla 10](#page-61-0) se muestra una comparación de los trabajos relacionados en función de los principales temas abordados en el desarrollo de la revisión sistemática, los cuales son: 1) Aplicación de elementos de gamificación, 2) mejora del trabajo en equipo y 3) trabajo en equipos en la ingeniería de software.

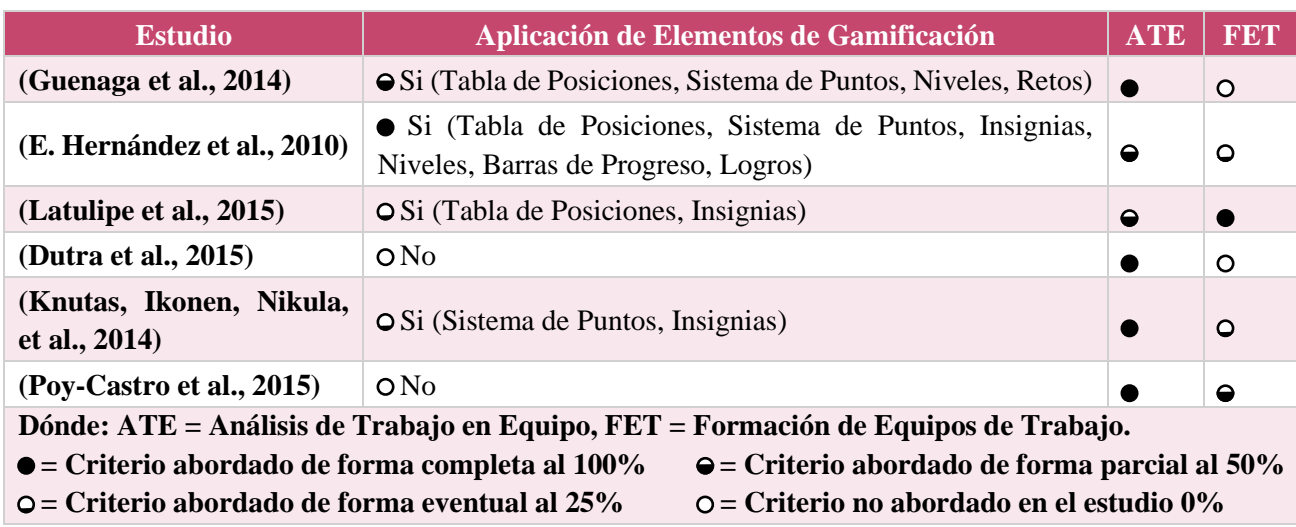

<span id="page-61-0"></span>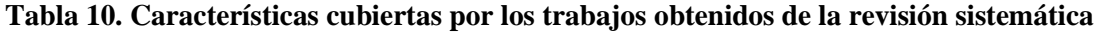

# 3.2.2. **Trabajos relacionados identificados con el tema "team building activities"**

En: *A Multiplayer Online Game For Teaching Software Engineering Practices* (Xiao & Miller, 2014), los autores presentan el desarrollo de un juego en línea para enseñar conceptos que no son únicamente de materias de programación. El principal objetivo de los autores es hacer conciencia acerca del uso de buenas prácticas de desarrollo en la ingeniería de software. El juego consiste en resolver tres problemas relacionados con actividades de inspección de código. Los primeros resultados en la evaluación del prototipo de su herramienta permitieron descubrir que los estudiantes reutilizaban código de funciones creadas por otros de sus compañeros, debido al uso de buenas prácticas de desarrollo como lo es la documentación del código, de esta forma se acorto el tiempo en la programación de funciones. Uno de los aspectos a lograr es escalar el juego para más usuarios.

En :*Building A Virtual World For Team Work Improvement* (Lukosch, Nuland, Ruijven, Veen, & Verbraeck, 2014), los autores presentan el diseño de escenarios virtuales para incrementar las habilidades del trabajo en equipo. El principal objetivo del estudio es explorar cómo el uso de un juego serio apoya actividades, como, por ejemplo: 1) la comunicación, 2) la cooperación efectiva, 3) la toma de decisiones, 4) la interpretación y 5) el procesamiento de la información; entre los miembros del equipo. El entorno virtual consiste en tres escenarios enfocados en temas de seguridad para evaluar el trabajo en equipo, tanto el primero como el tercer escenario evalúan las capacidades de un líder de equipo, el segundo escenario, por otro lado, evalúa la autodirección del equipo. Los resultados de su experimento muestran que los ambientes virtuales son capaces de mejorar las habilidades de trabajo en equipo, en especial las habilidades de comunicación entre los integrantes del equipo.

En: *Can A Team Coordination Game Help Student Software Project Teams* (Alsaedi, Toups, & Cook, 2016), los autores analizan como los juegos o simuladores pueden ayudar a los estudiantes y practicantes en la adopción de mejores prácticas en la ingeniería de software y en particular en metodologías de desarrollo ágil. Uno de los problemas que investigan los autores es la falta de habilidades para trabajar en equipo por parte de los estudiantes, porque muchos estudiantes no han trabajado en un equipo de forma regular. Su propuesta fue crear un juego llamado Team Coordination Game (TEC) el cual orienta a los jugadores a realizar actividades de coordinación, comunicación e intercambio de información para trabajar juntos efectivamente. Durante el juego se asigna un puntaje por las actividades realizadas y se otorga retroalimentación acerca del desempeño del equipo. Un aspecto importante que observaron en su experimento fue que las actividades de tiempo real causan que los jugadores se comuniquen efectivamente.

En: *Designing A Collaborative Serious Game For Team Building Using Minecraft*  (Wendel, Gutjahr, & Battenberg, 2013), los autores diseñaron un juego serio para mejorar las soft skills, principalmente se enfocaron en habilidades de: 1) comunicación, 2) colaboración, 3) motivación y 4) trabajo en equipo. El juego consistió en resolver una serie de rompecabezas, cada uno un grado de dificultad más complejo que el anterior. Sus resultados muestran que los participantes realizaron las actividades de colaboración durante el juego, asociado a esto, comprobaron que los juegos digitales multijugador motivan la confianza entre los miembros del equipo, así como el comportamiento cooperativo.

En: *Effects Of Serious Games On Perceived Team Cohesiveness In A Multi-User Virtual Environment* (Bozanta, Kutlu, Nowlan, & Shirmohammadi, 2016), desde el punto de vista de los autores el uso de los juegos serios es considerado como una herramienta efectiva para mejorar: 1) la cohesión, 2) compromiso, 3) confianza, 4) comunicación y 5) colaboración; entre los miembros del equipo. El propósito de su estudio fue explorar el efecto de los juegos serios en la cohesión de un equipo en ambientes virtuales multiusuario, utilizaron la actividad para crear equipos "Zoom" [10] como concepto en su experimento. Al final identificaron que el diseño de los elementos en la interfaz gráfica impacta en: 1) la comunicación, 2) la colaboración y 3) el desempeño del equipo en entornos virtuales.

En: *Games For Virtual Team Building* (Ellis, Luther, Bessiere, & Kellogg, 2008), los autores crearon una serie de juegos para realizar actividades de construcción de equipos virtuales distribuidos. La comunicación es un aspecto importante dentro del equipo, sin embargo, un gran indicador de comunicación no significa necesariamente que el equipo realizase una buena comunicación, por el contrario, puede indicar la ausencia de claridad en el intercambio de ideas. Crearon tres actividades: la primera fue resolver un rompecabezas haciendo uso de puntaje para dar a conocer al equipo su progreso, la segunda consistió en crear una torre a partir de unas piezas, la tercera actividad fue diseñar y construir un castillo. Concluyeron con su estudio que si la asignación de los roles de trabajo no se realiza de forma adecuada afectará de forma negativa tanto la coordinación del trabajo como el desempeño del equipo.

En: *Multiplayer 3D Game In Supporting Team-Building Activities In A Work Organization*  (Häkkinen, Bluemink, Juntunen, & Laakkonen, 2012), los autores exploran como mejoran la comunicación en las actividades de construcción de equipos. Las organizaciones trabajan de forma dinámica, por lo cual, los equipos deben ser formados continuamente para el desarrollo de las actividades. Con el propósito de apoyar la integración de equipos crearon un juego llamado eSpace para resolver rompecabezas, utilizando un conjunto de niveles que permitían gradualmente la integración del equipo por medio de la mejora de las habilidades de comunicación. Los resultados preliminares del estudio muestran que el juego puede ser aplicado para construir y evaluar líderes de equipo y trabajo en equipo en las organizaciones, también puede ser utilizado en el departamento de recursos humanos para evaluar las contrataciones de personal nuevo.

En: *Virtual Team Networks: How Group Social Capital Affects Team Success In A Massively Multiplayer Online Game* (Benefield, Shen, & Leavitt, 2016), los autores crearon varios modelos para predecir la efectividad de un equipo. La definición de sus modelos incluía: 1) variables para controlar el equipo, 2) cierres intergrupales, 3) remuneraciones intergrupales y 4) liderazgo. El desempeño de un equipo depende de tres factores: 1) uso de estándares, para trabajar con mayor calidad en lugar de cantidad; 2) emplear normas sociales para apoyar la interdependencia entre los miembros del equipo y 3) crear experiencias de aprendizaje positivas.

## 3.2.2.1. **Comparativa de las propuestas identificadas en el tema Team Building Activities.**

El análisis se los estudios encontrados con el tema de actividades para la construcción de equipos se detallan en la [Tabla 11,](#page-64-0) se describen de la misma forma que los estudios obtenidos a partir de la revisión sistemática de la literatura, comparando: propuestas, contexto, objetivos y resultados.

<span id="page-64-0"></span>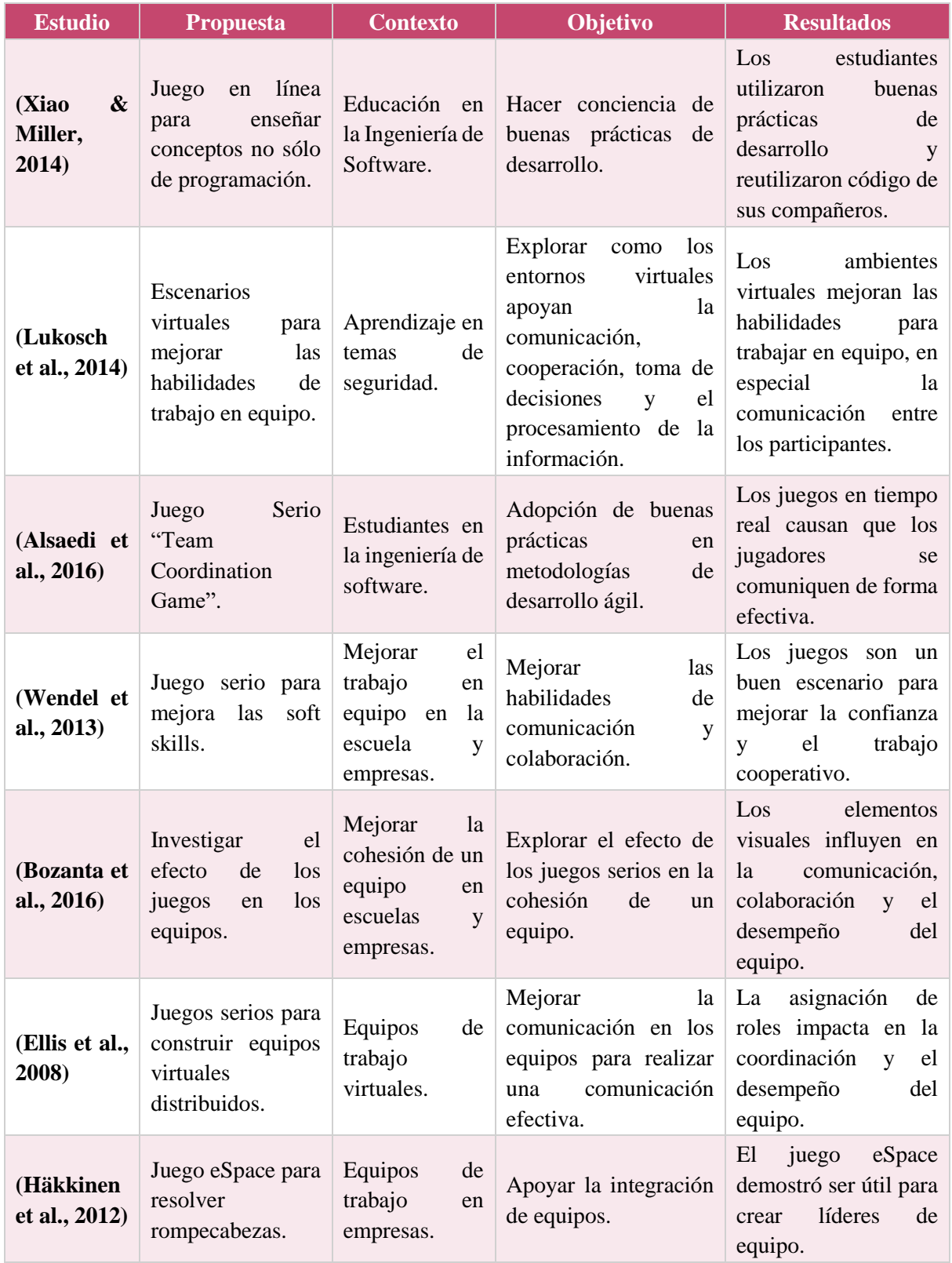

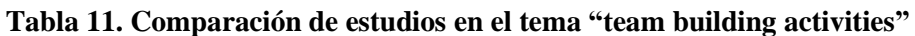

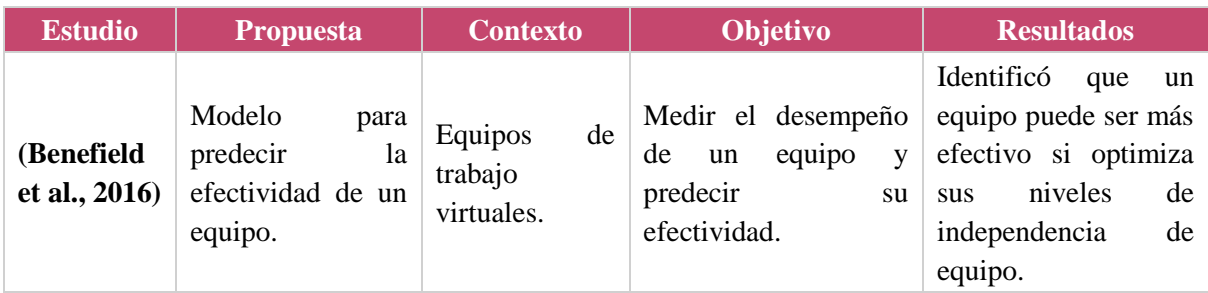

## 3.2.2.2. **Características cubiertas por los trabajos**

A continuación, la [Tabla 12](#page-65-0) muestra una comparación de los trabajos relacionados en función de los principales temas abordados en el desarrollo de la revisión sistemática, los cuales son: aplicación de elementos de gamificación, análisis del trabajo en equipo y formación de equipos de trabajo.

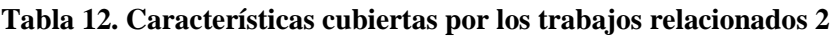

<span id="page-65-0"></span>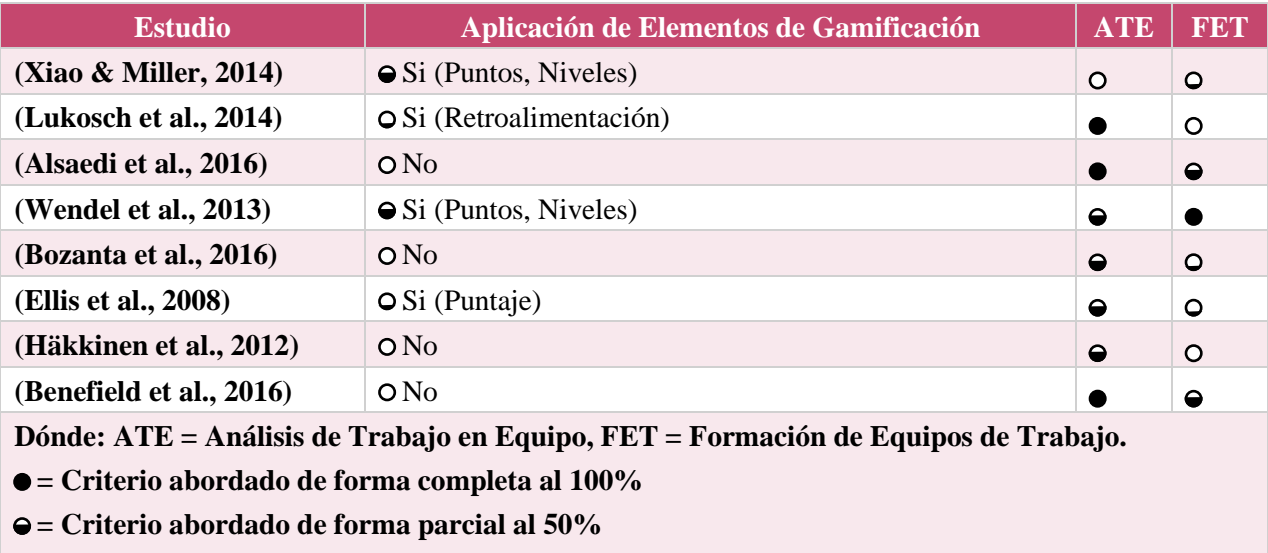

- **= Criterio abordado de forma eventual al 25%**
- **= Criterio no abordado en el estudio 0%**

## **3.3. Selección de tecnología**

En esta sección se describirá el uso de las tecnologías de desarrollo para llevar a cabo la construcción de la herramienta de software para la identificación de perfiles de trabajo. Para realizar la selección de la tecnología se realizó una comparativa de los principales motores gráficos. Dando como resultado la selección de Unity 3D para llevar a cabo el desarrollo de la herramienta.

## 3.3.1. **Comparativa de motores juegos**

¿Qué es un motor de juegos?, de forma general se puede definir como una herramienta de software que permite o apoya el desarrollo de videojuegos (Polančec & Mekterović, 2017). Por otro lado, (Ali & Usman, 2017) definen un motor de juegos como: el conjunto de módulos de software que están reunidos para formar la base del desarrollo de juegos para computadoras basados en ambientes virtuales.

En consecuencia, las principales características con las que debe cumplir el motor de juego son: 1) manipulación para propiedades físicas de los objetos (peso, dimensiones, colisiones), 2) renderizado, 3) sonido y 4) soporte para desarrollo en red.

Para realizar la comparativa de los motores de juegos se realizó una búsqueda de artículos enfocada en el tema de "Motores de Juego" (Game Engine, en inglés), esto se realizó para encontrar en la literatura las principales aportaciones en cuento a la comparativa de motores de juego existente.

Para llevar a cabo la búsqueda de estudios se utilizaron los términos: "Game Engine", "Analysis", y "Comparison" en las bases de datos de: IEEE Xplore Digital Library y Springer Link. En la biblioteca de IEEE Explorer Digital Library se aplicó la cadena de búsqueda "Game Engine Analysis", con la cual se obtuvo un total de 84 resultados. Por otro lado, en la biblioteca de Springer Link se aplicó la cadena de búsqueda: "Game Engine" Analysis Comparison" y se aplicó el filtro de búsqueda para el campo de disciplina = "Computer Science", como resultado se obtuvo un total de 587 resultados.

La selección de los principales estudios relacionados al tema de motores de juegos se realizó de la siguiente manera: 1) estudios donde el término "Game Engine" se encontrará en el título o fuera parte de las palabras clave, 2) estudios donde el título realizara un estudio de caso o 3) estudios que realizaran un análisis para un motor de juego.

El resumen de los estudios encontrados se muestra en la [Tabla 13,](#page-67-0) la cual presenta un total de 13 estudios principales relacionados al tema de Motores de juego. Para la selección de la tecnología se realizaron los siguientes pasos:

- Lectura de los 13 estudios para identificar sus principales aportaciones en la literatura.
- Identificación de los motores de juego analizados en el estudio (columna "Motores de juego analizados" en Tabla 13).
- Identificación del mejor motor de juego analizado en el estudio (columna "Motor de juego mejor calificado" en Tabla 13).
- 4. Selección del motor de juego para la propuesta de esta investigación.

<span id="page-67-0"></span>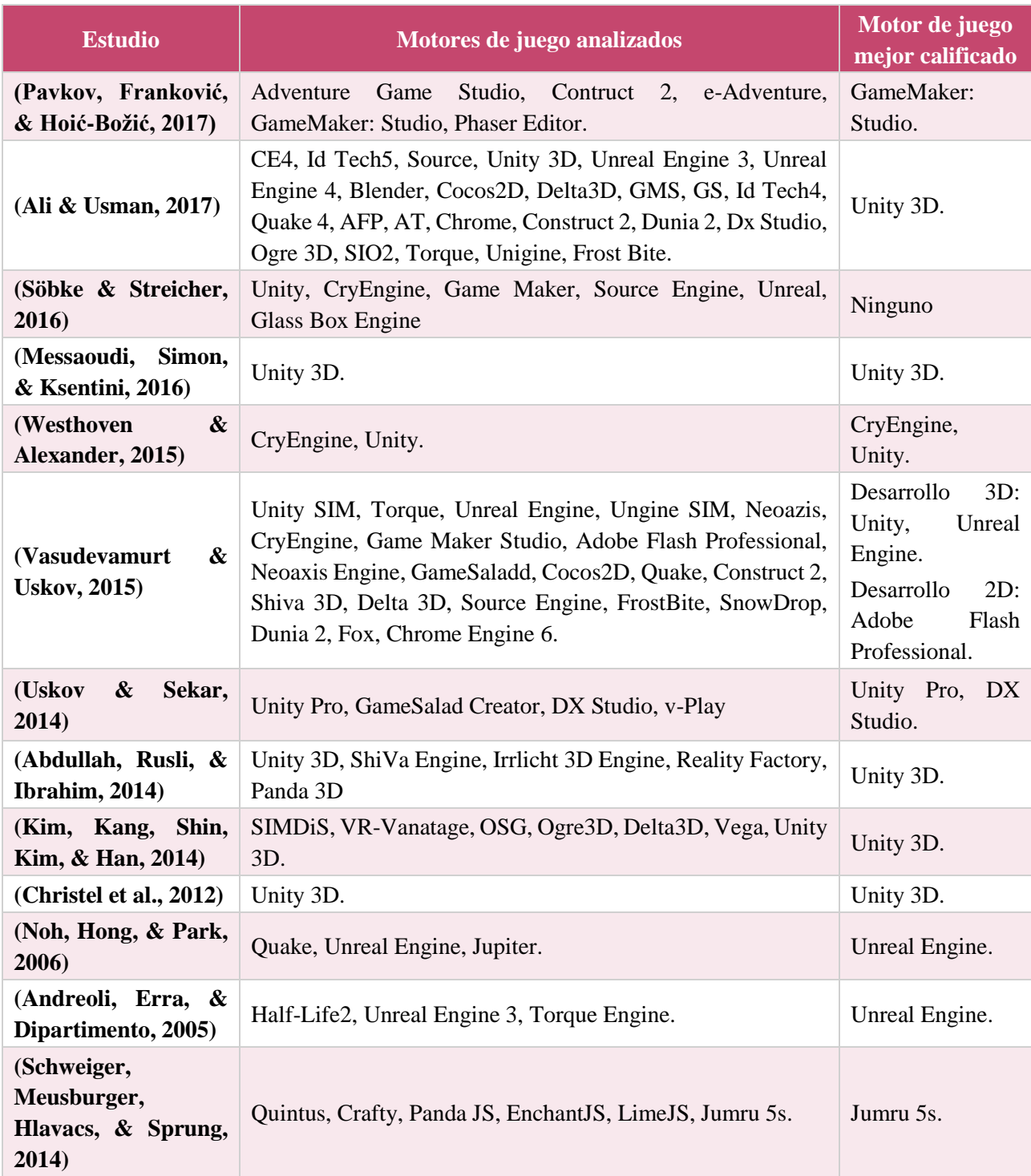

#### **Tabla 13. Análisis comparativo de estudios enfocados en motores de juego**

Como se observa a partir de la Tabla 13, el motor de juego mayor calificado para el desarrollo de video juegos ha sido Unity 3D y Unreal Engine.

(Abdullah et al., 2014) consideran a Unity 3D cómo uno de los mejores motores de juego, debido a la gran comunidad de desarrollo y soporte, además por contar con muchos tutoriales publicados en internet para comenzar a trabajar con este motor.

(Kim et al., 2014) han elegido a Unity 3D como motor de juego principal, debido a las múltiples funcionalidades que ofrece entre ellos las principales: 1) paquetes de plugins, 2) aplicación en el mercado de juegos, 3) compatibilidad con diversas plataformas de desarrollo, 4) bajos costos y 5) menor tiempo de desarrollo.

(Christel et al., 2012) han elegido también Unity 3D en su estudio debido al soporte para implementar el juego en múltiples plataformas, con el propósito de llegar a múltiples usuarios sin tener problemas de compatibilidad en su aplicación.

(Messaoudi et al., 2016) realizaron un estudio más a detalle donde explican: 1) cómo el uso de Unity3D es mejor para realizar construcciones de elementos gráficos tanto en sistemas Windows, Mac y Linux, y 2) el uso de OpenGL, OpenGL ES y WebGL en Unity permite compatibilidad con Android, IOS y conexión vía Web.

Por lo tanto, con el análisis realizado con los estudios identificados se llegó a la conclusión de utilizar el motor de juegos Unity 3D para el desarrollo de la herramienta. A continuación, en la siguiente sección se presentan algunas de las principales características de Unity 3D.

## 3.3.2. **Unity 3D**

Para la construcción de la herramienta se ha elegido el motor gráfico de desarrollo Unity 3D, debido a que es un entorno para programar videojuegos. Uno de los principales motivos para seleccionar este motor gráfico fue el gran apoyo en la comunidad de desarrollo y soporte, así como una curva de aprendizaje menor con respecto a otros motores gráficos (Ali & Usman, 2017).

Algunas de las principales características y funcionalidades de Unity 3D se mencionan a continuación (Ali & Usman, 2017; Messaoudi et al., 2016; Valdez Gómez & Peña, 2014; Westhoven & Alexander, 2015):

- Utiliza como lenguaje de programación C#.
- Permite emplear lenguajes de scripting como C#, JavaScript y Boo.
- Soporta aplicaciones en tercera dimensión, por lo cual su uso ayudará la construcción del entorno virtual.
- Cuenta con una licencia tipo "personal" para aquellos que inician a conocer el motor, para curiosos que les guste explorar o para estudiantes con fines académicos.
- Una tienda virtual para obtener recursos de desarrollo (Asset Store).
- Soporte con las principales plataformas de desarrollo: Linux, Mac OS y Windows.
- Un motor de videojuegos, el cual permite:
	- o Manipulación de los objetos construidos en el entorno.
	- o Manipulación de luces y sombras.
	- o Manipulación y simulación de propiedades físicas de los objetos.
	- o Manipulación de animaciones con los objetos.
- Adaptación con programas de modelado, iluminación y renderización de objetos como: Blender, 3ds, Max, Maya, entre otros.
- Un Editor de terrones, el cual soporta mapeado de relieves, reflejos, sombras dinámicas.
- 10. Realizar el empaquetado de juegos para diferentes plataformas:
	- o PC (Linux, Mac, Windows).
- o Plataformas Web.

o Dispositivos móviles (Android, IOS).

## **3.4. Metodología de desarrollo**

Para el desarrollo de la herramienta de software en esta investigación se tomó como base la plataforma creada por el L.I. Emmanuel Valdez Gómez, descrita en "Desarrollo de un prototipo de entorno virtual colaborativo 3D para el estudio de la interacción entre los usuarios" (Valdez Gómez & Peña, 2014), en su trabajo expone los principios utilizados durante el desarrollo de dicho prototipo. A continuación, en la Figura 21 presentan los cinco pasos que se siguieron para el desarrollo de la herramienta del entorno virtual.

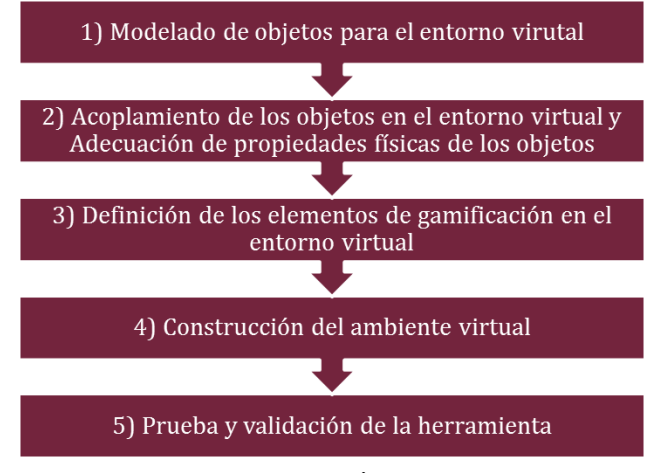

**. Pasos del método de desarrollo**

# **Capítulo 4. Metodología para el desarrollo de la tesis**

En este capítulo se presenta la metodología utilizada para llevar a cabo la tesis. A continuación, se presenta la secuencia de actividades realizadas para la tesis [\(Figura 22\)](#page-70-0).

Como se puede observar se han especificado seis pasos los cuales son detallados con las tareas y actividades correspondientes en las siguientes secciones.

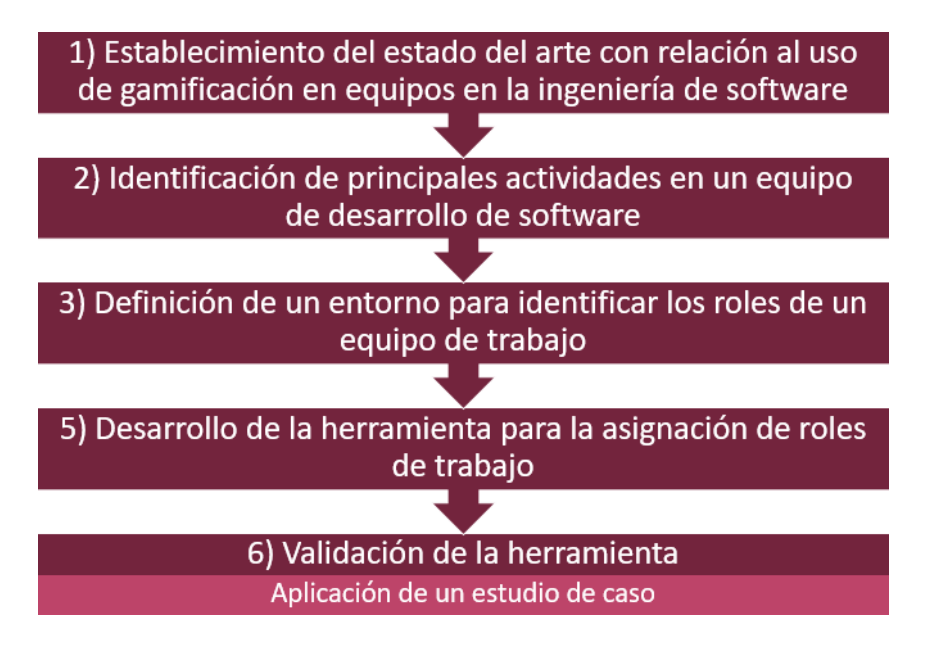

**. Metodología para el desarrollo de la tesis**

## <span id="page-70-0"></span>**4.1. Ejecución de la metodología para el desarrollo de tesis**

A continuación, se detallan los seis pasos establecidos para el desarrollo de la tesis.

# 4.1.1. **Establecimiento del estado del arte con relación al uso de gamificación en equipos en la ingeniería de software**

El primer paso para el desarrollo de la tesis fue establecer el estado del arte, para determinar cuáles son los aspectos más relevantes en relación al tema de gamificación y la integración de equipos en la ingeniería de software. Para realizar esto se formularon cinco preguntas de investigación, enfocándose principalmente en: 1) uso de elementos de gamificación, 2) trabajo en equipo y 3) análisis del trabajo en equipo con el uso de elementos de gamificación. Para revisar cómo se estableció el estado del arte se puede consultar el [Capítulo 2.](#page-19-0)

# 4.1.2. **Identificación de principales actividades en un equipo de desarrollo de software**

Se realizó un análisis de las actividades realizadas por los integrantes de un equipo de desarrollo de software en base a la metodología de TSPi, la cual fue elegida debido al nivel de detalle que ofrece en las actividades a realizar en el ciclo de desarrollo de software.

# 4.1.3. **Definición de un entorno para identificar los roles de un equipo de trabajo**

Se realizó una comparación de las actividades para crear un equipo, dentro de las cuales se eligió la creación de una Máquina de Rube Goldberg, cabe mencionar que la actividad no se basa en el concepto como tal, es decir, sólo tomamos la idea de construir una Máquina de Rube Goldberg a menor escala para apoyar la identificación de los roles de trabajo, debido a que los pasos para crear la Máquina de Rube Goldberg son similares a los pasos en el desarrollo de software.

# 4.1.4. **Trazabilidad de actividades de un equipo de desarrollo de software en el entorno**

Se realizó una vinculación con respecto a las actividades identificadas con el apoyo de TSP con las actividades a realizar en nuestra propuesta de crear una Máquina de Rube Goldberg, esto se realizó separando las actividades en fases orientadas a la Máquina.
# 4.1.5. **Desarrollo de la herramienta para la asignación de roles de trabajo**

Se realizó el diseño y desarrollo de la máquina de Rube Goldberg por medio de un entorno virtual utilizando la tecnología de Unity 3D.

# 4.1.6. **Validación de la herramienta**

Se realizó el desarrollo de un estudio de caso para probar el funcionamiento de la herramienta y para realizar la evaluación de los perfiles de trabajo.

# <span id="page-73-0"></span>**Capítulo 5. Herramienta para la asignación de roles en equipos de desarrollo "La Máquina de Rube Goldberg"**

En este capítulo se presenta la propuesta para el desarrollo de la herramienta que permita formar un equipo de desarrollo de software en base a los conocimientos, habilidades y estilos interactivos adecuados para cada integrante del equipo, mediante la construcción de una máquina de Rube Goldberg en un entorno virtual.

Para el desarrollo de la herramienta se realizaron los siguientes pasos:

- 1. Identificación de actividades en un equipo de desarrollo de software.
	- o Al emplear las actividades realizadas en TSP, se realizó un análisis entre las actividades descritas en las fases y las actividades descritas en los scripts de los cinco roles comprendidos.
- Búsqueda de actividades realizadas en un equipo de desarrollo de software
- Búsqueda de actividades para formar equipos de trabajo: la búsqueda fue realizada en recursos académicos electrónicos y en recursos en línea.
- Clasificación de actividades: la clasificación de actividades fue realizada por objetivo a cumplir, cantidad de participantes necesarios y el tiempo requerido para jugar.
- Búsqueda de las actividades candidatas: las actividades candidatas se seleccionaron con base a los siguientes criterios:
	- o Objetivo fácil de entender.
	- o Cinco a doce participantes.
	- o Tiempo para jugar no mayor a 60 minutos.
- 6. Selección de actividad: La Máquina de Rube Goldberg.
- Trazabilidad entre actividades de TSPi y actividad seleccionada: vinculación de actividades en las fases de estrategia, planificación, diseño, implementación y pruebas.
- Construcción de la herramienta mediante la aplicación de la trazabilidad de actividades realizada en el paso 7.

## **5.1. Actividades de desarrollo de software en equipos en TSPi**

A continuación, se describe como se realizó el análisis para la identificación de las principales actividades por parte de cada uno de los roles definidos en la metodología de TSPi [\(Figura 23\)](#page-74-0) dentro del desarrollo de software.

- **Identificación de actividades establecidas en el script de TSPi para cada rol:** El primer paso fue establecer la base de las actividades establecidas por TSPi, identificando las actividades realizadas por cada rol en cada una de las fases del ciclo de desarrollo de Team Software Process. La identificación de las actividades originó un primer acercamiento del conocimiento y habilidades que debe tener el rol de acuerdo a las actividades que realiza.
- **Identificación de actividades establecidas en el script del rol:** El segundo paso consistió en identificar las actividades por parte de cada rol requeridas en cada fase de desarrollo.
- **Análisis comparativo de las actividades realizadas por el rol:** En el tercer paso se realizó la unión de las actividades realizadas, tanto en la fase vs rol como en el Rol vs fase, de esta forma se identificaron todas las actividades que deberían ser realizadas por el rol.
- **Selección de las actividades realizadas por el rol:** Para el cuarto y último paso, se tomó como referencia las actividades identificadas en el paso tres y posteriormente se realizó un ajuste para eliminar las actividades similares o duplicadas en cada uno de los roles. Al final del proceso de ajuste se obtuvieron las principales actividades realizadas por los roles en cada una de las fases de Team Software Process.

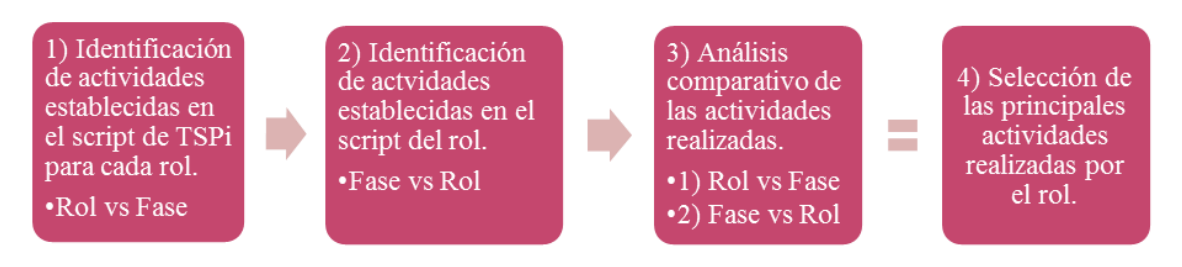

<span id="page-74-0"></span>**. Proceso de selección de principales actividades**

## 5.1.1.1. **Identificación de actividades por rol**

En esta sección se detallan las actividades identificadas con el apoyo de los scripts de cada uno de los roles de trabajo definidos en TSPi (Humphrey, 2006), se presentan de acuerdo a cada uno de los roles de trabajo identificados con la trazabilidad hacia las ocho fases de desarrollo. De acuerdo al flujo de trabajo presentado en la [Figura 23,](#page-74-0) esta actividad corresponde al paso 1.

A continuación, en la [Tabla 14](#page-75-0) se presentan las actividades descritas en TSPi correspondientes al script de rol "*Líder del Equipo*", separando las actividades en cada una de las fases del ciclo de desarrollo de software en TSPi. Los roles de responsable de: Desarrollo, Planificación, Calidad/Proceso y Soporte; pueden ser consultadas en el [Anexo A.](#page-145-0)

<span id="page-75-0"></span>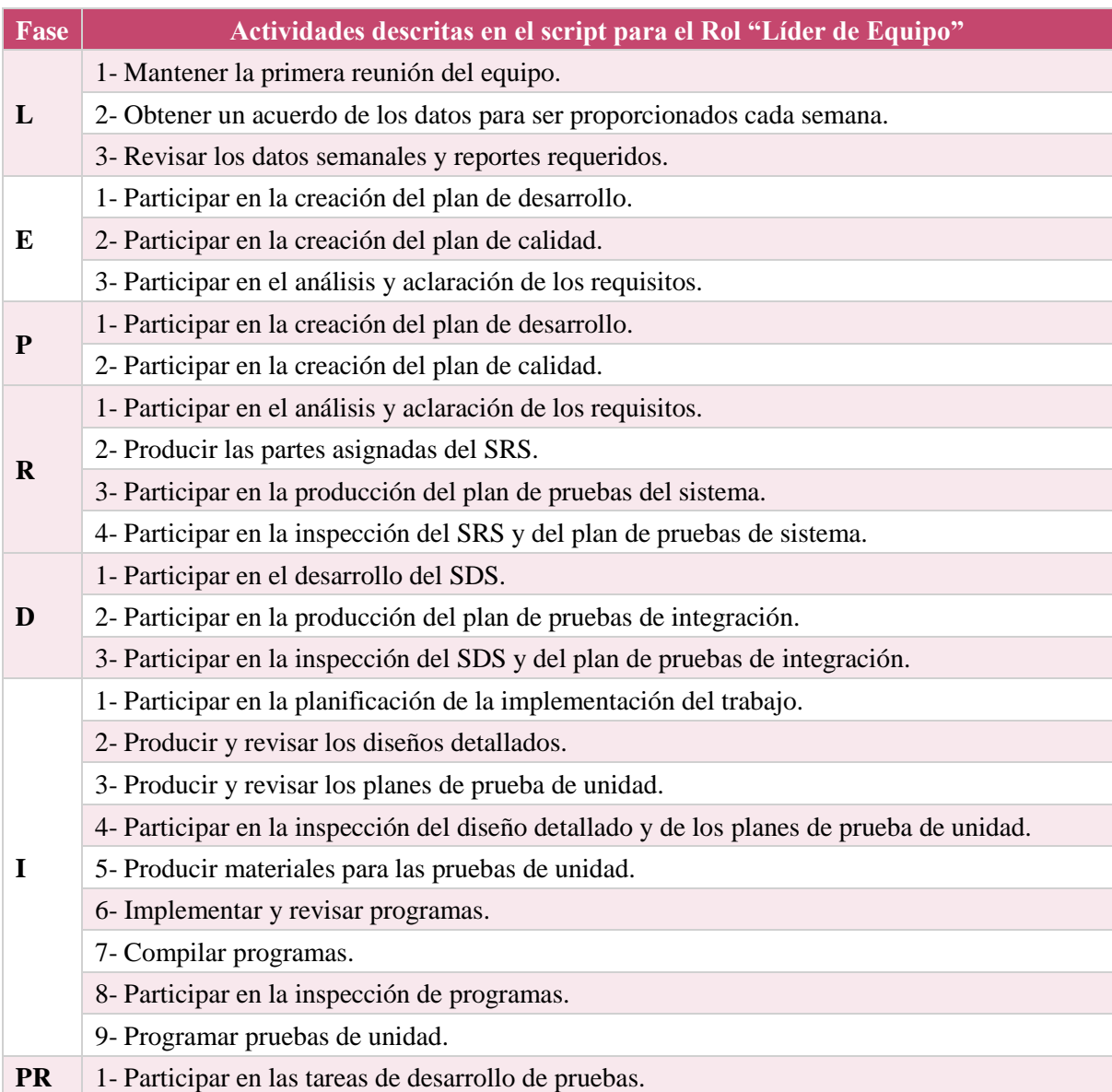

#### **Tabla 14. Actividades del script TSPi para el líder del equipo**

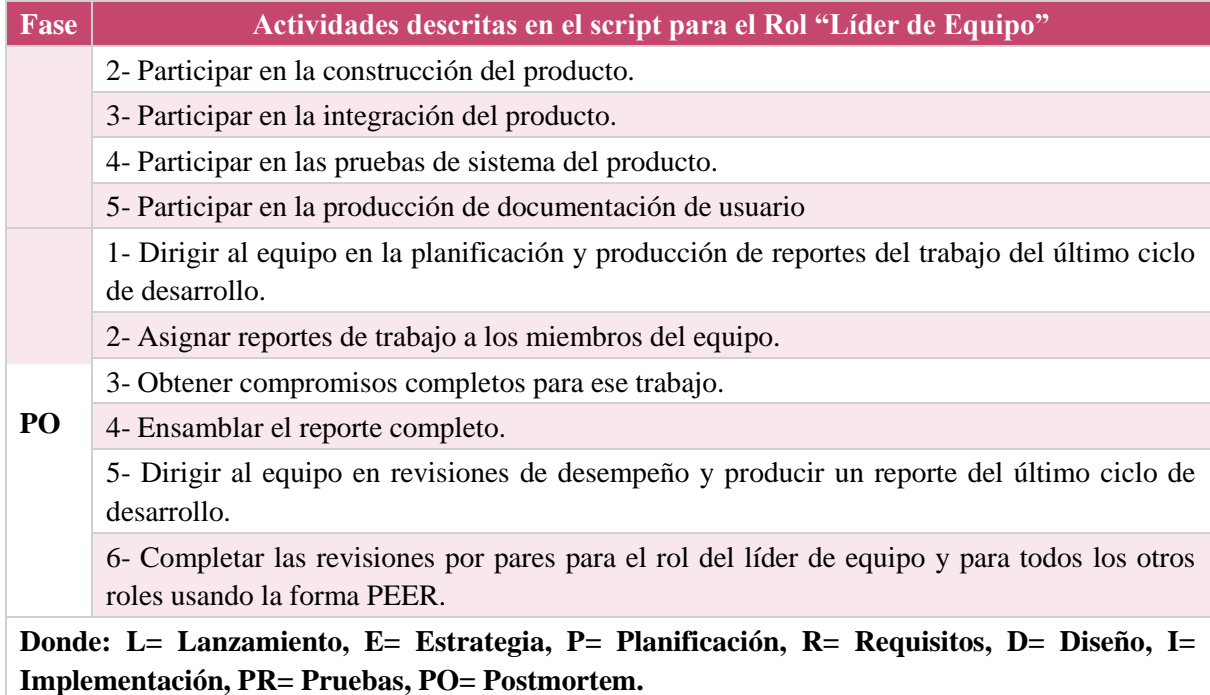

A continuación, la [Figura 24](#page-76-0) presenta el resumen del conteo de actividades por cada rol de acuerdo a los scripts de fases, se puede observar como los roles con mayor cantidad de actividades son: 1) responsable de desarrollo con treinta y siete actividades, 2) líder de equipo con treinta y cinco, 3) responsable de planificación con treinta y cuatro, 4) responsable de calidad/proceso con treinta y tres, y finalmente 5) responsable de soporte con veinticinco actividades.

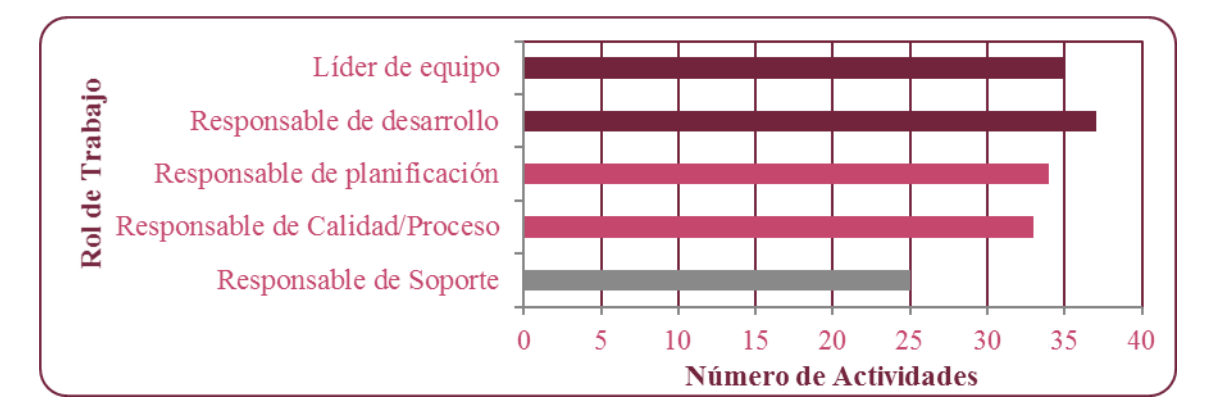

<span id="page-76-0"></span>**. Conteo de actividades por rol en scripts de las fases del ciclo de desarrollo**

#### 5.1.1.2. **Identificación de actividades por fase**

En esta sección se detallan las actividades identificadas con el apoyo de los scripts de cada una de las fases en el ciclo de desarrollo definidas en TSPi (Humphrey, 2006), para identificar las actividades se han separado en base al rol que realiza las actividades en las ocho fases del ciclo de desarrollo. De acuerdo al flujo de trabajo presentado en la [Figura 23,](#page-74-0) esta actividad corresponde al paso 2.

A continuación, en la [Tabla 15](#page-77-0) se presentan las actividades descritas en las fases de TSPi correspondientes al rol de Líder del Equipo, separando las actividades en cada una de las fases del ciclo de desarrollo de software en TSPi. Los roles de responsable de: Desarrollo, Planificación, Calidad/Proceso y Soporte; pueden ser consultadas en el [0.](#page-149-0)

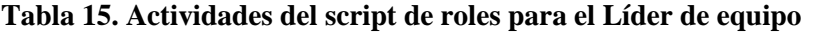

<span id="page-77-0"></span>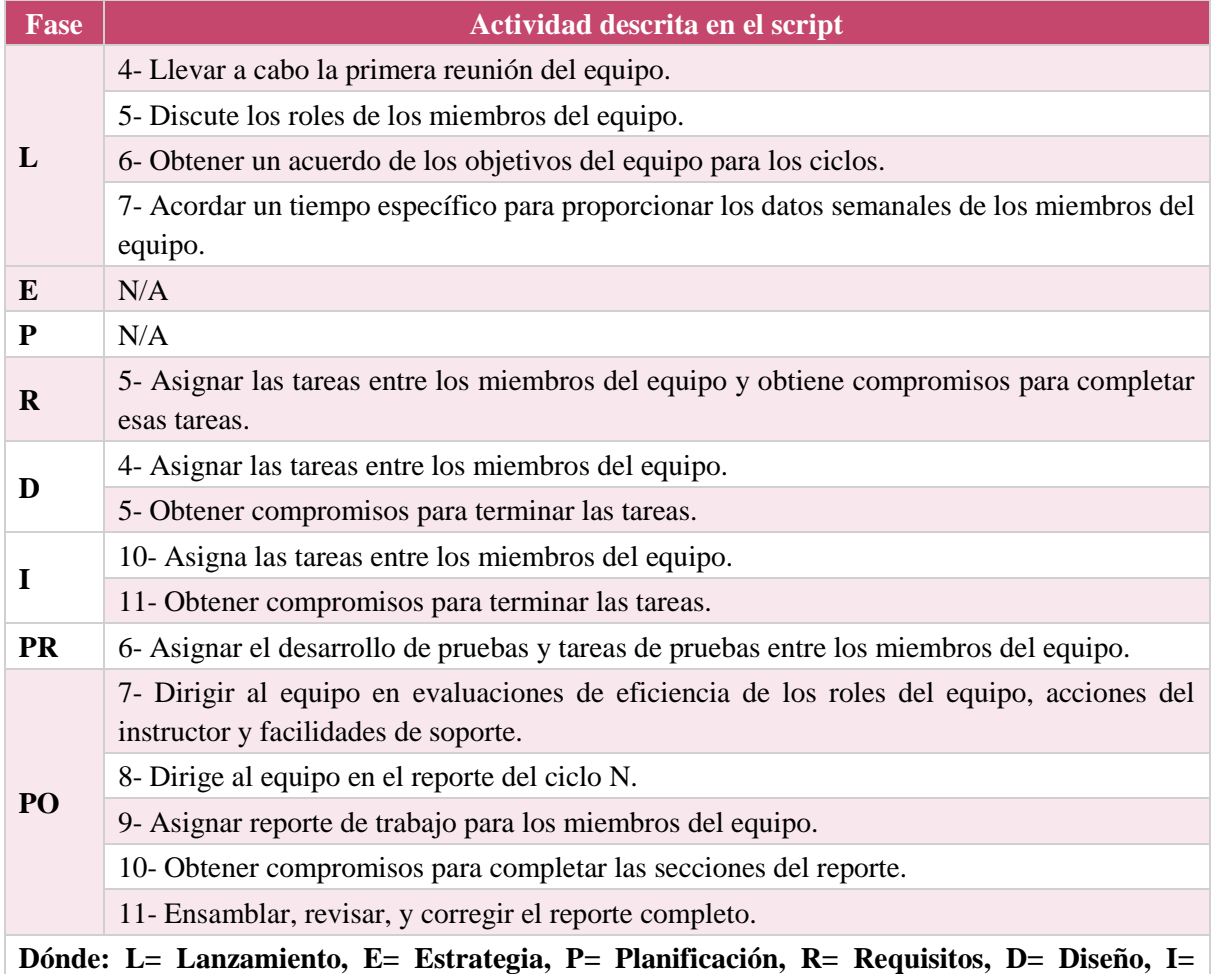

**Implementación, PR= Pruebas, PO= Postmortem, N/A = No Aplica**

A continuación, la [Figura 25](#page-78-0) presenta el resumen del conteo de actividades por cada rol de acuerdo a los scripts de roles, se observa como los roles con mayor cantidad de actividades son: 1) responsable de desarrollo con treinta y siete actividades, 2) líder de equipo y responsable de calidad/proceso con catorce actividades, seguidos por 3) responsable de planificación con once actividades y finalmente 5) responsable de soporte con cinco actividades.

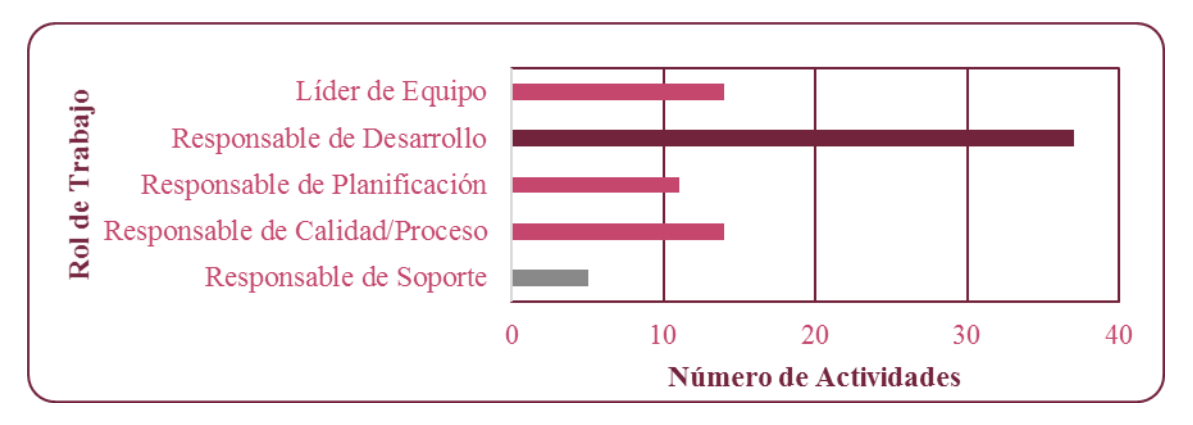

**. Conteo de actividades por rol en scripts de roles**

## <span id="page-78-1"></span><span id="page-78-0"></span>5.1.1.3. **Análisis comparativo de las actividades realizadas por rol en cada fase de desarrollo en TSP**

En esta sección se detalla el análisis comparativo entre las actividades descritas en los scripts de cada uno de los roles de TSPi con cada uno de los scripts de las fases de TSPi, se presenta el conjunto de actividades totales, es decir las de scripts de rol y scripts de fase. El resultado principal es un conjunto de actividades que permitirán identificar a cada rol de forma única en el ciclo de desarrollo.

Para identificar las actividades principales se realizó un análisis con la participación de los doctores Nora Rangel y Carlos Torres, ambos investigadores en el Centro de Estudios e Investigaciones en Comportamiento de la Universidad de Guadalajara, en este análisis se llegó a la conclusión de omitir las actividades descritas con el verbo *Participar*, debido a la intervención de los estilos interactivos en las actividades contempladas en TSPi.

Como se explicó en la sección [\(2.1.2.](#page-26-0) [Estilos interactivos\)](#page-26-0) estos evalúan de manera individual a las personas y las actividades donde intervienen múltiples participaciones causaban problemas para realizar la integración de los estilos interactivos.

De acuerdo al flujo de trabajo presentado en la [Figura 23,](#page-74-0) esta actividad corresponde al paso 3, como resultado del análisis se logró obtener la columna *Actividades principales identificadas* correspondientes al paso 4 del flujo de trabajo.

A continuación, en la [Tabla 16](#page-79-0) se presenta el conjunto de actividades (script de rol + script de fase) descritas en TSPi correspondientes al rol de Líder del Equipo, separando las actividades en cada una de las fases del ciclo de desarrollo de software en TSPi. Las actividades repetidas en la columna de *Total de actividades* se combinaron en una sola actividad en la columna *Actividades principales identificadas*, agrupadas por el identificador de la actividad. El detalle de las actividades principales identificadas de los roles de: Responsable de: Desarrollo, Planificación, Calidad/Proceso y Soporte; pueden ser consultadas en el [Anexo C.](#page-153-0)

<span id="page-79-0"></span>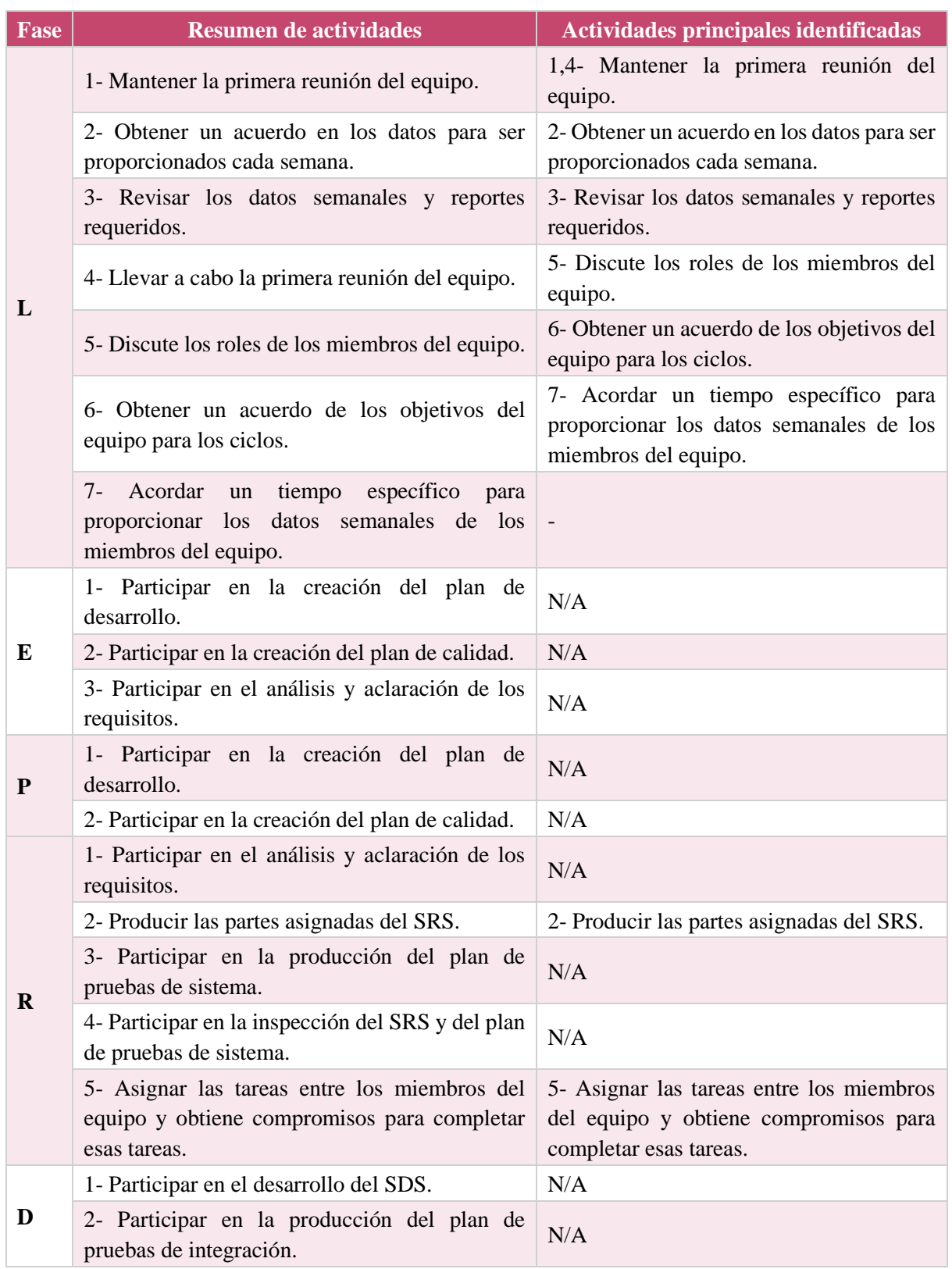

#### **Tabla 16. Actividades principales del rol líder de equipo**

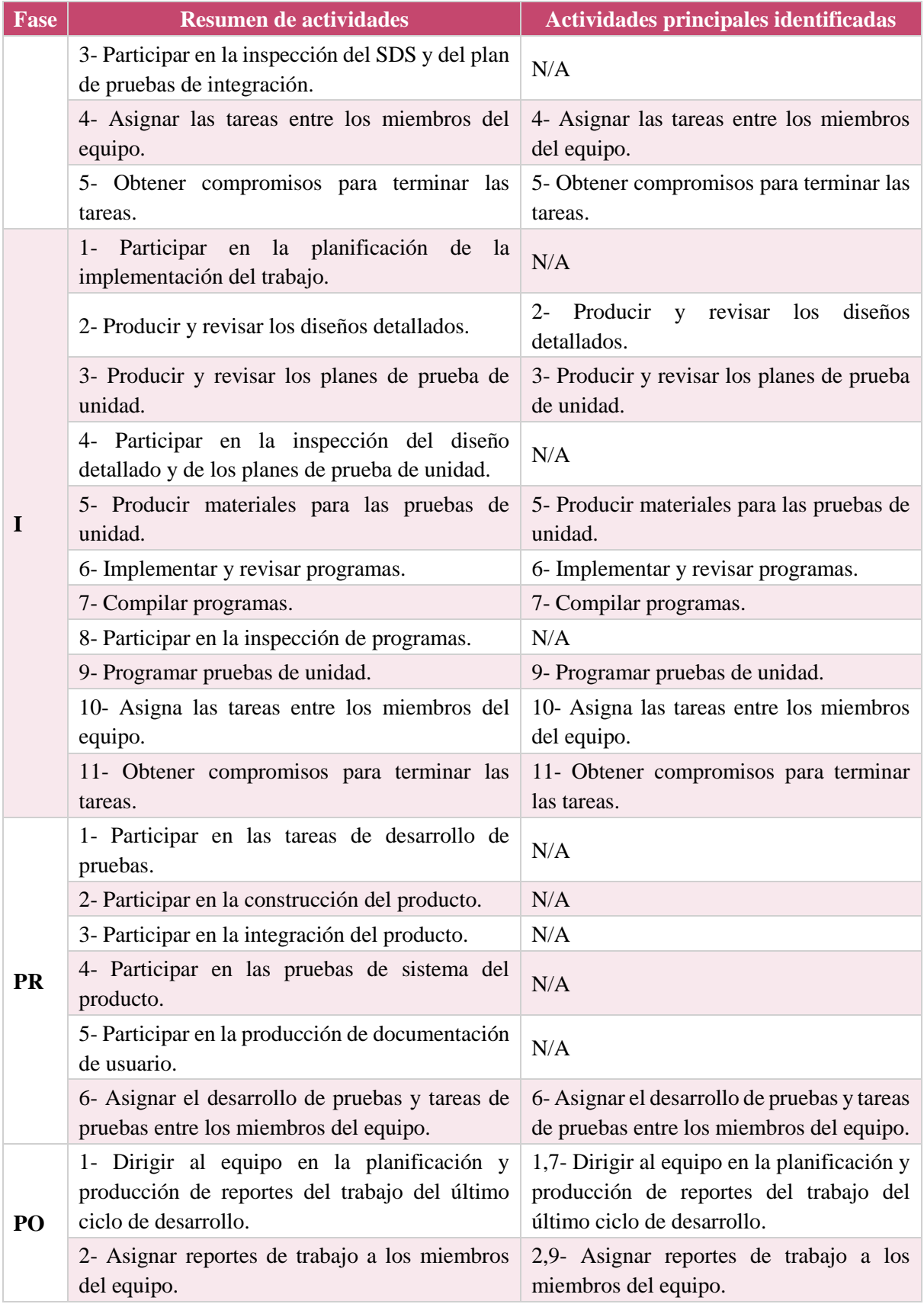

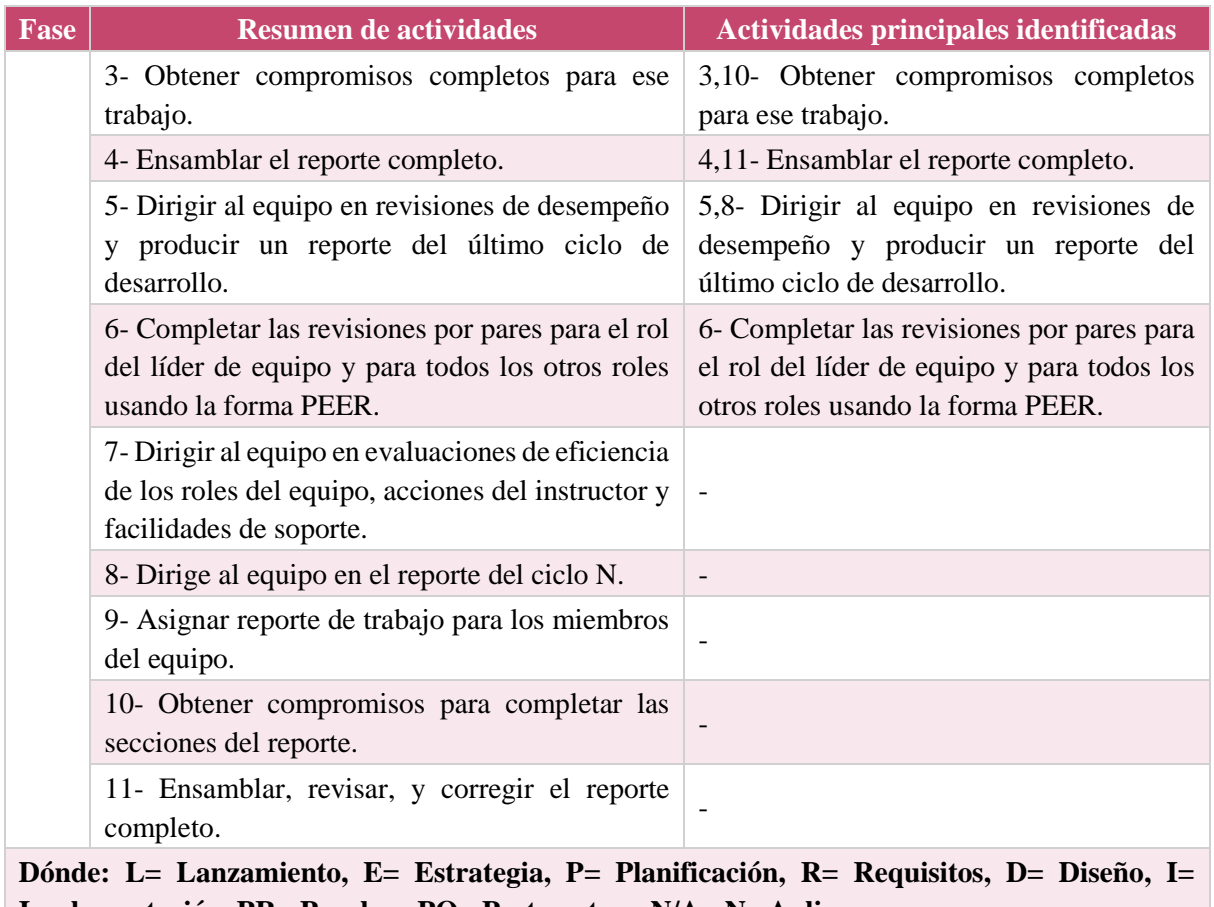

**Implementación, PR= Pruebas, PO= Postmortem, N/A= No Aplica**

A continuación, la [Tabla 17](#page-81-0) presenta resumen de los principales roles de trabajo separados por el rol principal, identificado como el rol que más actividades realiza en la fase y el que tiene más actividades de dirección y control del trabajo. Por otro lado, el rol secundario definido como el rol con actividades de participación. Los roles secundarios pueden intervenir en el desarrollo de las fases, esto significa que, aunque estén categorizados por Rol principal y rol secundario, las tareas asignadas por cada rol son de igual importancia para el desarrollo de software.

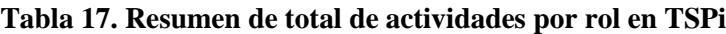

<span id="page-81-0"></span>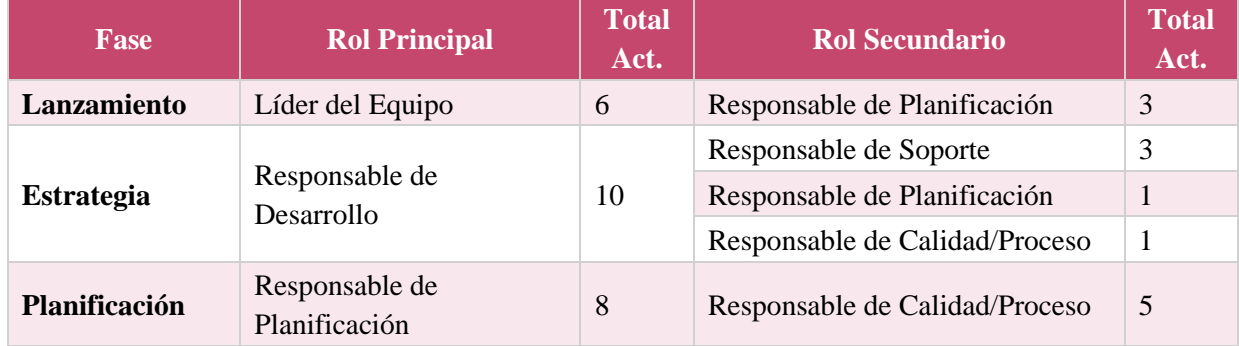

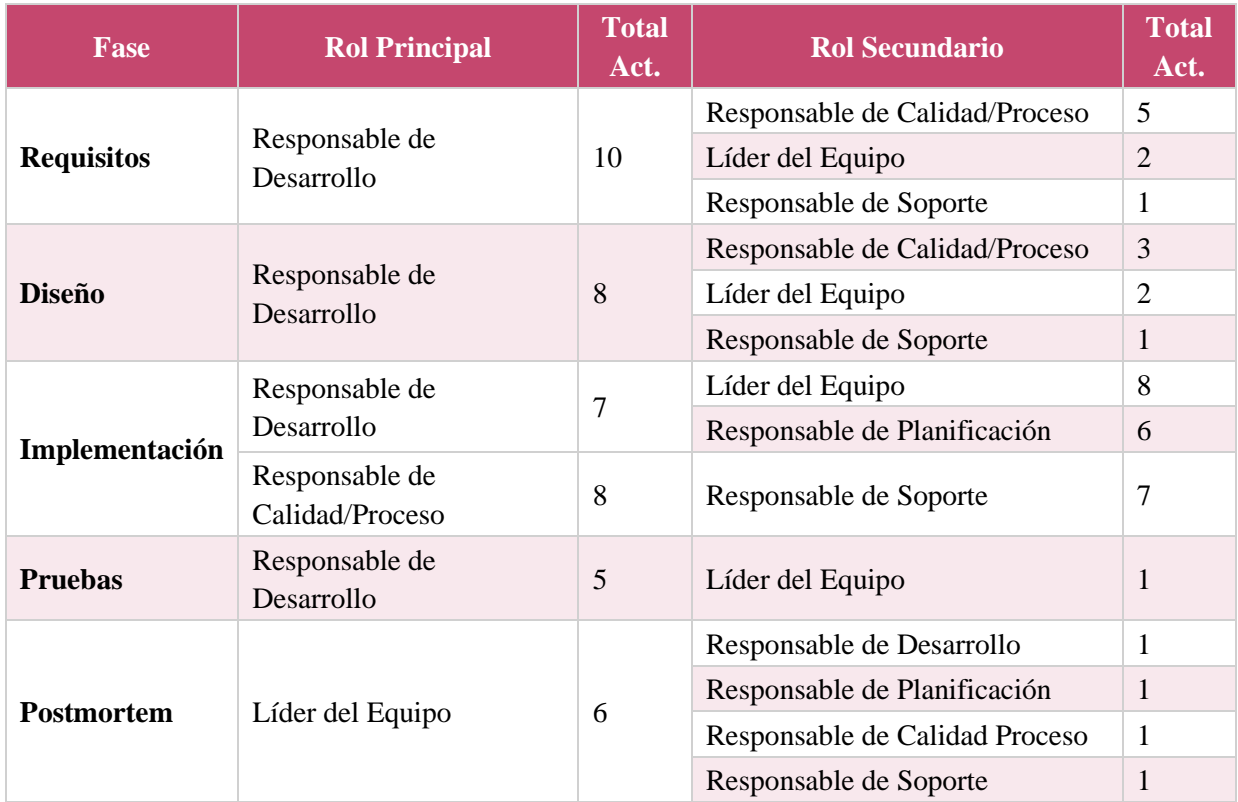

La [Figura 26](#page-83-0) muestra el conteo de las actividades realizadas en todas las fases del ciclo de desarrollo en TSPi por los cinco roles (líder de equipo, desarrollo, planificación, calidad/proceso y soporte).

Con los resultados obtenidos acerca del conteo de las actividades principales en cada uno de los roles de trabajo, se puede observar como:

- El rol con más actividades a realizar es el responsable de desarrollo con cuarenta y una actividades, siendo las principales actividades a realizar en las fases de: requisitos, diseño e implementación.
- El segundo rol con más actividades identificadas es el líder del equipo realizando las actividades principales en las fases de lanzamiento y Postmortem.
- En tercer lugar, el rol de Calidad/Proceso participando en las fases de implementación, estrategia, planificación y requisitos.
- El cuarto rol es el responsable de planificación, quien realiza su participación en la fase de planificación.
- Por último y no menos importante, se encuentra el responsable de soporte, participando a lo largo de las fases.

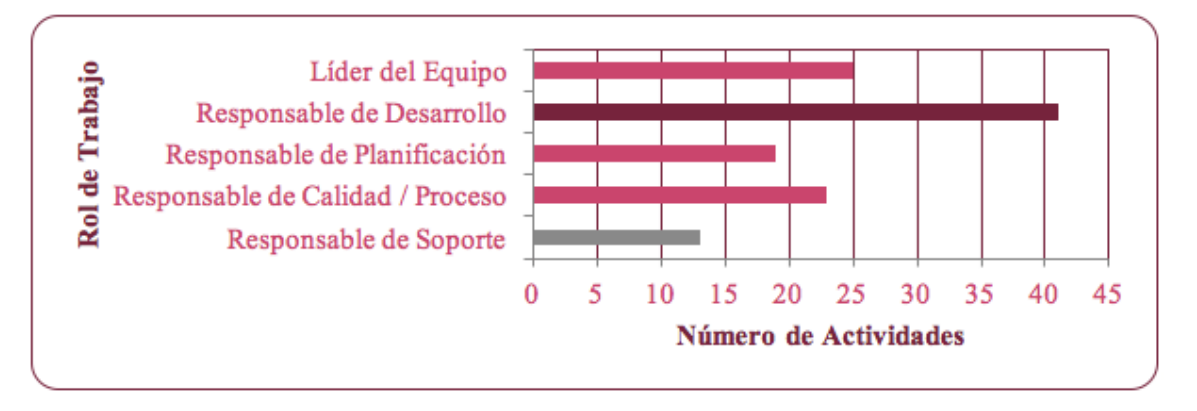

**. Resumen de actividades realizadas por los roles en TSP**

#### 5.1.1.4. **Trazabilidad de verbos en actividades**

<span id="page-83-0"></span>Para priorizar las actividades realizadas por los roles, se realizó una matriz de trazabilidad con los principales verbos descritos en cada una de las actividades, con el objetivo de apoyar la asignación de actividades en la propuesta de la máquina de Rube Goldberg.

Los verbos principales en las actividades fueron: revisar y asignar. Por otro lado, los verbos actualizar, programar implementar y compilar no fueron contemplados en la lista de actividades principales porque en el análisis de las actividades sólo son descritos en la fase de implementación, por lo tanto, se omitieron de la lista. En el Anexo D "Trazabilidad de verbos correspondientes a las actividades de los roles" se puede consultar la lista completa de los verbos identificados en la lista de actividades principales. La [Tabla 18](#page-83-1) presenta el resumen de los verbos utilizados como sinónimos para identificar las actividades.

<span id="page-83-1"></span>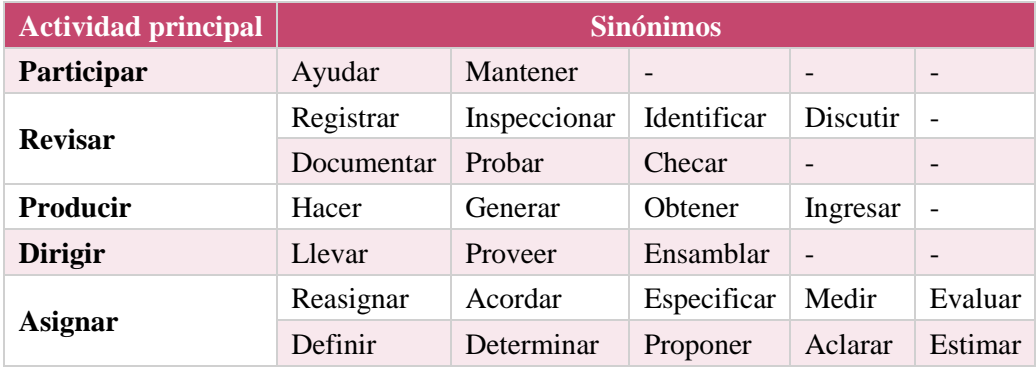

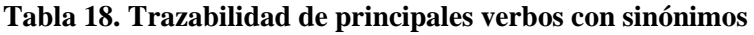

## 5.1.1.5. **Identificación de productos de salida en actividades principales**

En esta sección se muestran los productos de salida identificados en cada una de las fases. Los principales productos de salida son: las actualizaciones al registro del proyecto, los reportes del trabajo realizado, el plan de actividades que realizará el equipo, los planes de pruebas y el registro de tamaños y estimaciones. La integración de los productos de salida identificados funcionará como base para establecer los productos de salida esperados en la Máquina de Rube Goldberg.

El objetivo de integrar los productos es interactuar con las actividades dentro del entorno, sin que los participantes se den cuenta que están realizando productos de salida del desarrollo de software, es decir, los participantes sólo realizaran actividades dentro del juego sin pensar en productos de salida específicos de TSP. A continuación, la [Tabla 19](#page-84-0) presenta el detalle de los productos identificados a lo largo de las actividades principales, separados por cada una de las fases de desarrollo.

<span id="page-84-0"></span>

| Producto de salida identificado                                                            | <b>Fases de desarrollo</b> |                          |                          |                          |                          |                          |                          |                          |                |
|--------------------------------------------------------------------------------------------|----------------------------|--------------------------|--------------------------|--------------------------|--------------------------|--------------------------|--------------------------|--------------------------|----------------|
|                                                                                            | $L^1$                      | $\mathbf{E}^2$           | $PL^3$                   | $\mathbb{R}^4$           | $\mathbf{D}^5$           | I <sub>6</sub>           | PR <sup>7</sup>          | PO <sup>8</sup>          | T              |
| Actualización del Registro del Proyecto                                                    | $\overline{\phantom{0}}$   | ☑                        | ☑                        | ☑                        | ☑                        | ☑                        | ☑                        | $\overline{\phantom{a}}$ | 6              |
| <b>Plan de Actividades</b>                                                                 | $\overline{\phantom{0}}$   | $\blacksquare$           | ☑                        | ☑                        |                          | ☑                        |                          |                          | 3              |
| <b>Documento SDS</b>                                                                       | -                          | $\overline{\phantom{a}}$ |                          | $\overline{\phantom{a}}$ | ☑                        | ☑                        | $\overline{\phantom{a}}$ | $\overline{\phantom{a}}$ | $\overline{2}$ |
| Reportes de Trabajo                                                                        | ☑                          | $\overline{\phantom{a}}$ |                          | $\overline{a}$           | $\blacksquare$           | $\overline{a}$           |                          | ☑                        | $\overline{2}$ |
| Plan de Pruebas de Unidad                                                                  | -                          | $\overline{\phantom{a}}$ | $\overline{\phantom{a}}$ | $\overline{\phantom{a}}$ | $\overline{\phantom{a}}$ | ☑                        | ☑                        | $\overline{\phantom{a}}$ | $\overline{2}$ |
| <b>Identificación de Tamaños y Estimaciones</b>                                            | $\overline{\phantom{a}}$   | ☑                        | ☑                        | $\overline{\phantom{a}}$ | $\overline{\phantom{a}}$ | $\overline{\phantom{0}}$ |                          | $\overline{\phantom{a}}$ | $\overline{2}$ |
| <b>Diseño Conceptual</b>                                                                   | $\overline{\phantom{0}}$   | ☑                        |                          | $\overline{\phantom{a}}$ |                          | $\qquad \qquad -$        |                          | $\overline{\phantom{a}}$ | 1              |
| Diseño de Alto Nivel                                                                       | $\overline{a}$             | $\blacksquare$           |                          | $\overline{\phantom{0}}$ | ☑                        | $\overline{\phantom{0}}$ |                          | $\overline{\phantom{a}}$ | 1              |
| Documentación de Usuario                                                                   | -                          | $\overline{\phantom{a}}$ |                          | $\overline{\phantom{a}}$ | $\overline{\phantom{a}}$ | $\overline{a}$           | ☑                        | $\overline{\phantom{a}}$ | $\mathbf{1}$   |
| <b>Documento SRS</b>                                                                       | -                          | $\overline{\phantom{0}}$ |                          | ☑                        | ۰                        | $\overline{\phantom{0}}$ |                          | $\overline{\phantom{a}}$ | 1              |
| <b>Estrategia de Desarrollo</b>                                                            | $\overline{\phantom{0}}$   | ☑                        | $\overline{\phantom{a}}$ | $\overline{\phantom{a}}$ | $\overline{\phantom{a}}$ | $\overline{\phantom{a}}$ |                          | $\overline{\phantom{a}}$ | 1              |
| Reporte de Reunión                                                                         | ☑                          | $\overline{\phantom{a}}$ |                          | $\overline{\phantom{0}}$ | $\overline{\phantom{0}}$ | $\overline{\phantom{a}}$ |                          | $\overline{\phantom{a}}$ |                |
| Formación del Equipo                                                                       | ☑                          | $\overline{\phantom{a}}$ | $\overline{\phantom{a}}$ | $\overline{\phantom{a}}$ | $\overline{\phantom{a}}$ | $\overline{\phantom{a}}$ | $\overline{\phantom{a}}$ | $\overline{\phantom{a}}$ |                |
| <b>Plan de Calidad</b>                                                                     | $\overline{a}$             | $\blacksquare$           | ☑                        | $\overline{\phantom{0}}$ | ۰                        | $\overline{\phantom{0}}$ |                          |                          |                |
| <b>Plan de Control</b>                                                                     | -                          | ☑                        | $\overline{\phantom{a}}$ | -                        | -                        | -                        | -                        | $\overline{\phantom{a}}$ |                |
| <b>Identificación de Riesgos y Problemas</b>                                               | $\blacksquare$             | ☑                        |                          | $\overline{\phantom{a}}$ | $\overline{\phantom{a}}$ | $\overline{\phantom{0}}$ |                          | $\overline{\phantom{a}}$ |                |
| Pruebas de Integración                                                                     | $\overline{\phantom{0}}$   | $\overline{\phantom{a}}$ |                          | $\overline{\phantom{0}}$ | ☑                        | $\qquad \qquad -$        |                          | $\overline{\phantom{a}}$ |                |
| <b>Pruebas del Sistema</b>                                                                 | $\overline{a}$             | $\blacksquare$           |                          | ☑                        | Ξ.                       | $\overline{\phantom{0}}$ |                          |                          |                |
| Dónde: 1 = Lanzamiento, 2 = Estrategia, 3 = Planificación, 4 = Requisitos, 5 = Diseño, 6 = |                            |                          |                          |                          |                          |                          |                          |                          |                |
| Implementación, 7 = Pruebas, 8 = Postmortem, T = Total                                     |                            |                          |                          |                          |                          |                          |                          |                          |                |

**Tabla 19. Productos en fase de TSPi**

A partir de la lista de productos identificados en la [Tabla 19,](#page-84-0) se seleccionó un producto de salida por fase para realizar su integración en el desarrollo de la máquina de Rube Goldberg, los productos se muestran en la [Tabla 20.](#page-85-0) La selección se realizó en base a las principales actividades realizadas en la fase de desarrollo y con el apoyo de los roles de trabajo en actividades de dirección, creación o control.

<span id="page-85-0"></span>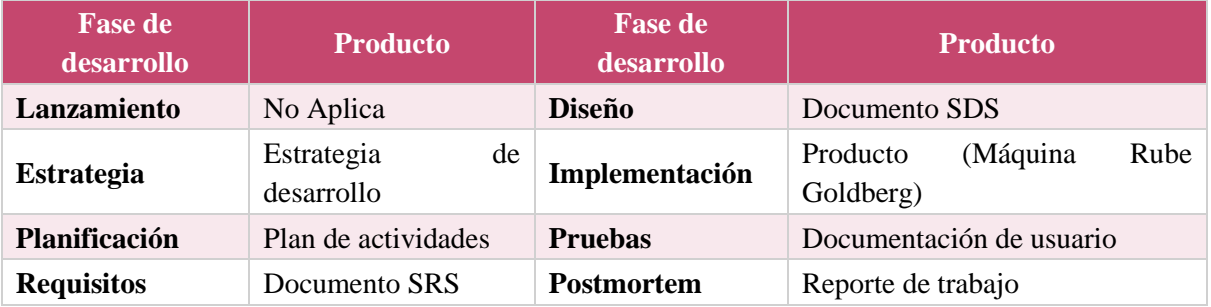

#### **Tabla 20. Productos identificados para la máquina de Rube Goldberg**

## **5.2. Actividades para la integración de equipos**

En esta sección se presenta cómo se realizó la identificación de actividades para formar un equipo de trabajo, con el fin de integrar las actividades a la propuesta de la herramienta de la herramienta para formar un equipo de alto desempeño.

Para realizar la selección de la actividad, primero se realizó la búsqueda de actividades para apoyar la identificación de los roles de trabajo en un equipo de desarrollo, posteriormente se examinaron cuales actividades eran las mejores para formar un equipo. La búsqueda de actividades se realizó en bases de datos reconocidas para el área de la ingeniería de software, sin embargo, debido a los pocos resultados obtenidos se amplió la búsqueda en la materia gris. Un ejemplo de los resultados encontrados en la literatura en materia gris es presentado en (Daily, 2011, 2014; Marshall & Morgan, 2000).

Cabe mencionar, que la mayor parte de las actividades para apoyar la formación de un equipo de trabajo sólo especifican una serie de pasos a seguir para lograr la integración de un equipo. En consecuencia, no existen registros del éxito en cuanto a la aplicación de cada actividad. Como resultado, de la búsqueda de actividades se identificaron aquellas que requerían de entre veinte a treinta participantes, por lo tanto, se decidió reducir la lista de actividades para seleccionar sólo aquellas que necesitaran de 5 a 10 participantes.

Posteriormente, la selección de la actividad final fue tomada en cuenta en base al objetivo a cumplir y que permitieran la clasificación de los participantes. Las actividades identificadas se describen en la [Tabla 21,](#page-86-0) las cuales se eligieron por los siguientes criterios: el objetivo a cumplir, la cantidad de participantes requeridos, el tiempo para realizar la actividad, los materiales requeridos y el proceso para llevar a cabo la actividad.

<span id="page-86-0"></span>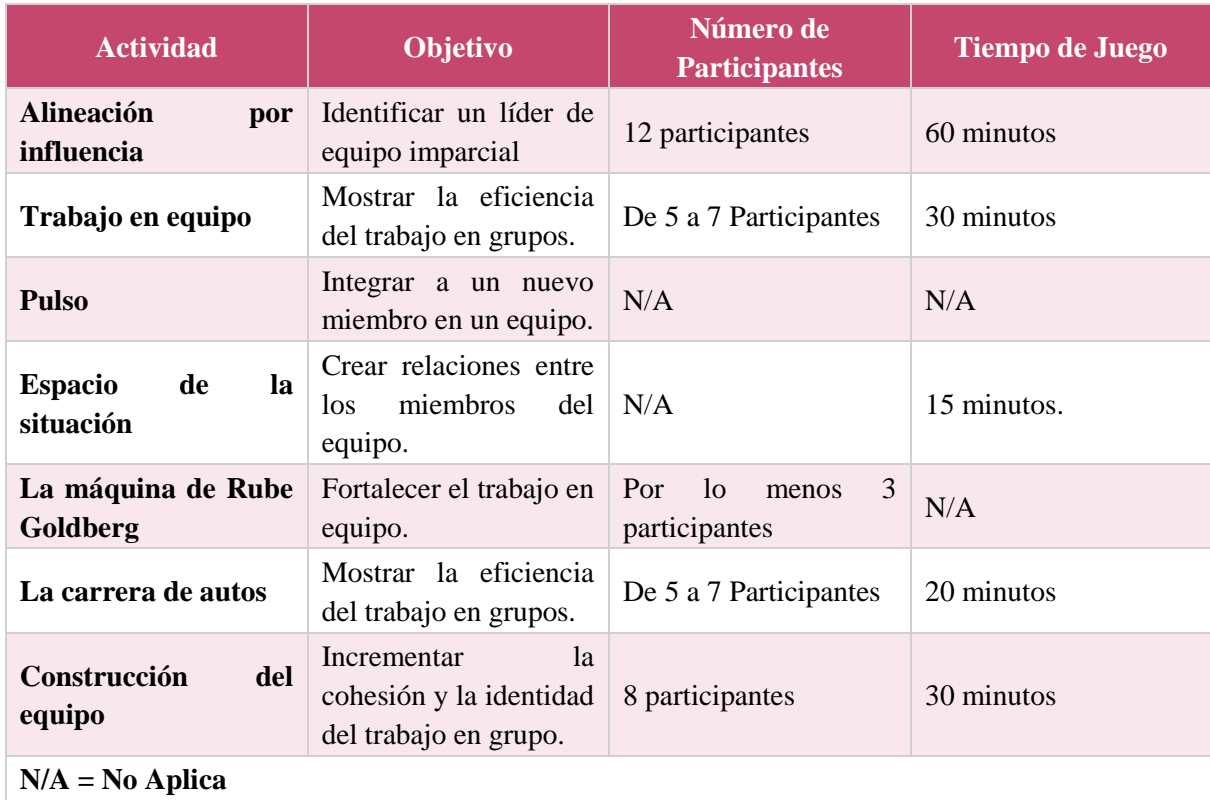

#### **Tabla 21. Principales actividades identificadas para formar un equipo**

La actividad seleccionada fue "La máquina de Rube Goldberg", porque como se mostró en la tabla anterior fortalece el trabajo en equipo, partiendo de esta idea, tomamos como referencia la creación de la máquina para identificar los roles de trabajo con forme se desarrolla la actividad. A continuación, en la siguiente sección se explica más a detalle en qué consiste la máquina de Rube Goldberg.

## **5.3. Máquina de Rube Goldberg**

En esta sección se presentan las principales características que comprende una máquina de Rube Goldberg, describiendo el concepto para entender qué es una máquina de Rube Goldberg, así como las ventajas y desventajas que tiene el desarrollo de esta actividad.

¿Qué es la Máquina de Rube Goldberg? La máquina de Rube Goldberg está diseñada para motivar el trabajo en equipo y la resolución de problemas con estudiantes de todas las edades (Rube Goldberg, 2016). La máquina de Rube Goldberg fue creada por Rube Goldberg, quien fue un caricaturista, mejor conocido por sus invenciones de reacciones en cadena.

La máquina inicia con una simple acción donde interviene una persona y realiza las reacciones en cadena hasta lograr el objetivo. Tiene las características específicas como:

- 1. Ser estructuras grandes.
- 2. Complicadas de crear.
- Incluyen una serie de muchas reacciones en cadena que normalmente son muy fáciles.
- Alientan el trabajo en equipo.
- Fomentan la solución de problemas.

Además, para crear una máquina de Rube Goldberg intervienen una serie de fases como: 1) planificación, 2) diseño, 3) desarrollo (implementación) y 4) pruebas; las cuales serán vinculadas con las actividades de un equipo de desarrollo.

Cabe mencionar que, el uso del concepto de la construcción de una máquina de Rube Goldberg es parte general de la idea en esta propuesta, es decir, el objetivo principal es construir un conjunto de reacciones en cadena para lograr un objetivo. Esta decisión fue tomada debido a que en la vida real una de las principales características de la máquina de Rube Goldberg es ser una estructura muy difícil y compleja de crear.

Con base en lo antes mencionado, la propuesta involucra tres componentes: 1) identificación de actividades en un equipo, 2) estudio de los estilos interactivos y 3) aplicación de elementos de gamificación (dinámica, mecánicas y componentes), el conjunto de estos tres componentes tiene como objetivo que se pueda realizar la identificación de los roles de trabajo de un equipo de desarrollo de software, con el apoyo de las actividades realizadas en el juego.

Algunos ejemplos de los retos a lograr en las máquinas de Rube Goldberg son: cocinar una hamburguesa, encender o apagar una alarma, tostar una rebanada de pan, abrir una sombrilla, regar una planta, entre otros. A continuación, se explica un breve ejemplo de una máquina de Rube Goldberg para lograr el objetivo de tocar una campana.

La [Figura 27](#page-88-0) muestra la vista general del escenario para tocar la campana (ThinkerLab, 2015), como se puede notar existen diferentes objetos los con diferentes tamaños, formas y pesos, dichos objetos han sido colocados en posiciones específicas para lograr la reacción en cadena adecuada y lograr el objetivo. Para lograr el objetivo se presentan 8 pasos, que consisten en:

- El paso 1 [\(Figura 27\)](#page-88-0) que comienza con la intervención de una persona para ejecutar las reacciones en cadena diseñadas.
- El paso 2 [\(Figura 29\)](#page-89-0) donde una pelota es arrojada al tobogán de platico y efectúa un recorrido a través del tobogán.
- El paso 3 [\(Figura 30\)](#page-89-1) donde la pelota sale del tobogán y continua su camino hacia una pendiente.
- El paso 4 [\(Figura 31\)](#page-89-2) la pelota se desliza por un libro que se encuentra posicionado con una inclinación para que pueda tocar los siguientes objetos y continuar la reacción en cadena.
- El paso 5 [\(Figura 32\)](#page-90-0) las fichas realizan una caída en efecto dominó, golpeándose unas contra otras y llegar hasta el siguiente objeto.
- El paso 6 [\(Figura 33\)](#page-90-1) al final de las fichas se encuentra una torre, misma que tiene una caída al ser tocada por la ultima ficha.
- El paso 7 [\(Figura 34\)](#page-90-2) continuando con la reacción en cadena, se mueve un pequeño carro de juguete, logrando otro efecto dominó con las ultimas fichas en el escenario.
- El paso 8 [\(Figura 35\)](#page-91-0) por último, la caída de la última ficha realizar la acción de tocar la campada, logrando así el objetivo propuesto.

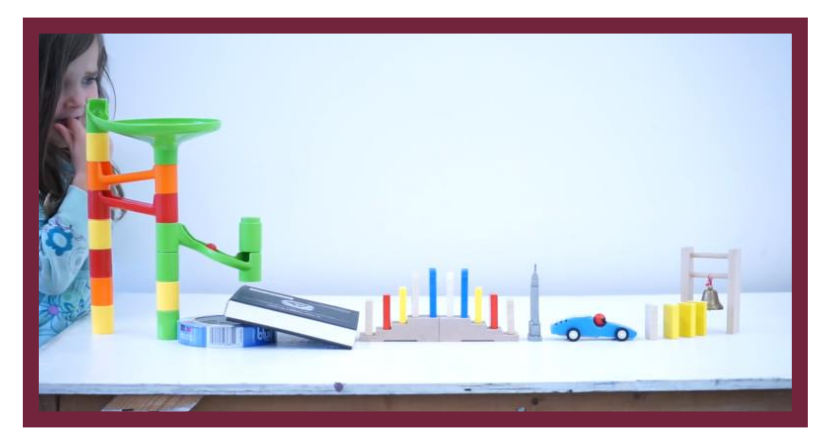

**. Máquina de Rube Goldberg vista general**

<span id="page-88-0"></span>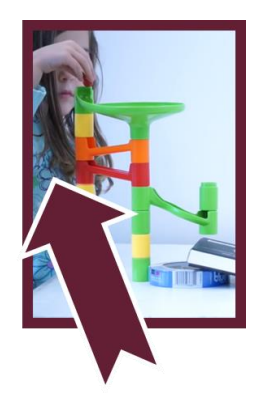

**. Máquina de Rube Goldberg paso 1**

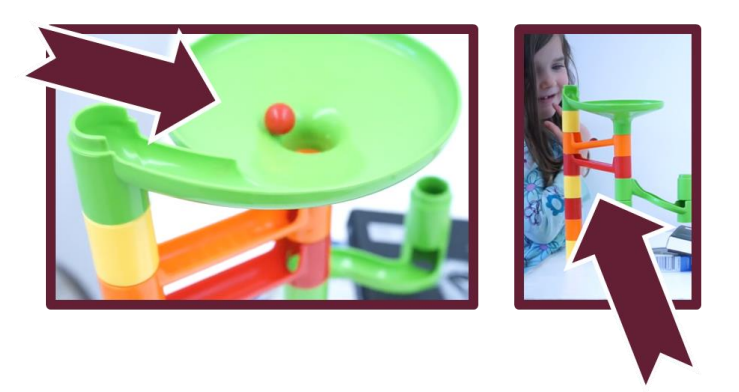

**. Máquina de Rube Goldberg paso 2**

<span id="page-89-0"></span>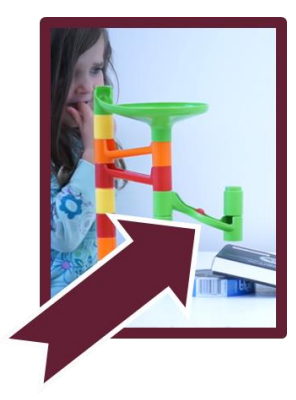

<span id="page-89-1"></span>**. Máquina de Rube Goldberg paso 3**

<span id="page-89-2"></span>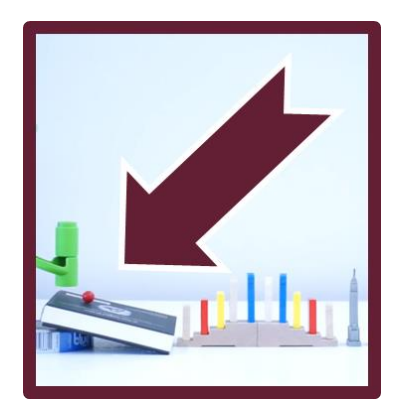

**. Máquina de Rube Goldberg paso 4**

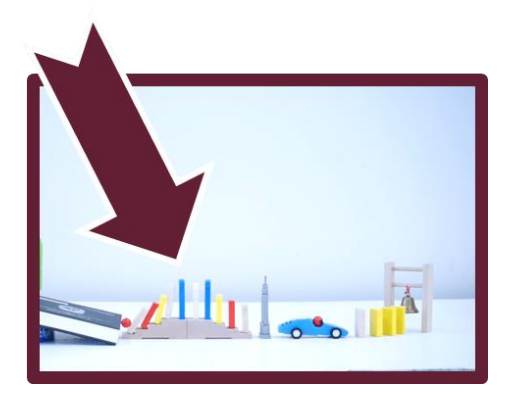

**. Máquina de Rube Goldberg paso 5**

<span id="page-90-0"></span>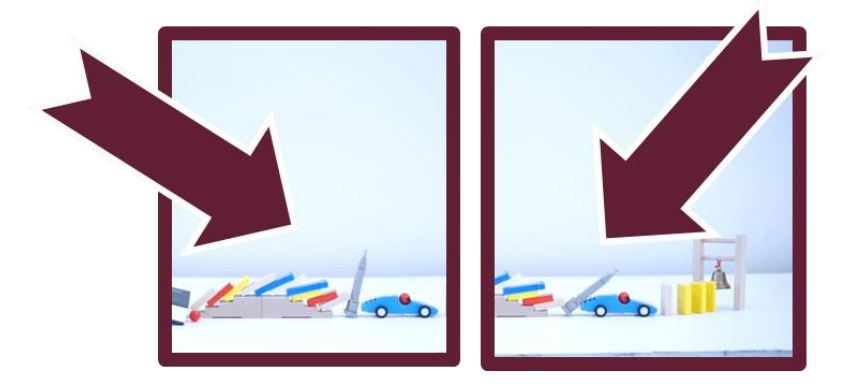

**. Máquina de Rube Goldberg paso 6**

<span id="page-90-2"></span><span id="page-90-1"></span>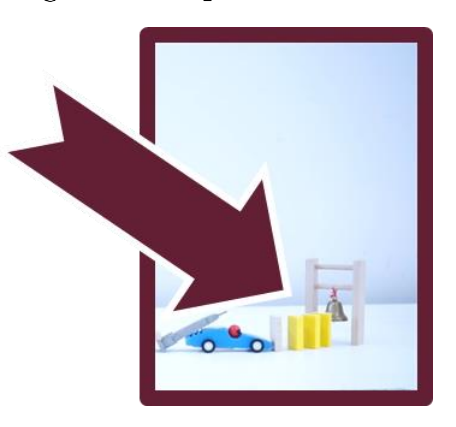

**. Máquina de Rube Goldberg paso 7**

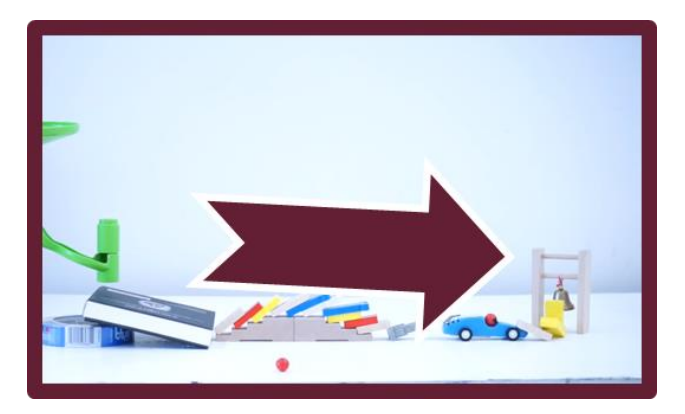

**. Máquina de Rube Goldberg paso 8**

## <span id="page-91-0"></span>**5.4. Marco de trabajo de la propuesta**

El primer paso para el desarrollo de la herramienta fue seleccionar las actividades adecuadas para demostrar el nivel de conocimiento por parte de los integrantes de un equipo de desarrollo, las cuales fueron tomadas en cuenta de las actividades principales de los roles de trabajo de TSP descritos en la sección [5.1.1.3.](#page-78-1) A continuación, la [Figura 36](#page-91-1) presenta el marco de trabajo para establecer la propuesta de la máquina de Rube Goldberg, la cual está formada por tres partes: 1) Actividades en las fases de desarrollo de software (actividades de TSP), 2) Estilos interactivos (análisis de respuesta de los participantes) y 3) participantes (miembro de un equipo de desarrollo de software).

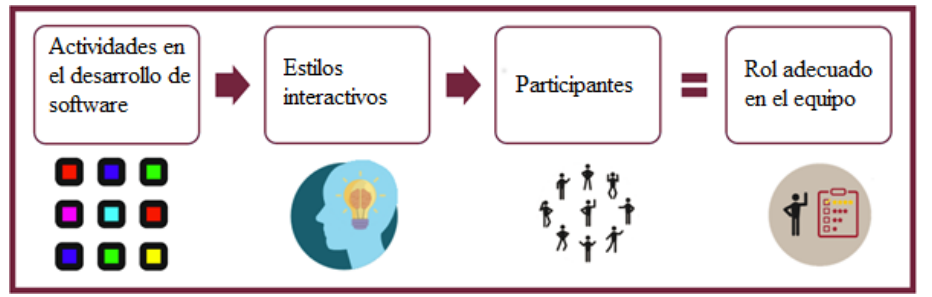

<span id="page-91-1"></span>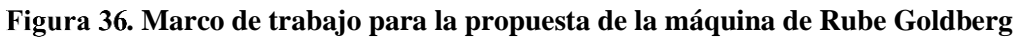

## 5.4.1. **Actividades en las fases de desarrollo de software**

Las actividades seleccionadas para el desarrollo de software están definidas por las principales actividades que se realizan en TSPi, como se mencionó con anterioridad las fases de desarrollo contempladas en este trabajo son: Lanzamiento, Planificación, Estrategia, Requisitos, Diseño, Implementación, Pruebas y Postmortem.

El resultado de las principales actividades se ha presentado en la sección [5.1.1.3](#page-78-1) [\(Análisis](#page-78-1)  [comparativo de las actividades realizadas por rol en cada fase de desarrollo en TSP\)](#page-78-1). En base al resultado de este análisis, se tomaron en consideración las actividades ubicadas en la columna Actividades principales identificadas.

#### 5.4.2. **Estilos interactivos**

Los estilos interactivos apoyarán a la identificación de aquellos integrantes que tengan la habilidad para enfrentarse a los problemas que se puedan presentar en cada uno de los roles de trabajo, dependiendo del grado de su respuesta ante estos estímulos, se va a determinar cuáles son los integrantes que pueden participar en los diferentes roles independientemente del conocimiento que demuestren.

La aplicación de los estilos interactivos junto con la propuesta de la máquina de Rube Goldberg tiene como propósito hacer énfasis ante los problemas reales en el desarrollo de software, permitiendo así clasificar a los integrantes de forma adecuada para la resolución de problemas.

La selección de los estilos interactivos se llevó a cabo por parte de la Dra. Nora Rangel y el Dr. Carlos Torres, el detalle de los estilos interactivos puede ser consultado en (Rangel et al., 2017b). El modelo propuesto en (Rangel et al., 2017b) está compuesto por tres etapas de evaluación : 1) etapa previa a la evaluación del conocimiento y las habilidades, 2) etapa de evaluación de persona en las fases de desarrollo y 3) evaluación por rol del equipo de desarrollo. A continuación, se realiza una breve descripción de las evaluaciones.

#### 5.4.2.1. **Primera evaluación**

La primera evaluación consiste en la evaluación de todos los integrantes del equipo, tomando en cuenta el estilo interactivo de Logro o Persistencia. Como resultado de esta evaluación se obtendrá información, de cada miembro, acerca de su forma en particular para responder ante posibles cambios en los requisitos de software.

#### 5.4.2.2. **Segunda evaluación**

La segunda evaluación consiste en calificar por separado a los integrantes del equipo, tomando en cuenta los estilos interactivos de: 1) toma de decisiones, 2) tendencia al riesgo, 3) dependencia de señales, y 4) flexibilidad al cambio. Como resultado de esta evaluación se logrará la identificación de todos los roles de trabajo, de acuerdo a las fases de desarrollo de TSPi.

## 5.4.2.3. **Tercera evaluación**

Por último, en la tercera evaluación consiste en evaluar sólo tres roles del equipo de desarrollo: 1) líder de equipo, 2) responsable de implementación y 3) responsable de pruebas. Para la evaluación del Rol de líder de equipo se utilizan los estilos interactivos: 1) tolerancia a la ambigüedad y 2) resolución de conflictos.

Por otra parte, para el responsable de implementación y pruebas se tomará en cuenta el estilo de "Tolerancia a la frustración". La [Figura 37](#page-93-0) muestra de forma general la aplicación de los estilos interactivos.

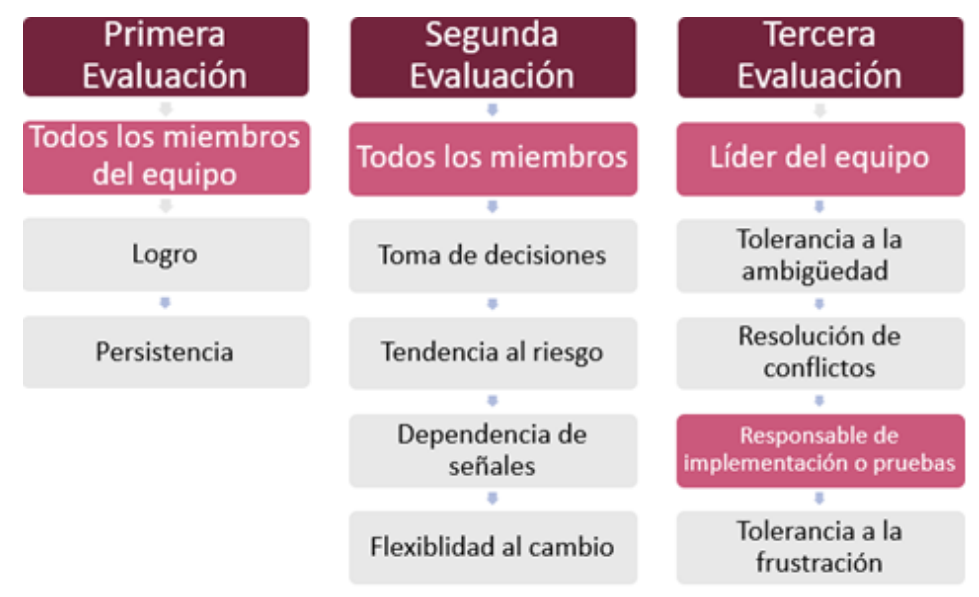

**. Aplicación de los estilos interactivos**

# <span id="page-93-0"></span>5.4.3. **Trazabilidad de actividades para la evaluación de los roles en un equipo**

La trazabilidad de las actividades se llevó a cabo mediante el apoyo del formato presentado en la [Tabla 22,](#page-94-0) donde se tomaron en cuenta: 1) las principales actividades en la fase de desarrollo, 2) la actividad esperada por el participante en el entorno virtual y 3) el medio de apoyo por el cual se realizará la evaluación. A continuación, la [Tabla 22](#page-94-0) describe el detalle de la trazabilidad de actividades para la identificación del rol de líder de equipo en el ambiente virtual. Para consultar el detalle de los roles de responsable de: Desarrollo, Planificación, Calidad/Proceso y Soporte; pueden ser consultadas en el [Anexo E.](#page-166-0)

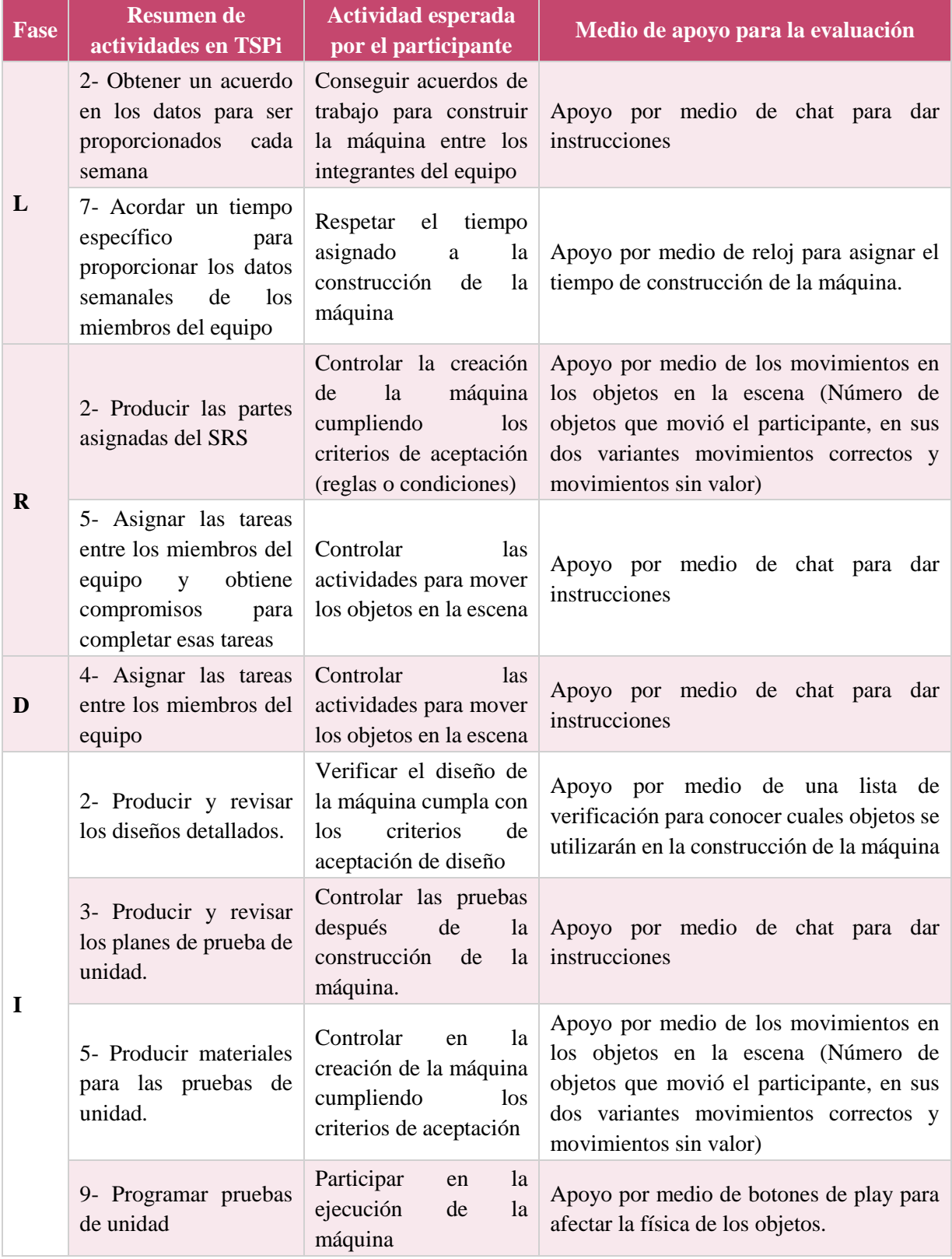

#### <span id="page-94-0"></span>**Tabla 22. Trazabilidad de actividades para la evaluación del rol de líder de equipo**

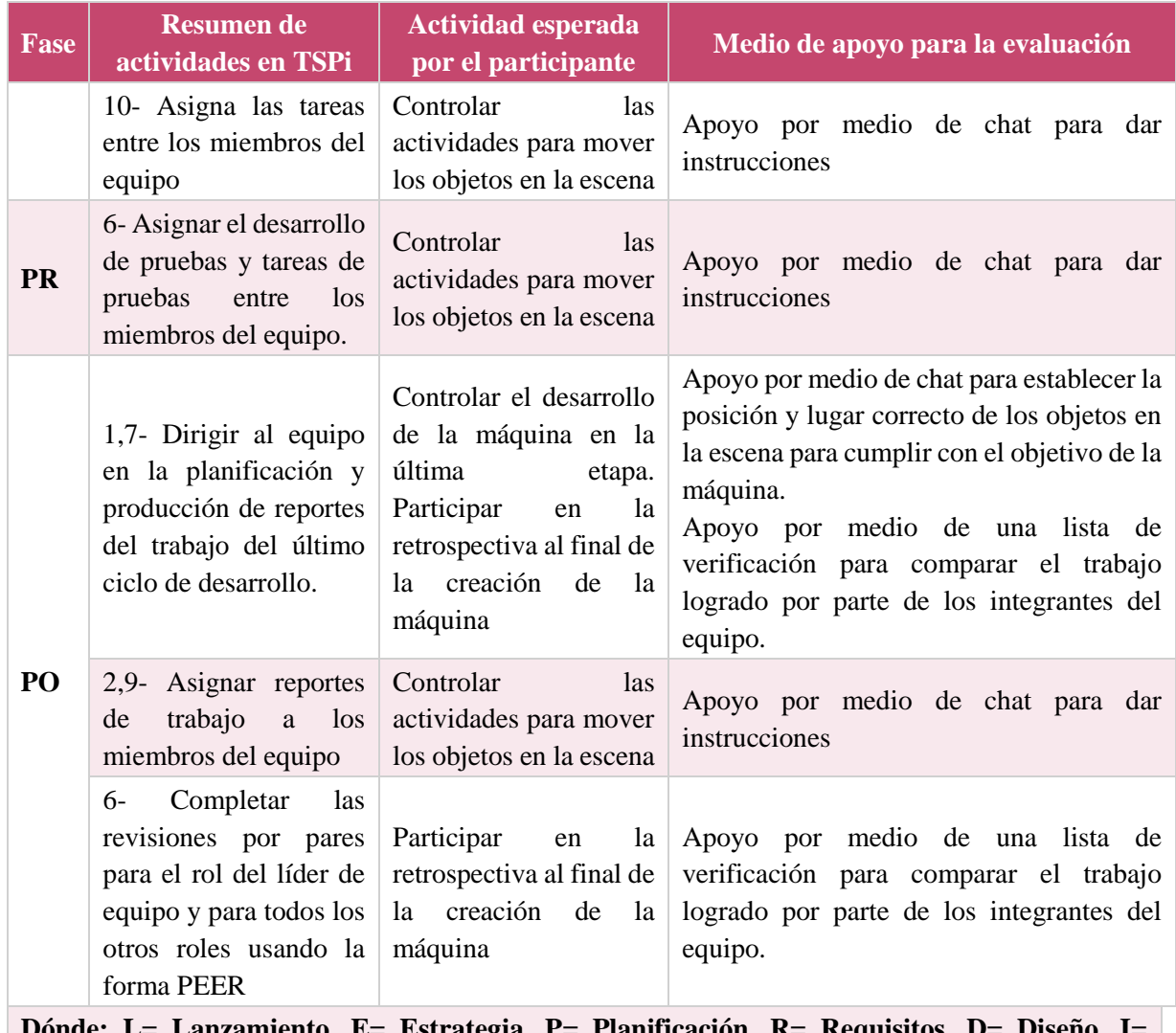

Lanzamiento, E= Estrategia, P= Planificación, R= Requisitos, D= Diseño, **Implementación, PR= Pruebas, PO= Postmortem**

## 5.4.4. **Modelado de objetos para el entorno virtual.**

En este primer paso se realizaron dos actividades principales: 1) definir una serie de objetos para el entorno y 2) realizar el modelado de los objetos. Cabe mencionar que este paso fue realizado en colaboración de la Dra. Adriana Peña y el apoyo del estudiante David Altamirano, ambos de la Universidad de Guadalajara.

El resultado de este paso fue un conjunto de archivos con la extensión ".blend" realizados con la herramienta de software de modelado de uso libre "Blender". A continuación, se presenta una lista de ejemplo con algunos de los objetos modelados para el entorno virtual.

-Despertador - Sillón - Mochila

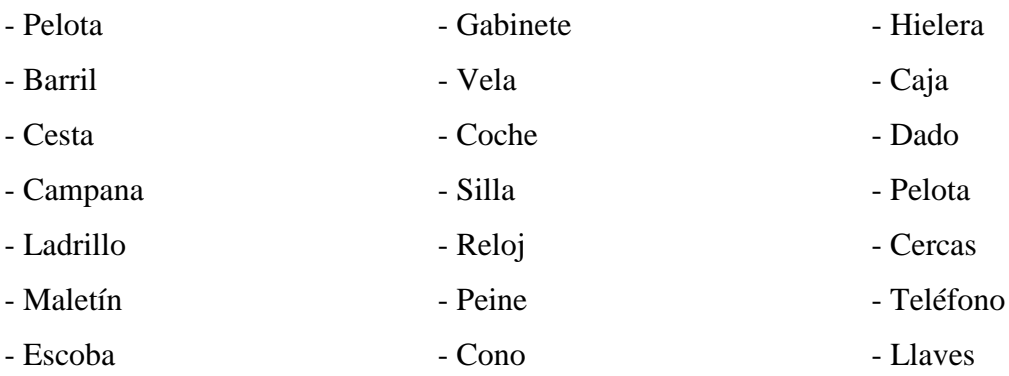

# 5.4.5. **Acoplamiento de los objetos en el entorno virtual y adecuación de propiedades físicas de los objetos**

En este paso realizaron dos actividades: 1) adjuntar los archivos ".blend" en el proyecto de Unity 3D y 2) agregar las propiedades físicas a cada uno de los objetos creados. De la misma forma este paso se realizó con el apoyo del estudiante David Altamirano.

La primera actividad consistió en tomar cada uno de los modelos de los objetos y agregarlos al espacio de trabajo en Unity 3D(ver [Figura 38\)](#page-97-0), posteriormente, Unity 3D realizó de forma automática el vínculo entre el archivo .blend y los archivos de Unity en la escena de trabajo, creando la relación entre el archivo .blend, el objeto de juego en Unity y sus materiales (ver [Figura 39](#page-97-1) y [Figura 40\)](#page-97-2); como resultado de esta actividad se obtuvo una estructura en el espacio de trabajo de Unity 3D, organizando el nombre del objeto, el modelo en Blender, sus materiales y el Prefab de Unity. La segunda actividad consistió en agregar las propiedades básicas de: peso (masa), tamaño (dimensiones de largo, ancho y alto) y forma (área del cuerpo) a todos los objetos (Ver [Figura 38](#page-97-0) ). Por lo tanto, una vez realizadas actividades uno y dos se obtuvo como resultado el objeto en la escena de juego como se muestra en la [Figura 42.](#page-98-0)

#### Establecimiento de Entornos para la Integración de Equipos Altamente Efectivos Mediante la Aplicación de Técnicas de Gamificación

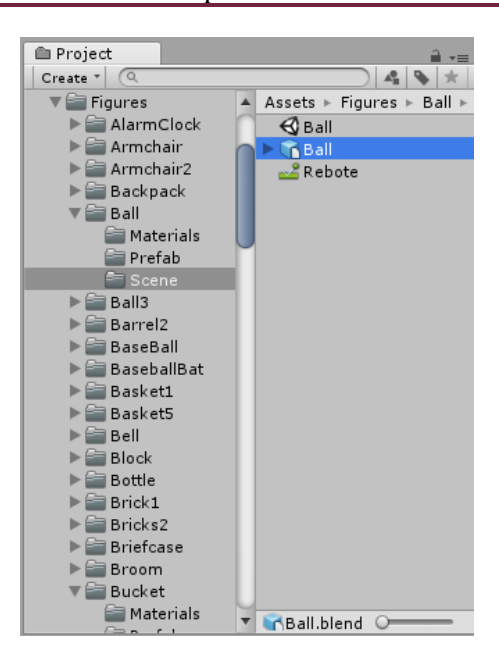

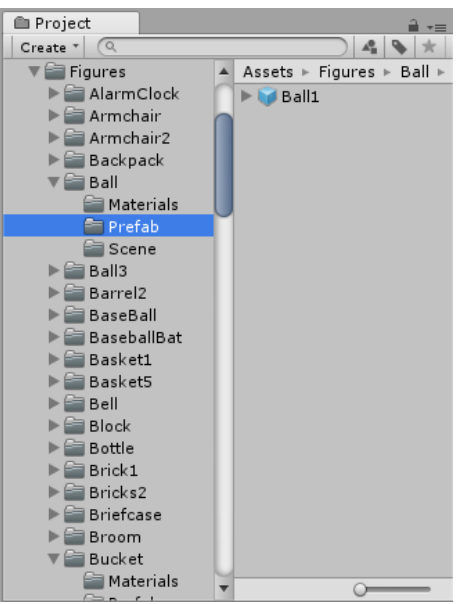

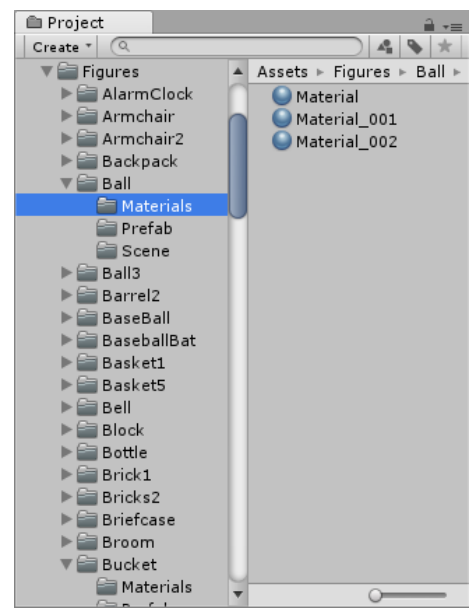

<span id="page-97-0"></span>**. Estructura scene . Estructura materials**

<span id="page-97-1"></span>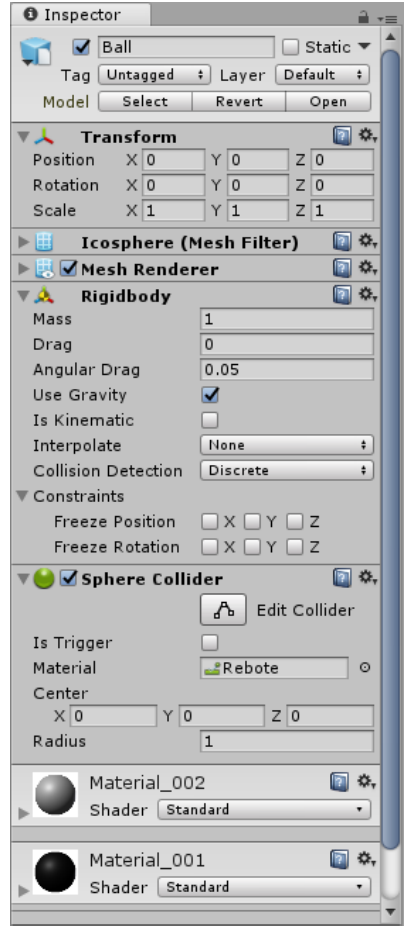

<span id="page-97-2"></span>**. Estructura Prefab . Propiedades físicas del objeto**

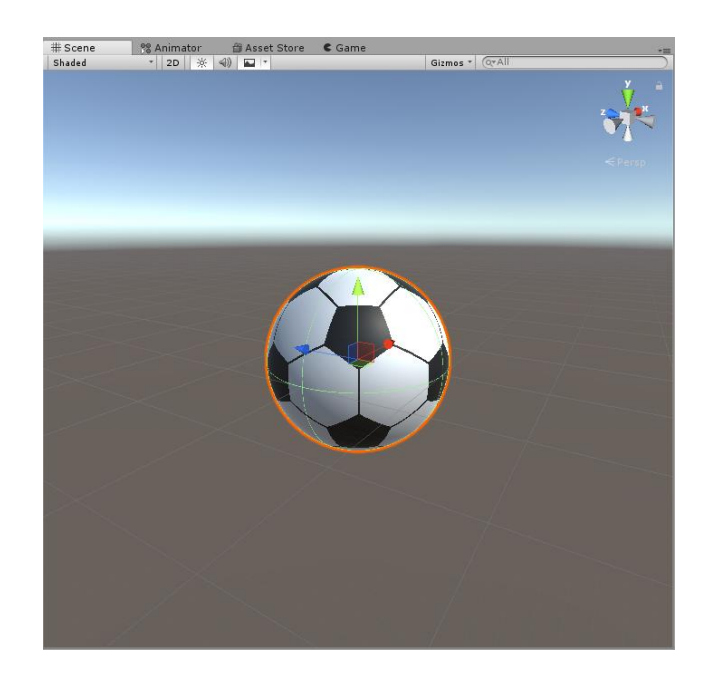

**. Objeto ".blend" en escena de Unity 3D**

# <span id="page-98-0"></span>5.4.6. **Definición de los elementos de gamificación en el entorno virtual**

En este paso se realizó la definición de los elementos de gamificación que se implementaron en la herramienta mediante el análisis de los resultados obtenidos a partir de la Revisión Sistemática de la Literatura. Recapitulando, a continuación, se presentan los principales elementos de gamificación:

- 1. Tabla de posiciones
- 2. Sistemas de puntos
- 3. Insignias
- 4. Niveles
- 6. Recompensas
- 7. Puntaje
- 8. Retos
- Logros
- 5. Barras de progreso 10. Retroalimentación

El resultado de este paso fue la selección de cuatro los elementos de gamificación: 1) puntos, 2) niveles, 3) recompensas y 4) retroalimentación; para ser implementados en el entorno virtual. A continuación, en la [Tabla 23](#page-99-0) se presenta el detalle de cada elemento de gamificación y el modo de empleo en el entorno virtual.

<span id="page-99-0"></span>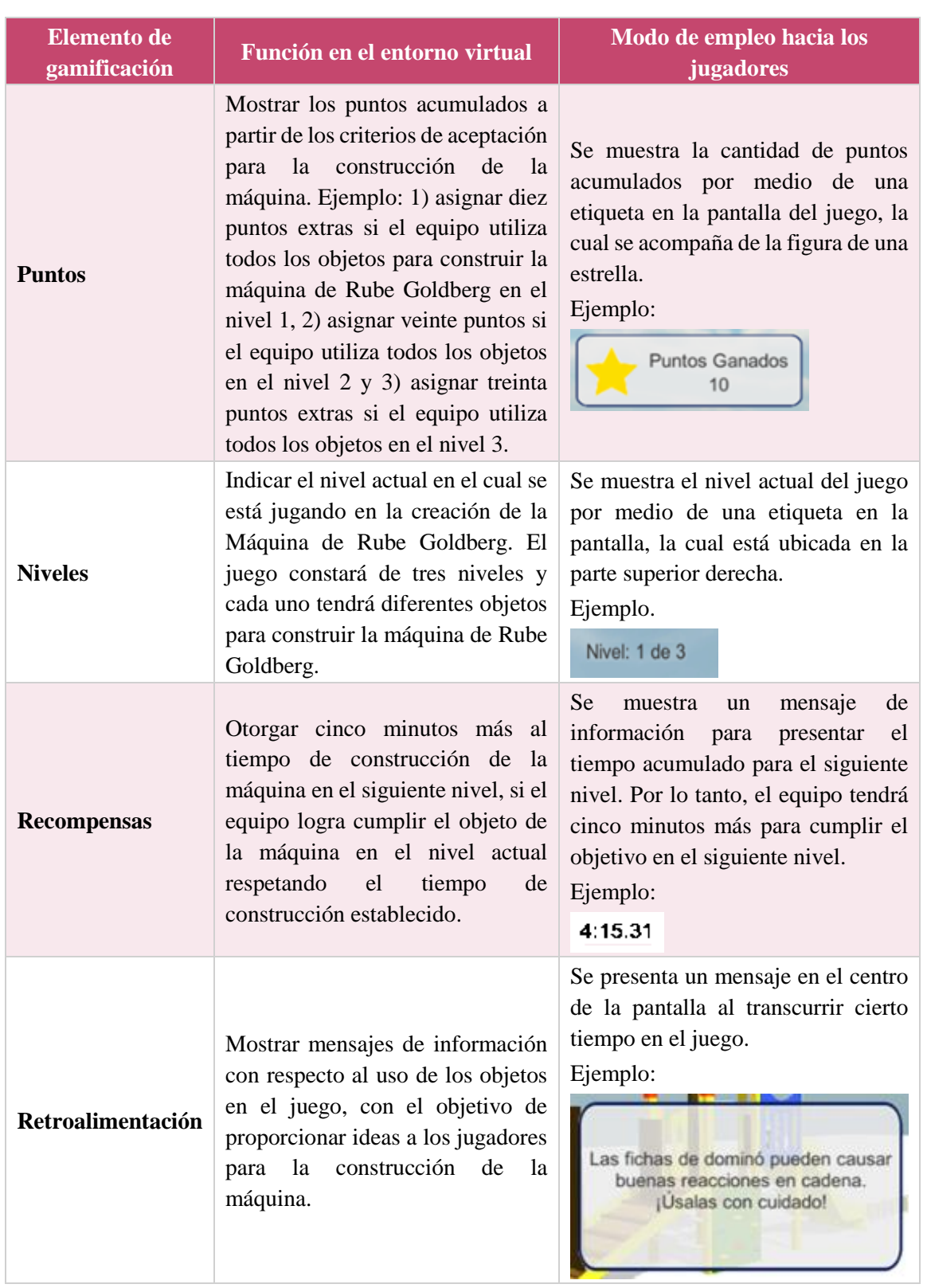

#### **Tabla 23. Elementos de gamificación en el entorno virtual**

# 5.4.7. **Construcción del ambiente virtual**

El paso cuatro consistió en el desarrollo del ambiente virtual, como se mencionó en el paso dos, se tomó como base la plataforma creada en (Valdez Gómez & Peña, 2014). El trabajo se dividió en tres actividades principales: 1) comprobar el funcionamiento de los objetos juego agregados en el paso uno, 2) diseñar la interacción entre el usuario y los elementos de gamificación y 3) validar el funcionamiento entre los objetos de juego y los elementos de gamificación.

## 5.4.8. **Prueba y validación de la herramienta.**

Por último, en este paso se realizó una serie de pruebas que permitieron validar el uso del entorno virtual. Los detalles de este paso se describen a continuación en el Capítulo 5.

# **Capítulo 6. Resultados**

<span id="page-101-0"></span>En este capítulo se presentan los resultados de la validación de la herramienta propuesta en esta investigación, con el fin de mejorar el desempeño de un equipo de desarrollo de software. Este capítulo consta de la descripción de la herramienta con el apoyo de algunas pantallas para visualizar el modo de operación, así como el estudio de caso que se diseñó para validar la identificación de los roles de trabajo mediante la herramienta.

# **6.1. Herramienta para la identificación de roles de trabajo mediante la construcción de una máquina de Rube Goldberg virtual**

A continuación, esta sección presenta las capturas de pantalla de la herramienta del entorno virtual, para la identificación de los roles de trabajo, las figuras se han organizado en cuatro grupos: 1) inicio de aplicación, 2) escena de juego, 3) desplazamiento de objetos y 4) prueba de la construcción realizada.

El grupo 1 está formado por las figuras: [Figura 43,](#page-102-0) [Figura 44](#page-103-0) y [Figura 45,](#page-103-1) las cuales representan la base del proyecto realizado en le primera versión de la herramienta desarrollada en (Valdez Gómez & Peña, 2014), se presenta el inicio de sesión, el inicio del servidor, y la selección de un avatar para el jugador.

El grupo 2 está conformado por las figuras: [Figura 46,](#page-104-0) [Figura 47](#page-104-1) y [Figura 48;](#page-105-0) estas presentan el diseño de la escena del juego. En la escena existen diferentes elementos previamente ubicados en una el juego, el objetivo es organizar los elementos para cumplir el objetivo de tocar la campana, llevando a cabo las reacciones en cadena necesarias.

El juego cuenta con elementos cuyas propiedades físicas de tamaño y peso son correctas, los elementos son los siguientes: 1) silla, 2) pelota de voleibol, 2) tabla de madera inclinada, 3) conjunto de quince fichas de dominó y 4) campana; por otro lado, existen dos elementos: 1) pelota de futbol y 2) una ficha de dominó; que tienen definido su peso de forma incorrecta en comparación a la vida real.

El uso de últimos elementos con propiedades físicas diferentes a lo normal, tuvo como objetivo animar a los integrantes del equipo a ejecutar actividades de: 1) planificación, 2) diseño y 3) pruebas; en el juego. De esta manera, las actividades del juego reflejaron las actividades en el desarrollo de software, y en consecuencia cada miembro saliera de su zona de confort, esto permitió realizar el análisis para identificar el rol adecuado a la persona.

El grupo 3 está integrado por las figuras: [Figura 49,](#page-105-1) [Figura 50,](#page-106-0) [Figura 51](#page-106-1) y [Figura 52;](#page-107-0) las cuales muestran algunos de los movimientos para ubicar los elementos en la posición deseada en el entorno virtual. De esta forma, se permite a los jugadores organizar los elementos para cumplir con el objetivo de la máquina de Rube Goldberg. Las figuras [\(Figura 49](#page-105-1) y [Figura 51\)](#page-106-1) ilustran cómo deslizar una ficha de dominó en la escena, por otro lado, la [Figura 52](#page-107-0) presenta cómo deslizar la pelota de futbol.

Por último, el grupo 4 está compuesto por las figuras: [Figura 53,](#page-107-1) [Figura 54,](#page-108-0) [Figura 55](#page-108-1) y [Figura 56;](#page-109-0) las cuales muestran una prueba base para lograr el objetivo solicitado. Una vez finalizadas las actividades de planificación y diseño entre los integrantes del equipo, se procede a realizar una prueba de la construcción. Las pruebas se realizan con el botón de "Play", el cual añade la propiedad de gravedad a los elementos en el juego y por consecuencia inician las reacciones en cadena.

<span id="page-102-0"></span>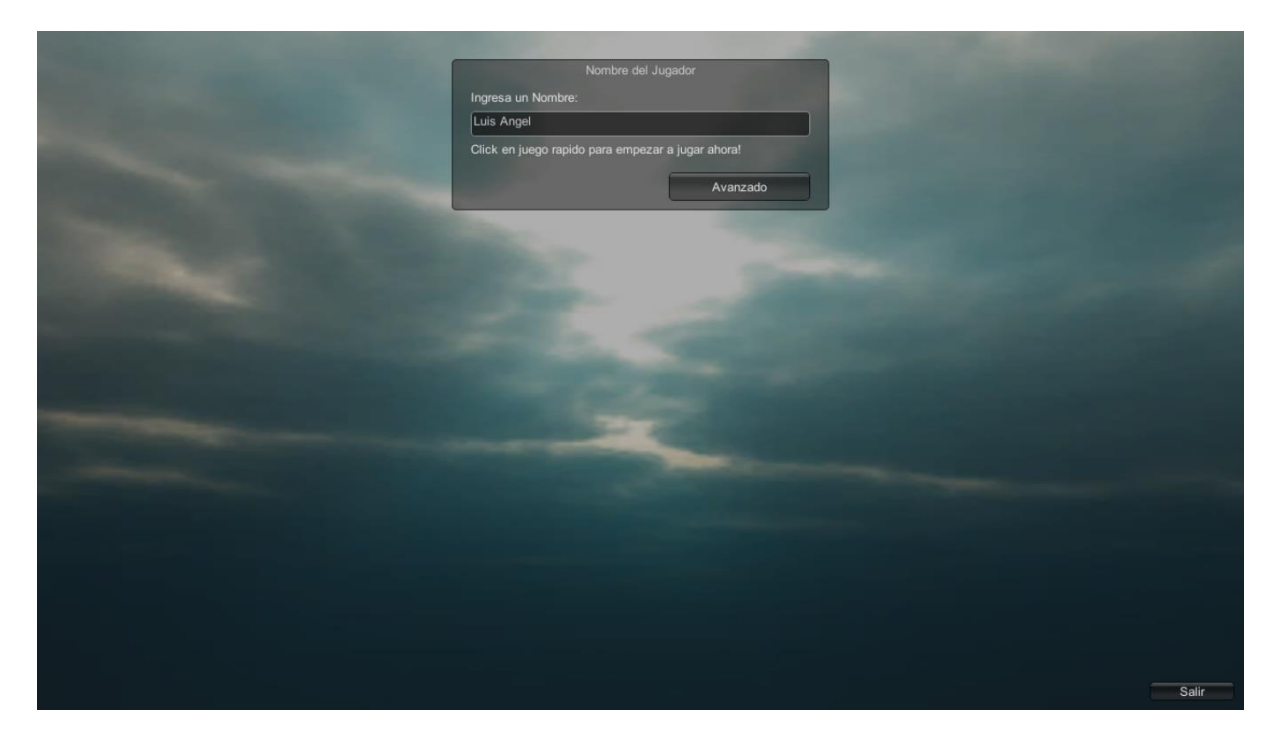

**. Entorno virtual – Inicio** 

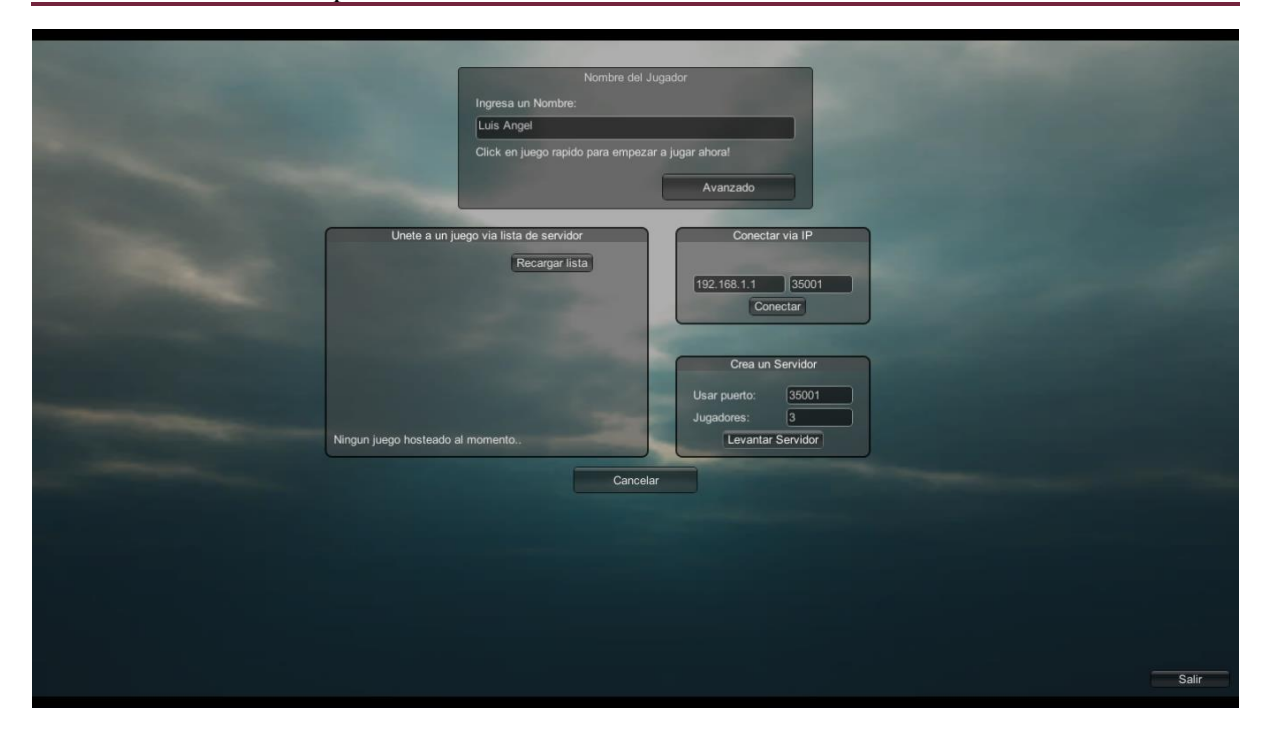

**. Entorno virtual – Inicio servidor**

<span id="page-103-0"></span>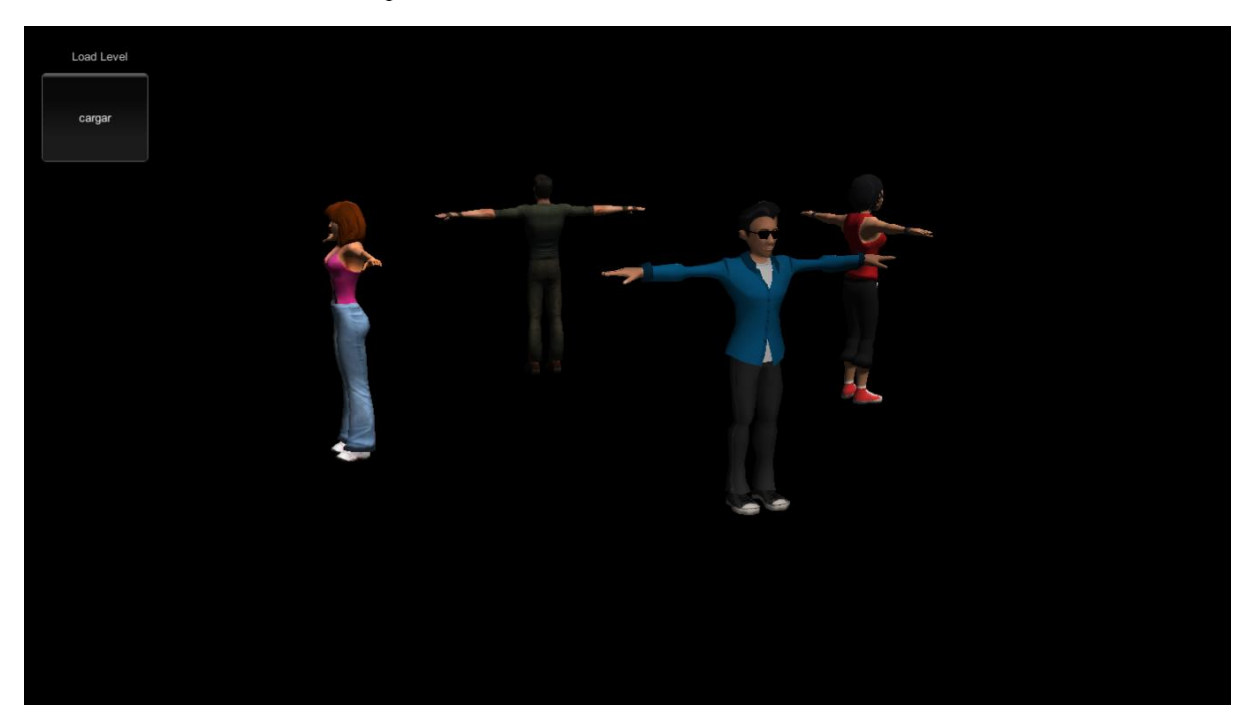

<span id="page-103-1"></span>**. Entorno virtual –Selección de avatar**

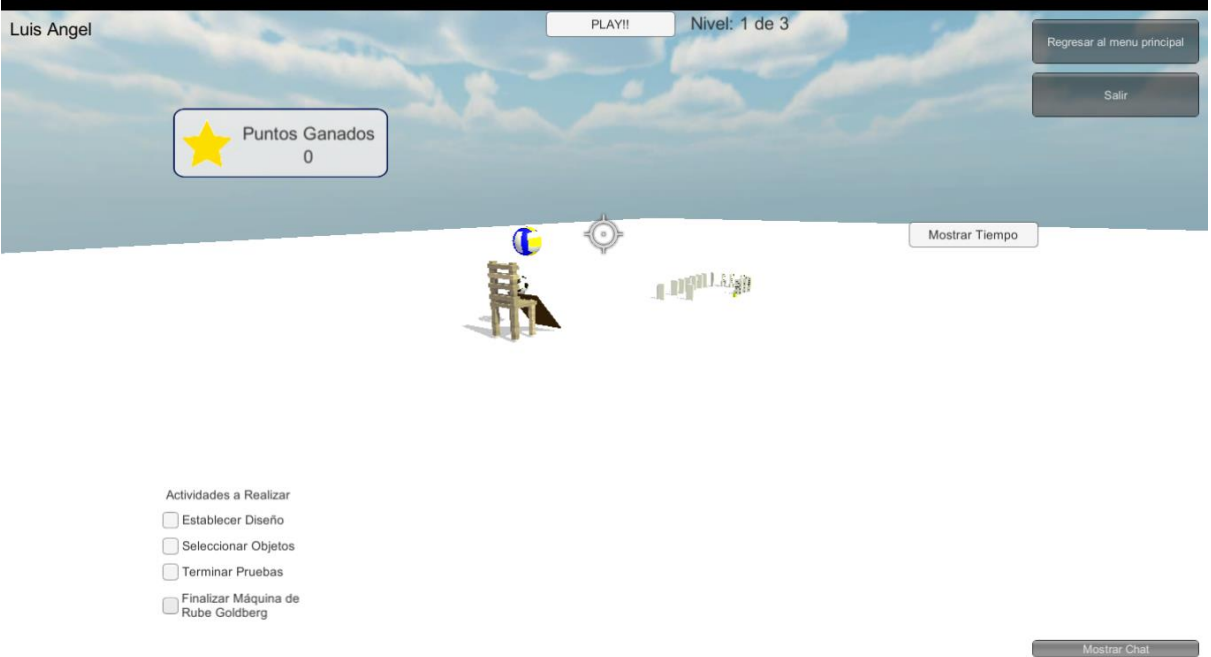

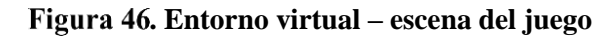

<span id="page-104-0"></span>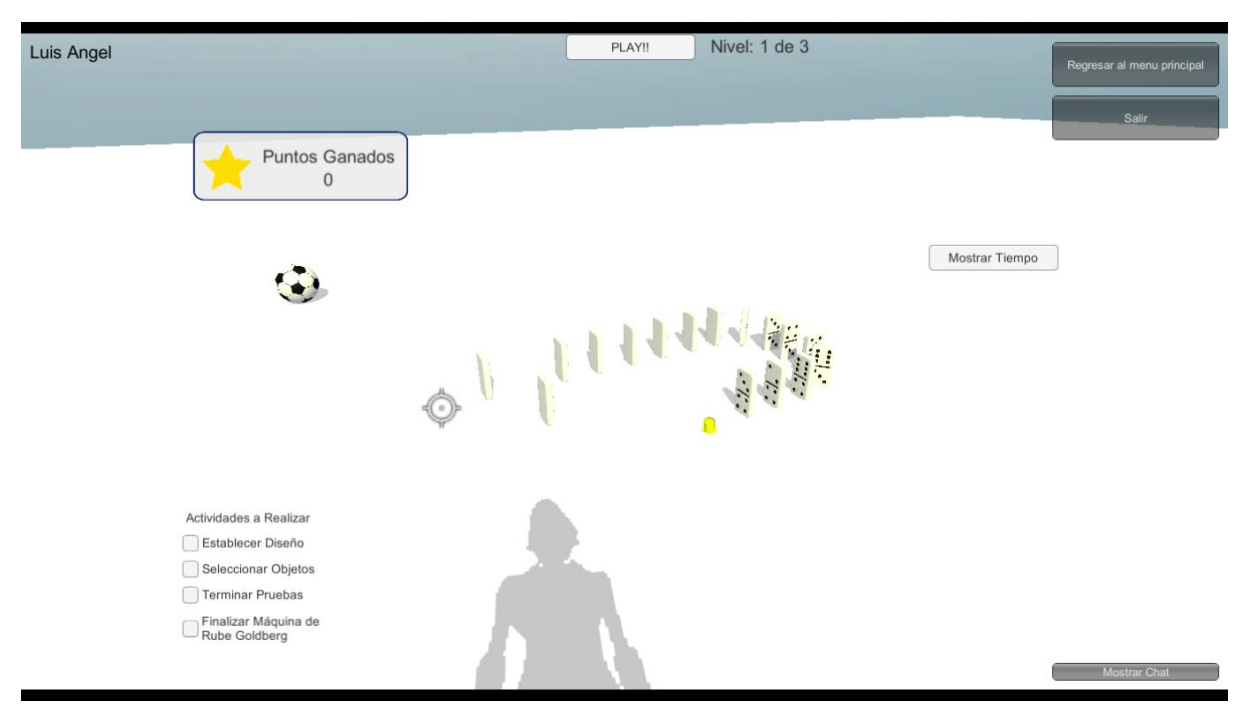

<span id="page-104-1"></span>**. Entorno virtual – fichas de dominó**

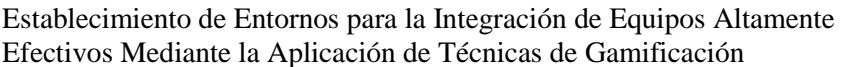

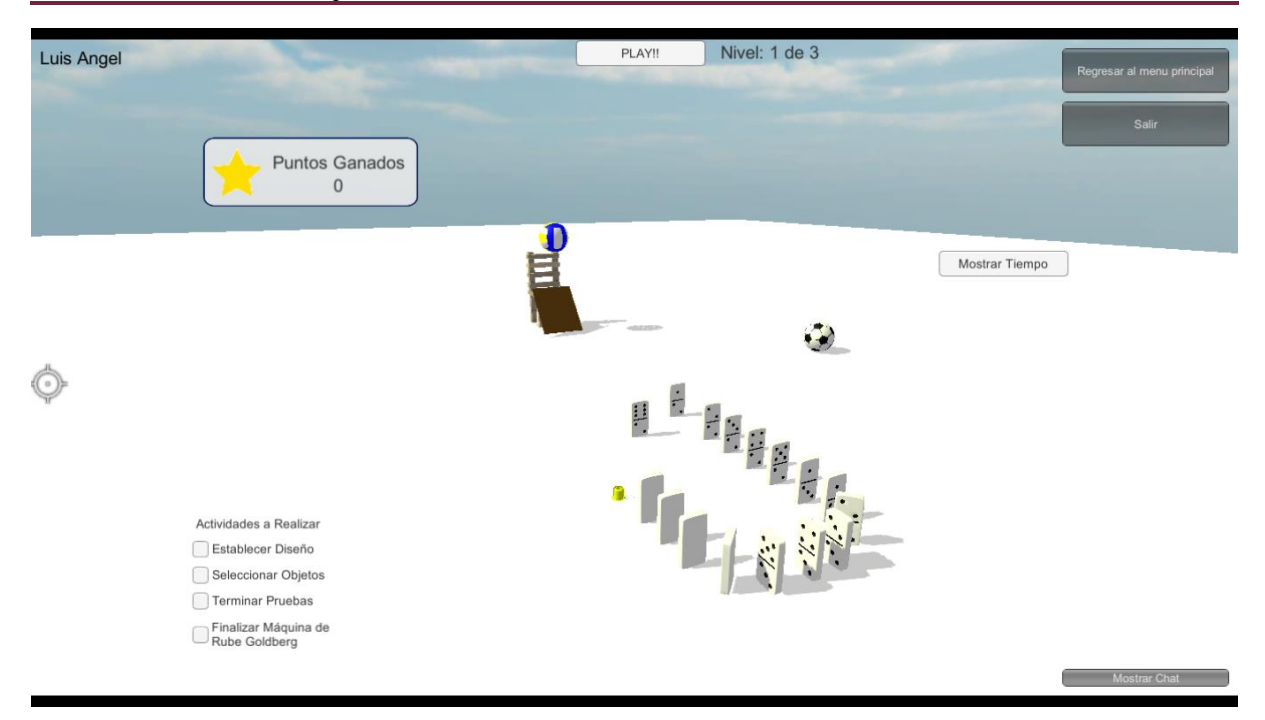

#### **. Entorno virtual – fichas de dominó**

<span id="page-105-0"></span>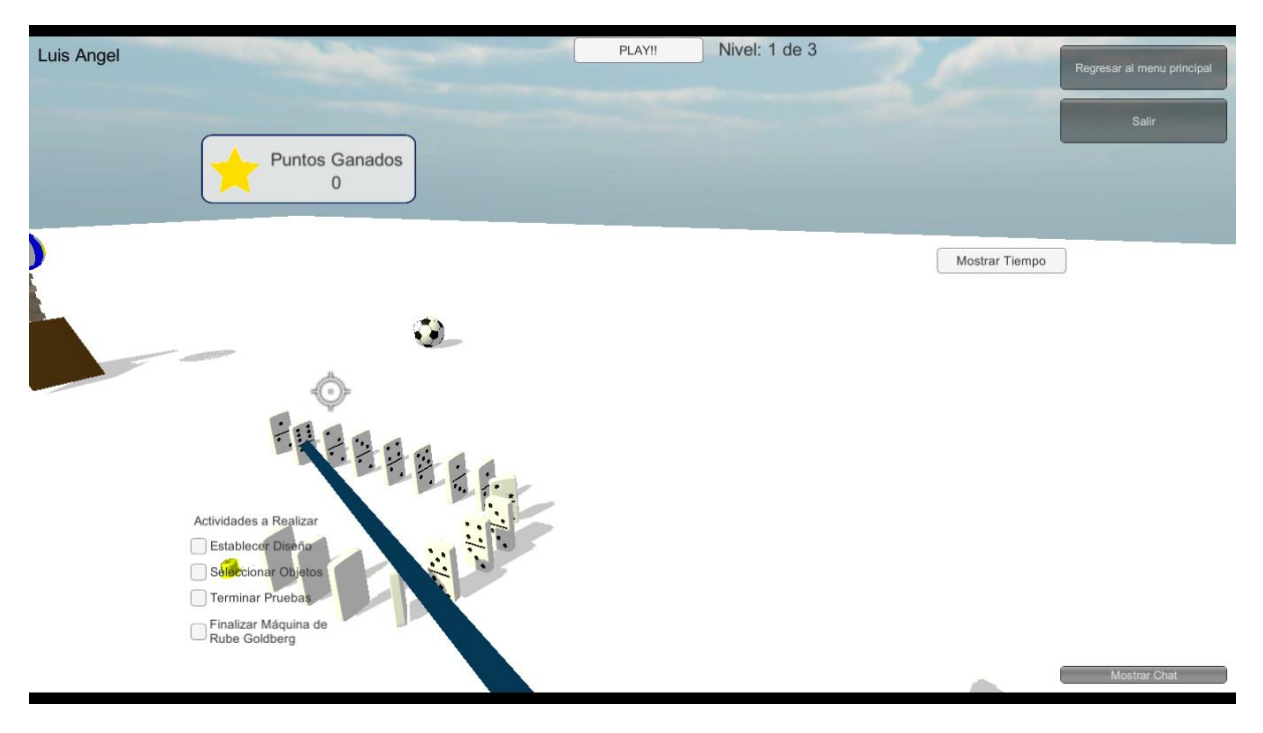

#### <span id="page-105-1"></span>**. Entorno virtual – desplazamiento de objetos ficha 1**

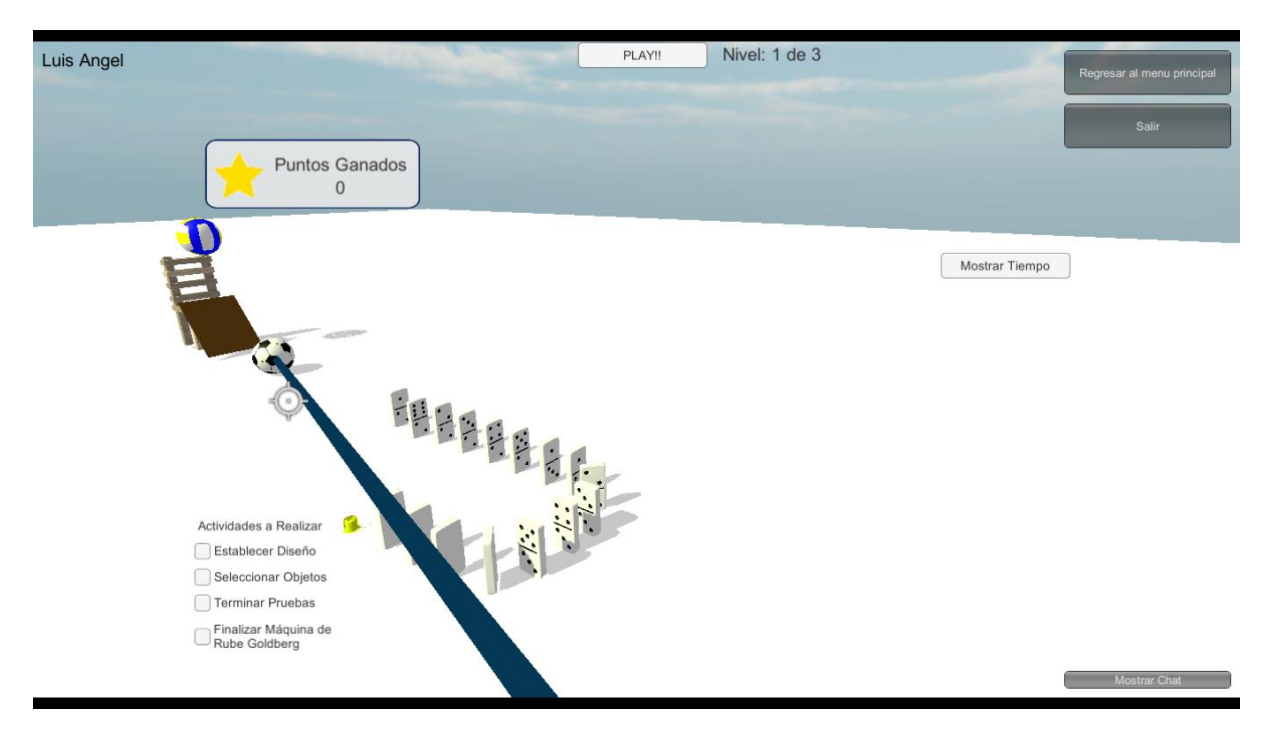

#### **. Entorno virtual – desplazamiento de objetos balón 1**

<span id="page-106-0"></span>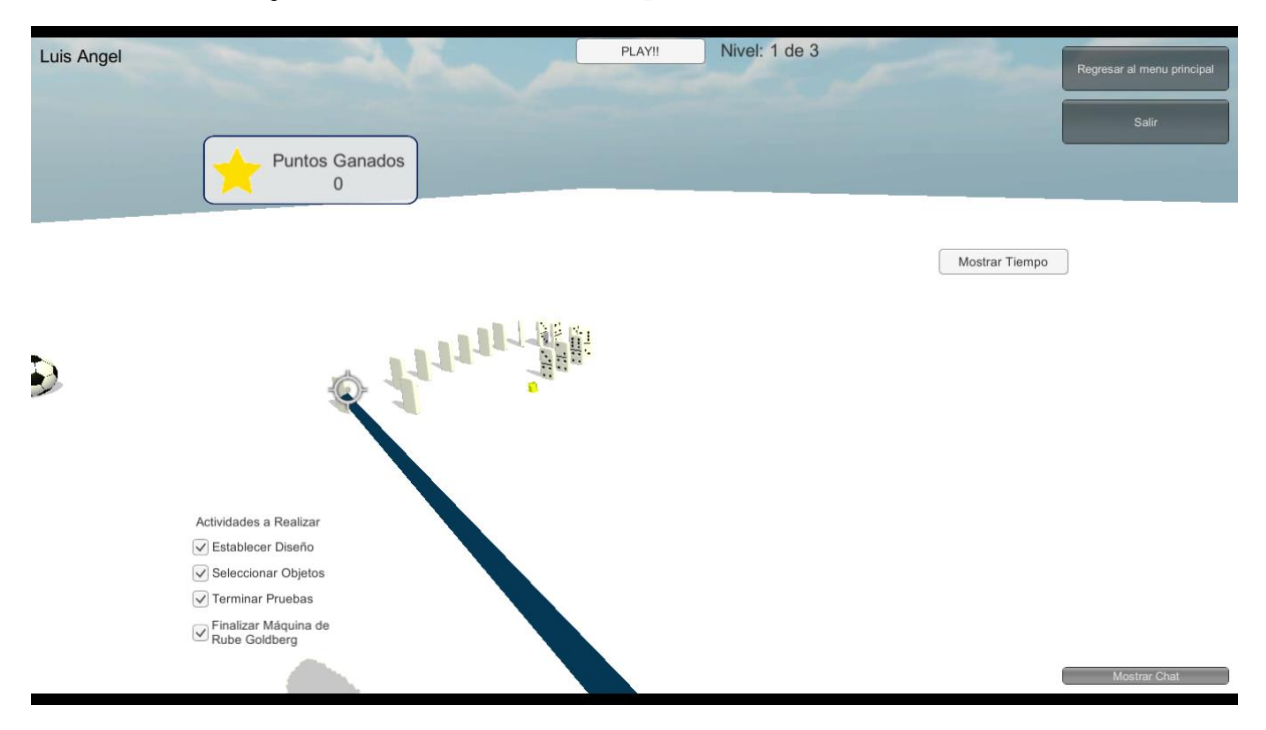

<span id="page-106-1"></span>**. Entorno virtual – desplazamiento de objetos ficha 2**

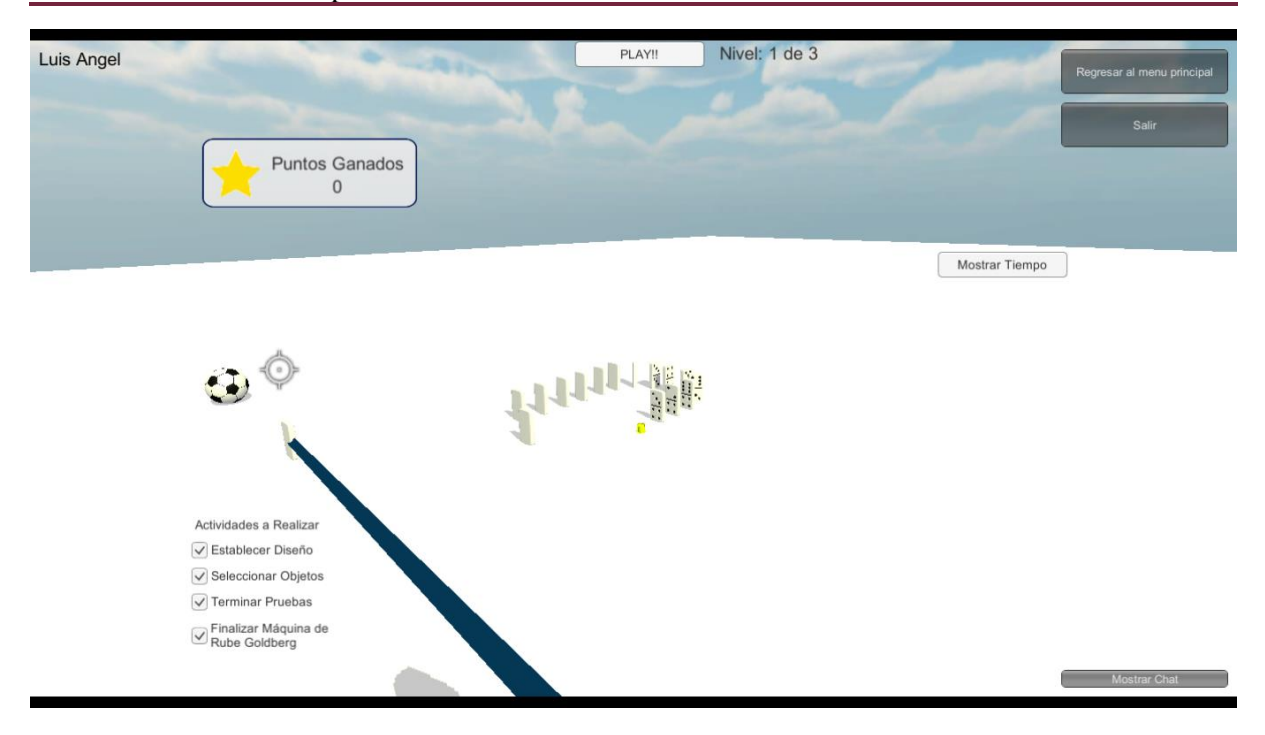

#### **. Entorno virtual – desplazamiento de objetos ficha 3**

<span id="page-107-0"></span>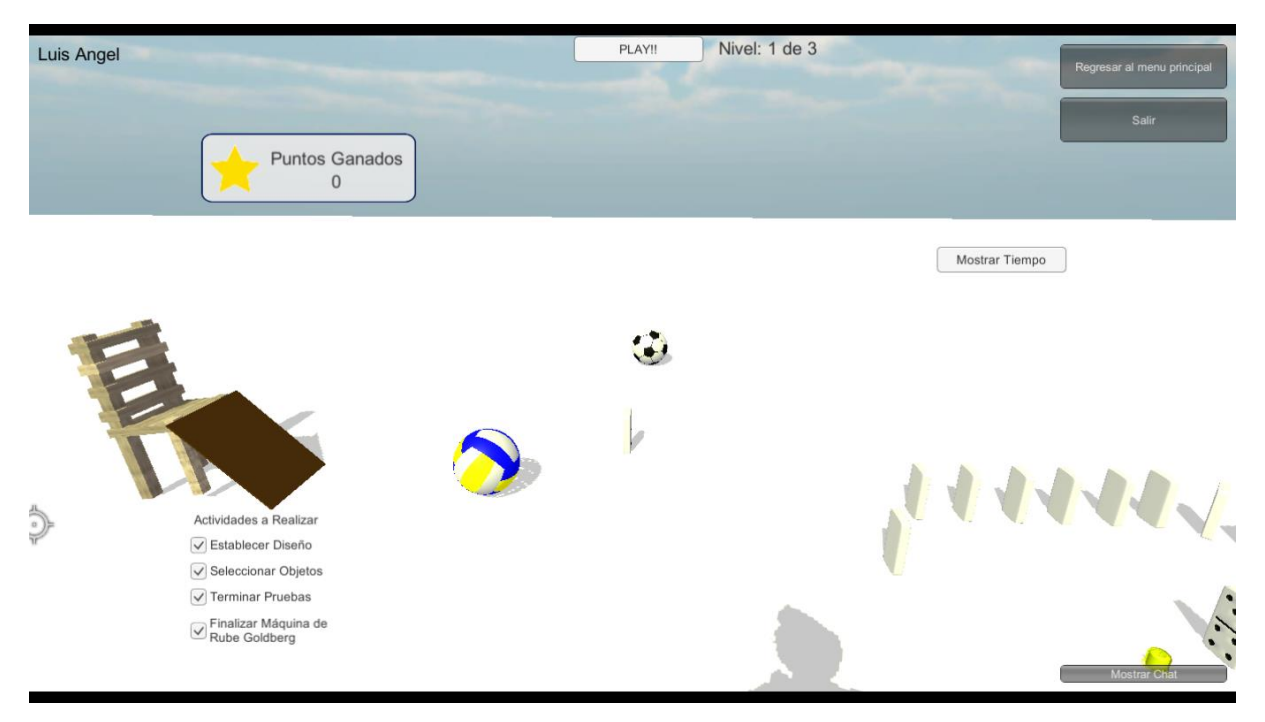

#### <span id="page-107-1"></span>**. Entorno virtual – prueba juego - pelota**
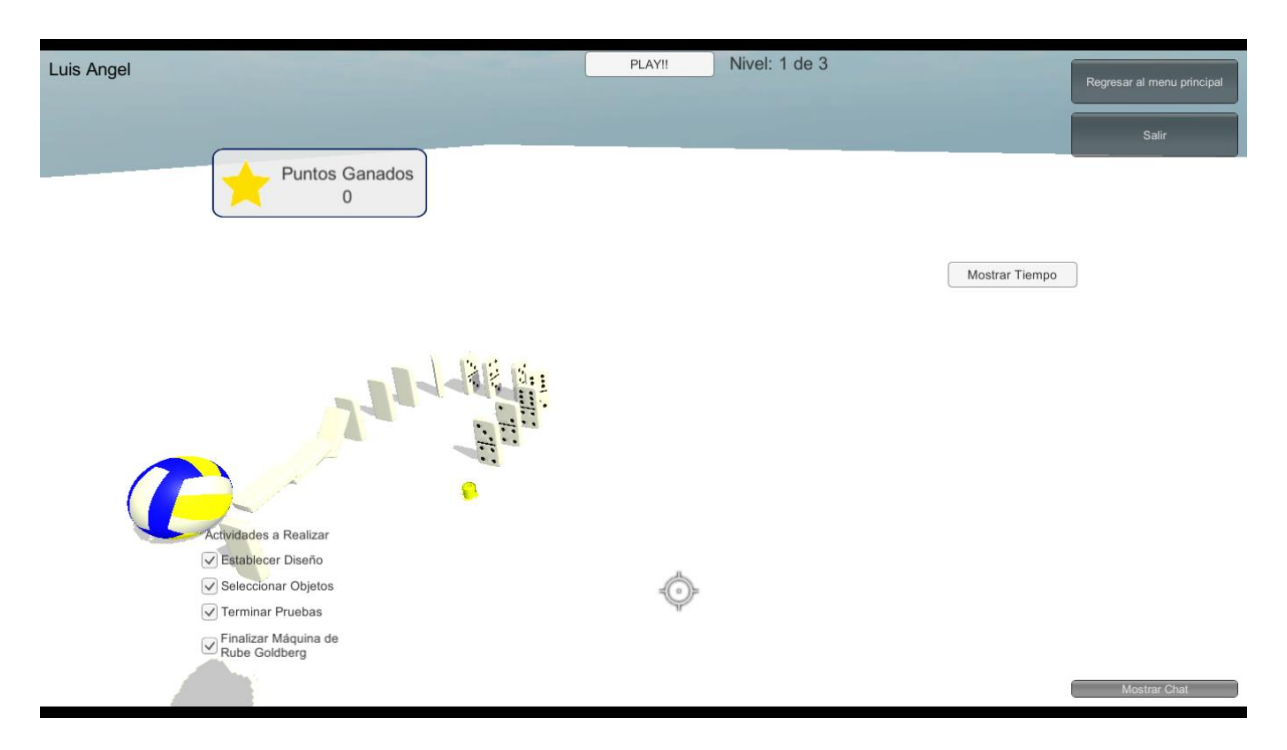

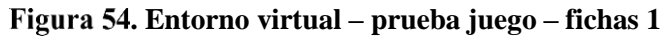

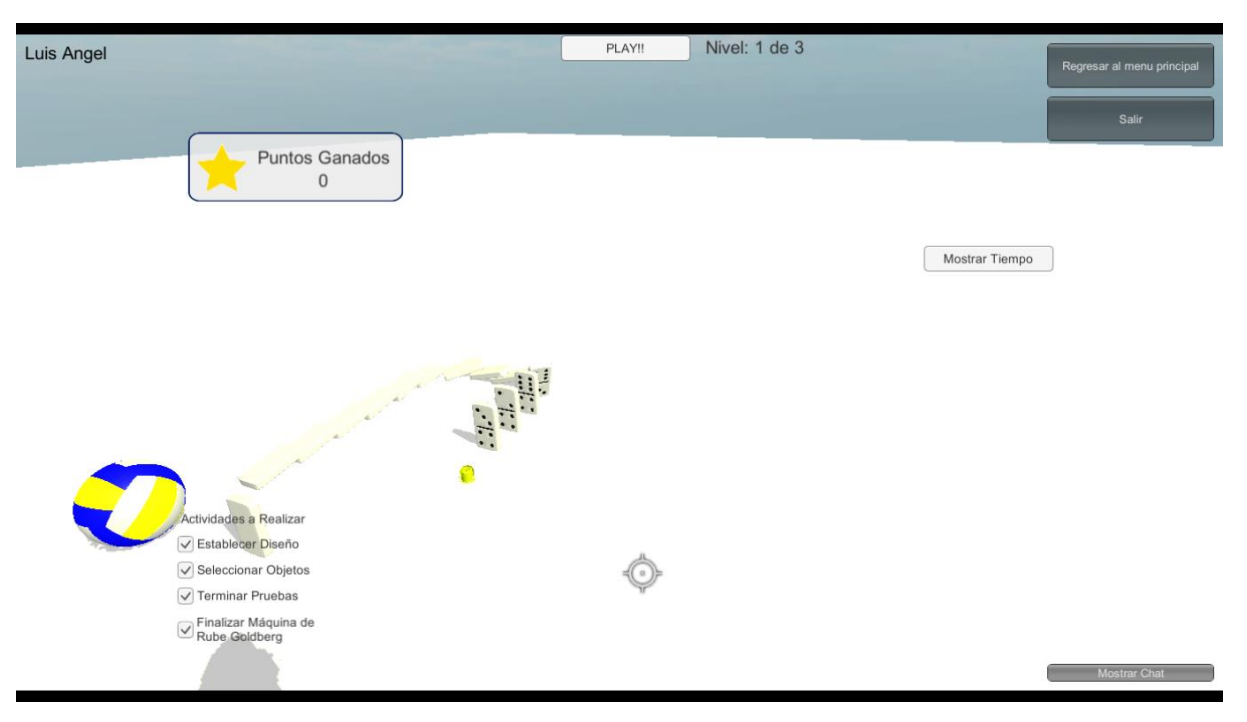

**. Entorno virtual – prueba juego – fichas 2**

#### Establecimiento de Entornos para la Integración de Equipos Altamente Efectivos Mediante la Aplicación de Técnicas de Gamificación

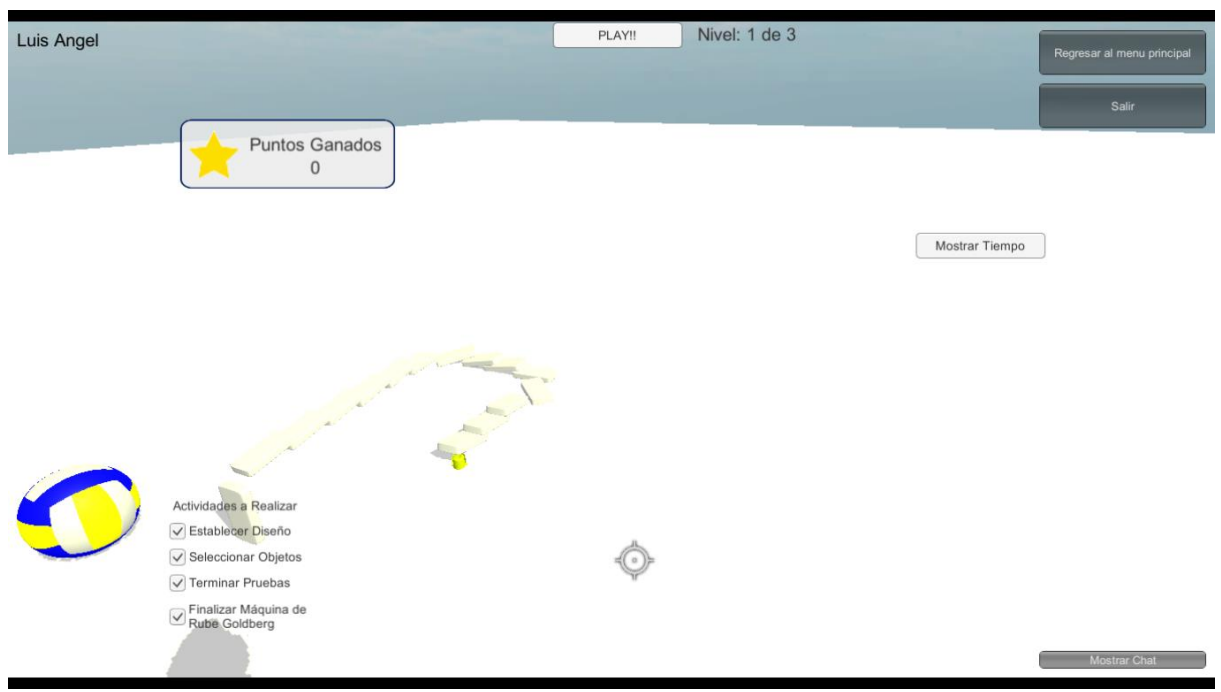

#### **. Entorno virtual – prueba juego – tocar campana**

# **6.2. Estudio de caso**

En la ingeniería de software existen varios métodos empíricos: 1) experimentos controlados, 2) estudios de caso, 3) encuestas y 4) análisis postmortem (Easterbrook, Singer, Storey, & Damian, 2002; Wohlin, Höst, & Henningsson, 2003). Así mismo, en (Wohlin et al., 2003) los autores exponen dos tipos de modelos de investigación: 1) cuantitativa y 2) cualitativa; los cuales se describen a continuación:

#### • **Investigación cuantitativa**

o Este modelo de investigación está enfocado en el estudio de cosas en su ambiente natural, es decir, se intenta interpretar un fenómeno de acuerdo a las explicaciones que apartan las personas acerca del mismo fenómeno.

#### • **Investigación cualitativa**

o Este modelo de investigación se encarga de medir una relación o comparar dos o más grupos, identificando la relación "causa – efecto" entre esos grupos. Por lo general se realizan experimentos controlados o estudios de caso. Una ventaja de este tipo de investigaciones es que promueven el uso de análisis comparativos y estadísticos.

Con lo mencionado anteriormente, en esta investigación se utilizó el método empírico del "*Estudio de Caso*" debido a la naturaleza del estudio para estudiar y comprender cómo se lleva a cabo la ejecución de la herramienta propuesta. A continuación, se presenta el desarrollo del estudio de caso.

Un *estudio de caso* de caso es un método empírico el cual se enfoca en investigar un fenómeno (caso particular), dentro de su ambiente real, para poder comprender su respuesta en situaciones (Yin, 2003). Un estudio de caso está formado por cinco pasos principales, los cuales se presentan a continuación en la [Figura 57](#page-110-0) (Runeson & Höst, 2009).

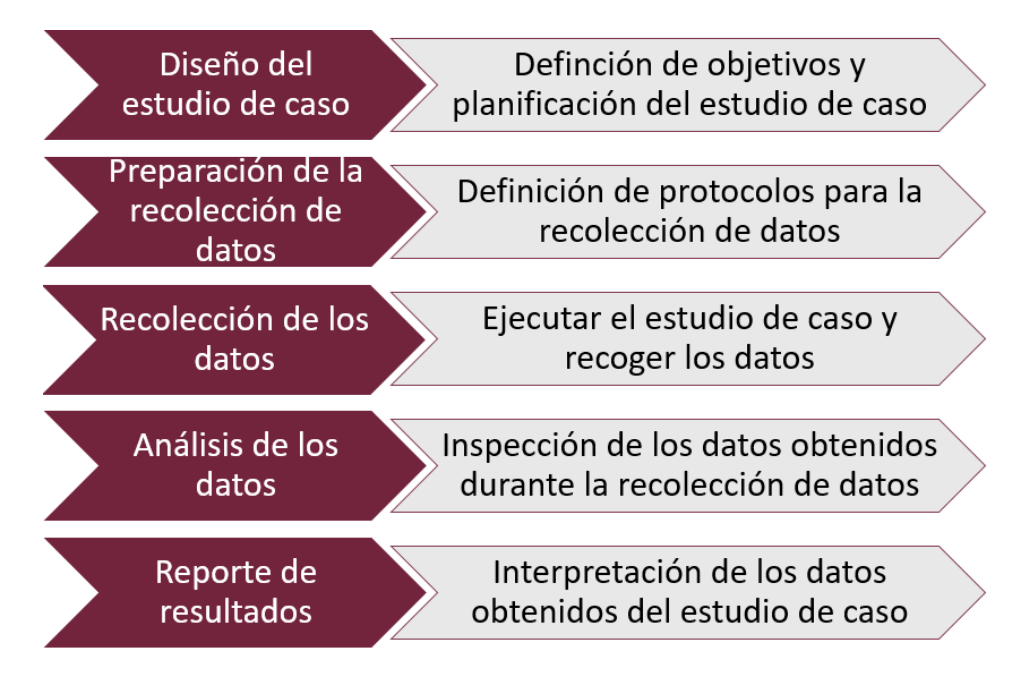

**. Pasos para el desarrollo de un estudio de caso**

<span id="page-110-0"></span>A continuación, se describen las actividades realizadas en los cinco pasos para el desarrollo del estudio de caso.

# 6.2.1. **Diseño y planificación del estudio de caso**

En este primer paso se establecen los puntos clave para el éxito del estudio de caso, los cuales se describen en la [Tabla 24.](#page-110-1)

<span id="page-110-1"></span>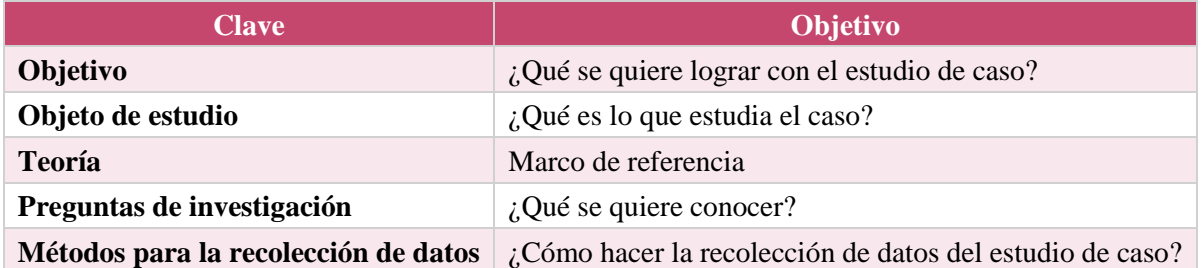

#### **Tabla 24. Claves del diseño y planificación para el estudio de caso**

A continuación, se detalla cada punto del diseño y la planificación para el estudio de caso.

## 6.2.1.1. **Objetivos del estudio de caso**

Evaluar la viabilidad de la herramienta para la identificación de los roles de trabajo en un equipos de desarrollo de software, teniendo en cuenta los cinco roles de trabajo principales en TSPi (Humphrey, 2006): 1) líder de equipo, 2) responsable de desarrollo, 3) responsable de implementación, 4) responsable de calidad/procesos y 5) responsable de pruebas.

## 6.2.1.2. **Objeto del estudio de caso**

El estudio de caso se enfoca en el análisis de un equipo formado por dos equipos de cuatro integrantes cada uno (un total de ocho participantes), quienes usaran la herramienta para identificar el rol de trabajo mejor adecuado a cada integrante. A continuación, la [Tabla 25](#page-111-0) presenta las características de los equipos que fueron el objeto de estudio.

<span id="page-111-0"></span>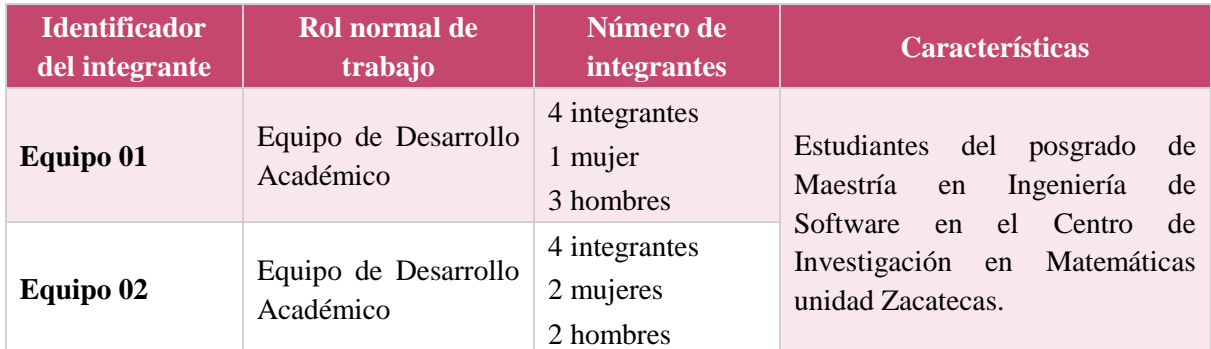

#### **Tabla 25. Objeto de estudio**

## 6.2.1.3. **Marco de referencia**

El trabajo en equipo es vital en el área de desarrollo de software, porque es necesario el apoyo de cada integrante para lograr el éxito de un proyecto. Sin embargo, muchos de los equipos realizan la asignación de los roles en base a la experiencia de las personas, debido a esto, no logran un desempeño adecuado en el desarrollo de sus actividades.

En consecuencia, pueden existir problemas como retraso en la liberación de componentes o una mala comunicación entre el equipo. Por esta razón, a parte de la experiencia es necesario tomar en cuenta: el conocimiento, las habilidades y los estilos interactivos; de cada uno de los integrantes, logrando que la asignación del rol de trabajo sea realizada con mayor exactitud a la persona.

En este contexto, la asignación de los roles de trabajo es realizada por medio de entrevistas o cuestionarios, por lo tanto, durante este proceso la información obtenida puede no reflejar las capacidades correctas de la persona. Como una solución al uso las entrevistas o los cuestionarios, se propone esta solución: una herramienta con el objetivo de identificar los roles de trabajo en base a un juego, permitiendo a las personas jugar en un ambiente donde no se reflejen actividades del desarrollo de software.

La herramienta para la identificación de los roles de trabajo permite identificar qué rol se adecua mejor a la persona, tomando en cuenta los roles definidos en TSPi: 1) líder de equipo, 2) responsable de desarrollo, 3) responsable de implementación, 4) responsable de calidad/proceso y 5) responsable de soporte.

## 6.2.1.4. **Preguntas de investigación**

A continuación, la [Tabla 26](#page-112-0) presenta las preguntas de investigación relacionadas al estudio de caso, junto con su respectivo objetivo.

<span id="page-112-0"></span>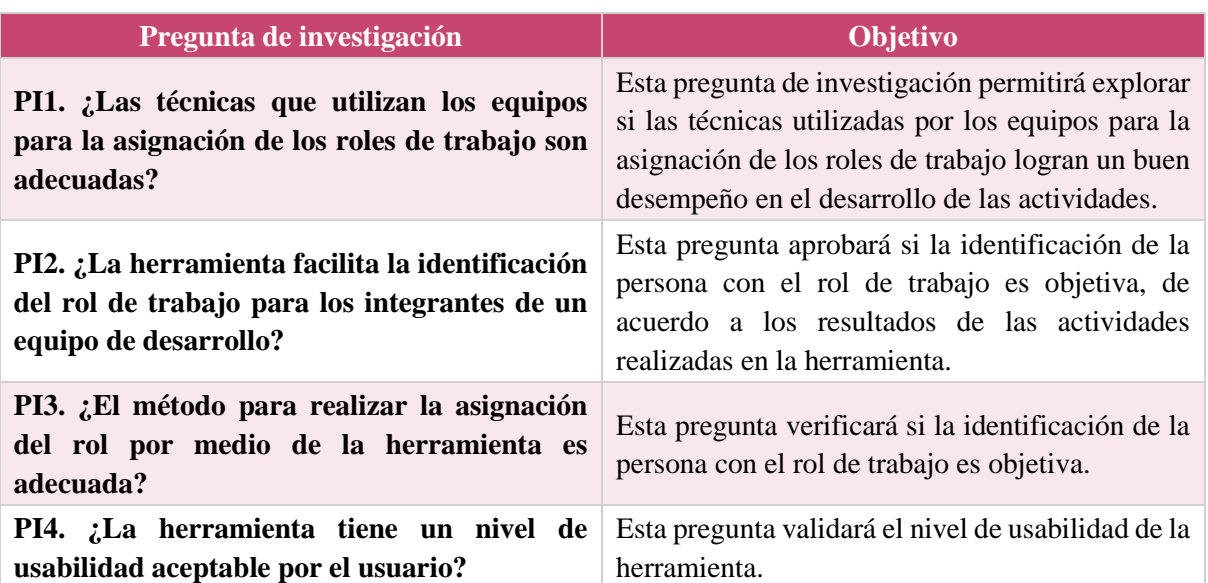

#### **Tabla 26. Preguntas de investigación del estudio de caso**

## 6.2.1.5. **Métodos para la recolección de datos**

El método para la recolección de datos elegido fue el cuestionario, porque permite que los individuos de estudio proporcionen respuestas concretas, por medio de preguntas cerradas. Además, los resultados son analizados de forma rápida e imparcial. Para la recolección de datos se utilizó Google Forms, porque permite crear cuestionarios y obtener las respuestas de forma rápida, además permite la extracción de la información por medio de una hoja de cálculo.

## 6.2.2. **Preparación de la recolección de datos**

La planificación para la recolección de datos se llevó a cabo en tres pasos (ver [Figura 58\)](#page-113-0), durante el paso 1 y el paso 3 se recolectaron los datos para realizar el análisis de los resultados del estudio de caso. A continuación, se describen las actividades realizadas en cada paso.

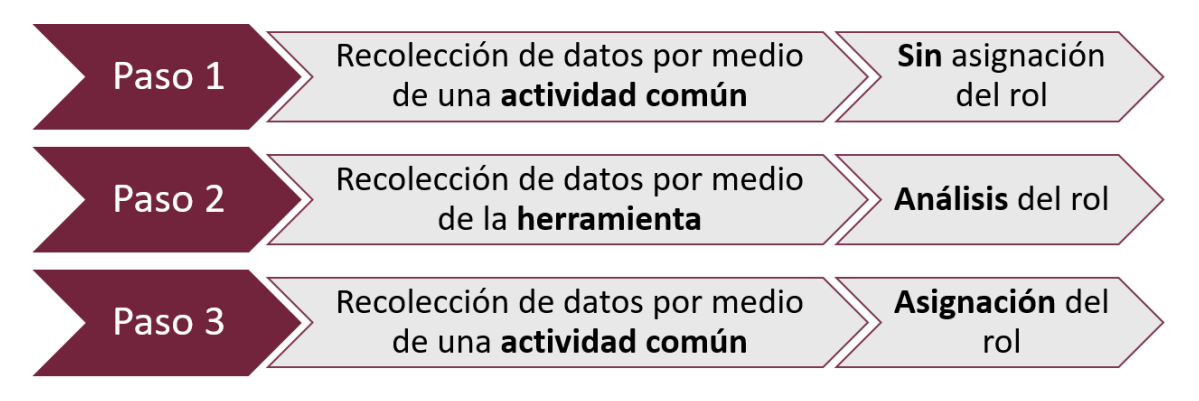

#### **. Pasos para la recolección de datos**

<span id="page-113-0"></span>A continuación, la [Tabla 27](#page-113-1) presenta el cuestionario aplicado a los objetos de estudio. Las respuestas fueron diseñadas mediante la escala de Likert (Likert, 1932) (ver [Figura 59\)](#page-114-0) con los siguientes valores de respuesta: 1) totalmente de acuerdo, 2) de acuerdo, 3) neutral, 4) en desacuerdo y 5) totalmente en desacuerdo; aplicada también en los estudios (Bulmer & Smith, 2009; Licorish, Philpott, & MacDonell, 2009; Weimar, Nugroho, Visser, & Plaat, 2013).

<span id="page-113-1"></span>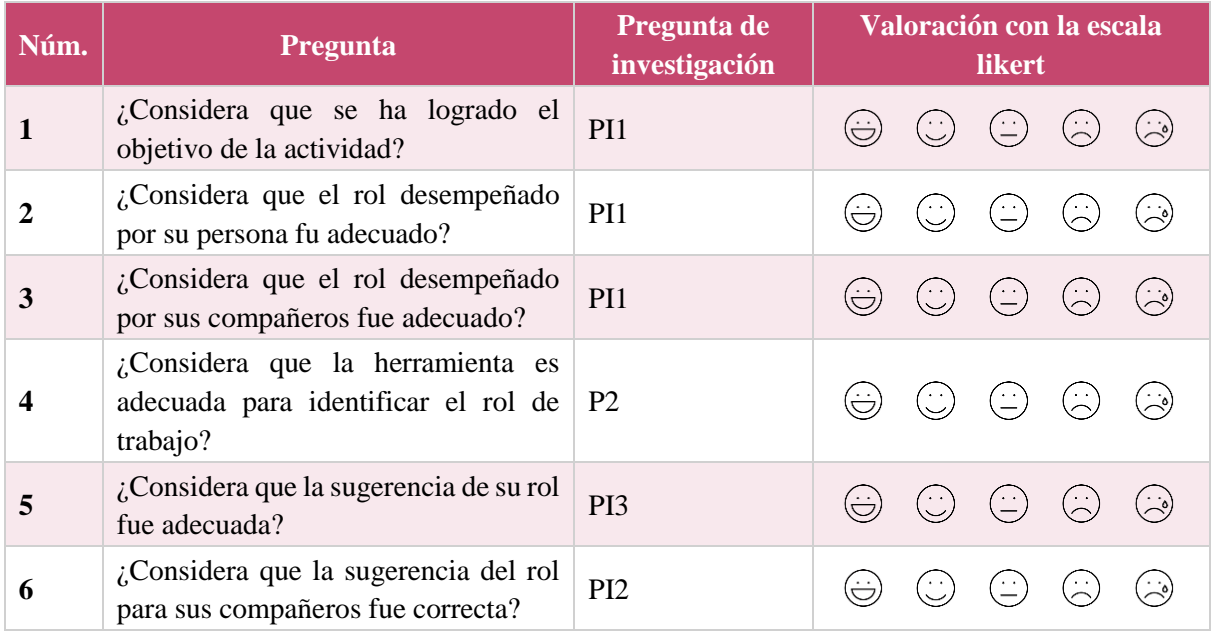

## **Tabla 27. Preguntas para evaluar la herramienta**

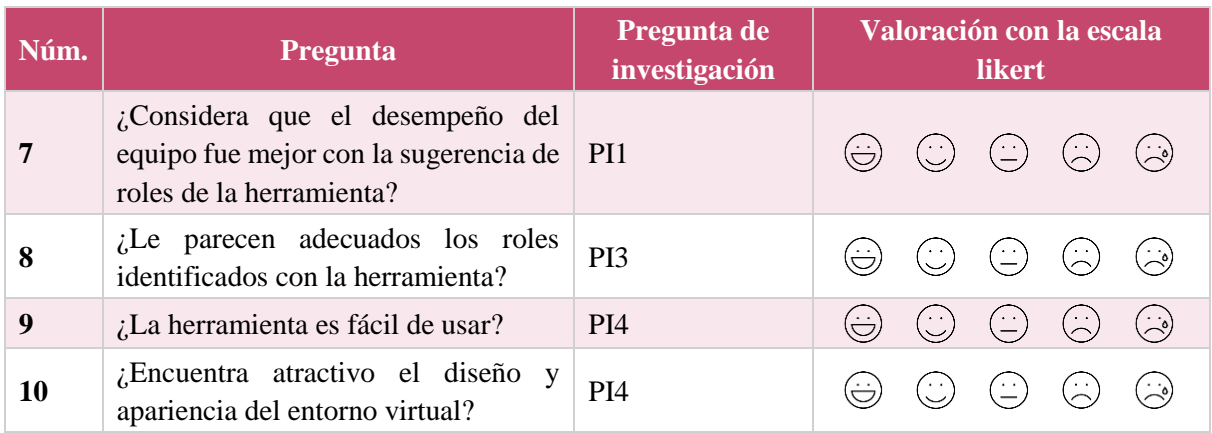

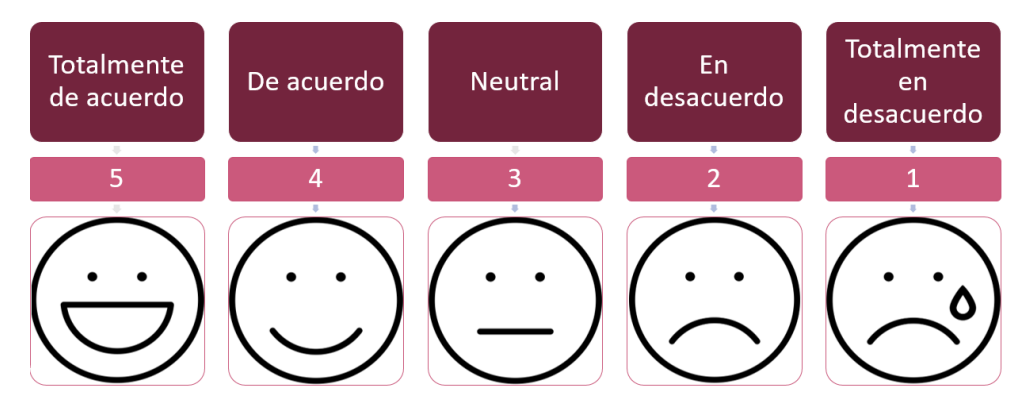

**. Escala de Likert**

# <span id="page-114-0"></span>6.2.3. **Recolección de los datos**

Para la recolección de los datos del estudio de caso se realizaron los siguientes cinco pasos (ver [Figura 60\)](#page-114-1).

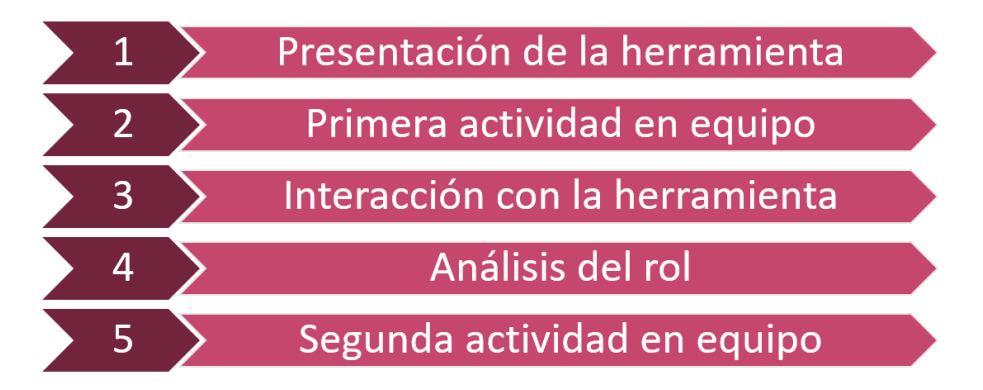

**. Pasos para la recolección de datos**

<span id="page-114-1"></span>Paso 1. Se llevó a cabo una reunión con los integrantes del equipo de desarrollo, con el objetivo de explicar brevemente cómo funciona la herramienta con el apoyo de una presentación.

Paso 2.Se tomaron muestras de los objetos de estudio con una actividad común, en este caso la actividad seleccionada fue la construcción de un barco de papel, propuesta en (Piedad Gasca-Hurtado, Gómez-Alvarez, Muñoz, & Mejía, 2016). En esta primera actividad la selección de los roles fue realizada por los integrantes del equipo. Al terminar la actividad se realizó una encuesta para evaluar el desempeño del equipo. Los resultados obtenidos se convirtieron en la línea base de estudio de comparación.

A continuación, se presenta un resumen de las reglas establecidas en (Piedad Gasca-Hurtado et al., 2016):

- 1) Formar un equipo por al menos tres integrantes.
- 2) Explicar los criterios de aceptación para la construcción del barco.
- 3) Proporcionar el material para la construcción del barco.
- 4) Realizar la construcción del barco, mediante diferentes fases de complejidad.
- 5) Considerar los siguientes tiempos para la construcción del barco:
	- a. En la fase 1 y 2 cinco minutos.
	- b. En la fase 3 y 4 quince minutos.
- 6) Hasta que el desarrollo de los barcos termine, un integrante del equipo realizará la verificación de los criterios de aceptación del producto en base a una hoja de validación.
- 7) Verificar y validar las métricas establecidas en cada fase.
- 8) Verificar las medidas de defectos, de acuerdo al total de errores en cada una de las fases. las siguientes formulas:
- 9) Realizar el reporte de pruebas para verificar los defectos inyectados y los defectos removidos.
- 10) Realizar la retrospectiva con el equipo.
- Paso 3.Se realizó la interacción con la herramienta para identificar el rol, esto permitió analizar a cada integrante para conocer sus habilidades y conocimientos de acuerdo a las actividades realizadas en el entorno virtual. Una vez terminada la interacción con la herramienta, se determinó el mejor rol para los integrantes.

Durante la interacción con la herramienta, el equipo seleccionó un avatar e inició sesión en el entorno virtual. Una vez que todos los integrantes están listos jugaron hasta lograr el objetivo de la construcción de la máquina de Rube Goldberg.

- Paso 4. Cuando los integrantes del equipo cumplen el objetivo, se realiza el análisis de las actividades realizadas en el entorno virtual. Al término del análisis se sugiere realizar la actividad del paso 2 con un rol en específico, basado los conocimientos y las habilidades demostradas en la herramienta.
- Paso 5. Por último, los equipos repitieron la misma actividad del paso 2 (Piedad Gasca-Hurtado et al., 2016). Al terminar esta segunda actividad, nuevamente se les pidió a los participantes responder una última encuesta para evaluar su desempeño como equipo

Dentro de los pasos 2 y 5 se realizó la recolección de datos. Posteriormente, se procedió a realizar la interpretación de los resultados, los cuales se describen en la siguiente sección.

# 6.2.4. **Análisis de los datos**

En esta sección se realiza el análisis de los datos recolectados durante la ejecución del estudio de caso. A continuación, se presenta un resumen de las características del equipo de desarrollo (Ver [Tabla 28\)](#page-116-0).

<span id="page-116-0"></span>

| <b>Característica</b>                        | <b>Equipo 01</b>                                                                                                    | <b>Equipo 02</b> |
|----------------------------------------------|----------------------------------------------------------------------------------------------------|------------------|
| Descripción                                  | Estudiantes de la Maestría en Ingeniería de Software<br>de Centro de Investigación en Matemáticas, unidad<br>Zacatecas. |                  |
| Número de integrantes                        | 4                                                                                                    | 4                |
| Muestra de integrantes en el estudio de caso | $\overline{4}$                                                                                                    | $\overline{4}$   |
| Experiencia en trabajo en equipo             | Si                                                                                                    | Si               |
| Experiencia previa en los roles de trabajo   | Si                                                                                                    | Si               |

**Tabla 28. Descripción de los equipos de desarrollo**

## 6.2.4.1. **Resultados equipo 01**

En esta sección se presentan los resultados del equipo 01, se muestra una comparativa entre los resultados obtenidos de: la primera actividad (sin asignación de roles) contra la segunda actividad (asignación de roles). En la [Tabla 29](#page-117-0) se presenta el reporte de resultados de la actividad de construcción de barcos, antes y después de la asignación de roles.

En la actividad 1 se puede apreciar que la fase con mayor cantidad de errores fue la Fase 3, y la fase con menor número de errores fue la fase 4. El recuento de errores identificados en la primera actividad fue un total de 83 errores.

En la actividad 2 se puede observar que la fase con mayor cantidad de errores fue la Fase 3, igual que en la actividad 1 resultó complicada para el equipo; por otra parte, la fase con menor número de errores fue la Fase 1. En resumen, al concluir la segunda actividad, el total de errores fue de 23, por lo que se nota como disminuyó el número de errores en comparación con la actividad 1, obteniendo una diferencia de 60 errores menos.

<span id="page-117-0"></span>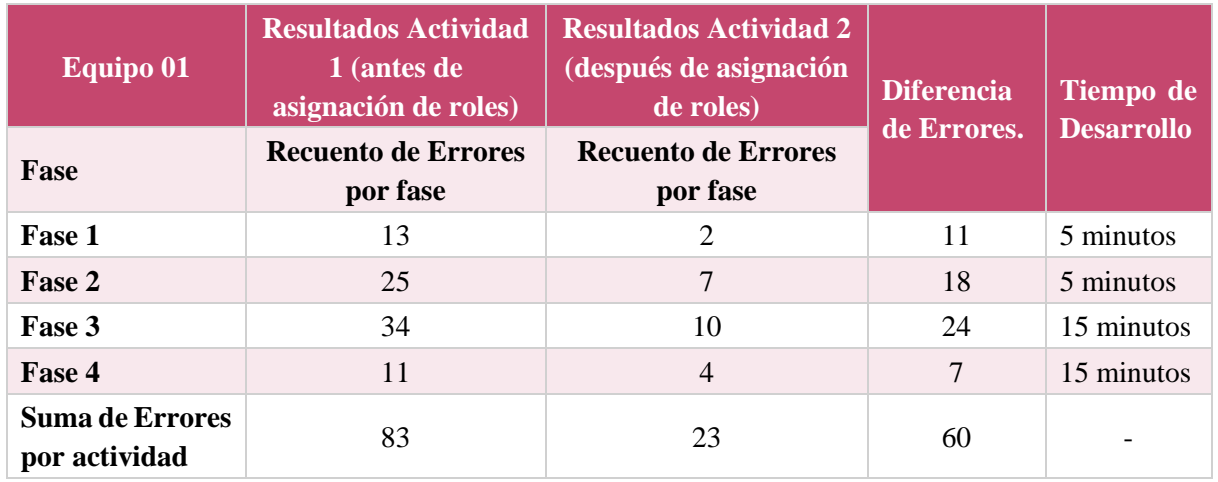

#### **Tabla 29. Reporte de resultados equipo 01**

A continuación, la [Tabla 30](#page-117-1) presenta una relación en base a la asignación de roles que se llevaron a cabo antes y después de la interacción con la herramienta.

Dos de los cambios más importantes que se percibieron durante el desarrollo de las actividades fueron: 1) el cambio de rol del integrante C, porque demostró en el entorno virtual demostró habilidades clasificadas en el rol de líder de equipo; y 2) el cambio de rol del integrante A, porque demostró ser más conocimientos y aporto experiencia en la construcción de cada uno de los barcos.

Por otro lado, el integrante B se clasificó como Responsable de implementación y el integrante D se clasificó como Responsable de pruebas. En resumen, todos los integrantes del equipo cambiaron de rol para el desarrollo de la actividad II.

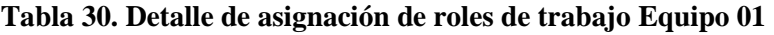

<span id="page-117-1"></span>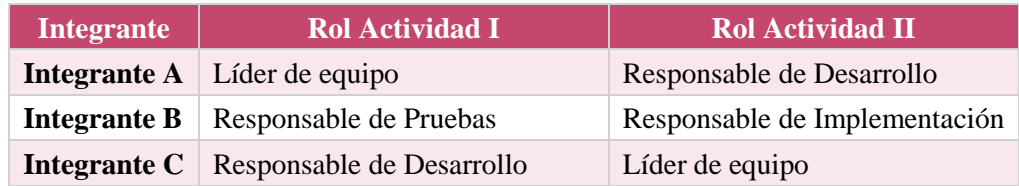

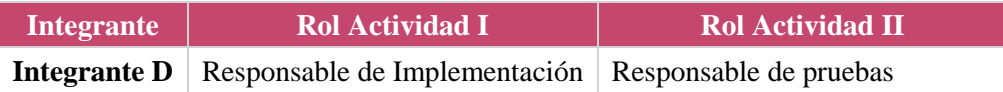

<span id="page-118-0"></span>El análisis de los resultados se presenta a continuación en la [Tabla 31,](#page-118-0) se tomó como base los resultados de la Actividad I. El equipo 01 marcó un total de 83 errores que representa un 100% de errores, mientras que el resultado de la actividad II fue de 23 errores correspondiente a un 28% de errores. En conclusión, para las actividades I y II del equipo 01, se puede observar como su trabajo en equipo en la actividad II logró reducir la tasa de errores hasta en un 72%.

| Tama 51. Analisis de los resultados |    |                                                      |  |
|-------------------------------------|----|------------------------------------------------------|--|
|                                     |    | Actividad   Total de Errores   Porcentaje de Errores |  |
| <b>Actividad 1</b>                  | 83 | 100\%                                                |  |
| <b>Actividad 2</b>                  | 23 | 28%                                                  |  |
| Reducción de Errores en             |    | 72%                                                  |  |

**Tabla 31. Análisis de los resultados**

El resultado anterior, respalda que, después de la asignación de los roles mediante la herramienta, el desempeño de los integrantes del equipo mejoró considerablemente. Por lo tanto, el equipo 01 mejoró sus resultados con la base en la sugerencia de la asignación de los roles de trabajo.

## 6.2.4.2. **Resultados equipo 02**

En esta sección se presentan los resultados del equipo 02, de la misma manera, se presenta una comparación entre los resultados obtenidos de la primera actividad (sin asignación de rol) contra la segunda actividad (asignación de roles). En la [Tabla 32](#page-119-0) se presenta el reporte de resultados de la actividad de la construcción de barcos antes y después de la asignación de oles.

El resultado de la actividad 1 expone que la fase con mayor número de errores fue la Fase 3 y la fase con menor número de errores fue la fase 4. El recuento de los errores identificados para la primera actividad fue de 72 errores.

En la actividad 2, se observa que la fase con mayor cantidad de errores fue la Fase 2 y 3, ambas con 12 errores identificados, por otra parte, la fase con menor número de errores fue la Fase 4. En conclusión, al terminar la segunda actividad, el total de errores identificados fue de 33, logrando una diferencia de 39 errores con respecto al desarrollo de la actividad I.

<span id="page-119-0"></span>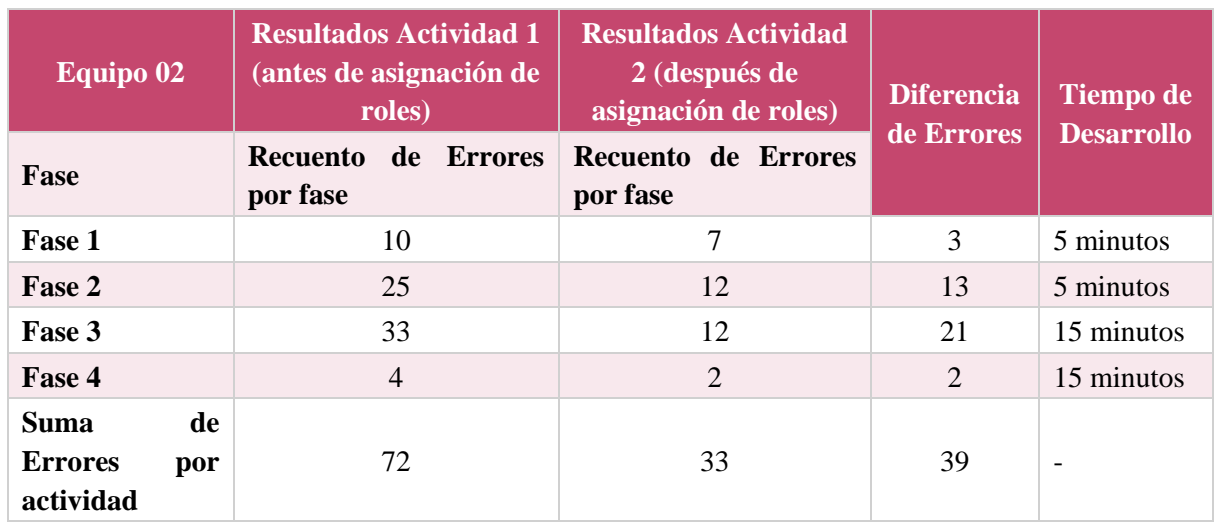

#### **Tabla 32. Reporte de resultados equipo 02**

La [Tabla 33](#page-119-1) muestra la relación que existió entre la asignación de roles del equipo 02. Los cambios más importantes observados en el equipo 02 fueron: 1) el cambio de rol del integrante B, porque demostró tanto en el entorno virtual como en la actividad I habilidades clasificadas en el rol de líder de equipo; 2) el cambio de rol del integrante A, porque en el desarrollo de la actividad I y en el entorno virtual mostró una destreza mayor que sus compañeros para trabajar actividades de desarrollo; y 3) el cambio de rol del integrante D, porque durante la interacción del entorno virtual realizó actividades clasificadas en el rol de pruebas.

<span id="page-119-1"></span>En resumen, en este equipo tres de los cuatro integrantes cambiaron de rol para el desarrollo de la actividad II.

| <b>Integrante</b> | <b>Rol Actividad I</b>                              | <b>Rol Actividad II</b>       |
|-------------------|-----------------------------------------------------|-------------------------------|
|                   | <b>Integrante A</b>   Líder de equipo               | Responsable de Implementación |
|                   | <b>Integrante B</b>   Responsable de Pruebas        | Líder de equipo               |
|                   | <b>Integrante C</b> Responsable de Desarrollo       | Responsable de Desarrollo     |
|                   | <b>Integrante D</b>   Responsable de Implementación | Responsable de Pruebas        |

**Tabla 33. Detalle de asignación de roles de trabajo Equipo 02**

En resultado del análisis para el equipo 02 se presenta a continuación en la [Tabla 34,](#page-120-0) la línea base considerada fueron los resultados de la actividad I. El equipo 02 obtuvo un total de 72 errores en la actividad I, considerados el 100% de errores para este caso. Por otro lado, el total de errores de la Actividad II fue de 33, lo cual representa un 46% de errores. En consecuencia, de acuerdo a los resultados presentados, se observa como el equipo 02 realizó la disminución de la tasa de errores en un 54%.

<span id="page-120-0"></span>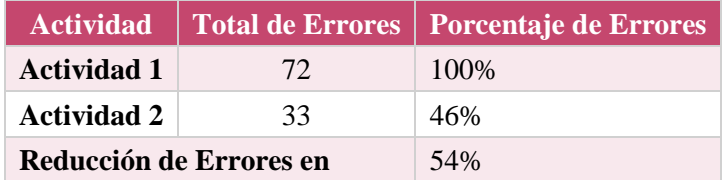

#### **Tabla 34. Análisis de los resultados Equipo 02**

El resultado anterior, apoya que, después de la asignación de los roles con el apoyo de la herramienta, el desempeño de los integrantes de equipo mejoró hasta reducir la tasa de errores identificados en un 50%. Esto significa que el equipo 02 realizó un mejor trabajo después de la sugerencia de la asignación de los roles de trabajo.

## 6.2.5. **Resultados de la encuesta de validación**

A continuación, se presentan los resultados obtenidos a partir del cuestionario aplicado a los integrantes del equipo que participaron en el estudio de caso.

## 6.2.5.1. **¿Consideras que se ha logrado el objetivo de la actividad?**

La [Figura 61](#page-120-1) muestra los resultados a la pregunta 1 durante el *paso 2 (Actividad I)* de la recolección de datos, se observa que la principal repuesta entre los individuos fue "*en desacuerdo*" con un 38%, por otro lado, se observa cómo un 50%, haciendo referencia hacia las respuestas "*Totalmente de acuerdo*" y "*De acuerdo*".

Por otro lado, durante el *paso 5 (Actividad II)* se observa en la [Figura 62](#page-121-0) como cambio el punto de vista de los participantes, obteniendo un 75% en las respuestas "*Totalmente de acuerdo*" y "*De acuerdo*" y por otra parte sólo un 25% dio una respuesta neutral acerca del cumplimiento de la actividad.

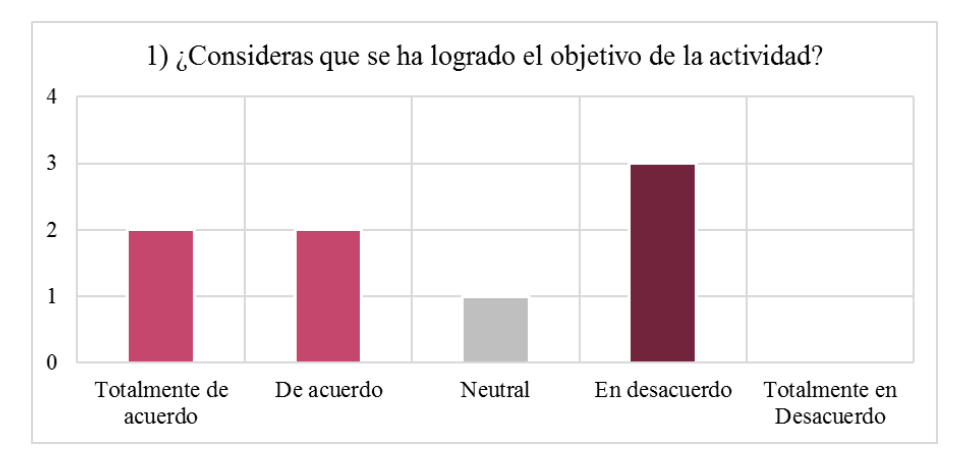

<span id="page-120-1"></span>**. Respuestas de la pregunta 1 en el paso 2**

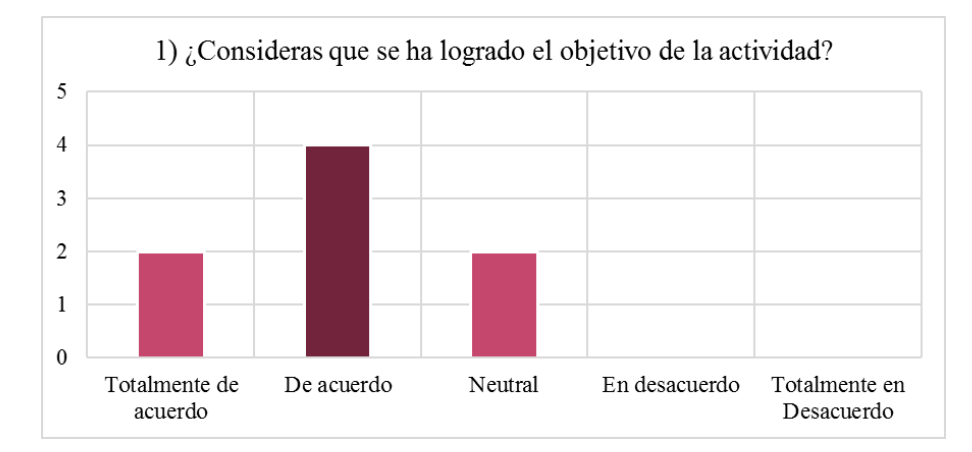

**. Respuestas de la pregunta 1 en el paso 5**

## <span id="page-121-0"></span>6.2.5.2. **¿Consideras que tu rol desempeñado fue adecuado?**

La [Figura 63](#page-121-1) muestra los resultados a la pregunta 2 en el *paso 2 (Actividad I)*, permite ver que un 63% los individuos se sintieron de forma Neutral con el rol desempeñado , por otro lado, se aprecia que un 37% de los individuos se sintieron "*Totalmente de acuerdo*" y "*De acuerdo*" con respecto a la sugerencia del rol asignado.

L[a Figura 64](#page-122-0) muestra los resultados del *paso 5 (Actividad II)*, se muestra cómo cambia con la percepción acerca del desempeño del rol de los individuos, ahora un 88% respondió que se sintió "*Totalmente de acuerdo*" y "De acuerdo" con el rol desempeñado en la *Actividad II.* Por otro lado, solo un 12% se sintió de forma "*Neutral*" con si desempeño en el equipo.

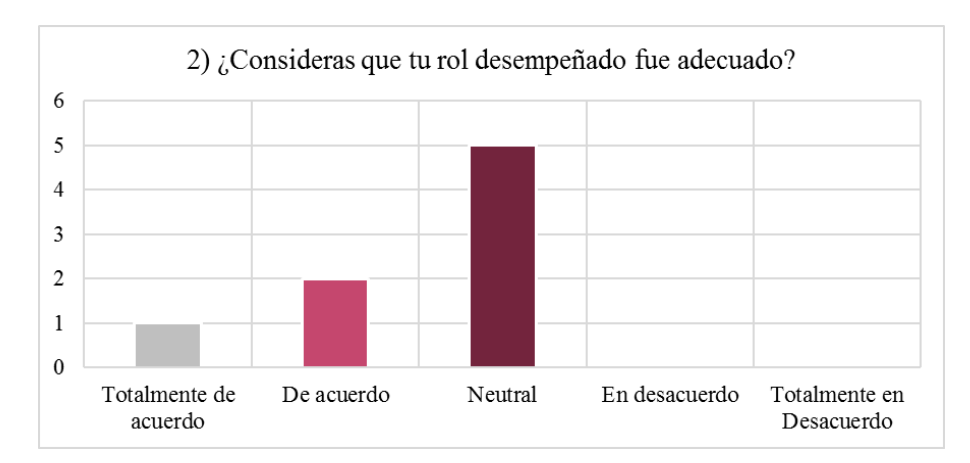

<span id="page-121-1"></span>**. Respuestas de la pregunta 2 en el paso 2**

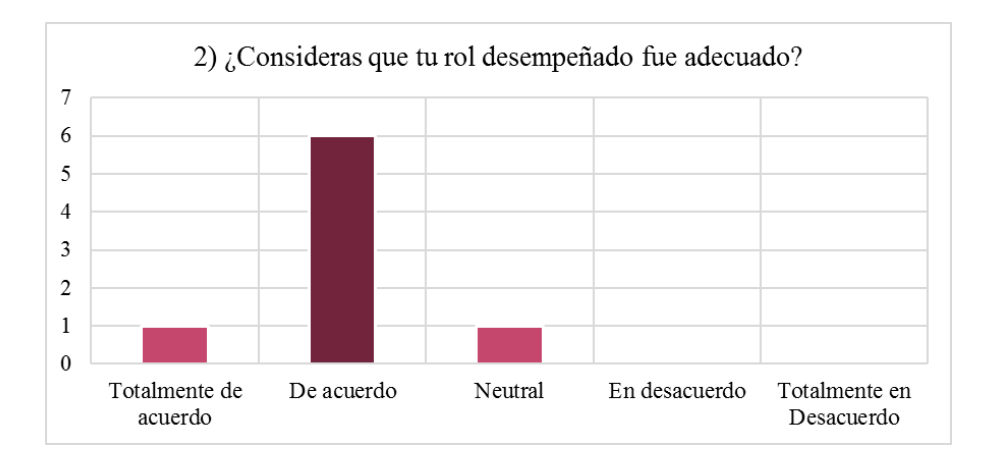

**. Respuestas de la pregunta 2 en el paso 5**

# <span id="page-122-0"></span>6.2.5.3. **¿Consideras que el rol desempeñado por tus compañeros fue adecuado?**

La [Figura 65](#page-122-1) presenta los resultados que muestran el punto de vista de cómo fue la asignación del rol para sus compañeros de equipo en la *Actividad I*, se puede ver que un 87% está "*Totalmente de acuerdo*" y "*De acuerdo*" con la asignación del rol antes de utilizar la herramienta. Por otro lado, en la [Figura 66](#page-123-0) se presentan los resultados después de utilizar la herramienta, donde se puede notar un cambio drástico en la percepción del rol desempeñado por sus compañeros con un 75% está "*Totalmente de acuerdo*" con el rol desempeñado por sus compañeros en la *Actividad II,* mientras que un 25% se mantuvo de forma "*Neutral*".

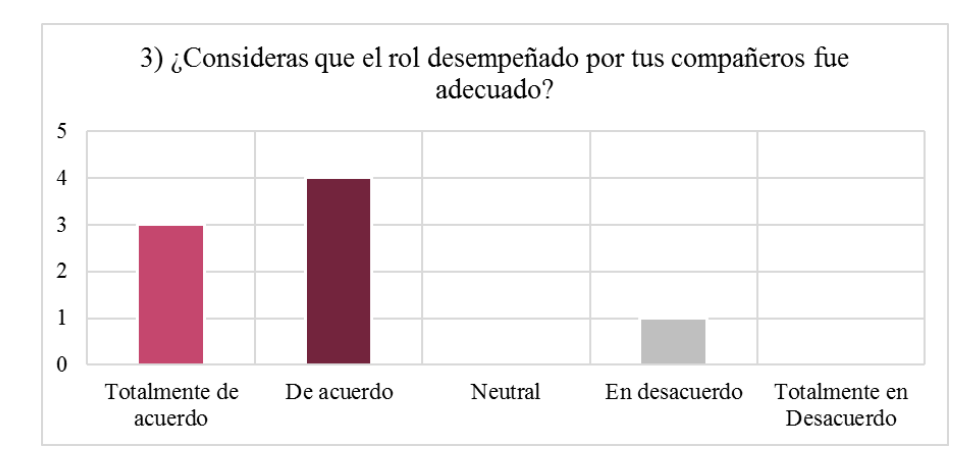

<span id="page-122-1"></span>**. Respuestas de la pregunta 3 en el paso 2**

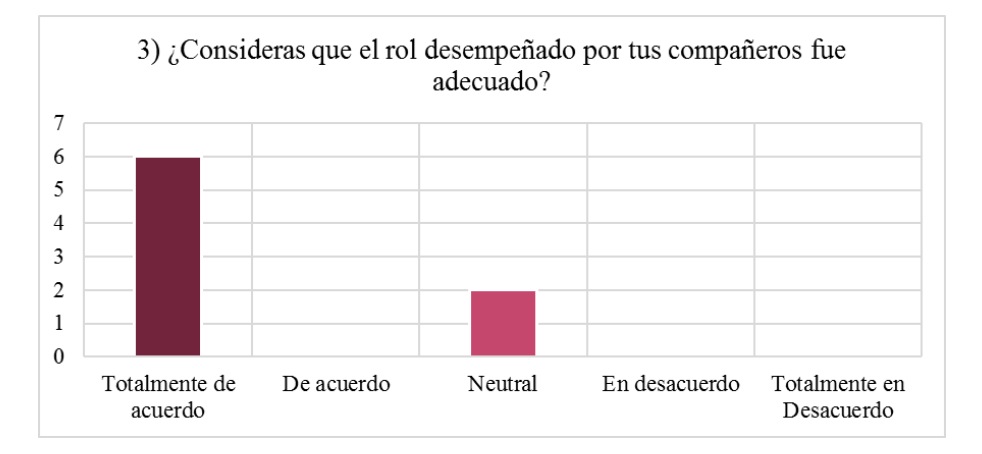

**. Respuestas de la pregunta 3 en el paso 5**

# <span id="page-123-0"></span>6.2.5.4. **¿Consideras que la herramienta es adecuada para identificar el rol de trabajo en un equipo?**

La [Figura 67](#page-123-1) muestra los resultados a la cuarta pregunta en el cuestionario, para conocer cómo los participantes consideraron la identificación del rol por medio del entorno virtual. Se aprecia que un 75% (*De acuerdo*) consideran que la identificación se realizó de forma adecuada. Mientras que un 25% (*Neutral*) considera que la identificación realizada no sufrió efecto en el equipo.

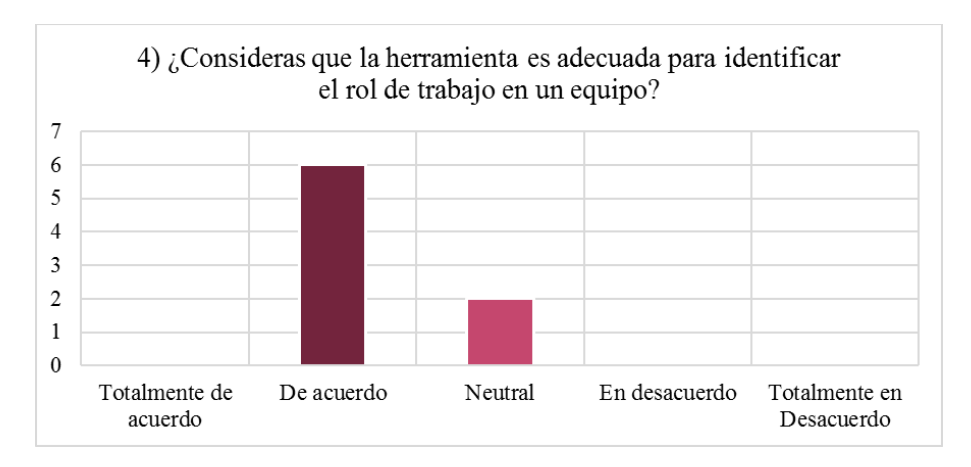

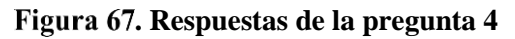

## 6.2.5.5. **¿Consideras que la sugerencia de tu rol fue adecuada?**

<span id="page-123-1"></span>La [Figura 68](#page-124-0) muestra el análisis a la respuesta 5, donde identifica si la sugerencia del rol fue adecuada a partir de la actividad realizada por segunda ocasión. Los resultados muestran que los individuos estuvieron en: "*Totalmente de acuerdo*" en un 25%, "*De acuerdo*" en un 38% y otro 37% se mantuvo de forma "*Neutral*" con respecto a la sugerencia del rol.

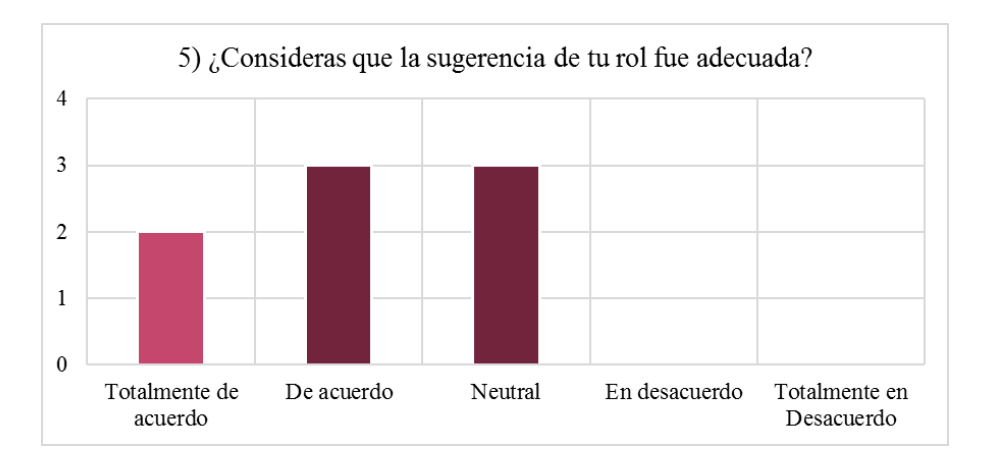

**. Respuestas de la pregunta 5**

# <span id="page-124-0"></span>6.2.5.6. **¿Consideras que la sugerencia del rol para tus compañeros fue correcta?**

La [Figura 69](#page-124-1) muestra las repuestas para la pregunta 6, donde se puede notar el punto de vista de los integrantes hacia la asignación de rol de sus compañeros. Se observa que un 63% estuvo "*Totalmente de acuerdo*" con la asignación de roles para sus compañeros de equipo, mientras que por otro lado un 25% estuvo "*De acuerdo*" y finalmente un 12% estuvo "*Neutral*". Esto demuestra que la sugerencia para el rol fue considerada exitosa por los equipos de forma parcial.

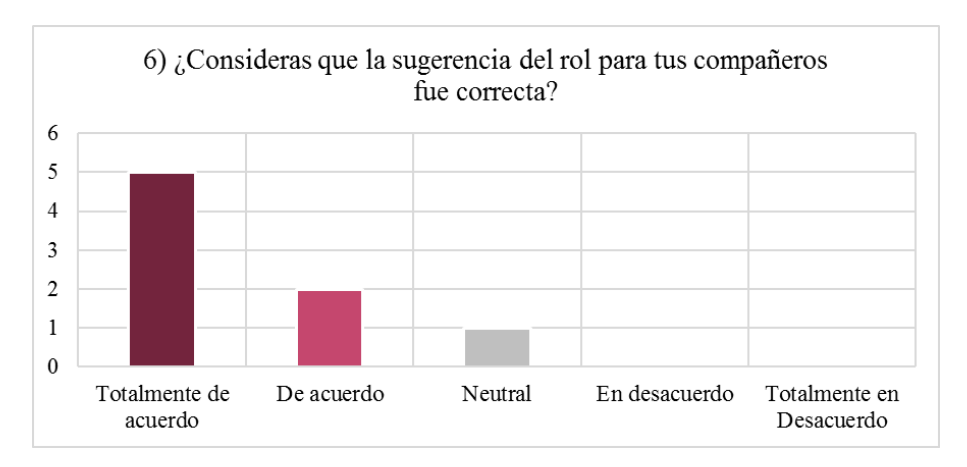

**. Respuestas de la pregunta 6**

# <span id="page-124-1"></span>6.2.5.7. **¿Consideras que el desempeño del equipo fue mejor con la sugerencia de roles de la herramienta?**

La [Figura 70](#page-125-0) presenta el resultado de la pregunta 7, donde los individuos expresaron si su desempeño fue mejor con la sugerencia de la herramienta. Se observa que un 75% respondió que esta de "*Totalmente de acuerdo*" y "*De acuerdo*" con el desempeño de su equipo. Por otro lado, un 12% esta "*En desacuerdo*" con la sugerencia de la herramienta.

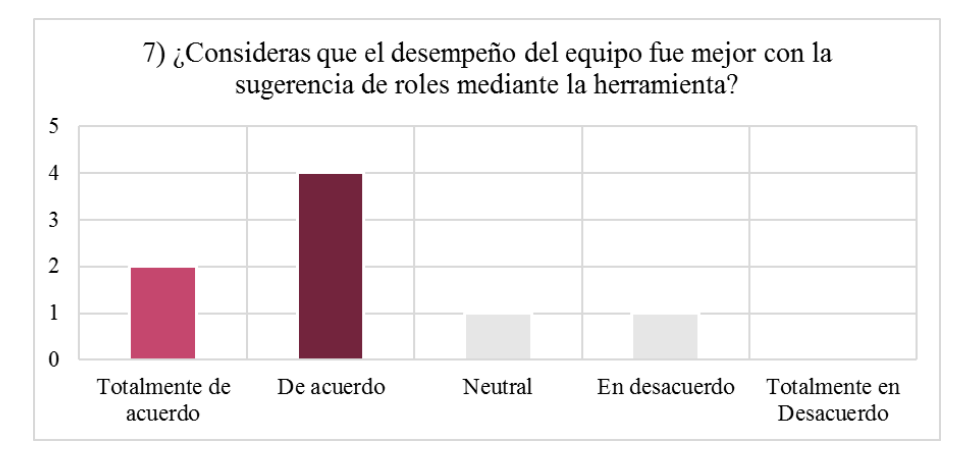

**. Respuestas de la pregunta 7**

## <span id="page-125-0"></span>6.2.5.8. **¿Te parecen adecuados los roles identificados con la herramienta?**

La [Figura 71](#page-125-1) presenta la respuesta a la pregunta 8, para saber si por parte de los individuos los roles de trabajo proporcionados por la herramienta son adecuadas para el trabajo en equipo. De acuerdo con las respuestas de los individuos, desde su punto de vista la herramienta cumple con los roles adecuados: un 50% manifestó estar "*Totalmente de acuerdo"*, un 12% estuvo "*De acuerdo*" con los roles y un 38% se quedó de forma "*Neutral*".

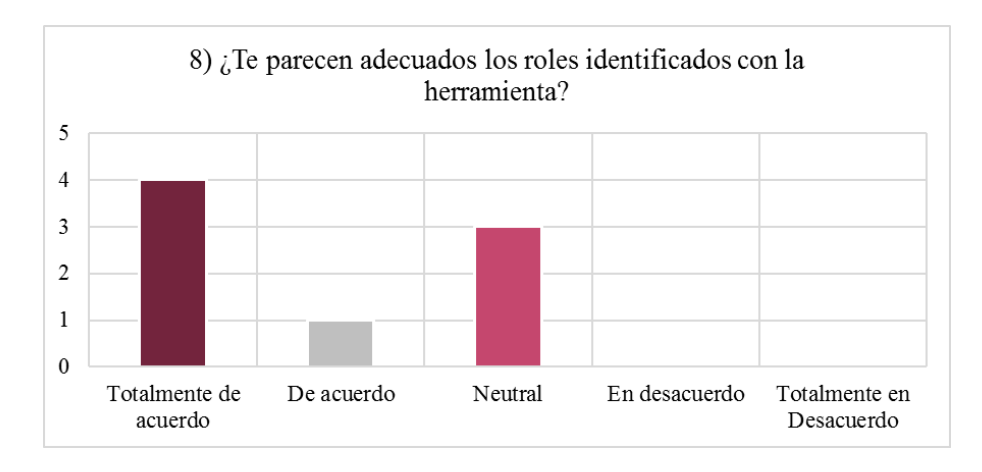

**. Respuestas de la pregunta 8**

## 6.2.5.9. **¿La herramienta es fácil de usar?**

<span id="page-125-1"></span>La [Figura 72](#page-126-0) presenta los resultados acerca de la usabilidad que tiene la herramienta, desde el punto de vista de los individuos del objeto de estudio un 38% considera que la herramienta es poco fácil de usar, un 25% considera que es fácil de usar y el resto dejo su opinión de forma neutral. En base al total de respuestas se llegó a la conclusión de que la herramienta necesita mejoras enfocadas en la facilidad de uso.

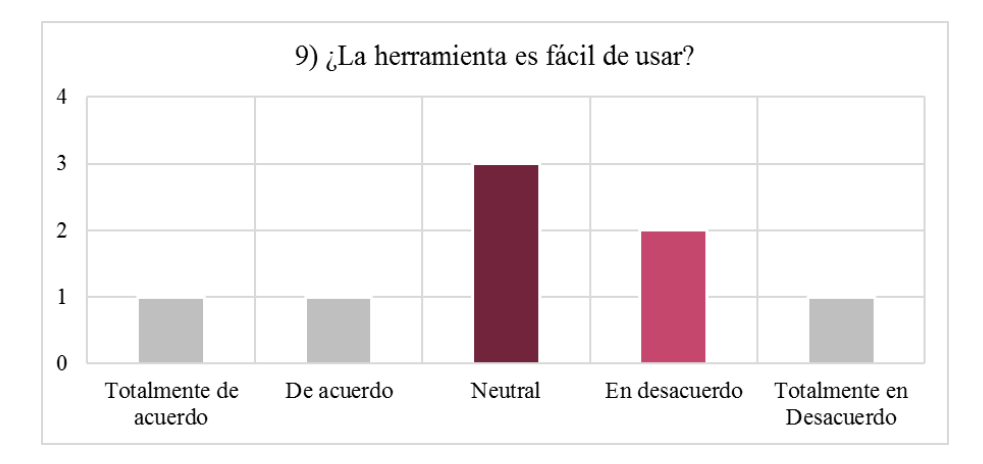

**. Respuestas de la pregunta 9**

# <span id="page-126-0"></span>6.2.5.10. **¿Encuentras atractivo el diseño y apariencia de los elementos en el entorno virtual?**

Por último, la [Figura 73](#page-126-1) muestra los resultados acerca de los elementos en el entorno virtual considerados también dentro de la parte de usabilidad de la herramienta. Se observa que la apariencia de los elementos fue de agrado para los individuos, porque un 63% estuvo "*Totalmente de acuerdo*" y "*De acuerdo*" a esta pregunta, por otro lado, 12% estuvo en "*Totalmente en desacuerdo*".

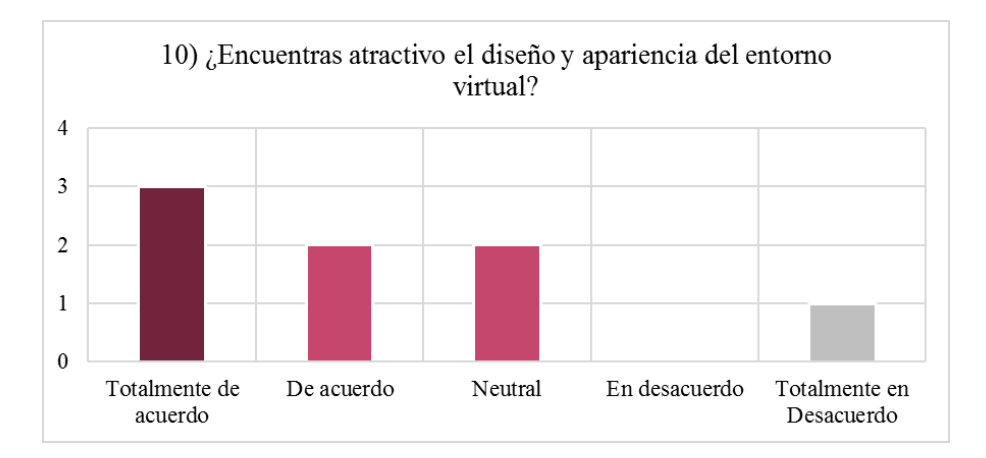

<span id="page-126-1"></span>**. Respuestas de la pregunta 10**

# 6.2.6. **Reporte de resultados**

En base a la aplicación del estudio de caso entre los Equipos 01 y 02, los cuales han trabajado en múltiples equipos tanto en empresas como en sus clases dentro de su formación académica, el equipo 01 se formó por estudiantes de la décima generación de la maestría en ingeniería de software, por otra parte, el equipo 02 se formó por estudiantes de la onceava generación de la maestría en ingeniería de software, ambos del centro de investigación en matemáticas.

Durante el uso de la herramienta los integrantes de los equipos demostraron una actitud diferente a la que se expresan cuando se encuentran en el salón de clases, esto indica que la aplicación de un juego para realizar actividades tanto de aprendizaje como de integración de equipos, expone a las personas a salir de su zona de confort. En consecuencia, se puede observar un comportamiento natural de las personas, que evidencia sus capacidades, conocimientos y habilidades, sin la necesidad de calificarlos en un ambiente cerrado donde se sientan observados y presionados. A partir de esto, a continuación, se presenta la interpretación de los resultados obtenidos con las encuestas para la validación de la herramienta.

- La asignación de los roles de trabajo es una actividad primordial previa a desarrollar el trabajo. Ambos equipos realizaron la asignación de roles en base a sus preferencias de compañerismo, lo que demuestra que, aunque se logra cumplir con los objetivos y metas establecidos, no siempre se realiza de forma correcta la asignación de roles. Con el cambio de roles mediante la herramienta los equipos notaron como cambió su desempeño en las actividades realizadas. Por lo tanto, la asignación debe realizarse en base a las habilidades y conocimientos de cada persona, con el fin de que un equipo logre un buen trabajo.
- La forma en la que se realizó la asignación de los roles de trabajo con la herramienta aún se encuentra en desarrollo, debido a las implicaciones técnicas que existen para el desarrollo completo de la misma. Sin embargo, mediante el respaldo teórico se logró realizar un análisis para la clasificación de cada uno de los integrantes del equipo. Para cada persona se identificaron actividades puntuales con respecto al rol de trabajo, lo que permitió clasificar a los integrantes del equipo en el rol más adecuado a su persona.
- Dentro de la herramienta aún se debe trabajar en la usabilidad para el usuario, porque dentro del estudio de caso los participantes expresaron que no era tan sencillo interactuar con la misma. Sin embargo, con la versión preliminar de la herramienta, se han obtenidos resultados positivos para la identificación de los roles de trabajo en un equipo de desarrollo de software.

A continuación, las figuras: [Figura 74,](#page-128-0) [Figura 75,](#page-128-1) [Figura 76,](#page-128-2) [Figura 77,](#page-128-3) [Figura 78,](#page-128-4) [Figura](#page-128-5)  [79,](#page-128-5) [Figura 80,](#page-129-0) [Figura 81,](#page-129-1) [Figura 82](#page-129-2) y [Figura 83;](#page-129-3) muestran fotos del desarrollo del estudio de caso con los dos equipos.

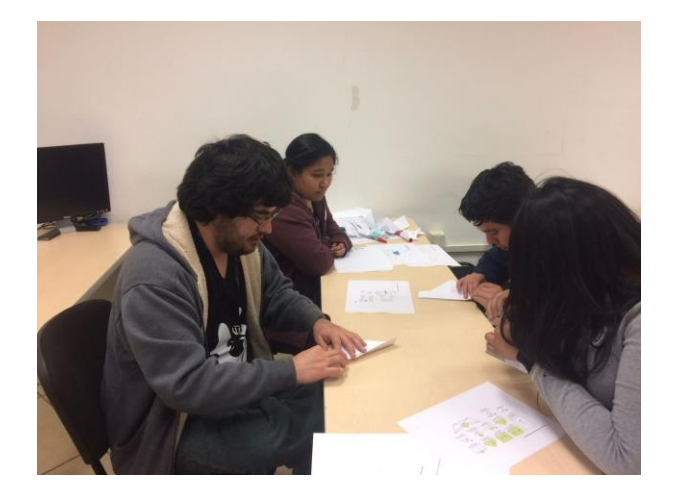

**. Estudio de caso-Actividad I**

<span id="page-128-0"></span>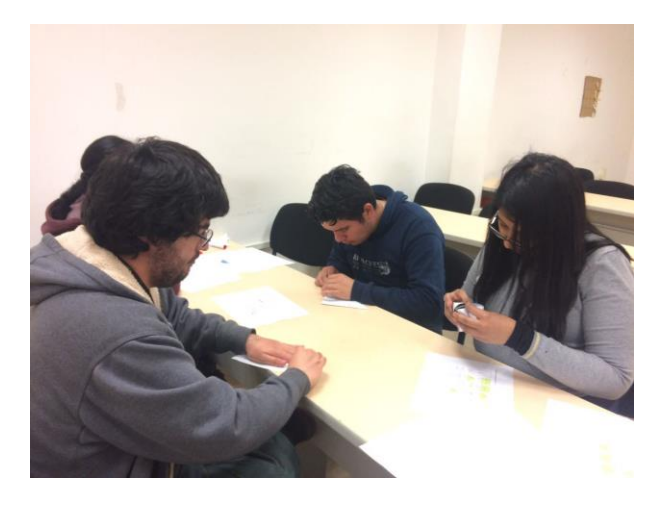

**. Estudio de caso-Actividad I**

<span id="page-128-2"></span><span id="page-128-1"></span>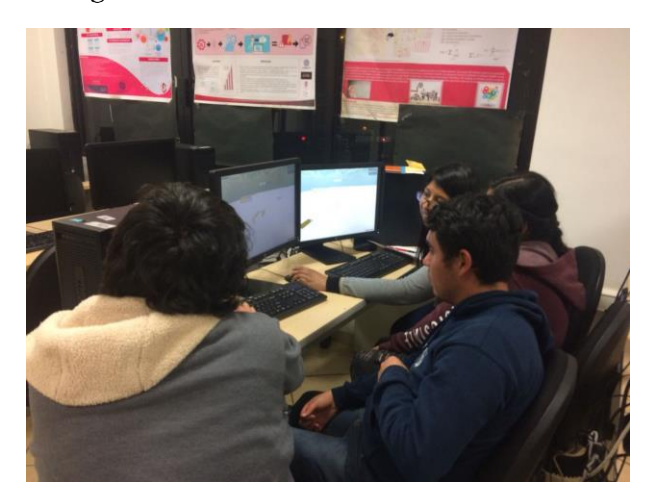

**. Estudio de caso-Entorno Virtual**

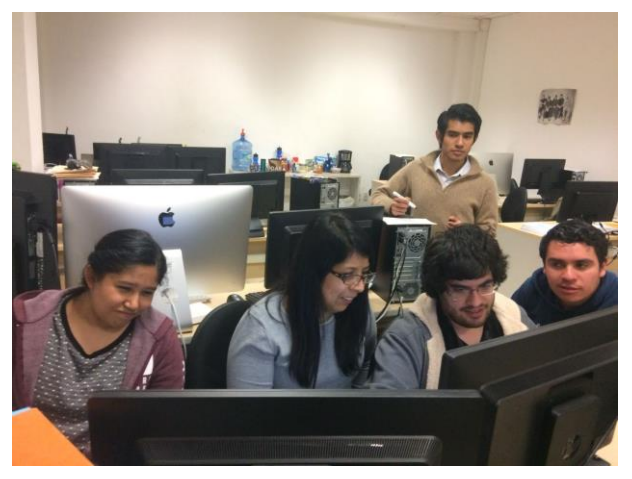

**. Estudio de caso Entorno Virtual**

<span id="page-128-3"></span>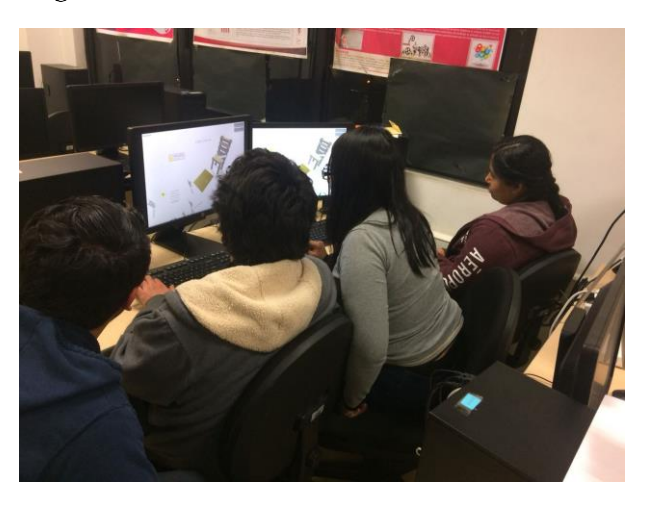

**. Estudio de caso-Entorno Virtual**

<span id="page-128-5"></span><span id="page-128-4"></span>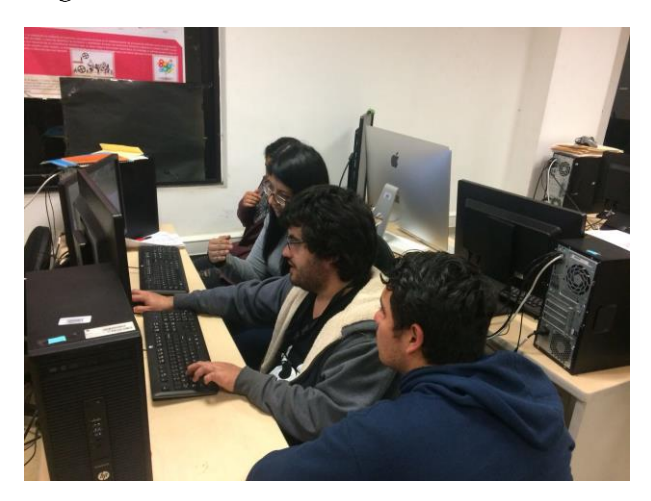

**. Estudio de caso-Entorno Virtual**

[Capítulo 6.](#page-101-0) .

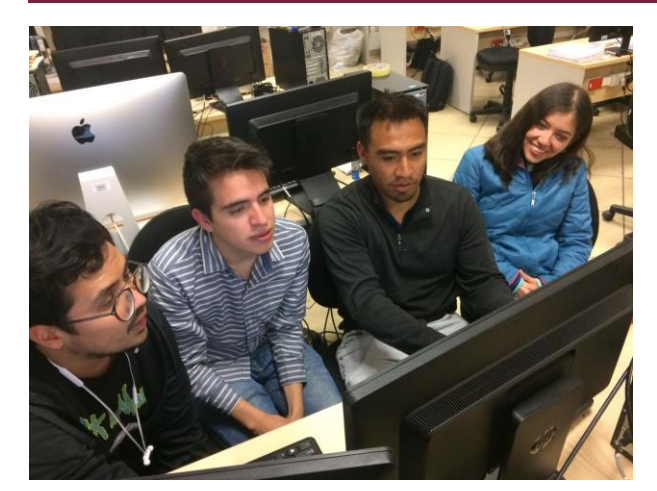

**. Estudio de caso-Entorno Virtual**

<span id="page-129-1"></span><span id="page-129-0"></span>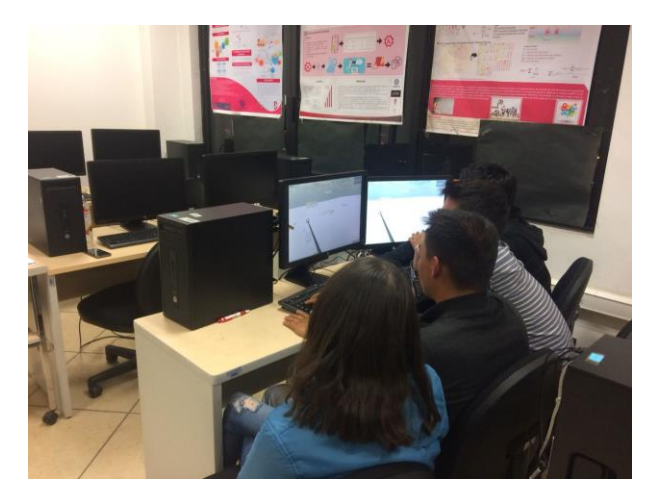

**. Estudio de caso-Entorno Virtual**

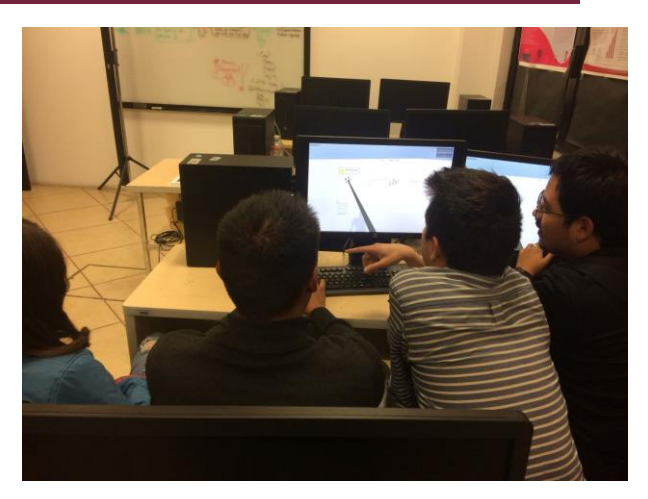

**. Estudio de caso-Entorno Virtual**

<span id="page-129-3"></span><span id="page-129-2"></span>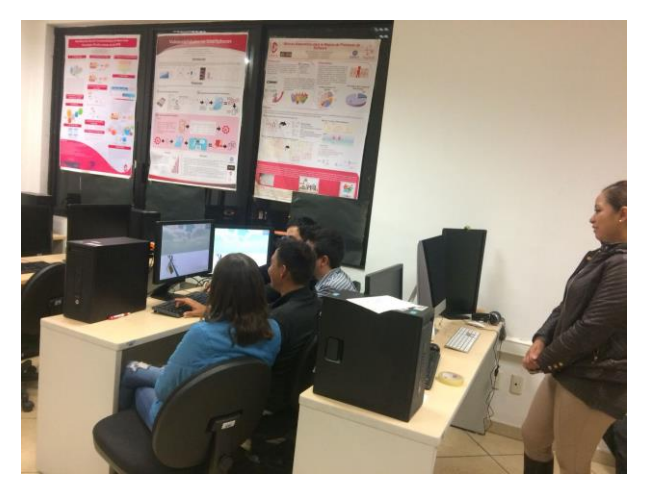

**. Estudio de caso-Entorno Virtual**

# <span id="page-130-0"></span>**Capítulo 7. Conclusiones**

En este capítulo se presentan las conclusiones y los logros obtenidos, se describe el trabajo futuro de la esta investigación, también se presentan los productos académicos

## **7.1. Conclusiones**

El desarrollo de esta investigación ha resultado en la propuesta de una herramienta para la identificación de los roles de trabajo en un equipo de desarrollo de software. Por otra parte, se ha detallado que, al día de hoy, la gamificación está siendo aplicada en diferentes áreas, incluyendo la ingeniería de software, donde han comenzado a originarse propuestas en el desarrollo de productos y en la mejora de procesos de software.

También se identificó, que el uso de los elementos de gamificación ha sido estudiado con mayor amplitud en el área académica en los cursos de ingeniería de software, implementados con el apoyo de herramientas de software o aplicados directamente en el salón de clases. En este contexto, los elementos de gamificación han sido aplicados en las actividades para reforzar equipos existentes, siendo una de sus funciones principales fomentar la participación en las actividades, mejorar sus competencias y habilidades durante el juego.

Además, existen ciertos factores a tener en cuenta para seleccionar los elementos de gamificación en las propuestas de gamificación que son: 1) el entorno donde se implementarán, 2) la forma de ser aplicados y 3) el público objetivo. Debido a esto, la aplicación los elementos de gamificación puede variar dependiendo de las metas establecidas. Sin embargo, se puede emplear desde uno hasta los elementos que sean necesarios para cumplir las necesidades, demostrando que la combinación de dos o más elementos puede lograr los resultados esperados, siempre y cuando se tengan en cuenta los 3 factores previamente mencionados.

Por otra parte, aunque existen actividades para mejorar la comunicación y fomentar la entrega de actividades, todavía no se enfocan en estudiar un paso más atrás a los equipos, es decir, estudiar a cada uno de los integrantes que forman el equipo, para conocer cuáles son las capacidades con las que cuenta. Por esta razón, es importante que se desarrollen herramientas

adecuadas que permitan la identificación de los roles de trabajo y fomenten la asignación de los roles desde un inicio de las actividades en el desarrollo de software.

Finalmente, cabe mencionar que la herramienta realiza la identificación de los roles de trabajo de forma manual, es decir, una persona debe analizar el comportamiento de los integrantes durante el juego para que se pueda determinar el rol adecuado. Sin embargo, estas actividades son fácilmente reconocibles debido a la trazabilidad entre las actividades de desarrollo de software y las actividades realizadas en la herramienta.

Con respecto a los objetivos específicos se ha logrado:

- Se logró definir el estado del arte con respecto al uso de los elementos de gamificación para la creación de un equipo de desarrollo en el área de la ingeniería de software.
- Se identificaron y analizaron los principales elementos de gamificación utilizados en el trabajo en la ingeniería de software, los cuales fueron presentados en los resultados de la revisión sistemática.
- Se identificaron y analizaron las principales actividades de los roles de trabajo definidos en TSPi, y se realizó una trazabilidad de actividades de desarrollo contra actividades en la propuesta de trabajo.
- Se realizó una comparativa de los principales trabajos relacionados encontrados en los dos temas principales de esta investigación: 1) uso de elementos de gamificación para la creación de equipos y 2) principales actividades para la construcción de equipos.
- Se desarrolló una herramienta que apoya la identificación de los roles de trabajo entre los integrantes de un equipo de desarrollo de software.
- Se validó el uso de la herramienta mediante un estudio de caso, aplicado a ocho participantes divididos en dos equipos, demostrando que la herramienta cumplió el objetivo para identificar los roles entre los participantes.

Con el apoyo de la comparativa de los trabajos relacionados se concluye que existen pocos estudios que clasifican a las personas en el rol que mejor se adecua a ellos con el apoyo de técnicas de gamificación, por lo tanto, aun no cubren completamente las características para asignar el rol de trabajo efectivamente en un equipo de desarrollo de software, tal como lo hace esta propuesta presentada.

# **7.2. Trabajo futuro**

Como trabajo futuro se plantea mejorar la funcionalidad de la herramienta del entorno virtual, con las siguientes adecuaciones:

• Realizar la identificación de los roles de trabajo de forma automática.

- Agregar elementos de gamificación para que los jugadores se sientan más atraídos a realizar las actividades en el juego.
- Integrar los productos de salida correspondientes a cada una de las fases de desarrollo en el entorno virtual.

## **7.3. Logros académicos**

A continuación, se muestran los logros académicos obtenidos a partir de la presente investigación, los cuales son presentados en las secciones: 1) productos académicos, 2) ponencias en congresos y 3) estancias de investigación.

# 7.3.1. **Productos académicos**

A continuación, en la [Tabla 35](#page-132-0) se muestran los productos académicos logrados durante el desarrollo de esta investigación, se presenta un total de siete artículos aceptados y publicados en revistas internacionales, una presentación de un poster en el congreso estudiantil internacional de psicología y una participación como evaluador/revisor de un artículo de la revista Formación Universitaria.

<span id="page-132-0"></span>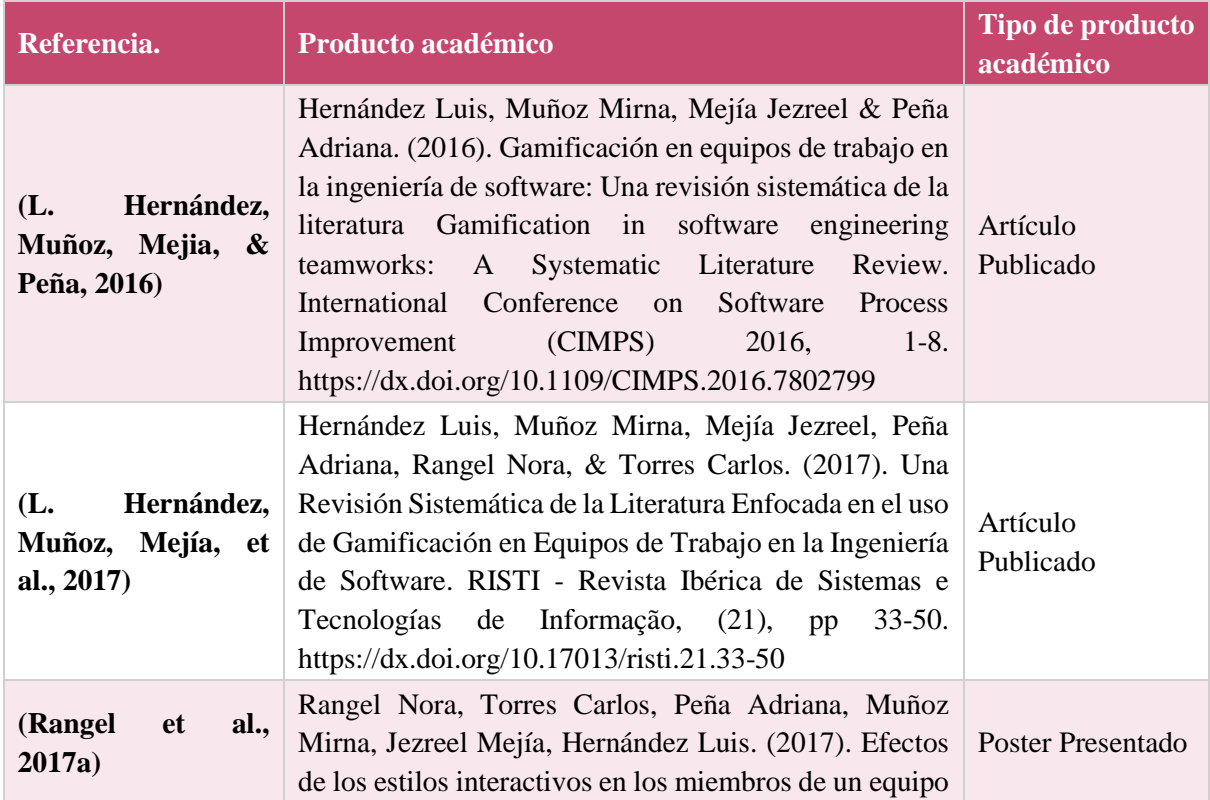

#### **Tabla 35. Productos académicos logrados**

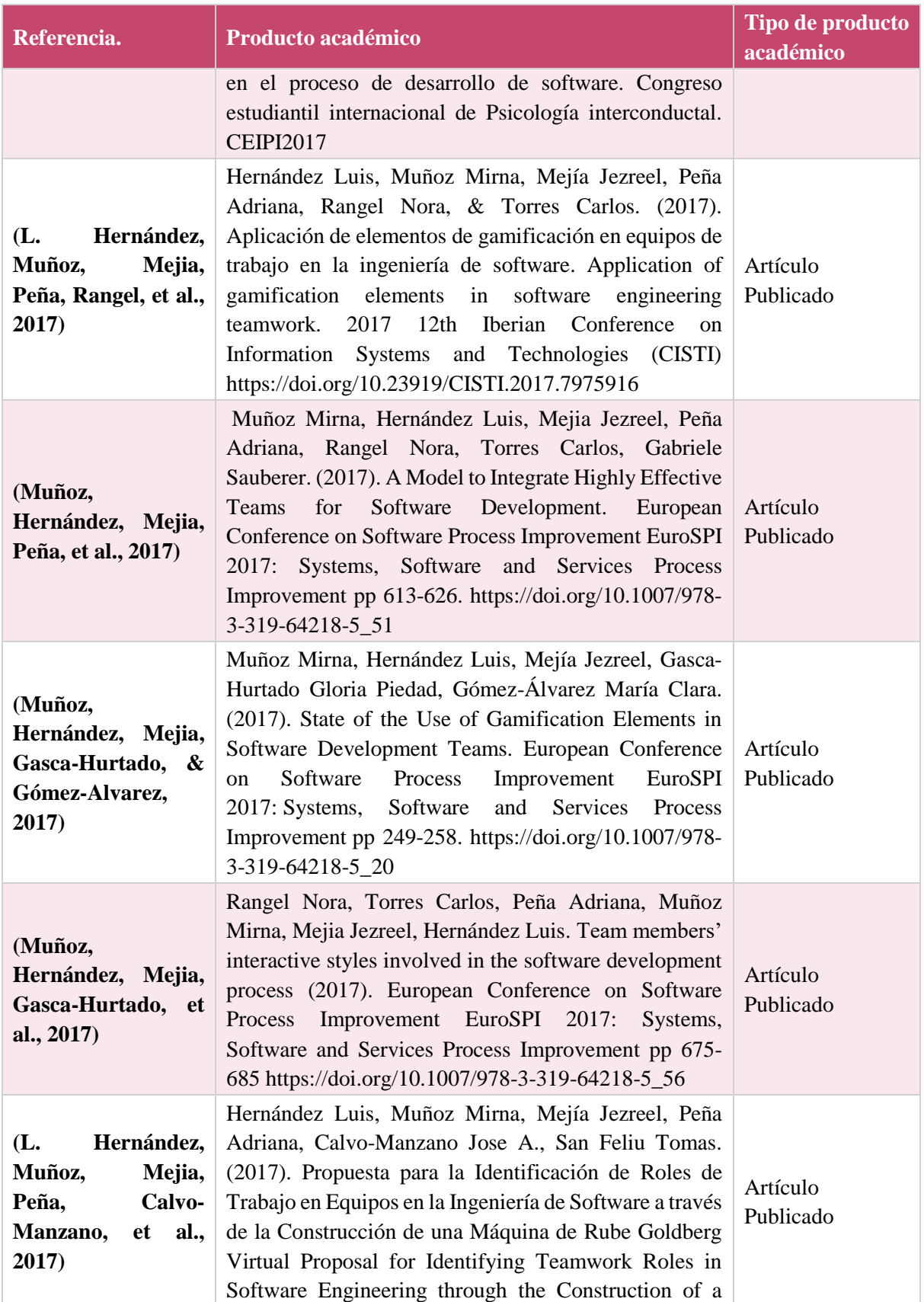

Establecimiento de entornos para la integración de equipos altamente efectivos mediante la aplicación de técnicas de gamificación

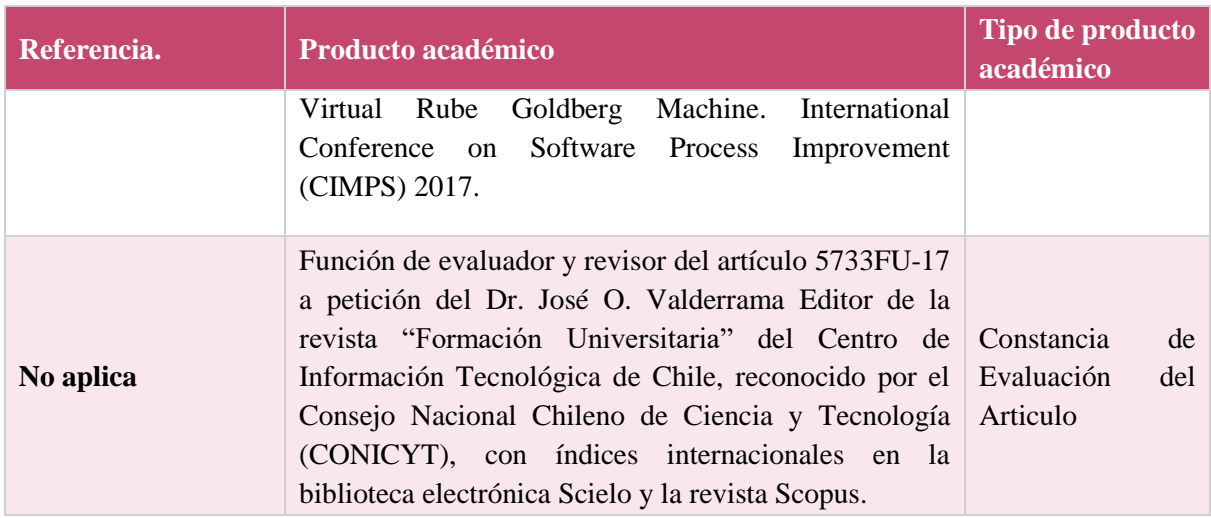

## 7.3.2. **Ponencias en congresos**

Con el desarrollo de esta investigación se logró realizar dos ponencias en congresos y el desarrollo de un taller académico, los cuales se detallan a continuación en la [Tabla 36.](#page-134-0)

<span id="page-134-0"></span>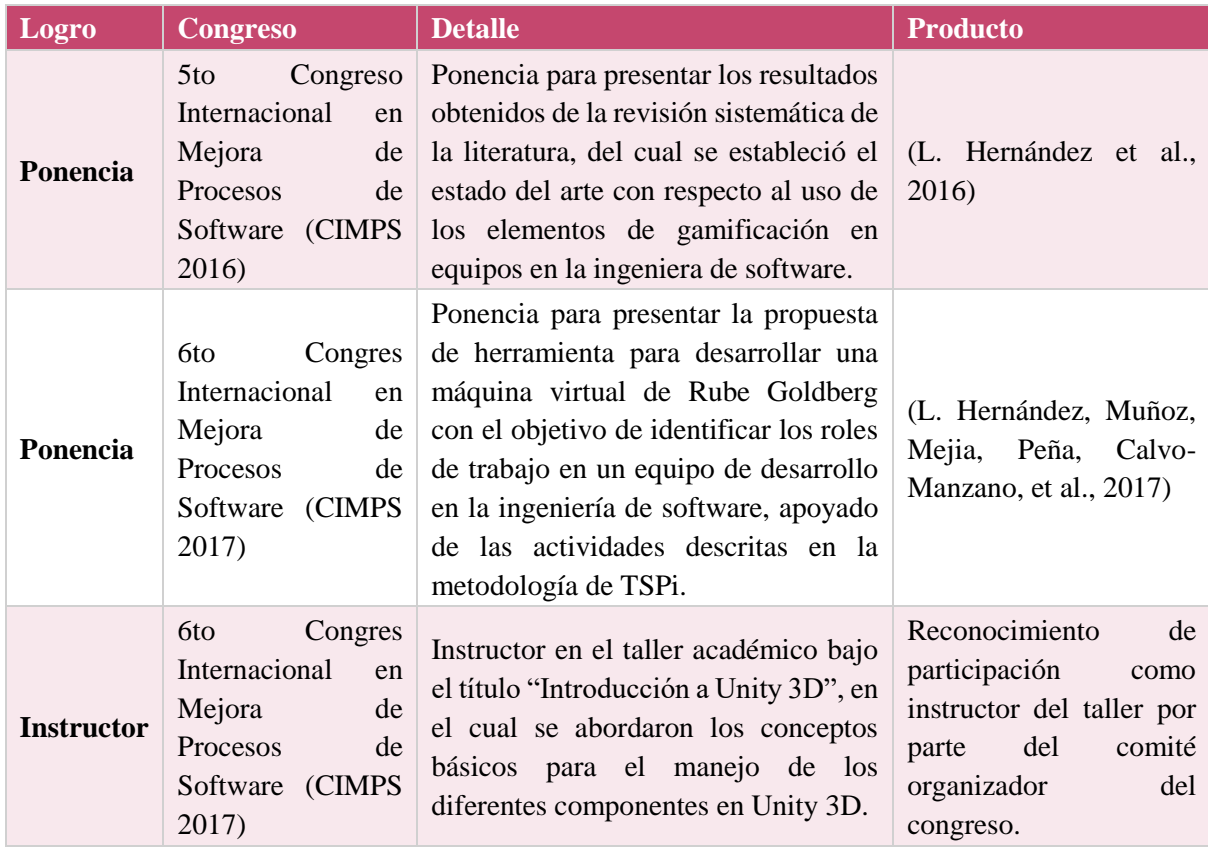

#### **Tabla 36. Ponencias en congresos logradas**

# 7.3.3. **Estancias de investigación**

Se logró realizar una estancia de investigación en la Escuela Técnica Superior de Ingenieros Informáticos de la Universidad Politécnica de Madrid, en el departamento de lenguajes y sistemas informáticos e ingeniería de software.

El objetivo de la estancia fue realizar la validación de la propuesta de la herramienta con la colaboración de los doctores José A. Calvo-Manzano y Tomas San Feliu. Durante la estancia académica se realizaron las siguientes actividades para apoyar la evaluación de la propuesta con respecto a la creación de la herramienta para identificar los roles de trabajo en un equipo de desarrollo.

- Exposición de tema de tesis para obtener retroalimentación del trabajo.
- Refinamiento de las ideas para crear la herramienta logrando la identificación de los roles en un equipo de desarrollo de software.
- Cierre del capítulo 4 de la tesis.
- Desarrollo de un artículo para presentar la propuesta de trabajo de esta investigación en el 6to Congreso Internacional en Mejora de Procesos de Software.

# **Referencias**

- Abdullah, N. A. S., Rusli, N. I. A., & Ibrahim, M. F. (2014). Mobile Game Size Estimation. *2014 IEEE Conference on Open Systems (ICOS)*, 42–47.
- Akpolat, B. S., & Slany, W. (2014). Enhancing software engineering student team engagement in a high-intensity extreme programming course using gamification. *2014 IEEE 27th Conference on Software Engineering Education and Training, CSEE and T 2014 - Proceedings*, 149–153. https://doi.org/10.1109/CSEET.2014.6816792
- Ali, Z., & Usman, M. (2017). A framework for game engine selection for gamification and serious games. *FTC 2016 - Proceedings of Future Technologies Conference*, (December), 1199–1207. https://doi.org/10.1109/FTC.2016.7821753
- Alsaedi, O., Toups, Z., & Cook, J. (2016). Can a team coordination game help student software project teams? In *Proceedings - 9th International Workshop on Cooperative and Human Aspects of Software Engineering, CHASE 2016* (pp. 33–39). https://doi.org/10.1145/2897586.2897594
- Andreoli, R., Erra, U., & Dipartimento, I. (2005). Interactive 3D Environments by using videogame engines.
- Bartel, A., Figas, P., & Hagel, G. (2015). Towards a Competency-based Education with Gamification Design Elements. *Proceedings of the 2015 Annual Symposium on Computer-Human Interaction in Play - CHI PLAY '15*, 457–462. https://doi.org/10.1145/2793107.2810325
- Bei, J. L. (2013). The selection of incentive team-based reward model. *International Conference on Management Science and Engineering - Annual Conference Proceedings*, 987–992. https://doi.org/10.1109/ICMSE.2013.6586398
- Benefield, G. A., Shen, C., & Leavitt, A. (2016). Virtual Team Networks: How Group Social Capital Affects Team Success in a Massively Multiplayer Online Game. *Proceedings of the 19th ACM Conference on Computer-Supported Cooperative Work & Social Computing - CSCW '16*, 677–688. https://doi.org/10.1145/2818048.2819935
- Berkling, K. (2016). Gamification Behind the Scenes Designing a Software Engineering Course. Designing Games for Improving the Software Development Process. In *Communications in Computer and Information Science* (Vol. 583, pp. 274–292).

https://doi.org/10.1007/978-3-319-29585-5

- Bozanta, A., Kutlu, B., Nowlan, N., & Shirmohammadi, S. (2016). Effects of serious games on perceived team cohesiveness in a multi-user virtual environment. *Computers in Human Behavior*, *59*, 380–388. https://doi.org/10.1016/j.chb.2016.02.042
- Buisman, A. L. D., & van Eekelen, M. C. J. D. (2014). Gamification in educational software development. *Proceedings of the Computer Science Education Research Conference on - CSERC '14*, *VV*, 9–20. https://doi.org/10.1145/2691352.2691353
- Bulmer, L., & Smith, J. H. (2009). The Use of LEGO  $\circledR$  SERIOUS PLAY <sup>TM</sup> in the Engineering Design Classroom, 1–6.
- Burke, B. (2014). *Gamify How Gamification Motivates People to do Extraordinary Things*. Bibliomotion, Inc.
- Chen, J., Qiu, G., Yuan, L., Zhang, L., & Lu, G. (2011). Assessing Teamwork Performance in Software Engineering Education: A Case in a Software Engineering Undergraduate Course. *2011 18th Asia-Pacific Software Engineering Conference*, 17–24. https://doi.org/10.1109/APSEC.2011.50
- Chen, P. C., Chern, C. C., & Chen, C. Y. (2012). Software project team characteristics and team performance: Team motivation as a moderator. *Proceedings - Asia-Pacific Software Engineering Conference, APSEC*, *1*, 565–570. https://doi.org/10.1109/APSEC.2012.152
- Chou, Y.-K. (2015). *Actionable Gamification Beyond Points, Badges, and Leaderboards*. Octalysis Media.
- Christel, M. G., Stevens, S. M., Maher, B. S., Brice, S., Champer, M., Jayapalan, L., … Lomas, D. (2012). RumbleBlocks: Teaching science concepts to young children through a unity game. *Proceedings of CGAMES'2012 USA - 17th International Conference on Computer Games: AI, Animation, Mobile, Interactive Multimedia, Educational and Serious Games*, 162–166. https://doi.org/10.1109/CGames.2012.6314570
- Daily, B. M. (2011). *17 Team Building Ideas: The team building kit for managers with team building exercises, activities and games to build winning teams today!* (B. M. Daily, Ed.). TradePub Powered by NetLine Corporation. Retrieved from https://sf.tradepub.com/free/w\_bush02/
- Daily, B. M. (2014). *Team Building Toolkit*. TradePub Powered by NetLine Corporation. Retrieved from https://sf.tradepub.com/free/w\_bush50/
- De O. Melo, C., Santana, C., & Kon, F. (2012). Developers motivation in agile teams. *Proceedings - 38th EUROMICRO Conference on Software Engineering and Advanced Applications, SEAA 2012*, 376–383. https://doi.org/10.1109/SEAA.2012.45
- Dorling, A., & McCaffery, F. (2012). The gamification of SPICE. *Communications in Computer and Information Science*, *290 CCIS*, 295–301. https://doi.org/10.1007/978-3- 642-30439-2\_35
- Dubois, D. J., & Tamburrelli, G. (2013). Understanding gamification mechanisms for software development. *Proceedings of the 2013 9th Joint Meeting on Foundations of Software Engineering*, 659. https://doi.org/10.1145/2491411.2494589
- Dutra, A. C. S., Prikladnicki, R., & Franca, C. (2015). What Do We Know about High Performance Teams in Software Engineering? Results from a Systematic Literature Review. *2015 41st Euromicro Conference on Software Engineering and Advanced Applications*, 183–190. https://doi.org/10.1109/SEAA.2015.24
- Easterbrook, S., Singer, J., Storey, M., & Damian, D. (2002). Selecting Empirical Methods for Software Engineering Research.
- Ellis, J. B., Luther, K., Bessiere, K., & Kellogg, W. a. (2008). Games for Virtual Team Building. *Proceedings of the 7th ACM Conference on Designing Interactive Systems - DIS '08*, 295–304. https://doi.org/10.1145/1394445.1394477
- Estacio, B., Prikladnicki, R., Mora, M., Notari, G., Caroli, P., & Olchik, A. (2014). Software kaizen: Using agile to form high-perfomance software development teams. *Proceedings - 2014 Agile Conference, AGILE 2014*, 1–10. https://doi.org/10.1109/AGILE.2014.10
- García Álvarez, M. P., & Anguiano, J. (2012). Gamificación El negocio de la diversión. *BBVA Innovation Edge*, 64. Retrieved from https://www.centrodeinnovacionbbva.com/innovation-edge/2-gamificacion
- Guenaga, M., Eguiluz, A., Rayon, A., Nunez, A., & Quevedo, E. (2014). A serious game to develop and assess teamwork competency. *2014 International Symposium on Computers in Education, SIIE 2014*, 183–188. https://doi.org/10.1109/SIIE.2014.7017727
- H. Gaynor, G. (2015). Identifying Team Members. *IEEE Engineering Management Review*, *43*(4), 7–9. Retrieved from http://dx.doi.org/10.1109/EMR.2015.7433677
- Häkkinen, P., Bluemink, J., Juntunen, M., & Laakkonen, I. (2012). Multiplayer 3D game in supporting team-building activities in a work organization. *Proceedings of the 12th IEEE International Conference on Advanced Learning Technologies, ICALT 2012*, 430–432. https://doi.org/10.1109/ICALT.2012.242
- Hernández, E., Colomo Palacios, R., & de Amescua Seco, A. (2010). Gamiware: A Gamification Platform for Software Process Improvement. *Communications in Computer and Information Science*, *99*, 233–244. https://doi.org/10.1007/978-3-642-15666-3
- Hernández, L., Muñoz, M., Mejia, J., & Peña, A. (2016). Gamification in software engineering teamworks: A systematic literature review. In *2016 International Conference on Software Process Improvement (CIMPS)* (pp. 1–8). https://doi.org/10.1109/CIMPS.2016.7802799
- Hernández, L., Muñoz, M., Mejia, J., Peña, A., Calvo-Manzano, J. A., & San Feliu, T. (2017). Propuesta para la identificación de los roles de trabajo en equipos en la ingeniería de software a través de la construcción de una máquina de Rube Goldberg virtual. Proposal for identifying teamwork roles in software engineering through the construction. In *2017 International Conference on Software Process Improvement (CIMPS)*.
- Hernández, L., Muñoz, M., Mejia, J., Peña, A., Rangel, N., & Torres, C. (2017). Application of gamification elements in software engineering teamwork. In *2017 12th Iberian Conference on Information Systems and Technologies (CISTI)* (pp. 1–7). https://doi.org/10.23919/CISTI.2017.7975916
- Hernández, L., Muñoz, M., Mejía, J., Peña, A., Rangel, N., & Torres, C. (2017). Una Revisión Sistemática de la Literatura Enfocada en el uso de Gamificación en Equipos de Trabajo en la Ingeniería de Software. *RISTI - Revista Ibérica de Sistemas E Tecnologias de Informação*, 33–50. Retrieved from http://www.scielo.mec.pt/scielo.php?script=sci\_arttext&pid=S1646- 98952017000100004&nrm=iso
- Humphrey, W. S. (2006). *Introduction to the Team Software Process*. Addison-Wesley.
- Iosup, A., & Epema, D. (2014). An experience report on using gamification in technical higher education. *Proceedings of the 45th ACM Technical Symposium on Computer Science Education - SIGCSE '14*, (2008), 27–32. https://doi.org/10.1145/2538862.2538899
- Jovanovic, M., Mesquida, A.-L., & Antònia, M. (2010). Process Improvement with Retrospective Gaming in Agile Software Development. *Communications in Computer and Information Science*, *99*, 233–244. https://doi.org/10.1007/978-3-642-15666-3
- Jurado, J. L., Fernandez, A., & Collazos, A. C. (2015). Applying gamification in the context of knowledge management. *15th International Conference on Knowledge Technologies and Data-Driven Business*, *1*, 10–13. https://doi.org/10.1145/2809563.2809606
- Kapp, K. M. (2012). *The Gamification of Learning and Instruction: Game-based Methods and Strategies for Training and Education* (1st ed.). Pfeiffer & Company.
- Kim, H., Kang, Y., Shin, S., Kim, I., & Han, S. (2014). Collaborative visualization of a warfare simulation using a commercial game engine. *Lecture Notes in Computer Science (Including Subseries Lecture Notes in Artificial Intelligence and Lecture Notes in Bioinformatics)*, *8526 LNCS*(PART 2), 390–401. https://doi.org/10.1007/978-3-319- 07464-1\_36
- Kitchenham, B., & Charters, S. (2007). Guidelines for performing Systematic Literature reviews in Software Engineering. *Engineering*, *45*(4ve), 1051. https://doi.org/10.1145/1134285.1134500
- Knutas, A., Ikonen, J., Maggiorini, D., Ripamonti, L., & Porras, J. (2014). Creating Software Engineering Student Interaction Profiles for Discovering Gamification Approaches to Improve Collaboration. *International Conference on Computer Systems and Technologies - CompSysTech'14*, 378–385. https://doi.org/10.1145/2659532.2659612
- Knutas, A., Ikonen, J., Nikula, U., & Porras, J. (2014). Increasing collaborative communications in a programming course with gamification. *Proceedings of the 15th International Conference on Computer Systems and Technologies - CompSysTech '14*, *883*, 370–377. https://doi.org/10.1145/2659532.2659620
- Korn, O., Funk, M., & Schmidt, A. (2015a). Design approaches for the gamification of

production environments. *Proceedings of the 8th ACM International Conference on PErvasive Technologies Related to Assistive Environments - PETRA '15*, 1–7. https://doi.org/10.1145/2769493.2769549

- Korn, O., Funk, M., & Schmidt, A. (2015b). Towards a Gamification of Industrial Production. A Comparative Study in Sheltered Work Environments, (JUNE), 84–93. https://doi.org/10.1145/2774225.2774834
- Kosa, M., & Yilmaz, M. (2010). Designing Games for Improving the Software Development Process. Systems, Software and Services Process Improvement. *Communications in Computer and Information Science*, *99*, 233–244. https://doi.org/10.1007/978-3-642- 15666-3
- Latulipe, C., Long, N. B., & Seminario, C. E. (2015). Structuring Flipped Classes with Lightweight Teams and Gamification. *Proceedings of the 46th ACM Technical Symposium on Computer Science Education*, 392–397. https://doi.org/10.1145/2676723.2677240
- Licorish, S., Philpott, A., & MacDonell, S. G. (2009). Supporting agile team composition: A prototype tool for identifying personality (in)compatibilities. *Proceedings of the 2009 ICSE Workshop on Cooperative and Human Aspects on Software Engineering, CHASE 2009*, 66–73. https://doi.org/10.1109/CHASE.2009.5071413
- Likert, R. (1932). *A Technique for the Measurement of Attitudes*. New York: The Science Press.
- Lukosch, H., Nuland, B. van, Ruijven, T. van, Veen, L. van, & Verbraeck, A. (2014). Building a Virtual World for Team Work Improvement (pp. 60–68). https://doi.org/10.1007/978-3- 319-04954-0\_8
- Lynch, T. D., Herold, M., Bolinger, J., Deshpande, S., Bihari, T., Ramanathan, J., & Ramnath, R. (2011). An agile boot camp: Using a LEGO®-based active game to ground agile development principles. *Proceedings - Frontiers in Education Conference, FIE*, 1–6. https://doi.org/10.1109/FIE.2011.6142849
- Marshall, W., & Morgan, H. (2000). Team Building wothout Time Wasting. In *Coaching for Leadership: How the World's Greatest Coaches Help Leaders Learn* (p. 7).
- Matturro, G., Raschetti, F., & Fontán, C. (2015). Soft skills in software development teams: A survey of the points of view of team leaders and team members. *Proceedings - 8th International Workshop on Cooperative and Human Aspects of Software Engineering, CHASE 2015*, 101–104. https://doi.org/10.1109/CHASE.2015.30
- Messaoudi, F., Simon, G., & Ksentini, A. (2016). Dissecting games engines: The case of Unity3D. *Annual Workshop on Network and Systems Support for Games*, *2016*–*Janua*. https://doi.org/10.1109/NetGames.2015.7382990
- Muñoz, M., Hernández, L., Mejia, J., Gasca-Hurtado, G. P., & Gómez-Alvarez, M. C. (2017). State of the Use of Gamification Elements in Software Development Teams. In J. Stolfa, S. Stolfa, R. V O'Connor, & R. Messnarz (Eds.), *Systems, Software and Services Process*

*Improvement: 24th European Conference, EuroSPI 2017, Ostrava, Czech Republic, September 6--8, 2017, Proceedings* (pp. 249–258). Cham: Springer International Publishing. https://doi.org/10.1007/978-3-319-64218-5\_20

- Muñoz, M., Hernández, L., Mejia, J., Peña, A., Rangel, N., Torres, C., & Sauberer, G. (2017). A Model to Integrate Highly Effective Teams for Software Development. In J. Stolfa, S. Stolfa, R. V O'Connor, & R. Messnarz (Eds.), *Systems, Software and Services Process Improvement: 24th European Conference, EuroSPI 2017, Ostrava, Czech Republic, September 6--8, 2017, Proceedings* (pp. 613–626). Cham: Springer International Publishing. https://doi.org/10.1007/978-3-319-64218-5\_51
- Muñoz, M., Mejia, J., Peña, A., & Rangel, N. (2016). Establishing Effective Software Development Teams: An Exploratory Model. *Communications in Computer and Information Science*, *425*, 13–24. https://doi.org/10.1007/978-3-319-44817-6\_6
- Noh, S. S., Hong, S. D., & Park, J. W. (2006). Using a game engine technique to produce 3D entertainment contents. *Proceedings - 16th International Conference on Artificial Reality and Telexistence - Workshops, ICAT 2006*, 246–251. https://doi.org/10.1109/ICAT.2006.139
- O'Donovan, S., Gain, J., & Marais, P. (2013). A case study in the gamification of a universitylevel games development course. *Proceedings of the South African Institute for Computer Scientists and Information Technologists Conference on - SAICSIT '13*, 242–251. https://doi.org/10.1145/2513456.2513469
- Osborne O'Hagan, A., Coleman, G., & O'Connor, R. V. (2014). Software Development Processes for Games: A Systematic Literature Review, *425*(June), 182–193. https://doi.org/10.1007/978-3-662-43896-1\_16
- Pavkov, S., Franković, I., & Hoić-Božić, N. (2017). Comparison of game engines for serious games. *2017 40th International Convention on Information and Communication Technology, Electronics and Microelectronics, MIPRO 2017 - Proceedings*, 728–733. https://doi.org/10.23919/MIPRO.2017.7973518
- Piedad Gasca-Hurtado, G., Gómez-Alvarez, M. C., Muñoz, M., & Mejía, J. (2016). Gamification Proposal for Defect Tracking in Software Development Process. *Systems, Software and Services Process Improvement*, *633*, 212–224. https://doi.org/10.1007/978- 3-319-44817-6
- Polančec, D., & Mekterović, I. (2017). Developing MOBA games using the Unity game engine. *Information and Communication Technology, Electronics and Microelectronics (MIPRO), 2017 40th International Convention*, 1510–1515. https://doi.org/https://doi.org/10.23919/MIPRO.2017.7973661
- Poy-Castro, R., Mendaña-Cuervo, C., & González, B. (2015). Diseño y evaluación de un juego serio para la formación de estudiantes universitarios en habilidades de trabajo en equipo. *RISTI - Revista Ibérica de Sistemas E Tecnologias de Informação*, (E3), 71–83. https://doi.org/10.17013/risti.e3.71-83
- Rangel, N., Torres, C., Peña, A., Muñoz, M., Mejia, J., & Hernández, L. (2017a). Efectos de los estilos interactivos en los miembros de un equipo en el proceso de desarrollo de software. In *Congreso estudiantil internacional de Psicología interconductal. CEIPI2017*.
- Rangel, N., Torres, C., Peña, A., Muñoz, M., Mejia, J., & Hernández, L. (2017b). Team Members' Interactive Styles Involved in the Software Development Process. In J. Stolfa, S. Stolfa, R. V O'Connor, & R. Messnarz (Eds.), *Systems, Software and Services Process Improvement: 24th European Conference, EuroSPI 2017, Ostrava, Czech Republic, September 6--8, 2017, Proceedings* (pp. 675–685). Cham: Springer International Publishing. https://doi.org/10.1007/978-3-319-64218-5\_56
- Ribes Iñesta, E. (1990). El problema de las diferencias individuales: un análisis conceptual de la personalidad. In *Problemas conceptuales en el análisis del comportamiento* (pp. 231– 253). México: Trillas.
- Ribes Iñesta, E. (2009). La personalidad como organización de los estilos interactivos. *Revista Mexicana de Psicología ISSN:*, *26*(2), 145–161.
- Rube Goldberg, I. (2016). Rube Goldberg Machine Contest ® 2016 Official Rule Book, (July 2015), 1–19.
- Runeson, P., & Höst, M. (2009). Guidelines for conducting and reporting case study research in software engineering. *Empirical Software Engineering*, *14*(2), 131–164. https://doi.org/10.1007/s10664-008-9102-8
- Sabino, C. (1992). *El proceso de investigación* (4th ed.). LUMEN LVMANITAS.
- Schweiger, N., Meusburger, K., Hlavacs, H., & Sprung, M. (2014). Jumru 5s -- A Game Engine for Serious Games. In M. Ma, M. F. Oliveira, & J. Baalsrud Hauge (Eds.), *Serious Games Development and Applications: 5th International Conference, SGDA 2014, Berlin, Germany, October 9-10, 2014. Proceedings* (pp. 107–118). Cham: Springer International Publishing. https://doi.org/10.1007/978-3-319-11623-5\_10
- Söbke, H., & Streicher, A. (2016). Serious Games Architectures and Engines. In R. Dörner, S. Göbel, M. Kickmeier-Rust, M. Masuch, & K. Zweig (Eds.), *Entertainment Computing and Serious Games: International GI-Dagstuhl Seminar 15283, Dagstuhl Castle, Germany, July 5-10, 2015, Revised Selected Papers* (pp. 148–173). Cham: Springer International Publishing. https://doi.org/10.1007/978-3-319-46152-6\_7
- Stanculescu, L. C., Bozzon, A., Sips, R.-J., & Houben, G. (2016). Work and Play: An Experiment in Enterprise Gamification. *Proceedings of the 19th ACM Conference on Computer-Supported Cooperative Work & Social Computing - CSCW '16*, 345–357. https://doi.org/10.1145/2818048.2820061
- Steffens, F., Marczak, S., Filho, F. F., Treude, C., Singer, L., Redmiles, D., & Al-ani, B. (2015). Using Gamification as a Collaboration Motivator for Software Development Teams : A Preliminary Framework, 48–55.
- Teh, A., Baniassad, E., Van Rooy, D., & Boughton, C. (2012). Social psychology and software

teams: Establishing task-effective group norms. *IEEE Software*, *29*(4), 53–58. https://doi.org/10.1109/MS.2011.157

The Standish Group International. (2016). *Chaos Report 2016, The Winning Hand*.

- ThinkerLab. (2015). Easy Rube Goldberg Ideas: Easy Rube Goldberg Machine for Kids. Retrieved February 8, 2017, from https://www.youtube.com/watch?v=ICv5owYrW4w
- Unkelos-Shpigel, N., & Hadar, I. (2015). Gamifying software engineering tasks based on cognitive principles: The case of code review. *Proceedings - 8th International Workshop on Cooperative and Human Aspects of Software Engineering, CHASE 2015*, 119–120. https://doi.org/10.1109/CHASE.2015.21
- Uskov, A., & Sekar, B. (2014). Serious games, gamification and game engines to support framework activities in engineering: Case studies, analysis, classifications and outcomes. *IEEE International Conference on Electro Information Technology*, 618–623. https://doi.org/10.1109/EIT.2014.6871836
- Valdez Gómez, E., & Peña, A. (2014). *Desarrollo de un prototipo de entorno virtual colaborativo 3D para el estudio de la interacción entre usuarios*. Universidad de Guadalajara.
- Vasudevamurt, V. B., & Uskov, A. (2015). Serious game engines: Analysis and applications. *IEEE International Conference on Electro Information Technology*, *2015*–*June*, 440–445. https://doi.org/10.1109/EIT.2015.7293381
- Volkswagen. (2010). The Speed Camera Lottery. Retrieved from http://www.thefuntheory.com/speed-camera-lottery-0
- Weimar, E., Nugroho, A., Visser, J., & Plaat, A. (2013). Towards high performance software teamwork. *Proceedings of the 17th International Conference on Evaluation and Assessment in Software Engineering - EASE'13*, 212–215. https://doi.org/10.1145/2460999.2461030
- Wendel, V., Gutjahr, M., & Battenberg, P. (2013). Designing a Collaborative Serious Game for Team Building Using Minecraft, (October), 569–578. Retrieved from http://search.proquest.com/openview/f11c9d6e0d896ca4a090c285fc678ce7/1?pqorigsite=gscholar
- Werbach, K., & Hunter, D. (2012). *For the Win: How Game Thinking Can Revolutionize Your Business*. Wharton Digital Press.
- Westhoven, M., & Alexander, T. (2015). Towards a Structured Selection of Game Engines for Virtual Environments. In R. Shumaker & S. Lackey (Eds.), *Virtual, Augmented and Mixed Reality: 7th International Conference, VAMR 2015, Held as Part of HCI International 2015, Los Angeles, CA, USA, August 2-7, 2015, Proceedings* (pp. 142–152). Cham: Springer International Publishing. https://doi.org/10.1007/978-3-319-21067-4\_16
- Wohlin, C., Höst, M., & Henningsson, K. (2003). Empirical Research Methods in Software Engineering. *Esernet 2001-2003*, 7–23.
- Xiao, D., & Miller, R. C. (2014). A Multiplayer Online Game for Teaching Software Engineering Practices. *Proceedings of the First ACM Conference on Learning @ Scale Conference*, 159–160. https://doi.org/10.1145/2556325.2567858
- Yin, R. K. (2003). Case Study Research . Design and Methods. *SAGE Publications*. https://doi.org/10.1097/FCH.0b013e31822dda9e

# **Anexos**

En esta sección del trabajo se presentan los anexos de la investigación.

# **Anexo A. Actividades en TSPi para los roles en el ciclo de desarrollo**

A continuación, en este anexo se presenta el conjunto de actividades descritas en los scripts de TSPi, correspondientes con los responsables de Desarrollo [\(Tabla 38\)](#page-146-0), Planificación [\(Tabla 39\)](#page-147-0), Calidad/Procesos [\(Tabla 40\)](#page-148-0) y Soporte [\(Tabla 40\)](#page-148-0).

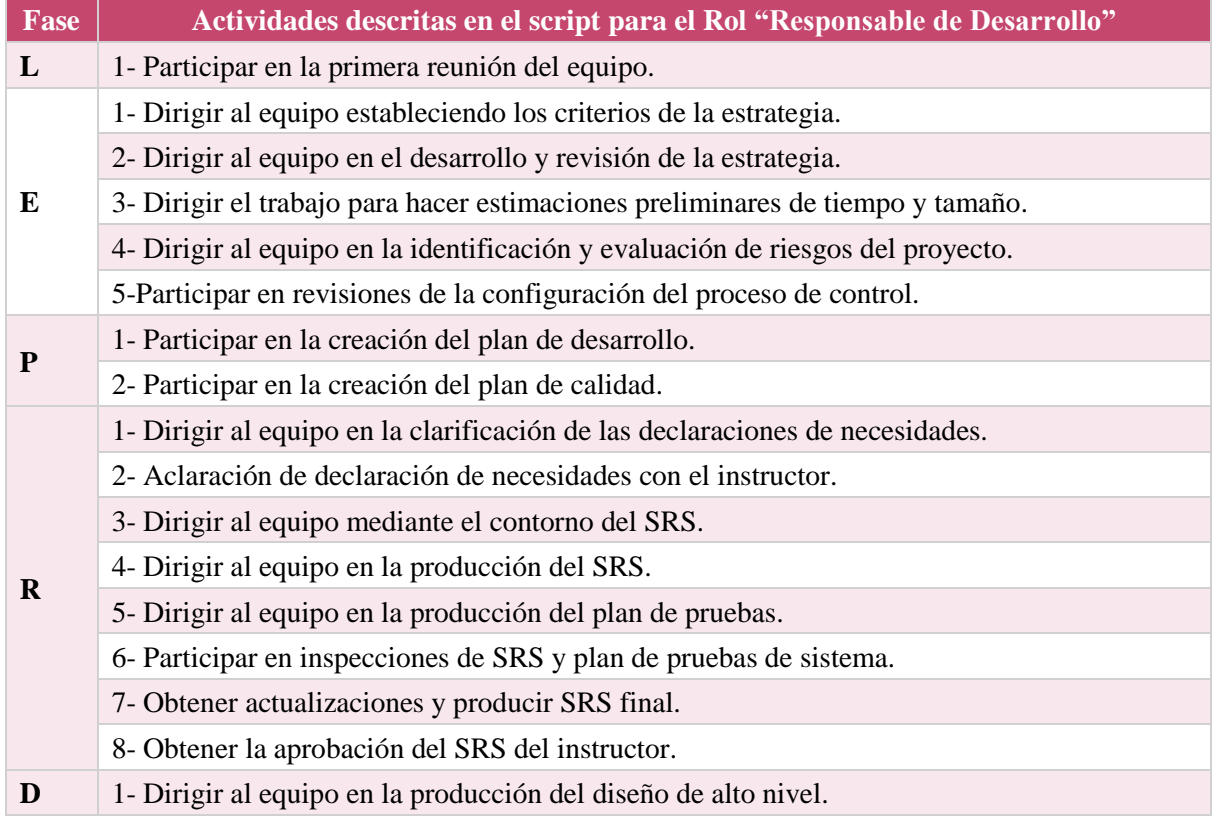

#### **Tabla 37. Actividades del script TSPi para el responsable de desarrollo**

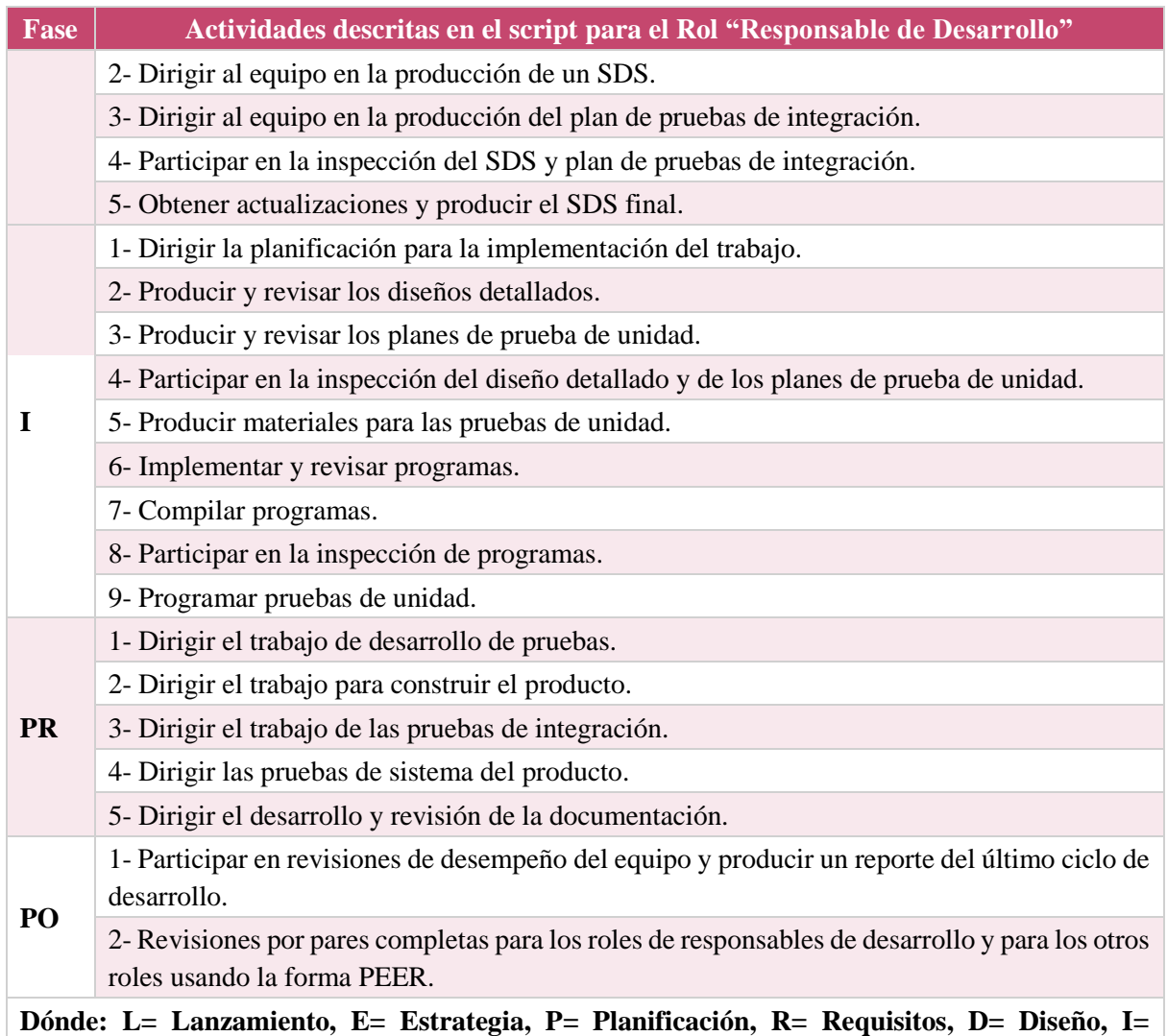

### **Tabla 38. Actividades del script TSPi para el responsable de planificación**

<span id="page-146-0"></span>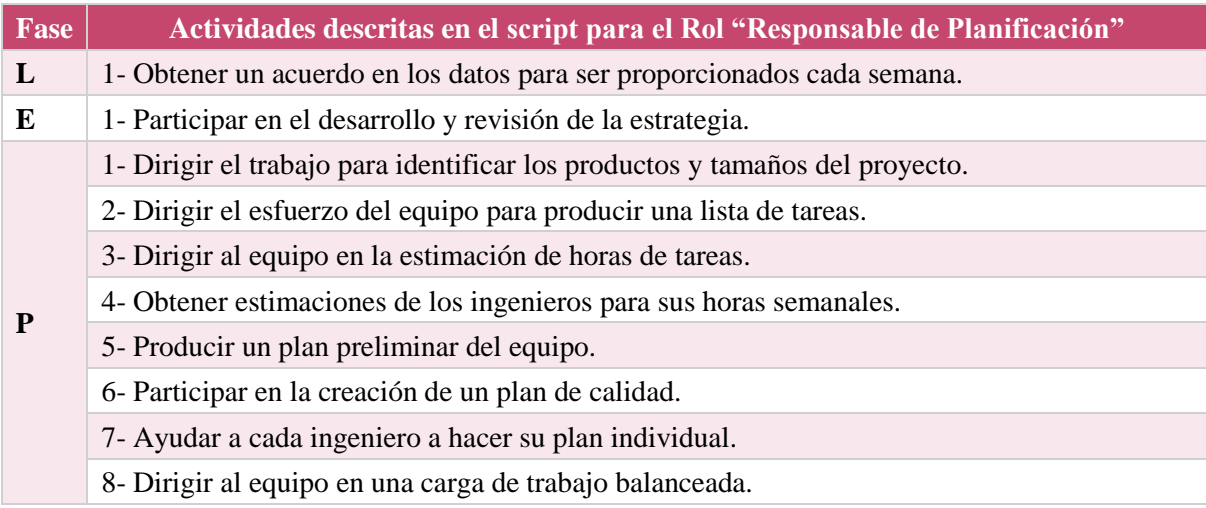

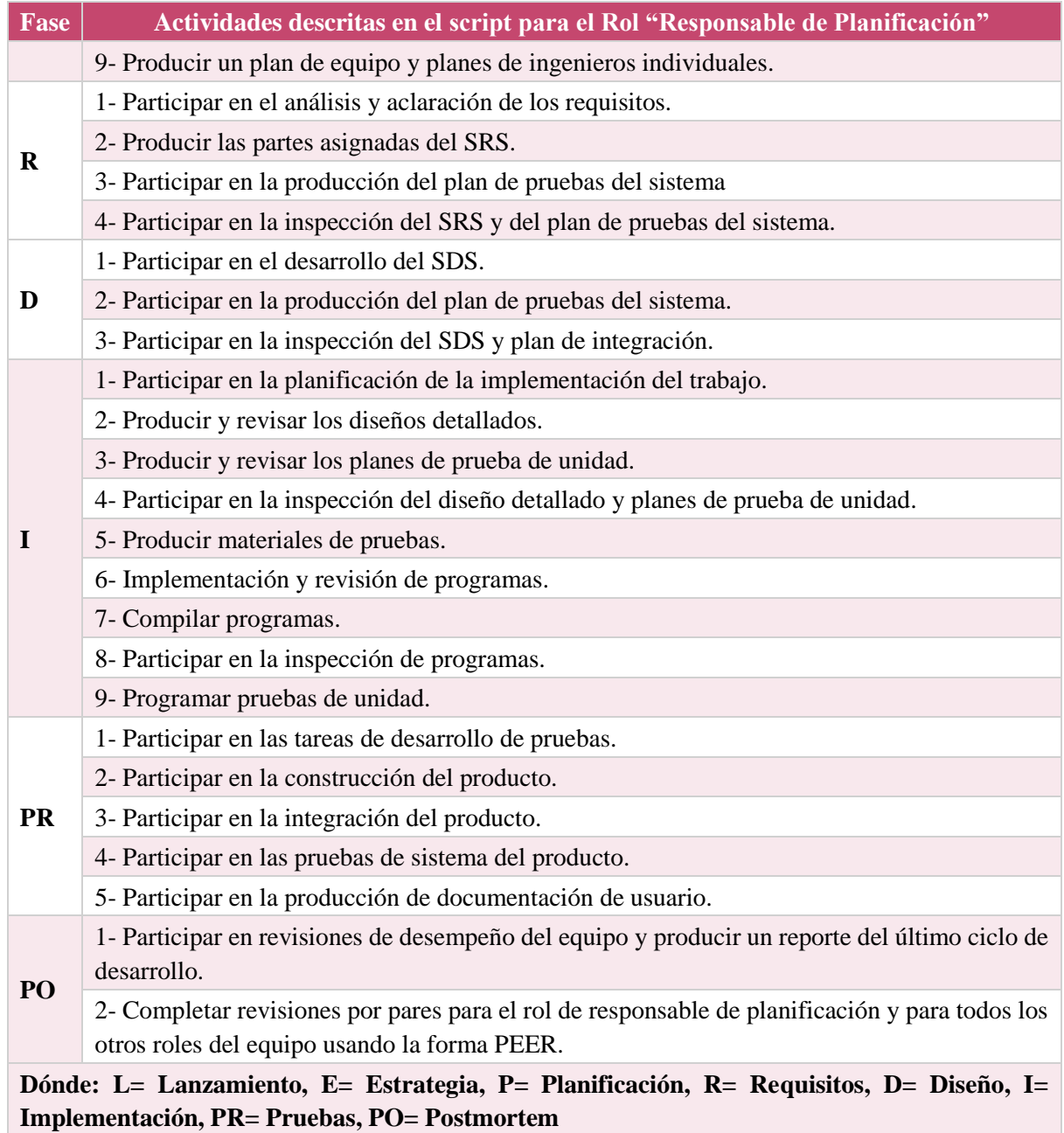

### **Tabla 39. Actividades del script TSPi para el responsable de calidad/procesos**

<span id="page-147-0"></span>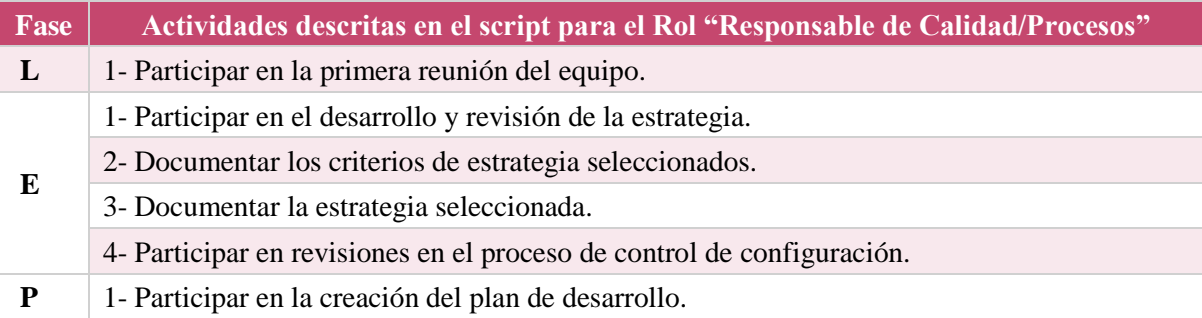

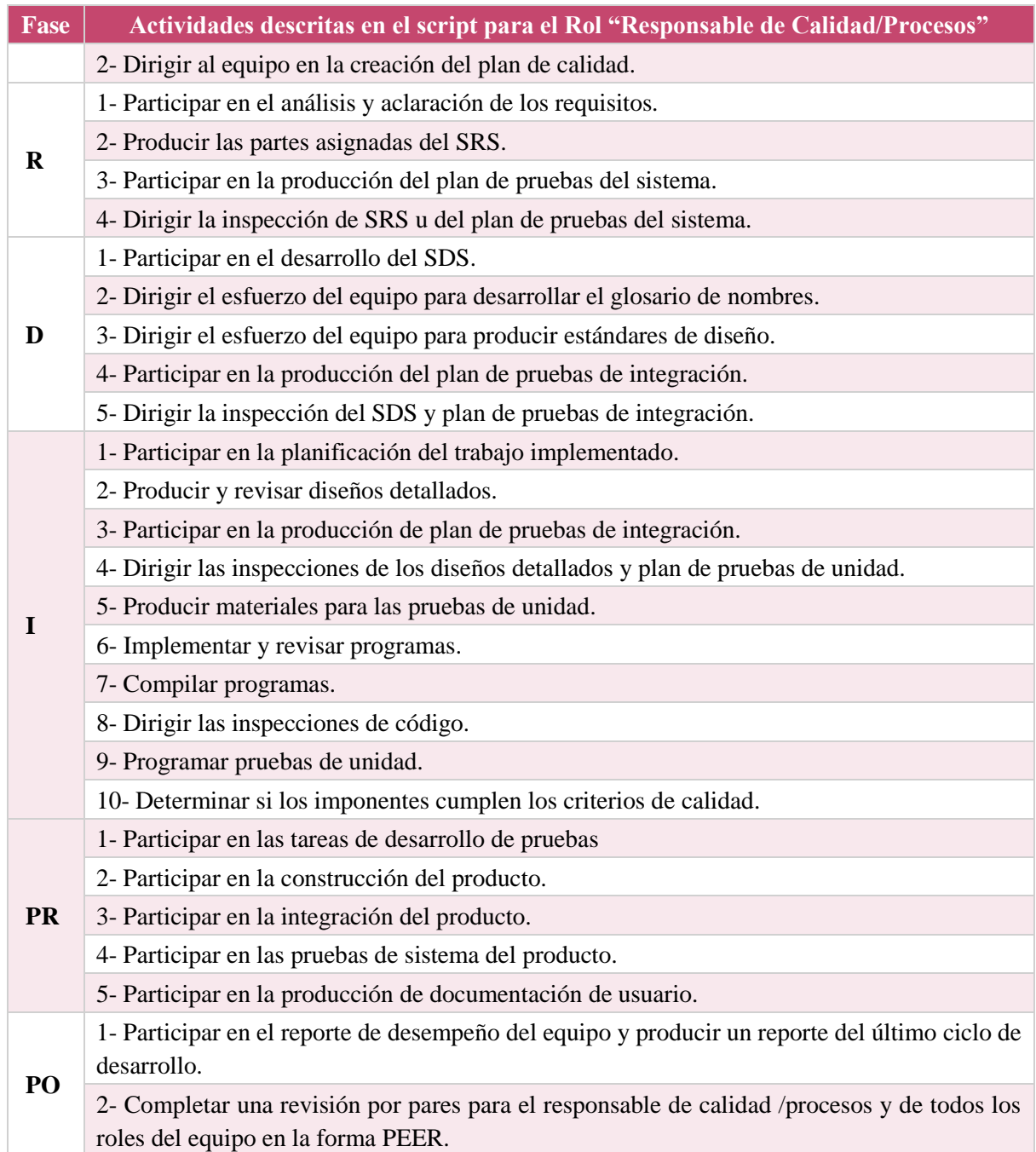

<span id="page-148-0"></span>**Dónde: L= Lanzamiento, E= Estrategia, P= Planificación, R= Requisitos, D= Diseño, I= Implementación, PR= Pruebas, PO= Postmortem**

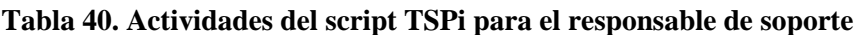

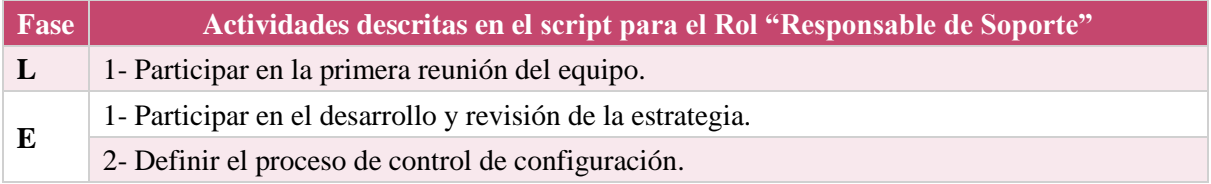

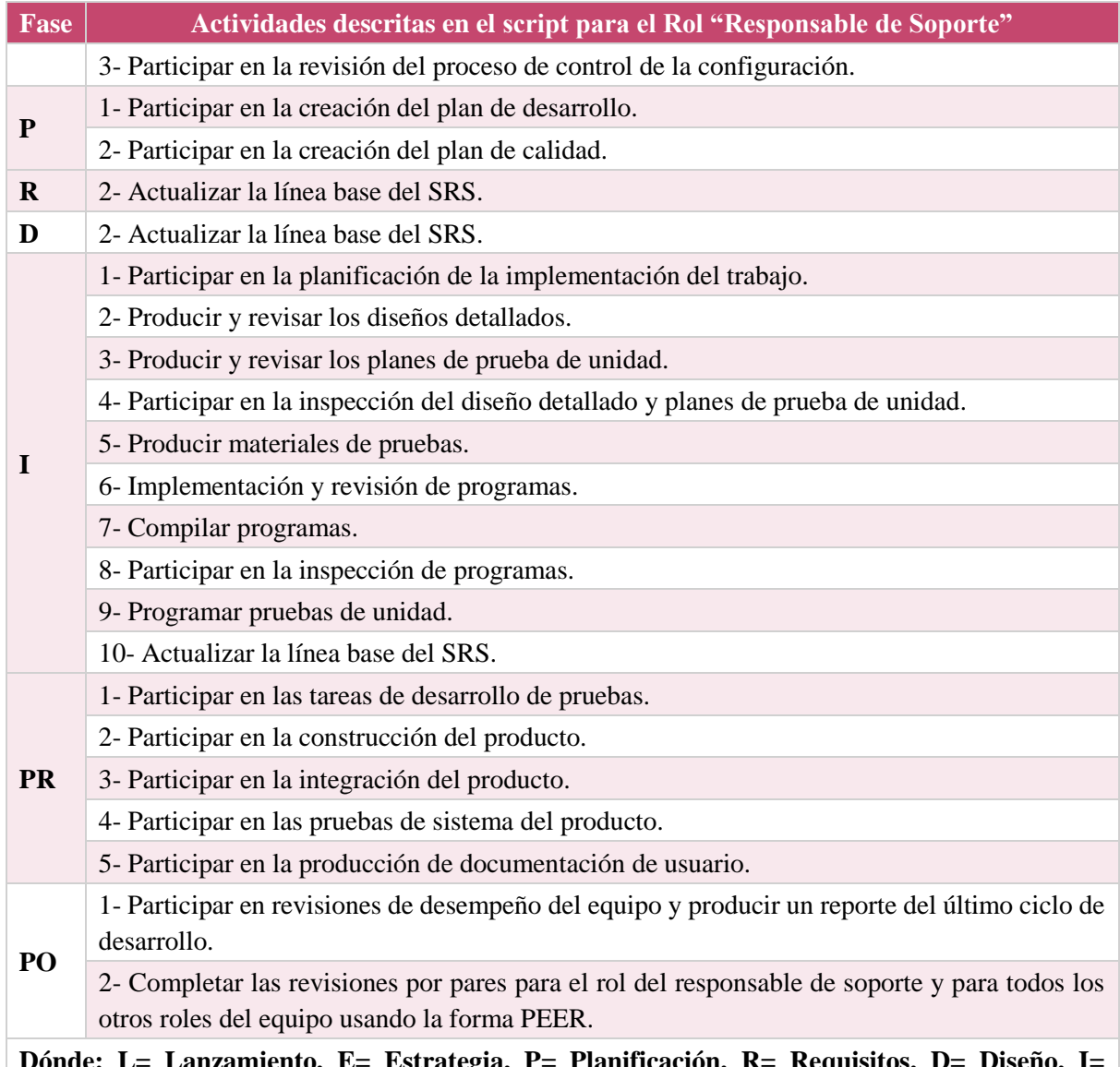

**Dónde: L= Lanzamiento, E= Estrategia, P= Planificación, R= Requisitos, D= Diseño, I= Implementación, PR= Pruebas, PO= Postmortem**

# **Anexo B. Actividades en TSPi para las fases en el ciclo de desarrollo**

A continuación en esta sección, se presenta el conjunto de actividades descritas en las fases de TSPi, correspondientes con los responsables de Desarrollo [\(Tabla 41\)](#page-150-0), Planificación [\(Tabla 42\)](#page-151-0), Calidad/Procesos [\(Tabla 43](#page-152-0)**Error! Reference source not found.**) y Soporte [\(Tabla 44\)](#page-152-1).

<span id="page-150-0"></span>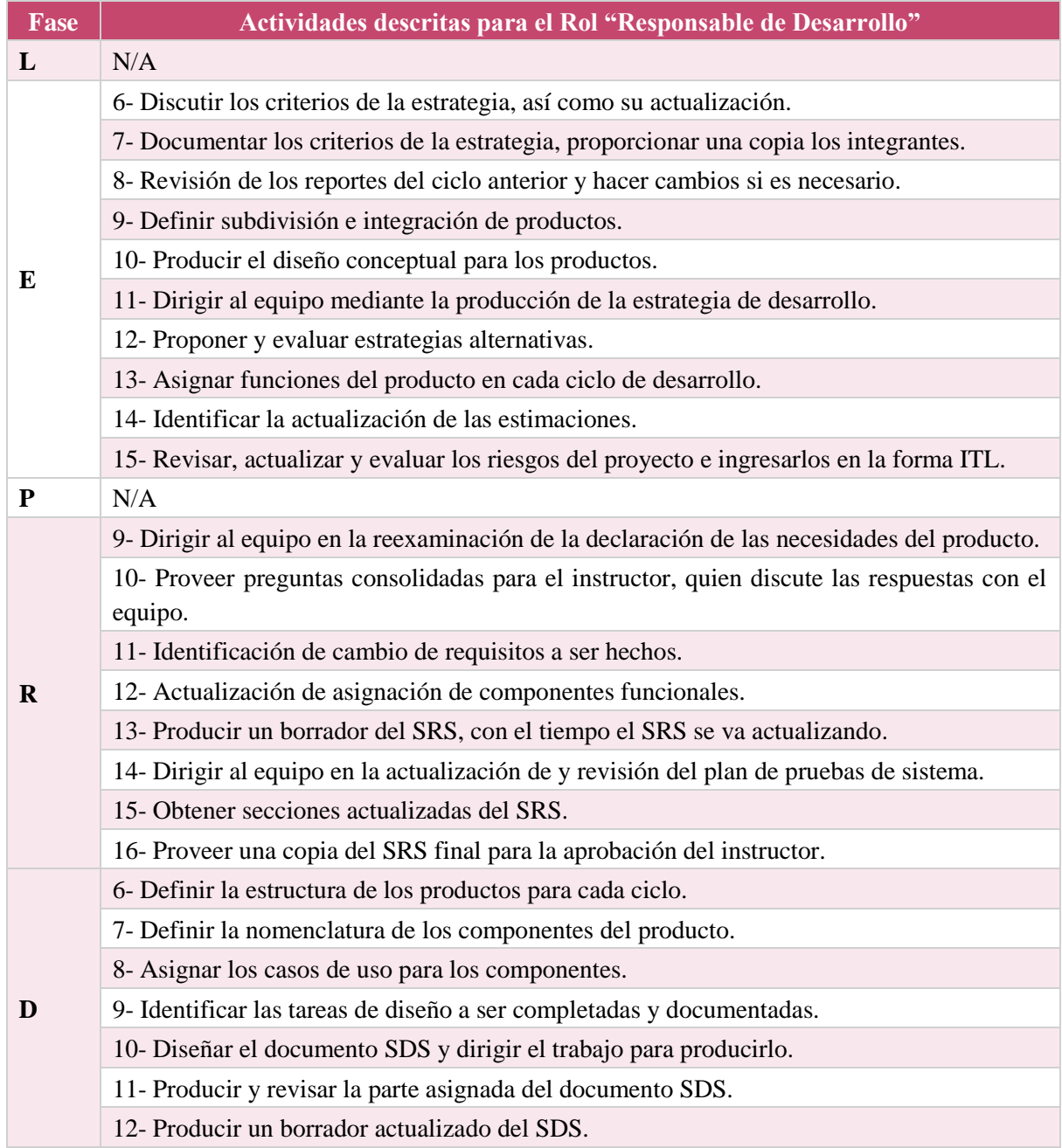

#### **Tabla 41. Actividades en las fases de TSPi para el responsable de desarrollo**

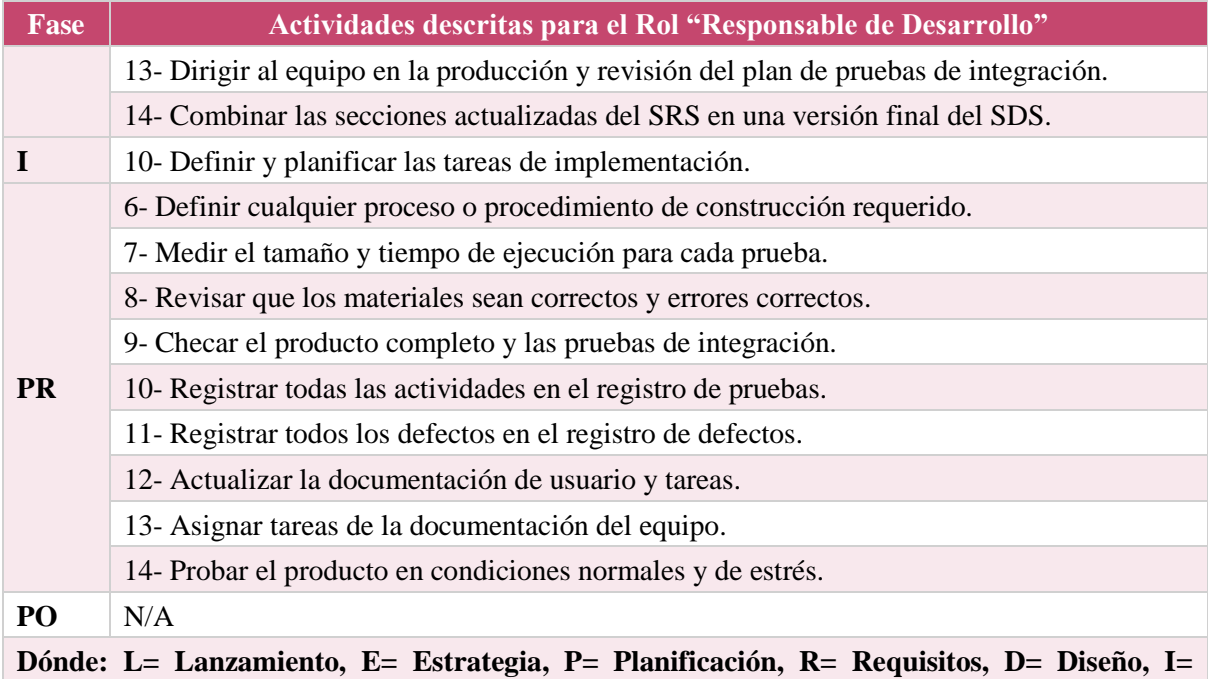

#### **Tabla 42. Actividades en las fases de TSPi para el responsable de planificación**

<span id="page-151-0"></span>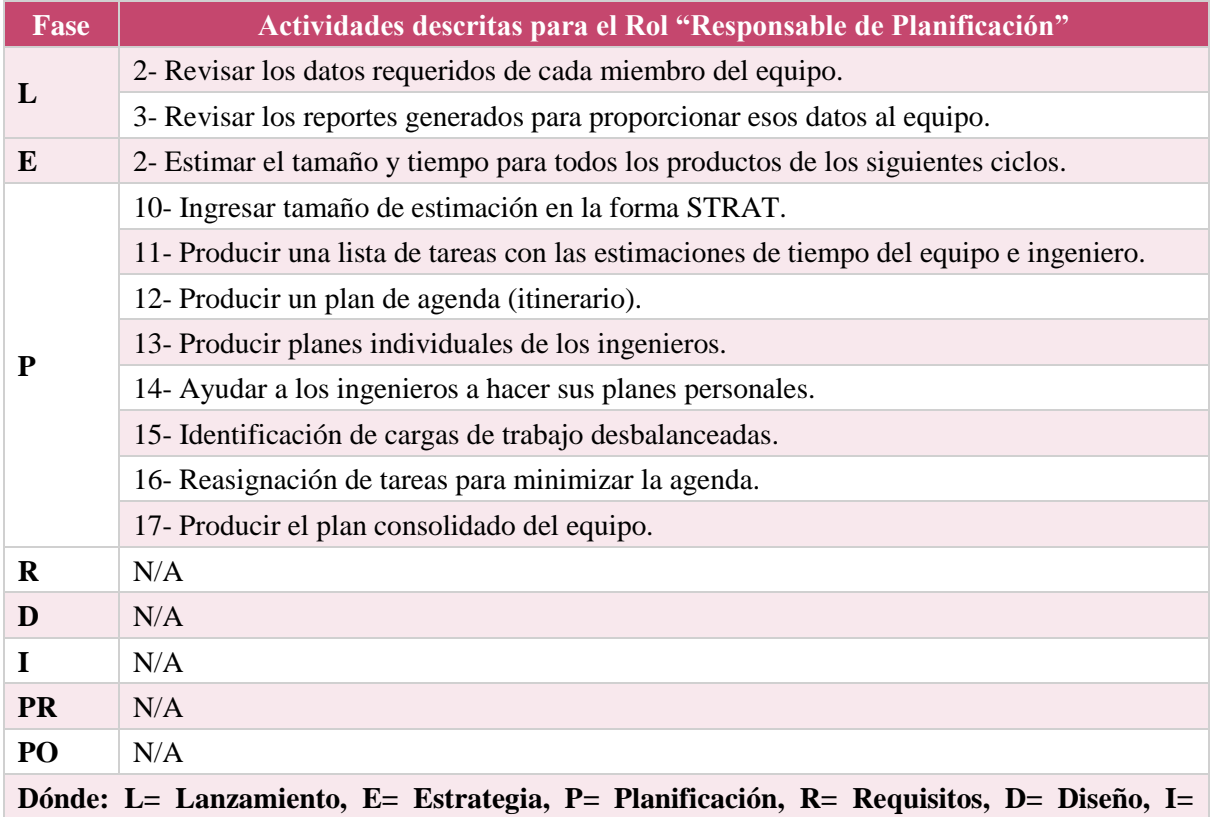

**Implementación, PR= Pruebas, PO= Postmortem**

<span id="page-152-0"></span>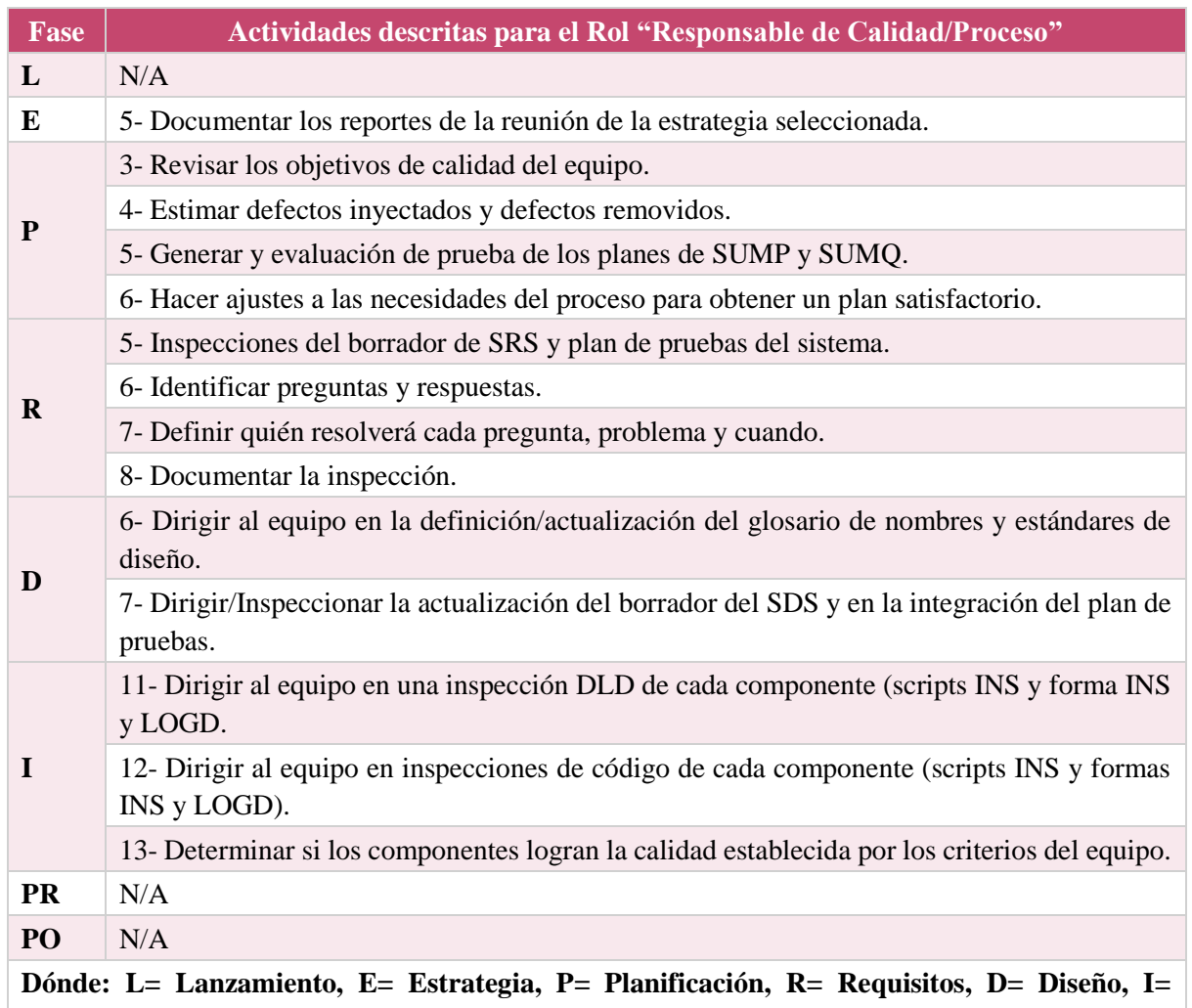

#### **Tabla 43. Actividades en las fases de TSPi para el responsable de calidad/procesos**

<span id="page-152-1"></span>**Implementación, PR= Pruebas, PO= Postmortem**

#### **Tabla 44. Actividades en las fases de TSPi para el responsable de soporte**

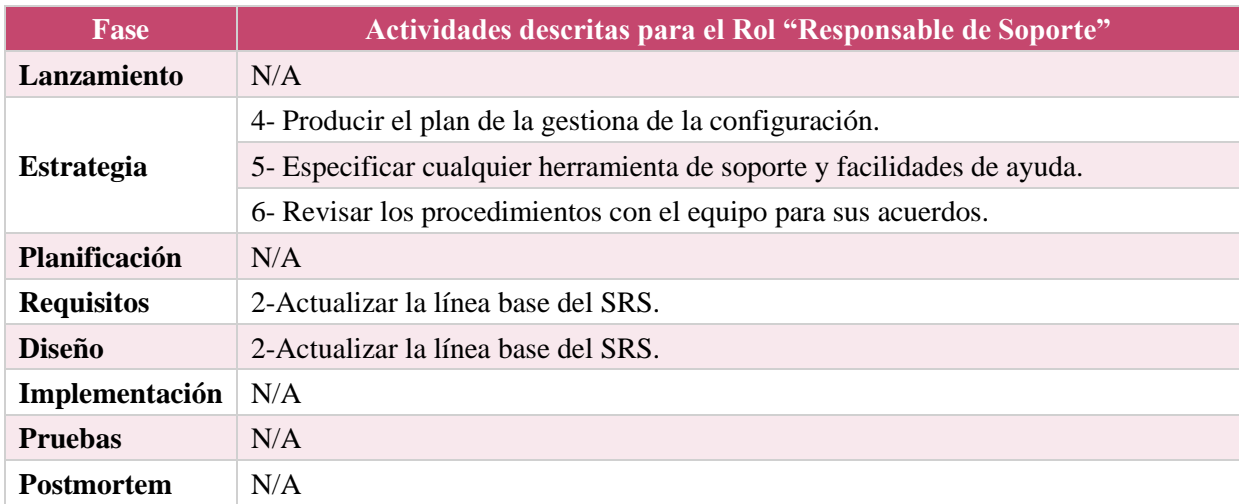

# **Anexo C. Actividades principales de los roles en TSPi**

A continuación en esta sección, se presenta el conjunto de actividades principales resultado del conjunto de actividades entre los scripts de rol y los scripts de las fases en TSPi, correspondientes con los responsables de Desarrollo [\(Tabla 45\)](#page-153-0), Planificación [\(Tabla 46\)](#page-157-0), Calidad/Procesos [\(Tabla 47\)](#page-159-0) y Soporte [\(Tabla 48\)](#page-161-0).

<span id="page-153-0"></span>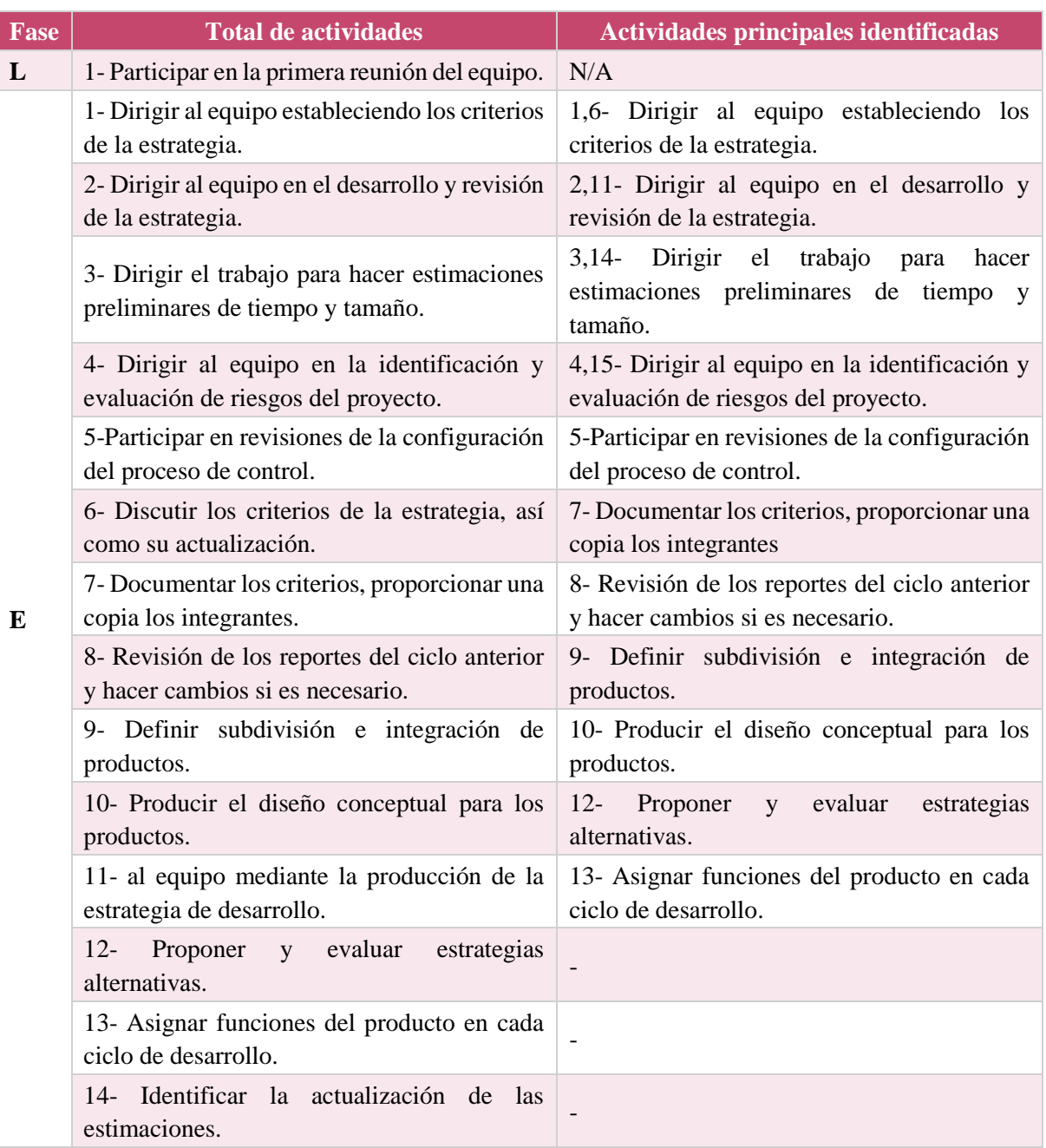

#### **Tabla 45. Actividades principales responsable de desarrollo**

#### Establecimiento de Entornos para la Integración de Equipos Altamente Efectivos Mediante la Aplicación de Técnicas de Gamificación

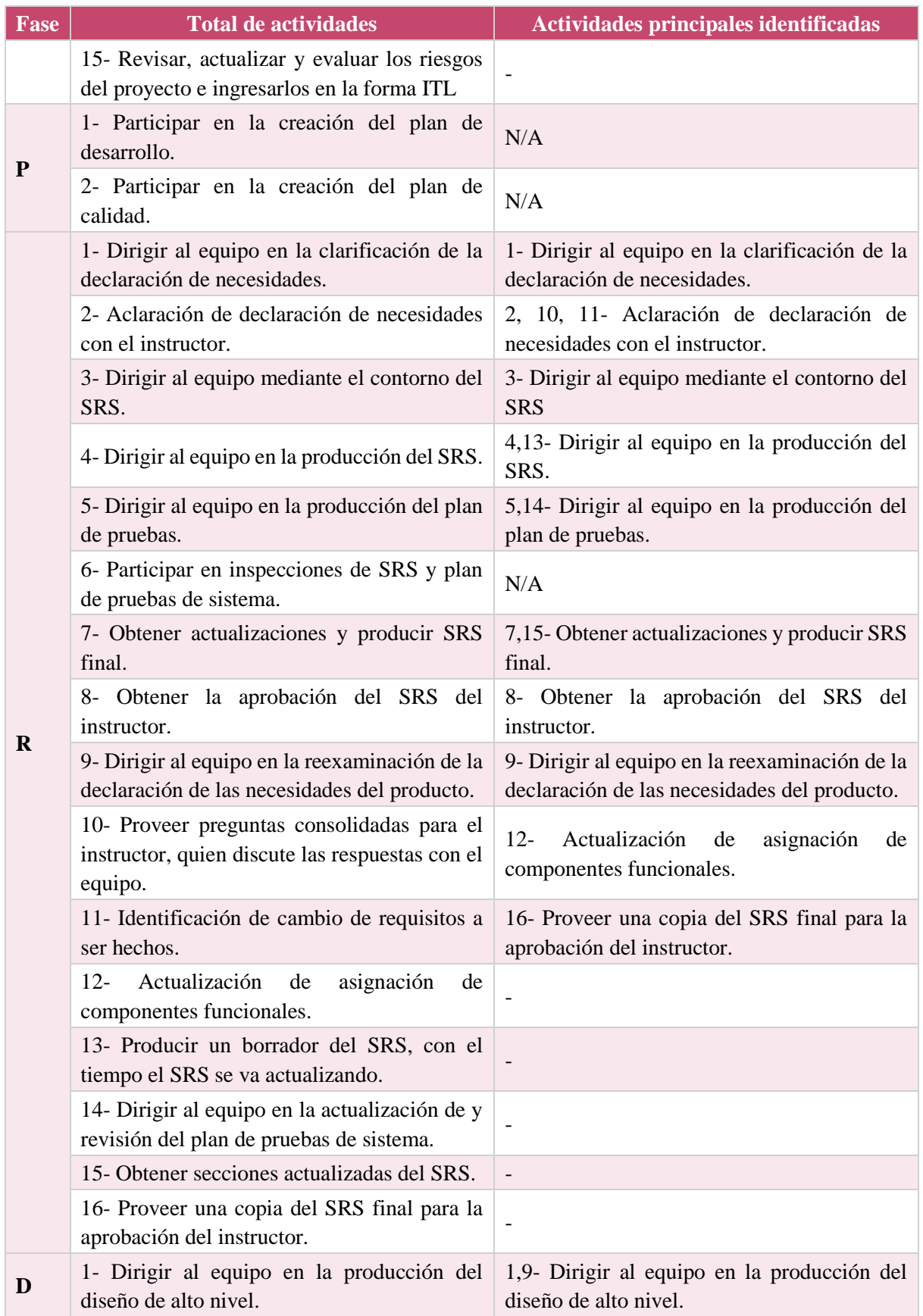

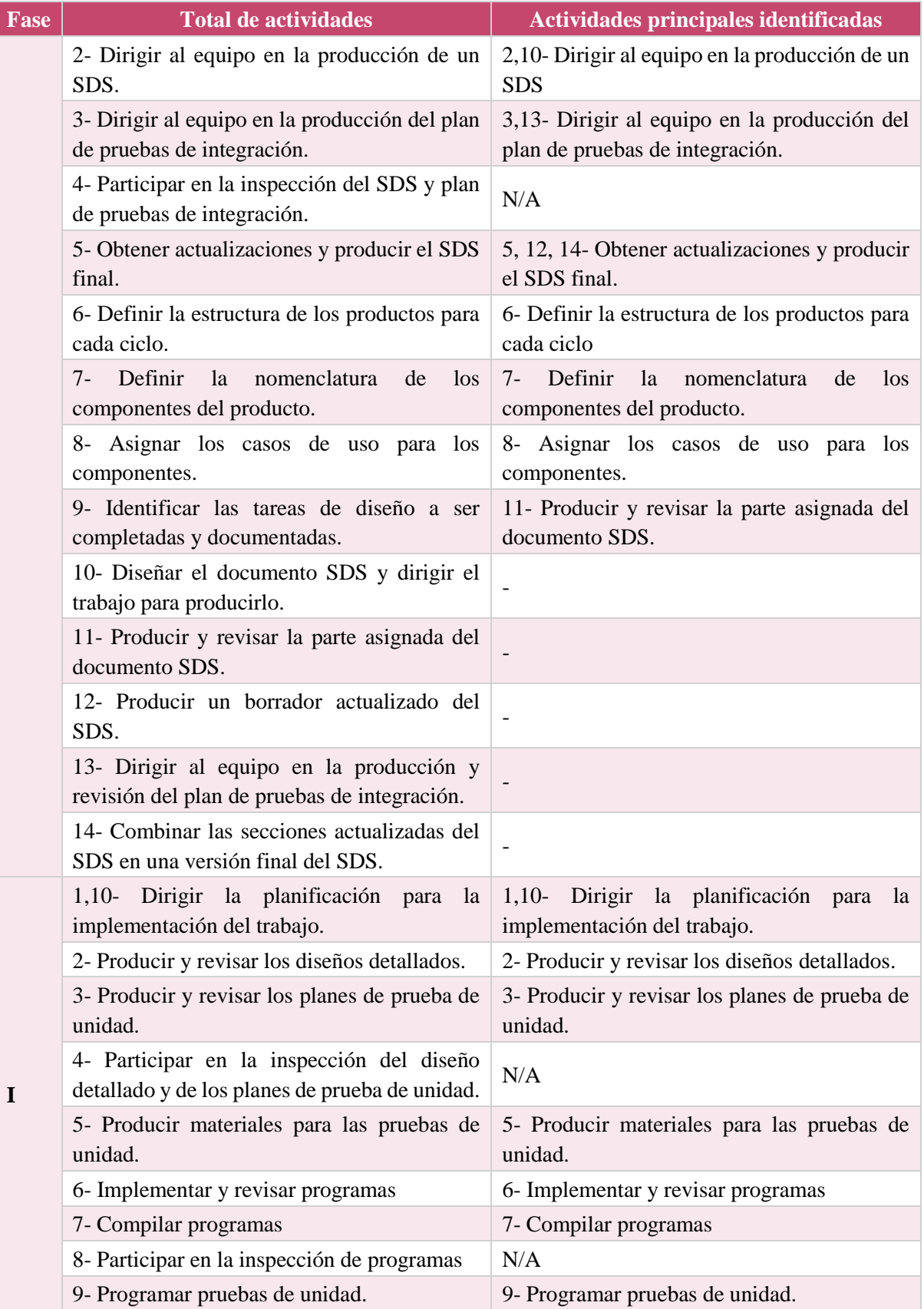

152

#### Establecimiento de Entornos para la Integración de Equipos Altamente Efectivos Mediante la Aplicación de Técnicas de Gamificación

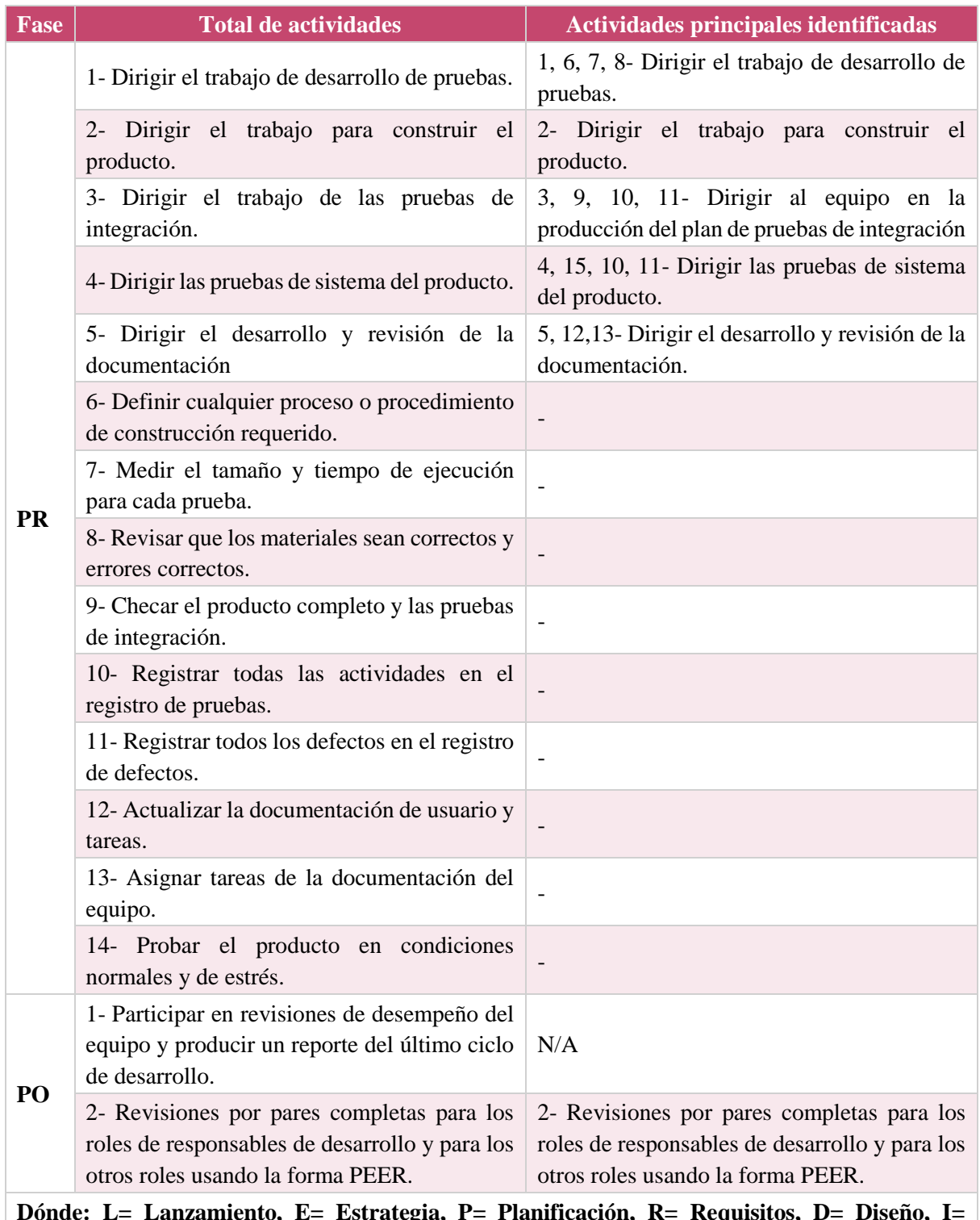

**Dónde: L= Lanzamiento, E= Estrategia, P= Planificación, R= Requisitos, D= Diseño, I= Implementación, PR= Pruebas, PO= Postmortem**

### **Tabla 46. Actividades principales responsable de planificación**

<span id="page-157-0"></span>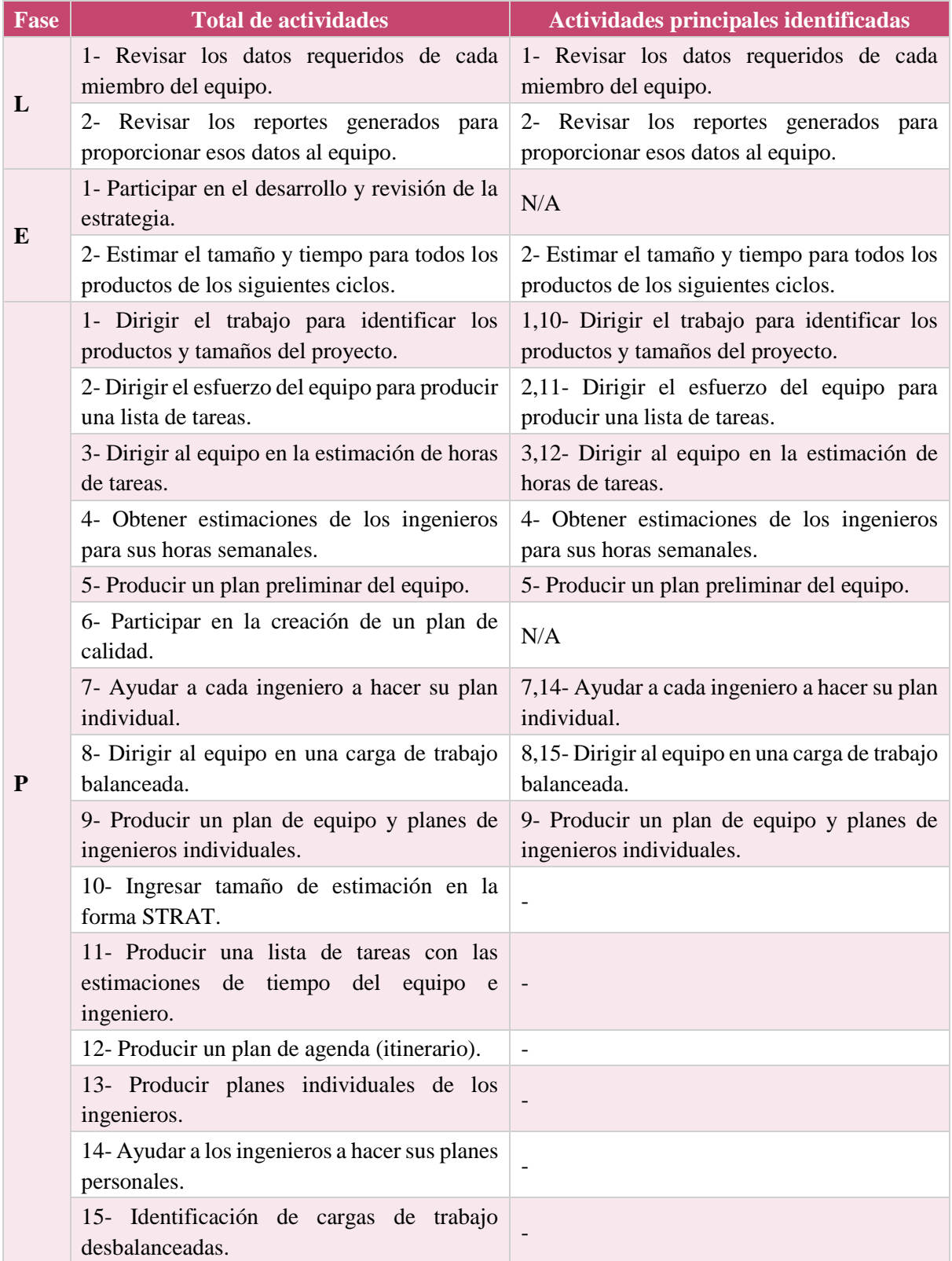

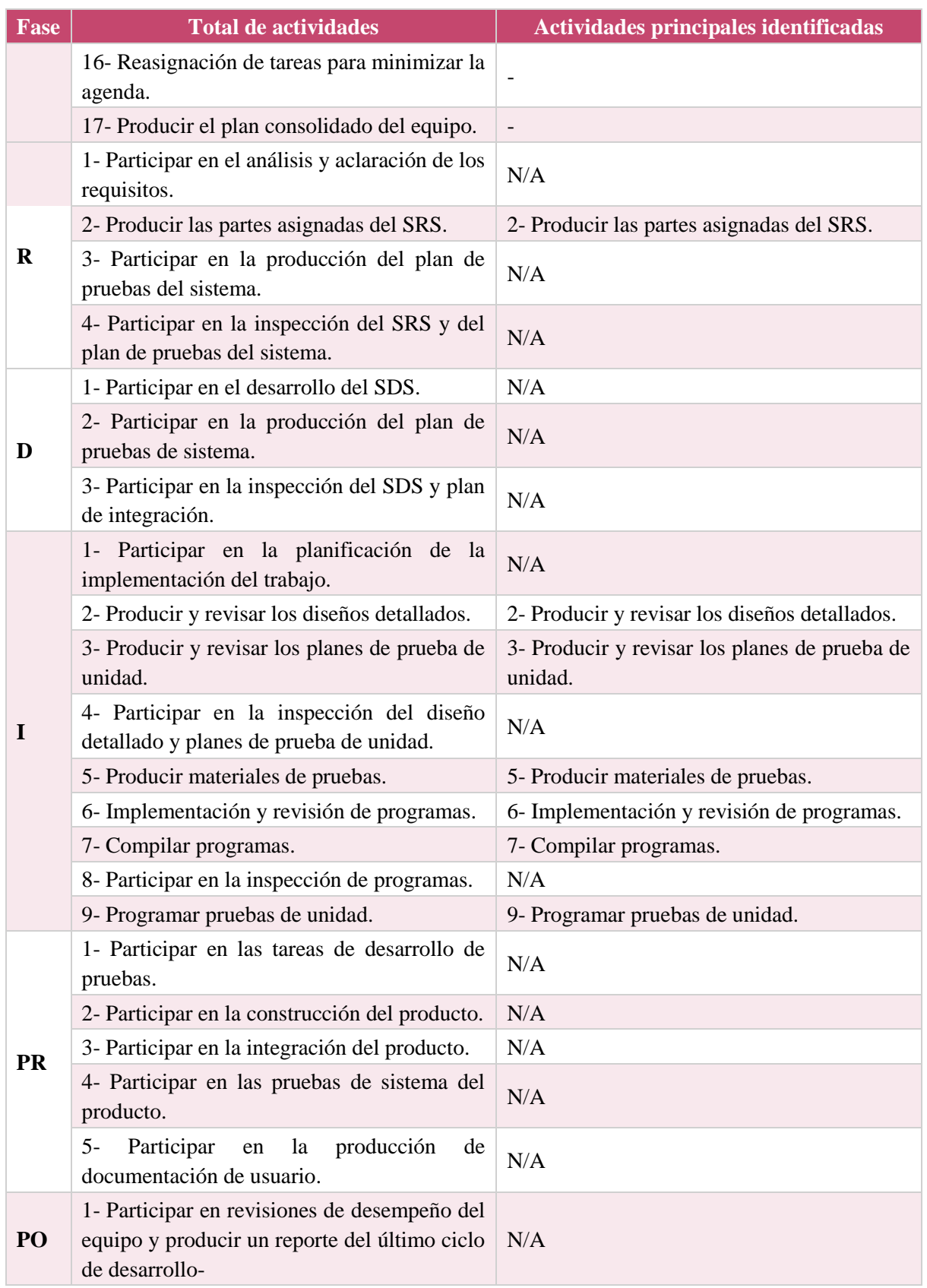

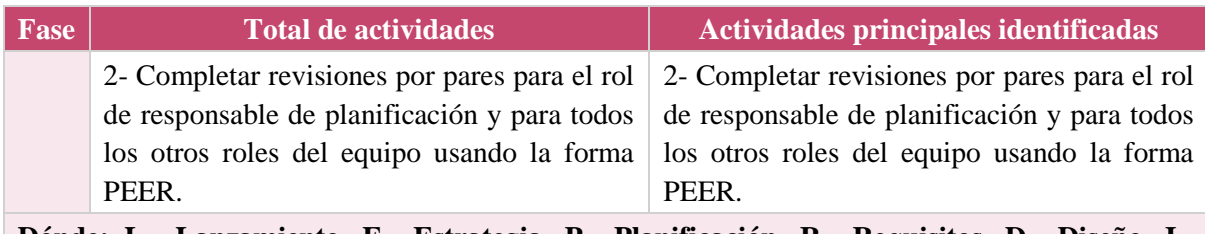

<span id="page-159-0"></span>**Dónde: L= Lanzamiento, E= Estrategia, P= Planificación, R= Requisitos, D= Diseño, I= Implementación, PR= Pruebas, PO= Postmortem**

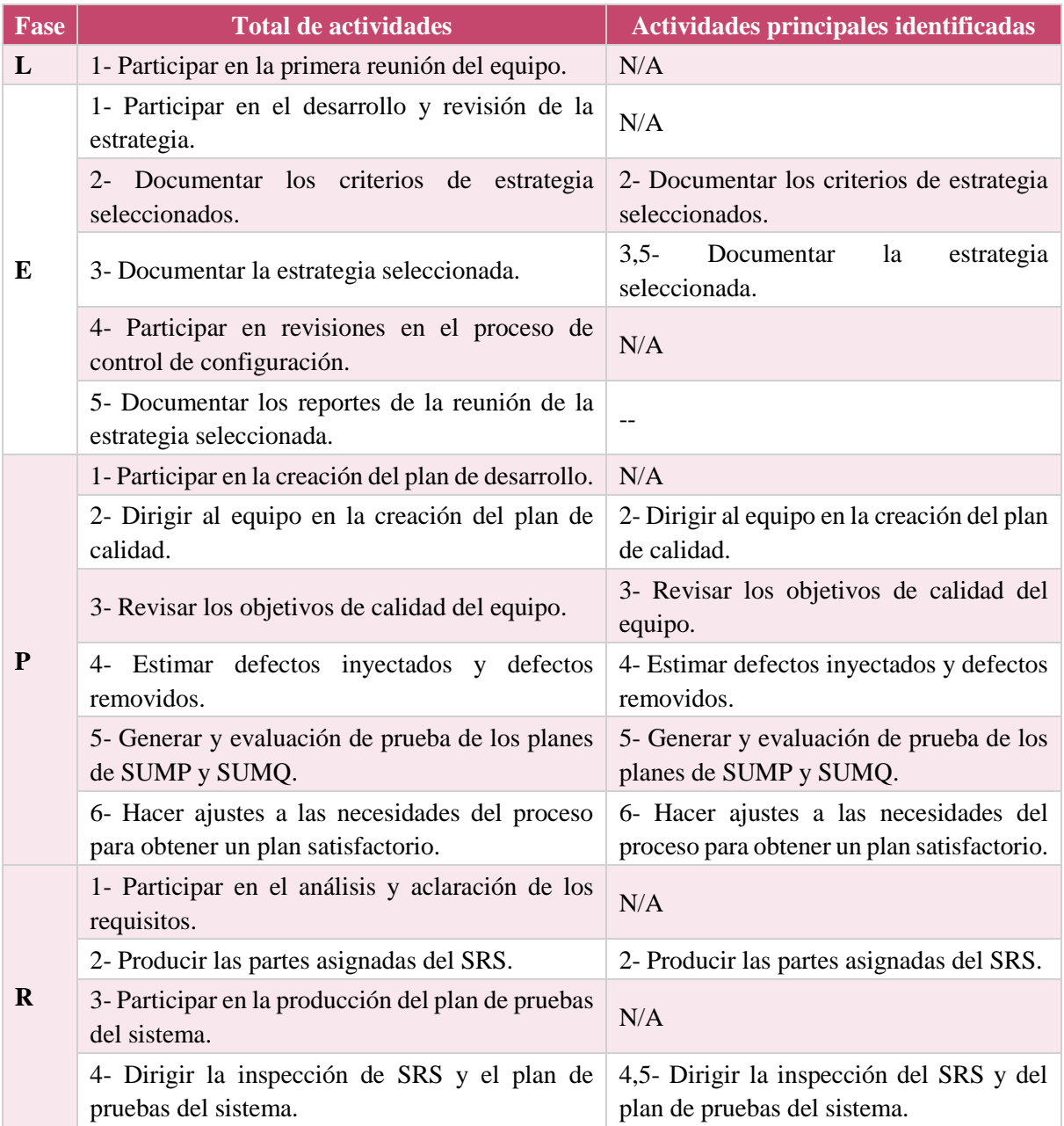

### **Tabla 47. Actividades principales responsable de calidad/procesos**

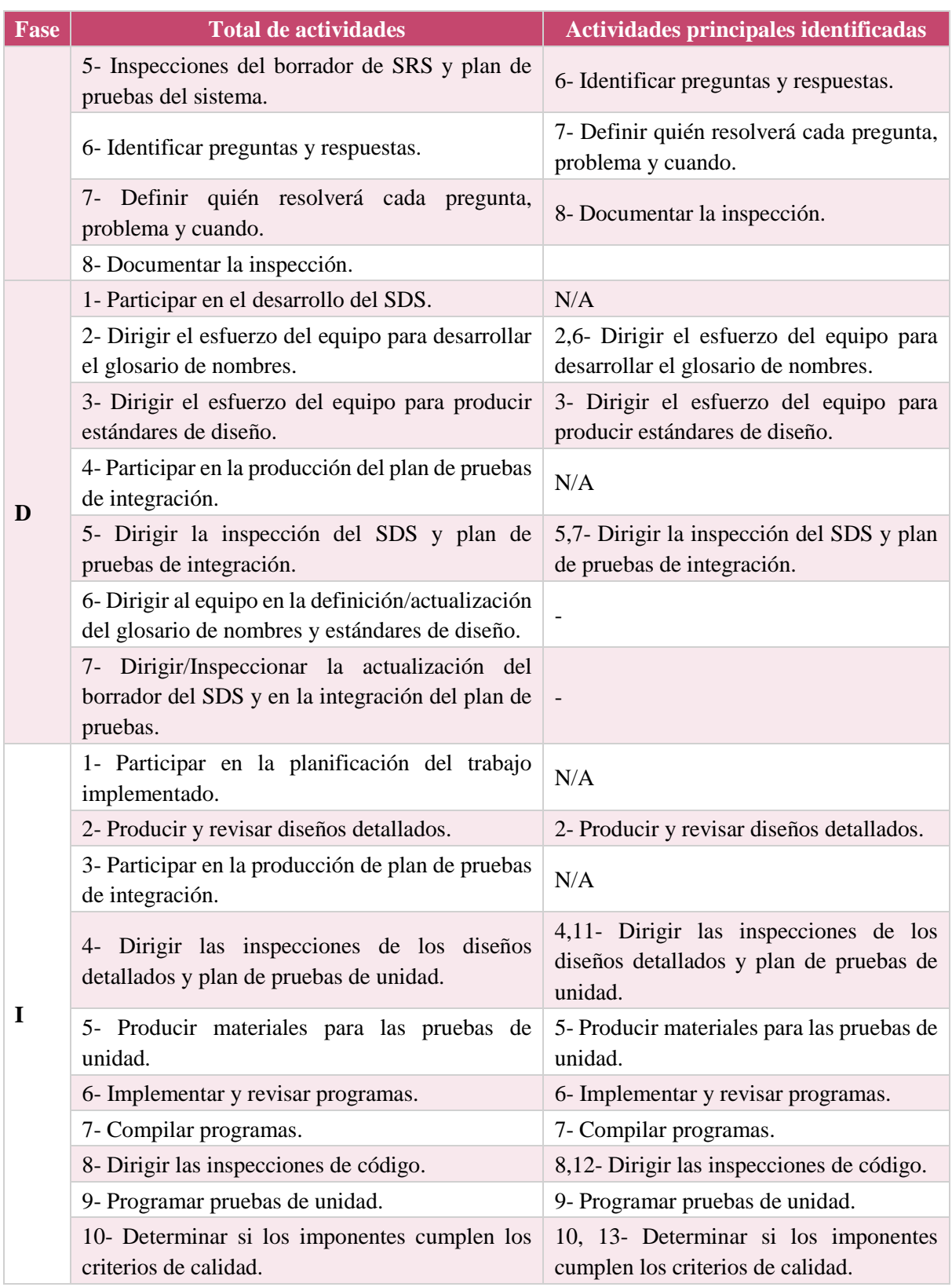

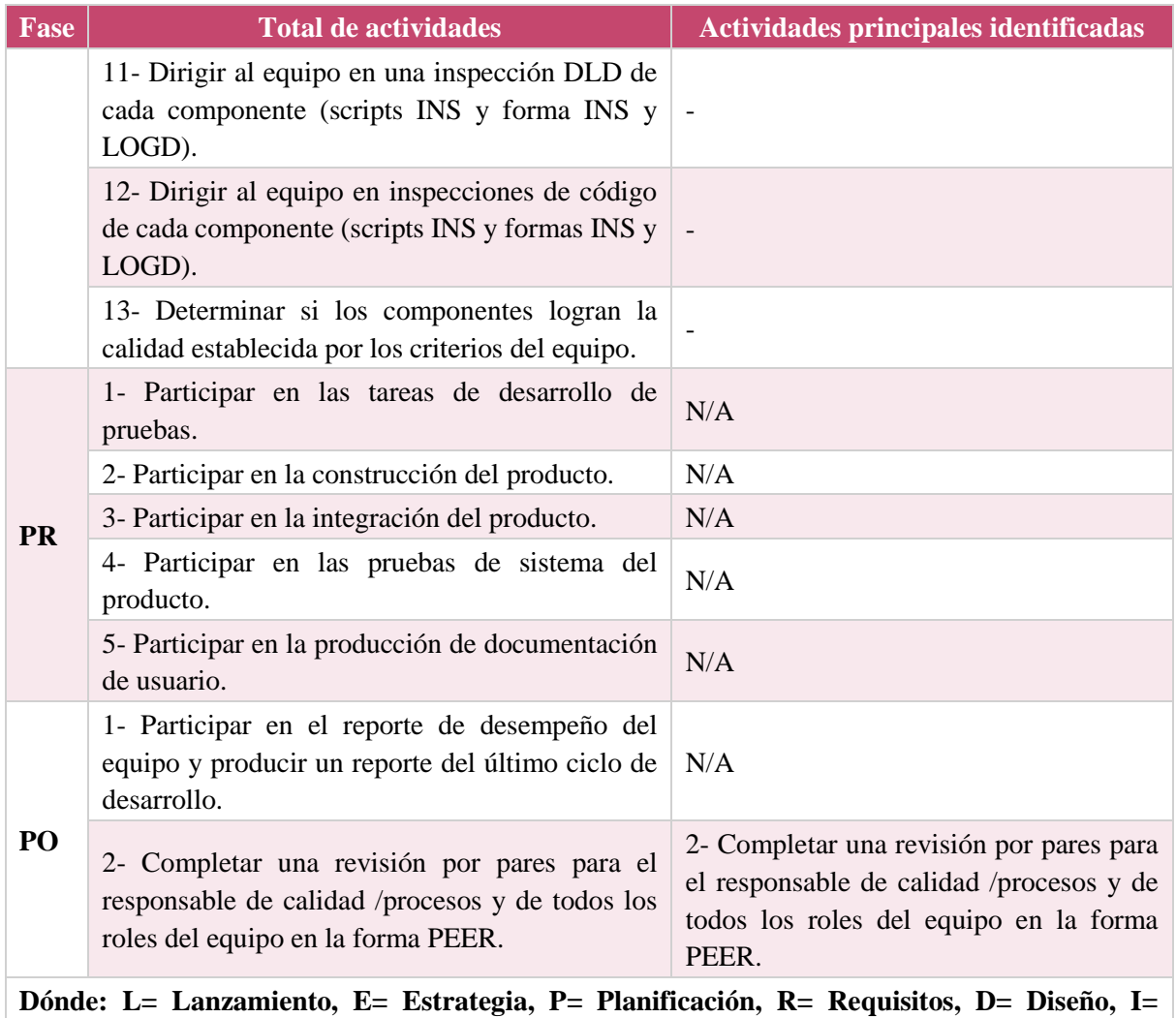

## **Tabla 48. Actividades principales responsable de soporte**

<span id="page-161-0"></span>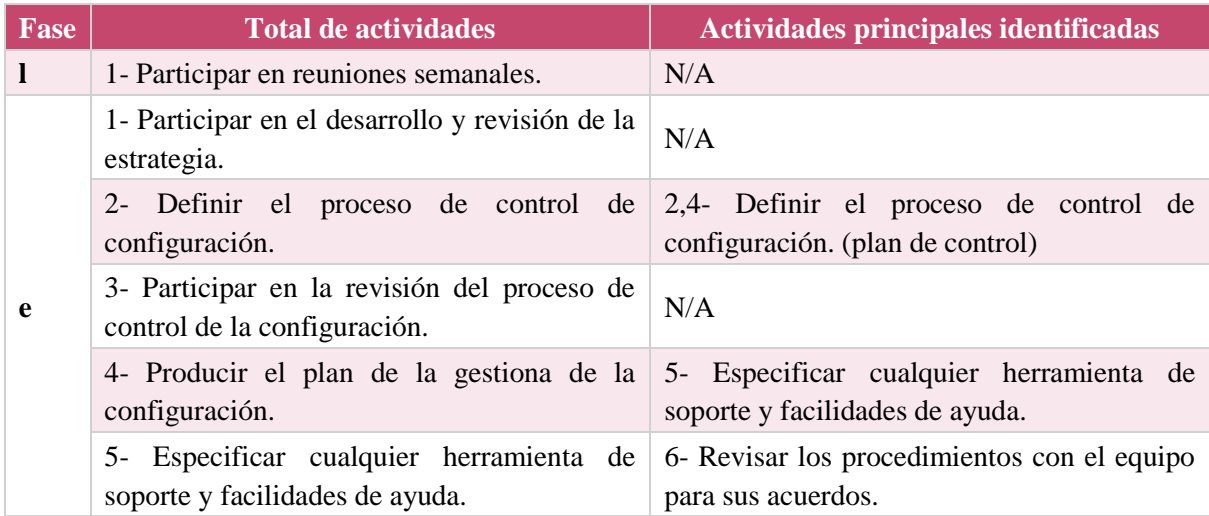

#### Establecimiento de Entornos para la Integración de Equipos Altamente Efectivos Mediante la Aplicación de Técnicas de Gamificación

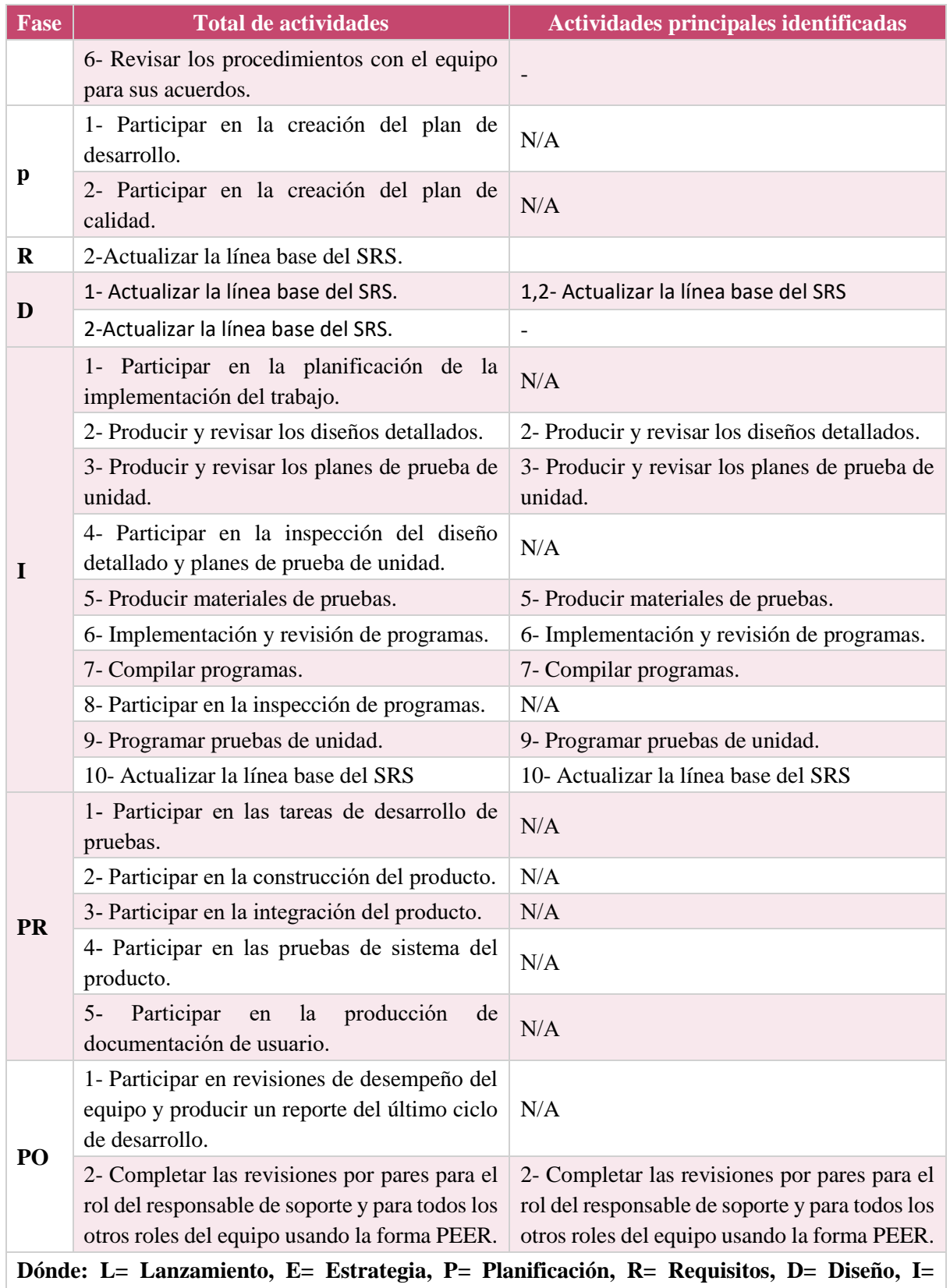

**Implementación, PR= Pruebas, PO= Postmortem**

# **Anexo D. Trazabilidad de verbos correspondientes a las actividades de los roles**

A continuación, en este anexo se presenta la lista completa de verbos identificados en las actividades a realizar en TSPi. La [Tabla 49](#page-163-0) presenta la frecuencia de verbos en las actividades contempladas para los cinco roles de trabajo.

<span id="page-163-0"></span>

| <b>Verbo</b> | <b>Repetición</b> | <b>Verbo</b> | <b>Repetición</b> | <b>Verbo</b> | <b>Repetición</b> |
|--------------|-------------------|--------------|-------------------|--------------|-------------------|
| Aclarar      | $\mathbf{1}$      | Ensamblar    | 1                 | Probar       | 1                 |
| Acordar      | 1                 | Especificar  | 1                 | Proponer     | 1                 |
| Ayudar       | 1                 | Generar      | 1                 | Proveer      | 1                 |
| Checar       | 1                 | Ingresar     | 1                 | Reasignar    | 1                 |
| Combinar     | $\mathbf{1}$      | Llevar       | 1                 | Registrar    | 1                 |
| Determinar   | 1                 | Mantener     | 1                 | Completar    | $\overline{2}$    |
| Diseñar      | $\mathbf{1}$      | Medir        | $\mathbf{1}$      | Discutir     | 2                 |
| Estimar      | $\overline{2}$    | Compilar     | 5                 | Producir     | 20                |
| Hacer        | $\overline{2}$    | Implementar  | 5                 | Revisar      | 27                |
| Inspeccionar | $\overline{2}$    | Programar    | 5                 | Participar   | 34                |
| Documentar   | 3                 | Actualizar   | 6                 | Obtener      | 9                 |
| Evaluar      | 3                 | Asignar      | 8                 | Dirigir      | 17                |
| Definir      | 4                 | Identificar  | 5                 |              |                   |

**Tabla 49. Conteo de principales verbos identificados en actividades**

Como resultado de este análisis se observan los verbos de participar (34 veces) y revisar (27 veces) como dos de los principales durante el desarrollo de las actividades. Por otro lado, los verbos de: producir (20 veces), dirigir (17 veces), obtener (9 veces), asignar (8 veces), actualizar (6 veces), identificar (5 veces), programar (5 veces), implementar (5 veces) y compilar (5 veces); son con una frecuencia media para ser considerados importantes en el desarrollo de las actividades para la trazabilidad en la máquina de Rube Goldberg.

La selección de verbos se llevó a cabo con el apoyo de la [Tabla 50,](#page-164-0) en la cual se describen los verbos de la [Tabla 49](#page-163-0) con sus respectivos sinónimos, este paso fue realizado con el objetivo de generalizar las actividades y lograr una mejor selección de actividades durante la trazabilidad de actividades de TSPi contra las actividades dentro de la Máquina de Rube Goldberg.

<span id="page-164-0"></span>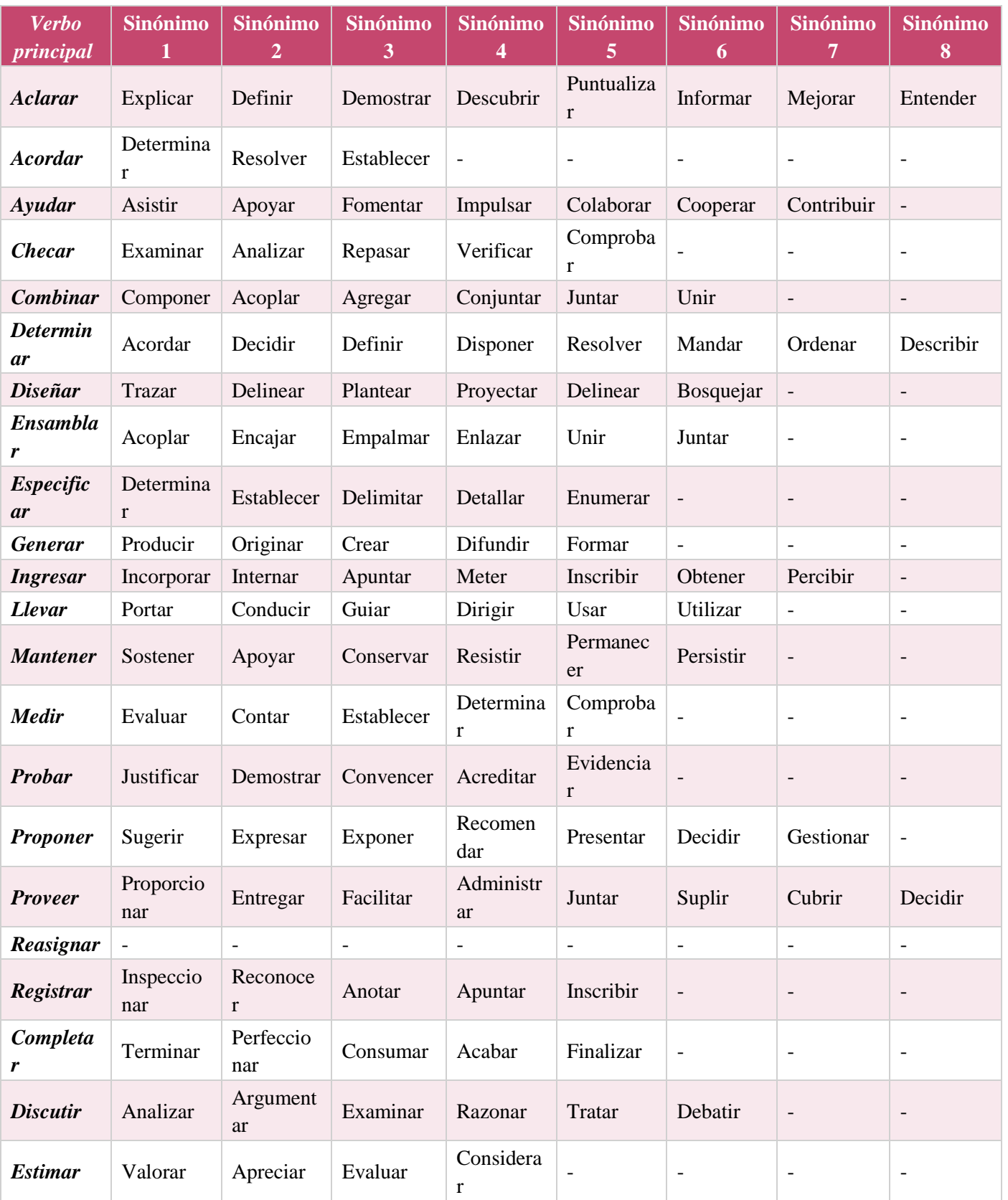

### **Tabla 50. Principales sinónimos en los verbos descritos en las actividades**

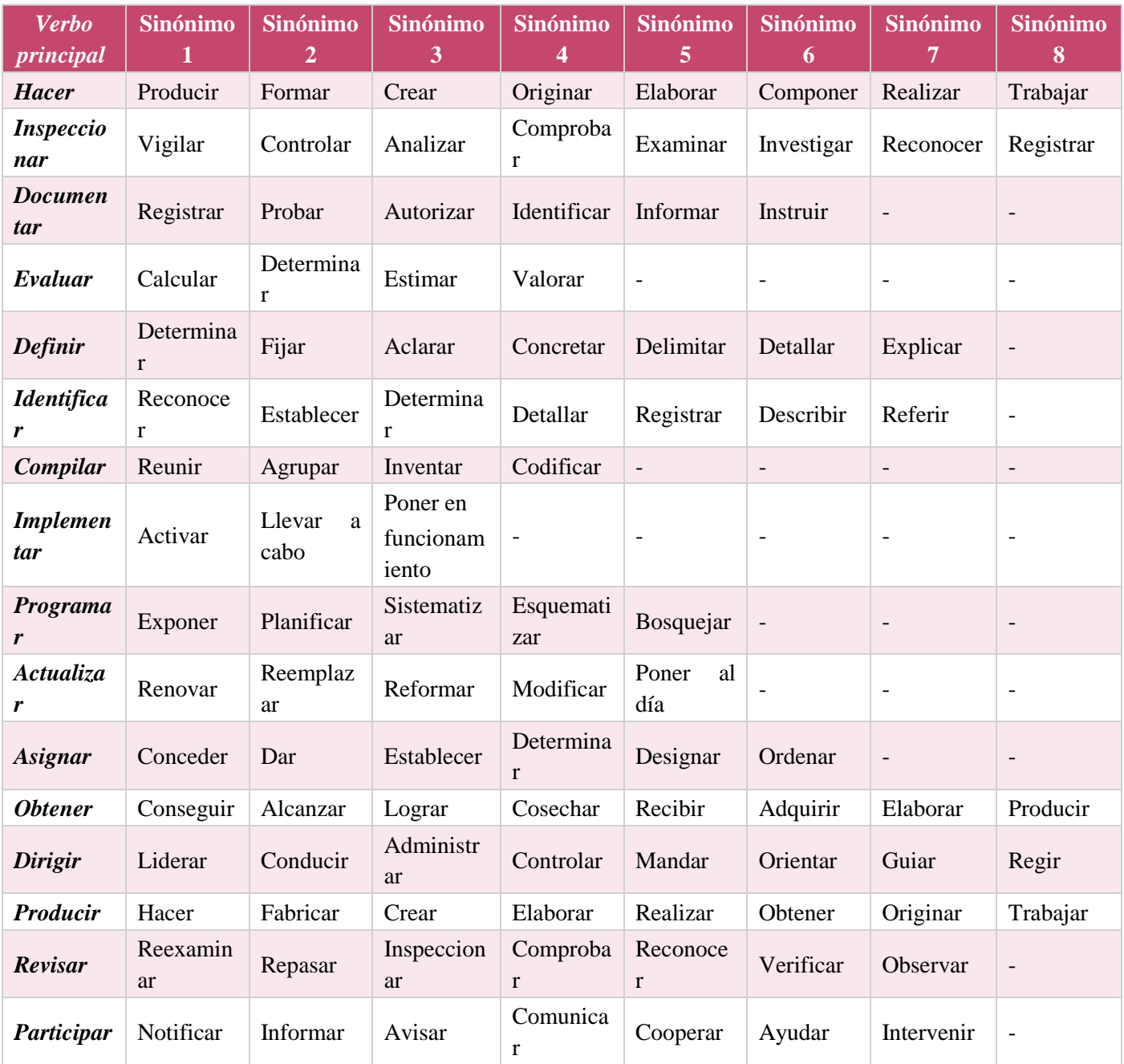

# **Anexo E. Trazabilidad de actividades para la evaluación de los roles en un equipo de desarrollo de software**

A continuación, en este anexo se presenta el conjunto de actividades para realizar la evaluación de los roles de trabajo correspondientes con: responsables de Desarrollo [\(Tabla 51\)](#page-166-0), Planificación [\(Tabla 52\)](#page-170-0), Calidad/Procesos [\(Tabla 53\)](#page-172-0) y Soporte [\(Tabla 54\)](#page-175-0).

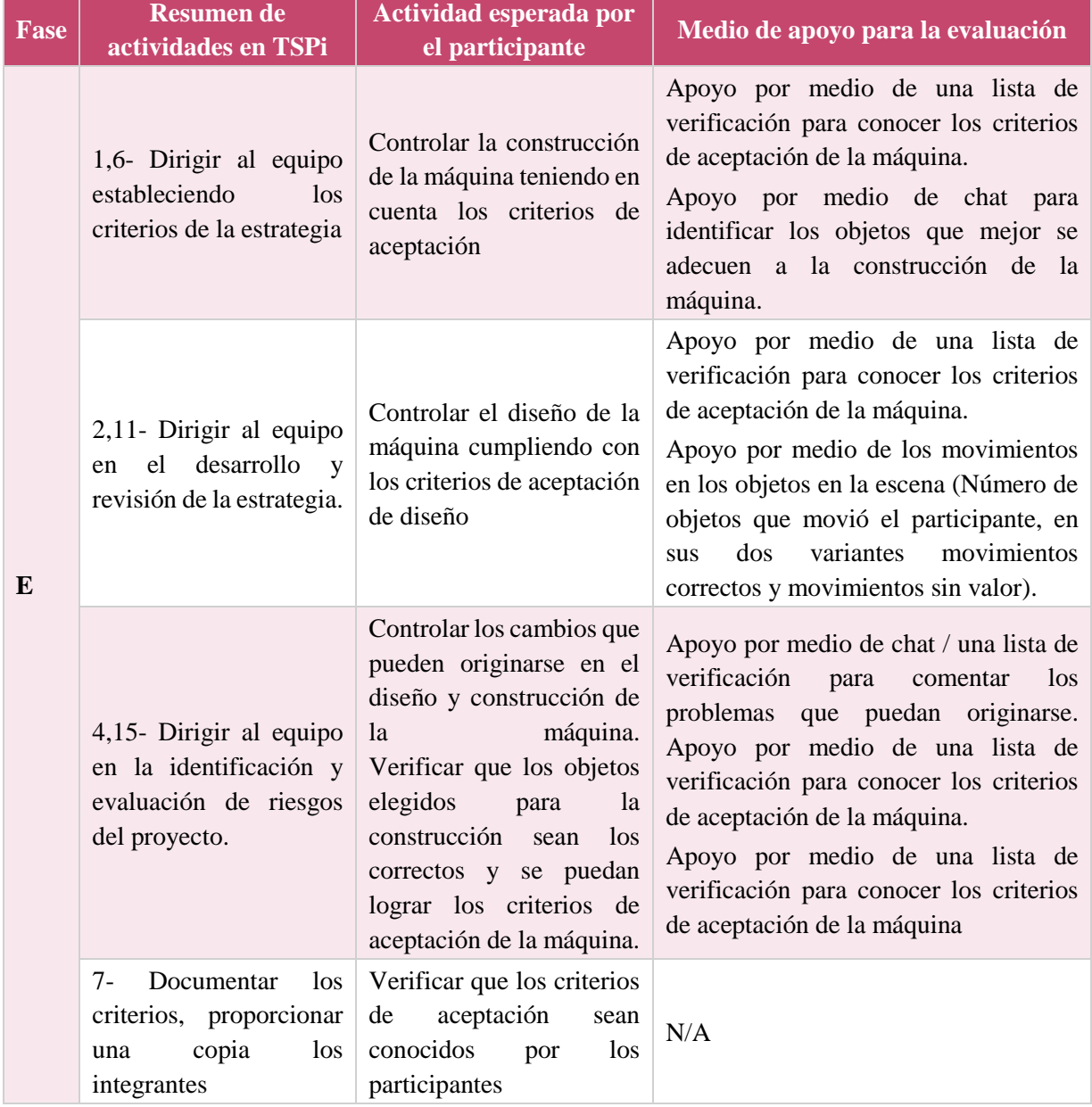

<span id="page-166-0"></span>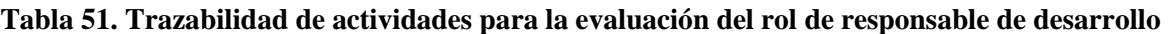

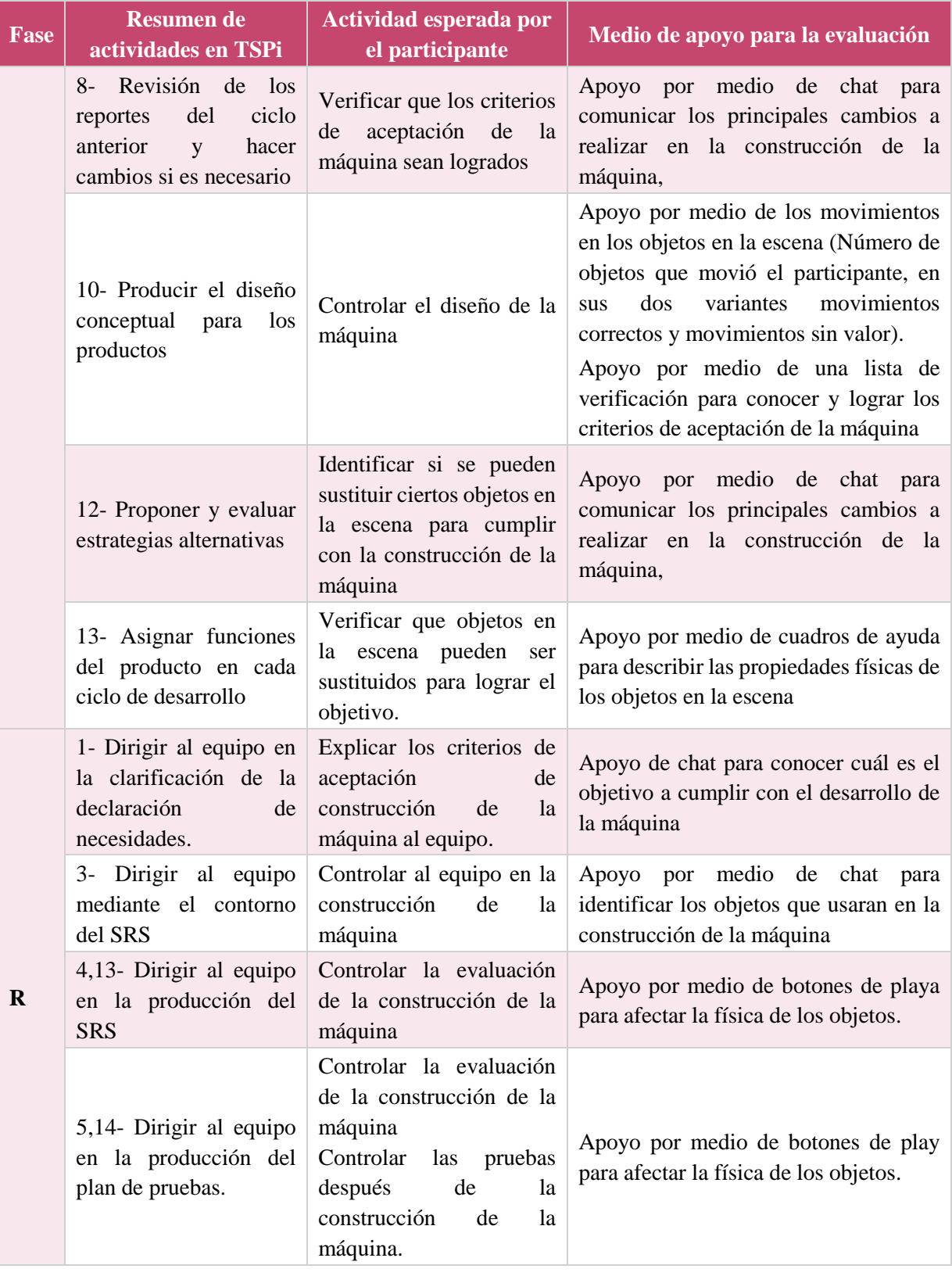

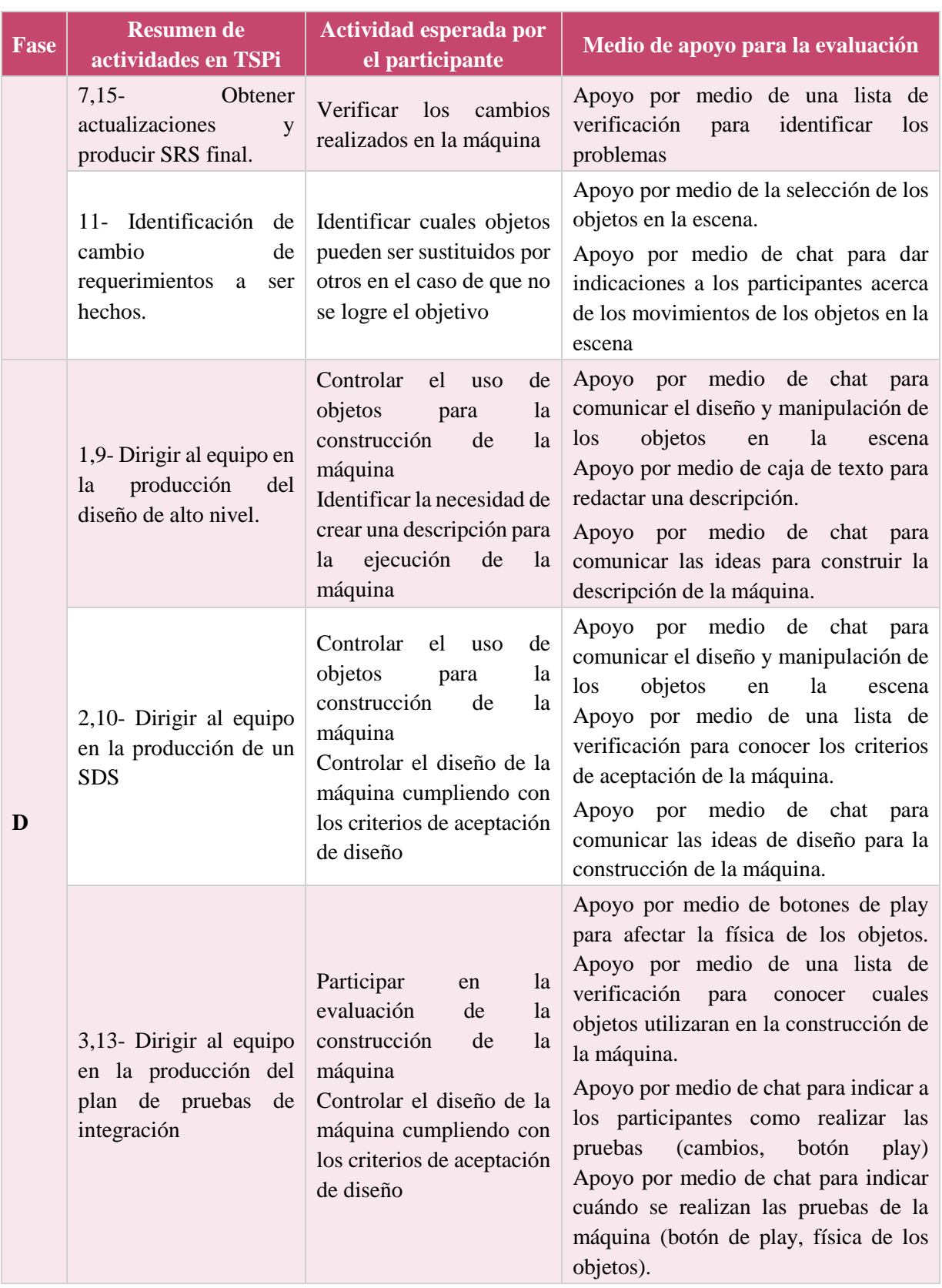

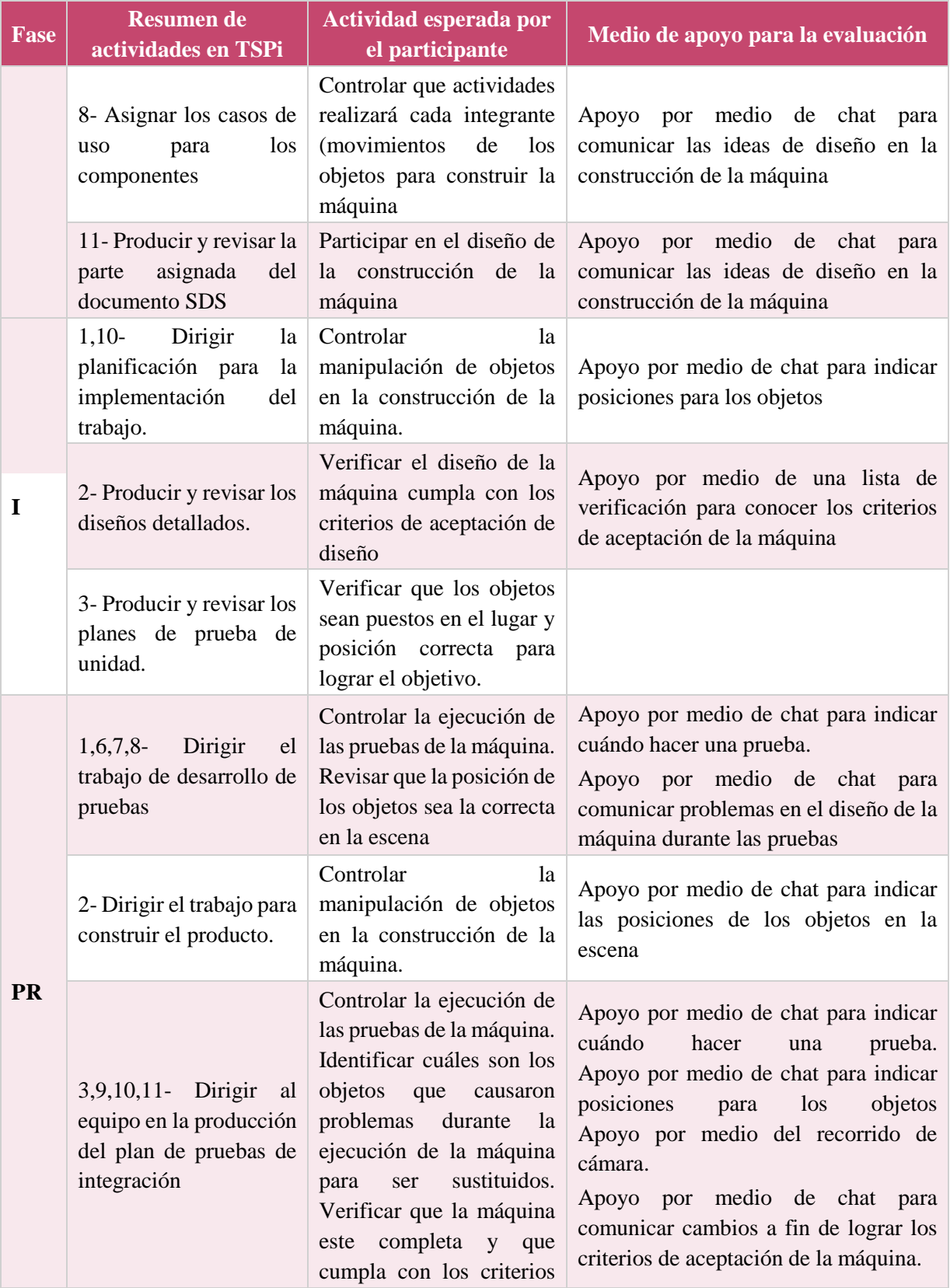

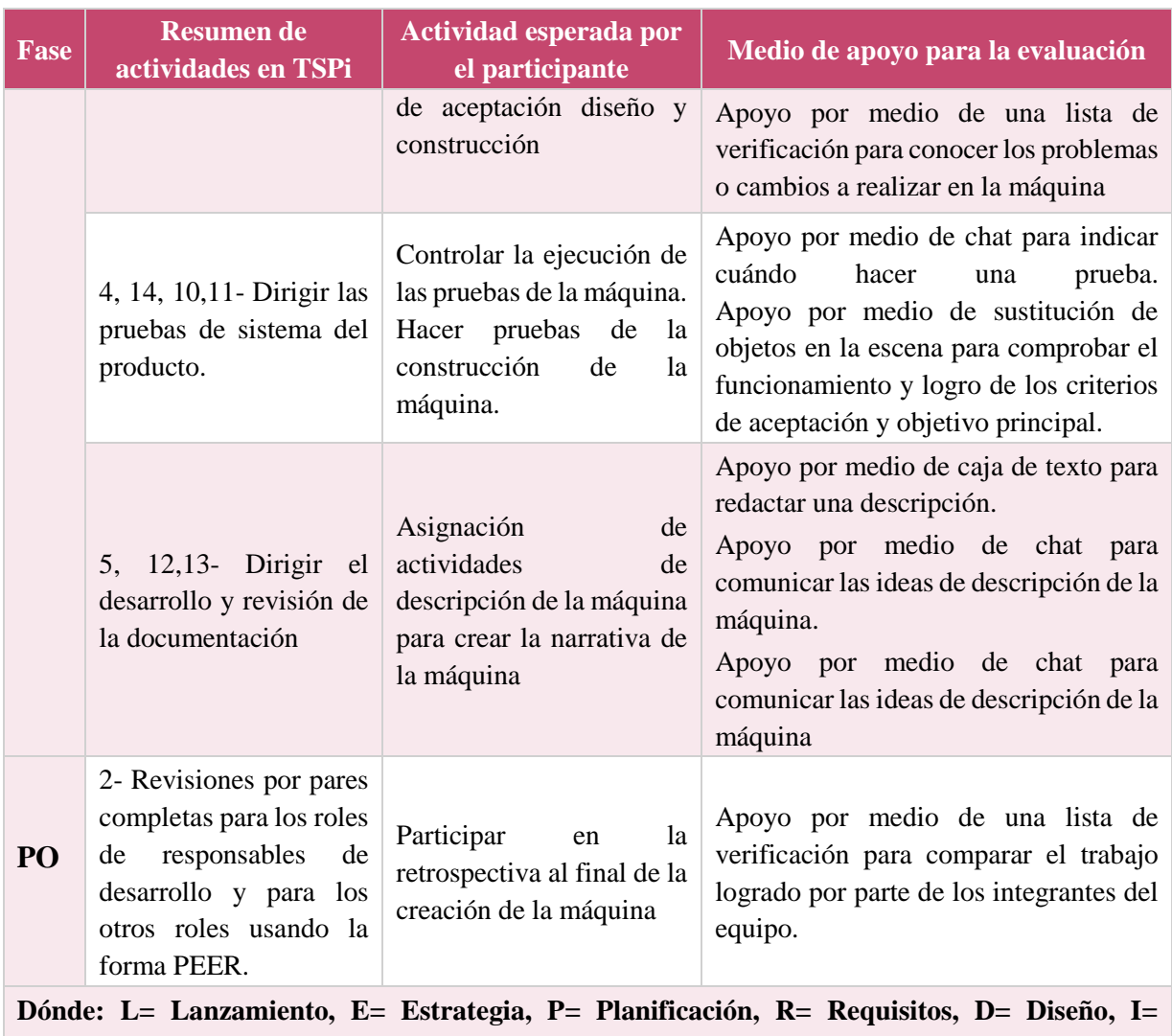

<span id="page-170-0"></span>**Tabla 52. Trazabilidad de actividades para la evaluación del rol de responsable de planificación**

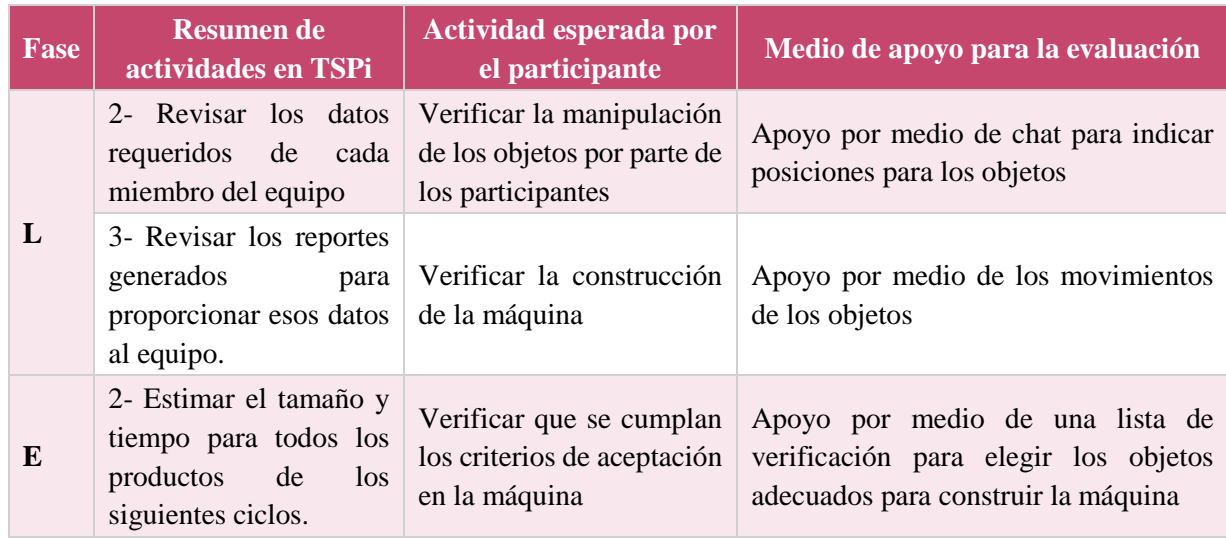

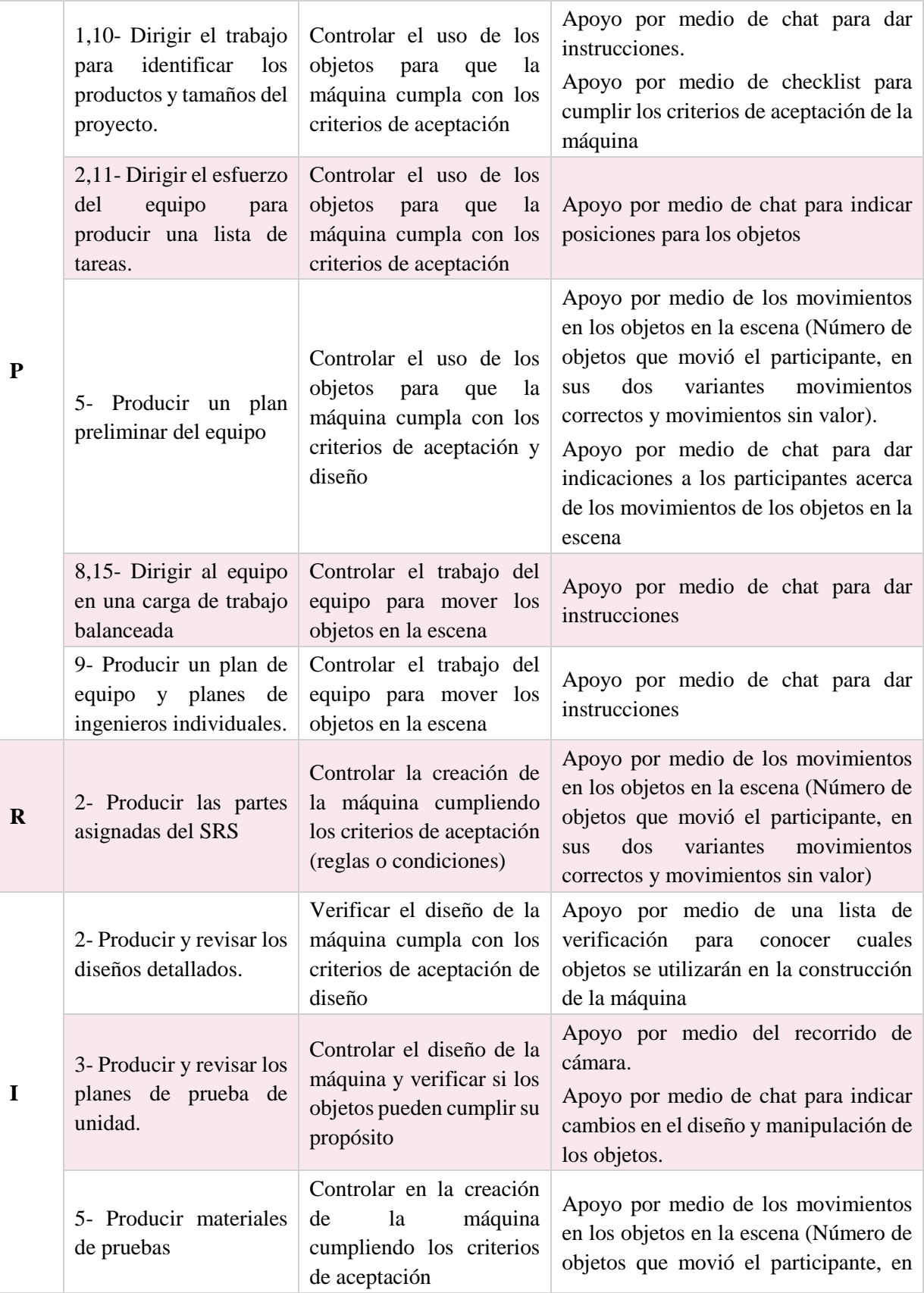

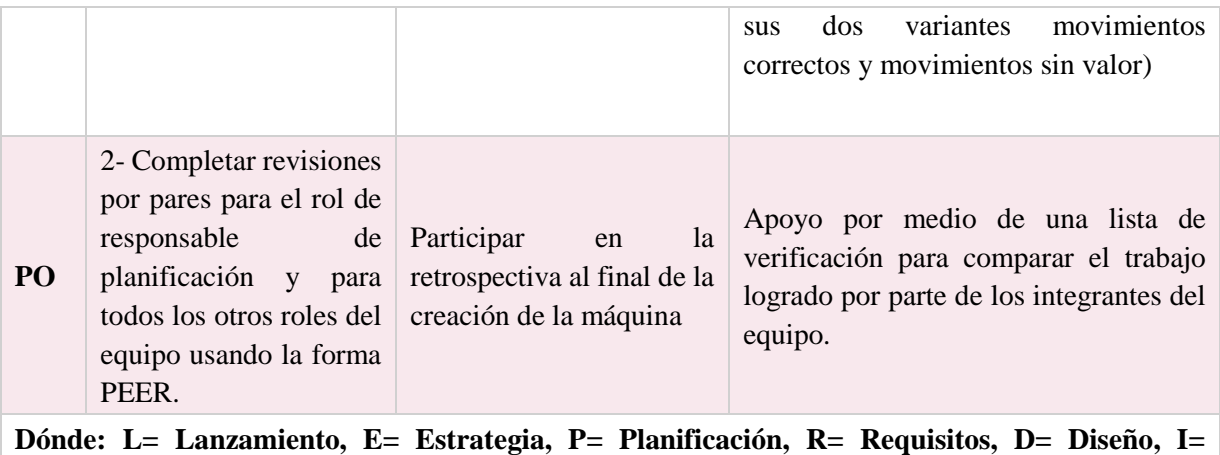

<span id="page-172-0"></span>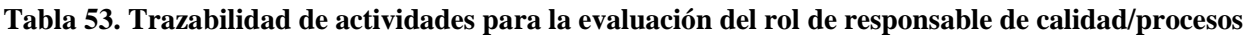

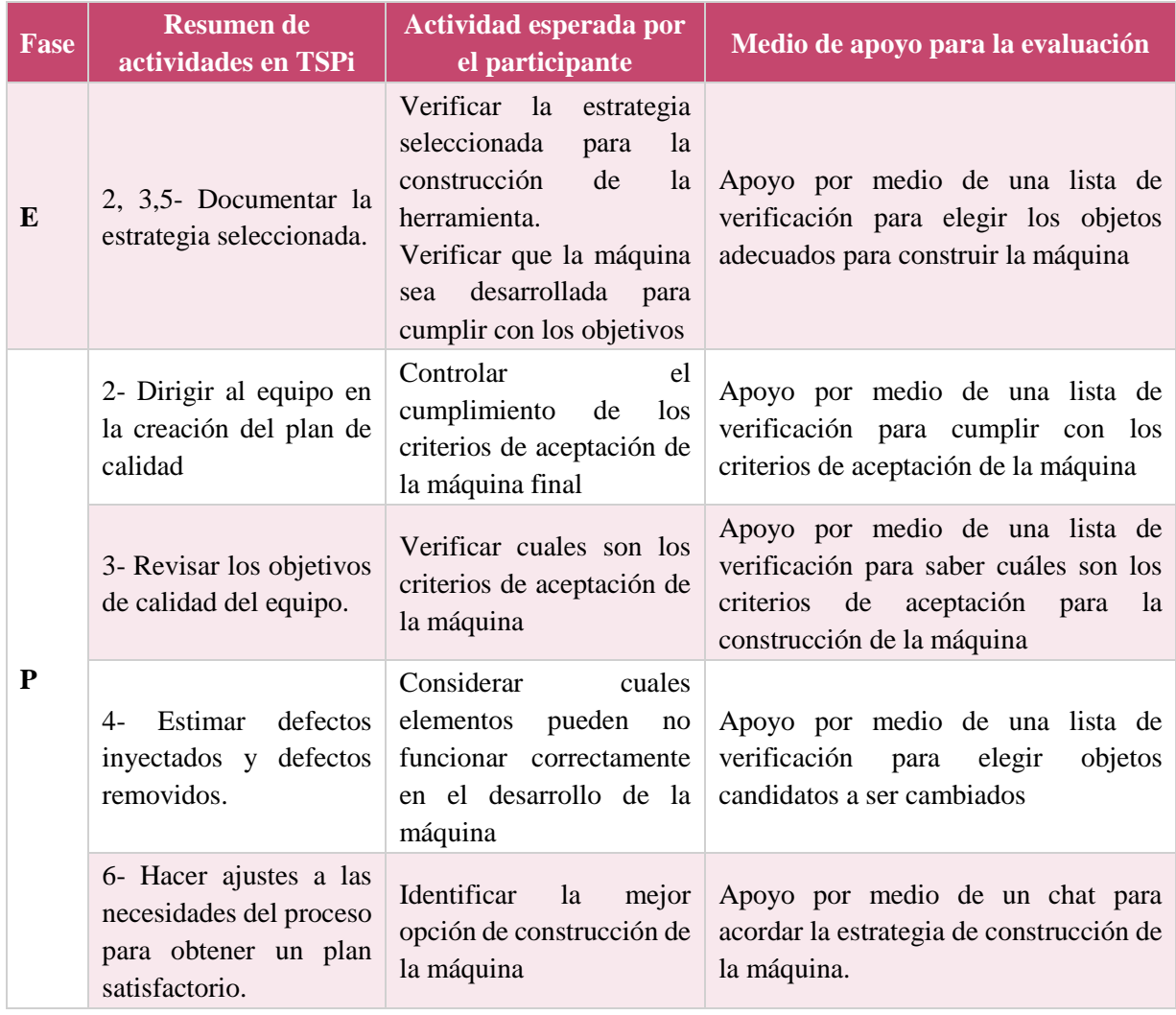

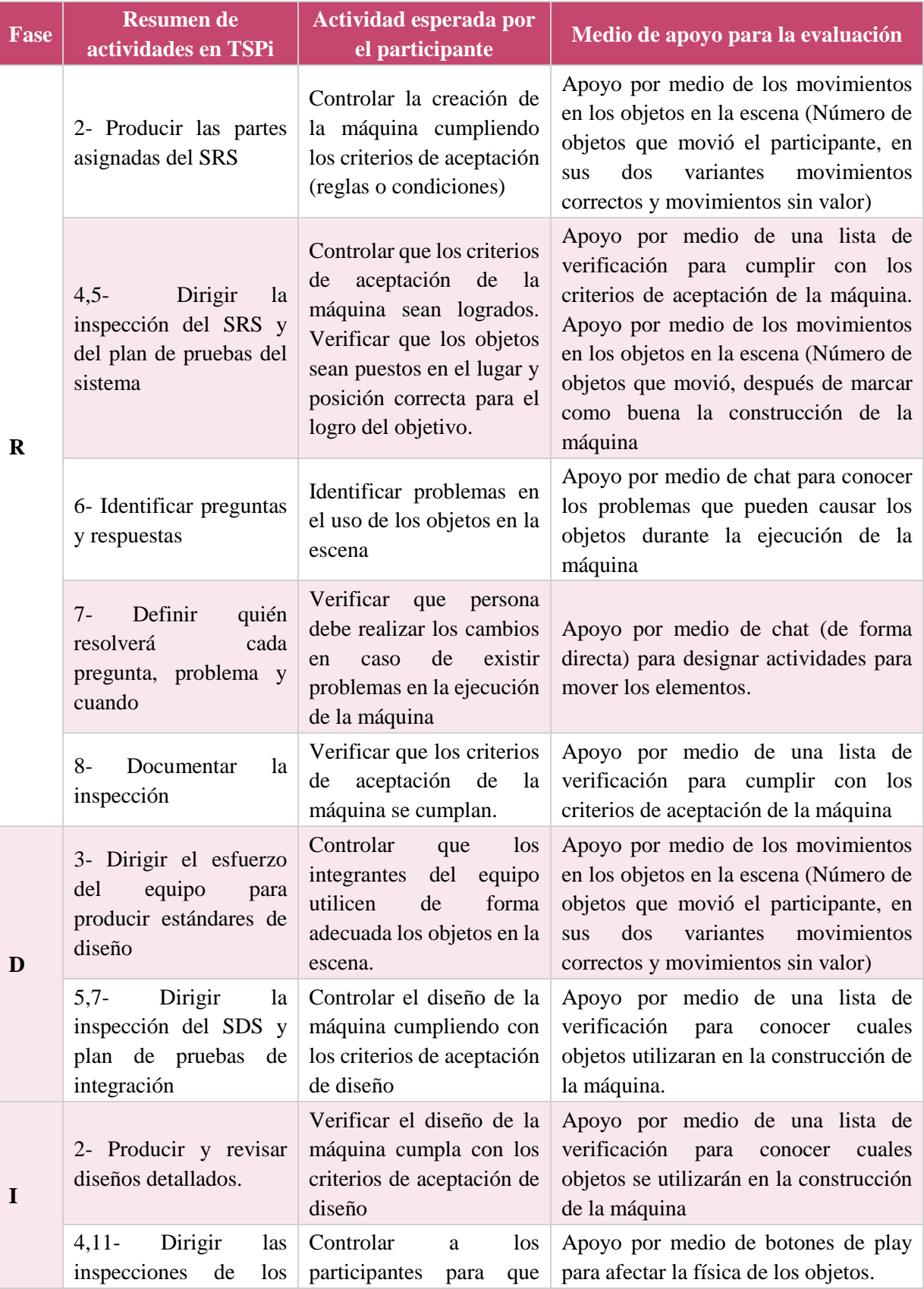

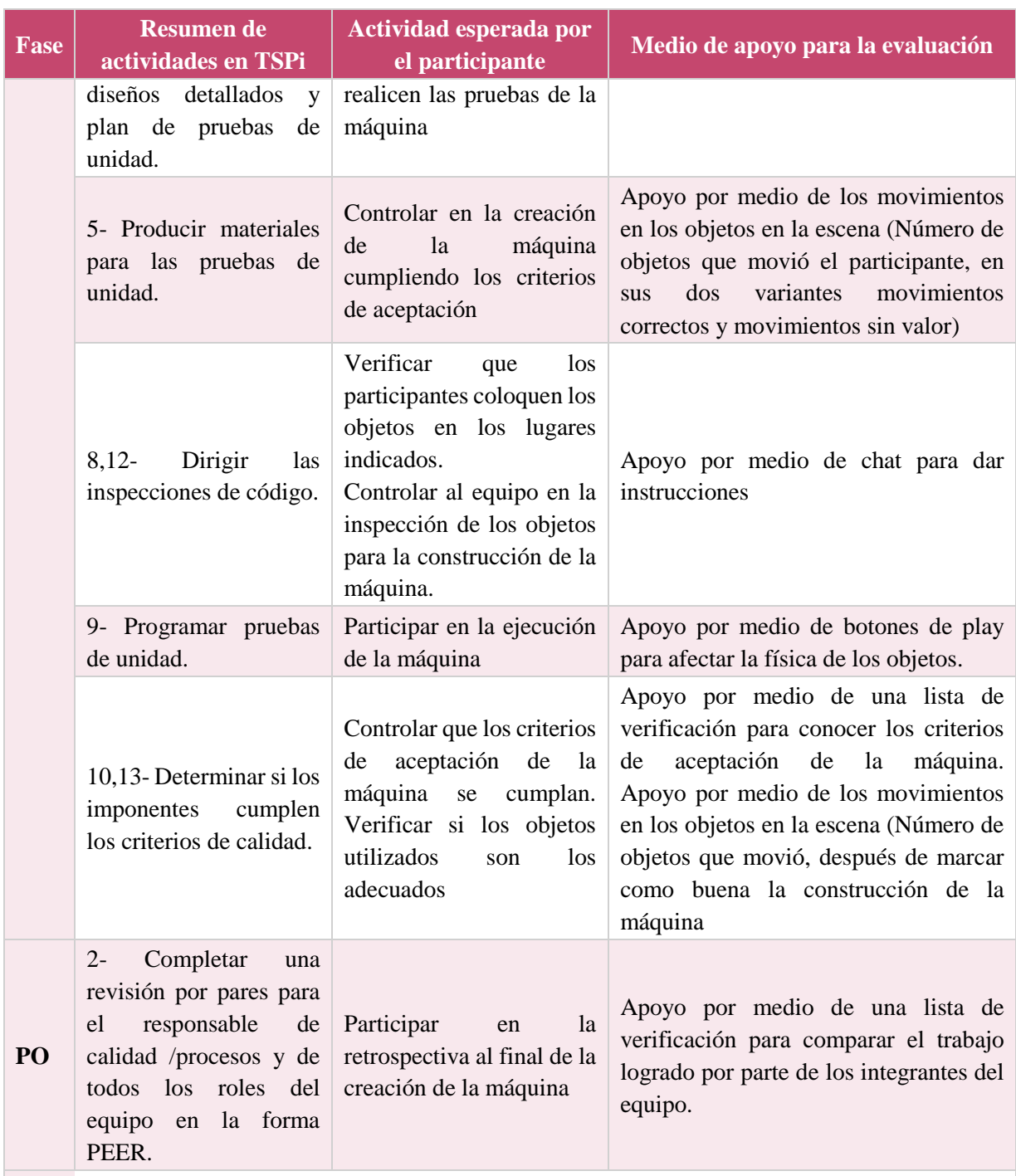

**Dónde: L= Lanzamiento, E= Estrategia, P= Planificación, R= Requisitos, D= Diseño, I= Implementación, PR= Pruebas, PO= Postmortem**

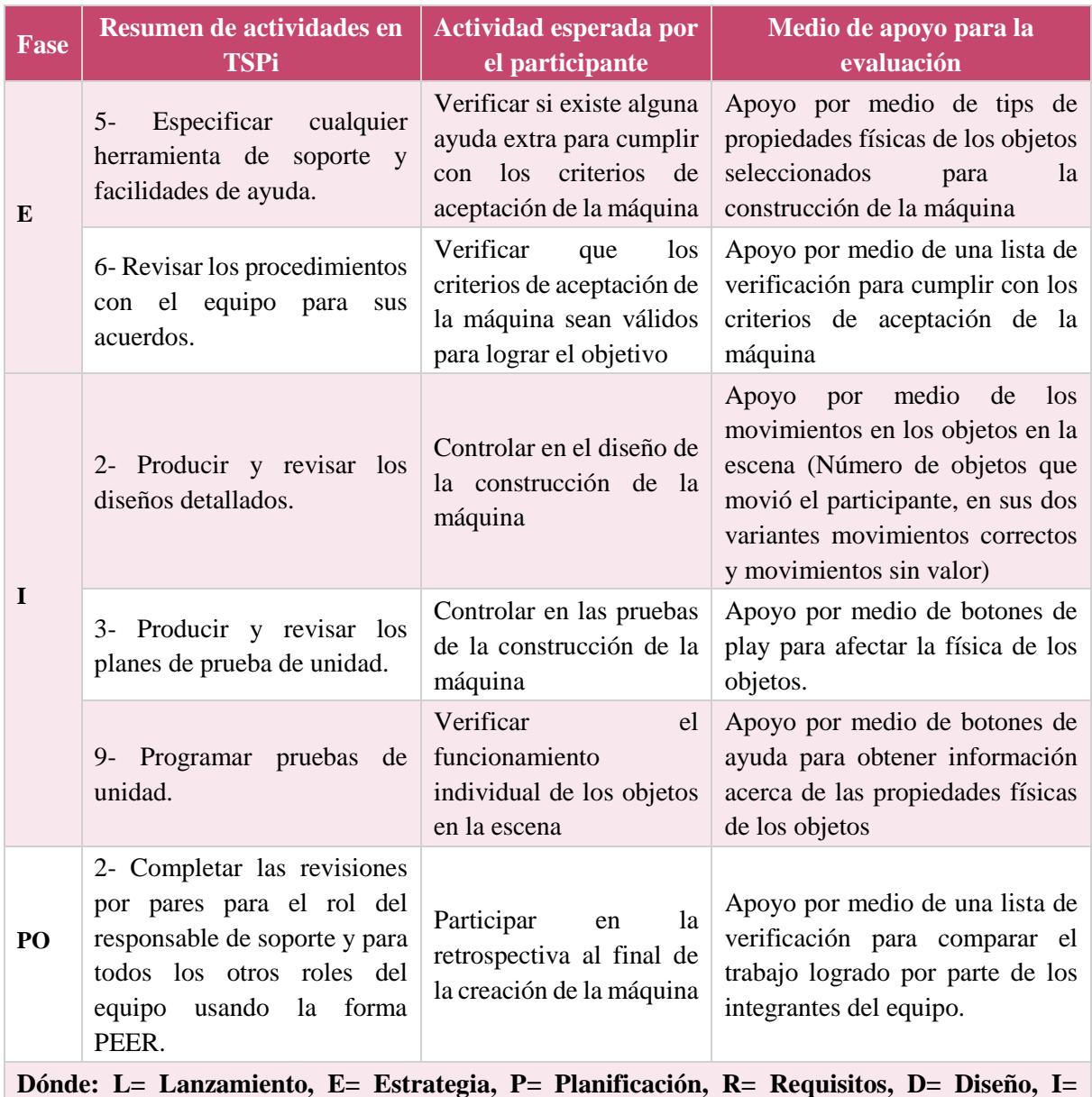

<span id="page-175-0"></span>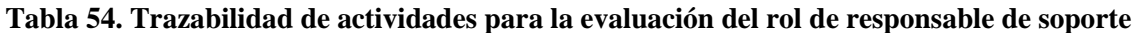